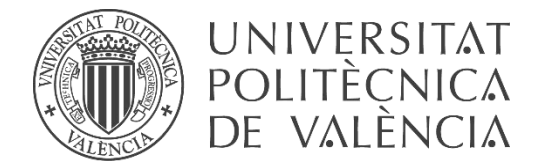

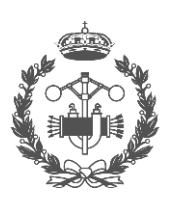

**TRABAJO FIN DE MASTER EN INGENIERÍA INDUSTRIAL**

## **DISEÑO Y CÁLCULO DE UNA CALDERA DE ACEITE TÉRMICO DE 5MW Y ELEMENTOS AUXILIARES PARA INDUSTRIA MADERERA QUE USA COMO COMBUSTIBLE BIOMASA**

AUTOR: ANTONIO SORIANO MARTÍNEZ

TUTOR: VICTOR MANUEL SOTO FRANCÉS

**Curso Académico: 2018-19**

> "A mi padre, por su inestimable apoyo a lo largo de mi formación tanto académica como personal."

#### **Resumen**

El objetivo de este proyecto es el diseño y cálculo de una instalación transmisora de calor compuesta por una caldera de aceite térmico de 5MW y sus elementos auxiliares, con el fin de dar servicio a una industria maderera empleando biomasa como combustible. Durante el desarrollo del proyecto se realiza el análisis de combustión de la corteza de pino empleada como combustible, se calcula la caldera y el resto de intercambiadores de acuerdo a criterios de transmisión de calor, se calcula la instalación de gases, la instalación de aceite y se seleccionan el resto los equipos de acuerdo a criterios técnicos.

Para la realización del proyecto se desarrollan procedimientos de cálculo que permiten abordar el problema del diseño y cálculo de instalaciones de transmisión de calor de acuerdo a criterios científicos y analíticos. El uso de estos procedimientos junto al oportuno contraste con datos experimentales pretende servir de aportación al análisis y optimización de nuevas instalaciones. Todo ello en un campo en fase de expansión como el de las calderas de aceite térmico alimentadas con biomasa.

**Palabras clave**: Caldera, aceite térmico, biomasa, instalación térmica, energía.

#### **Abstract**

The objective of this project is design and calculation of a heat transfer plant composed of a 5MW thermal oil heater and its auxiliary elements, in order to give service to a wood industry using biomass as fuel. The development of the project comprises pine bark burning analysis, oil heater and rest of heat exchangers calculation according to heat exchange criteria, calculation of gas installation, oil installation and choice of the rest of devices according to technical criteria.

Calculation tools are developed during the achievement of the project in order to approach the problem of designing heat transfer plants according to scientific and analytic criteria. The use of these procedures together with the appropriate contrast with experimental data aim to support analysis and optimization of new plant designs. All in a growing field of knowledge such as thermal oil heater powered by biomass.

**Key words**: Heater, thermal oil, biomass, thermal plant, energy.

### **ÍNDICE GENERAL**

- · DOCUMENTO I: MEMORIA
- · DOCUMENTO II: PRESUPUESTO
- · DOCUMENTO III: PLANOS

# **MEMORIA**

## **ÍNDICE**

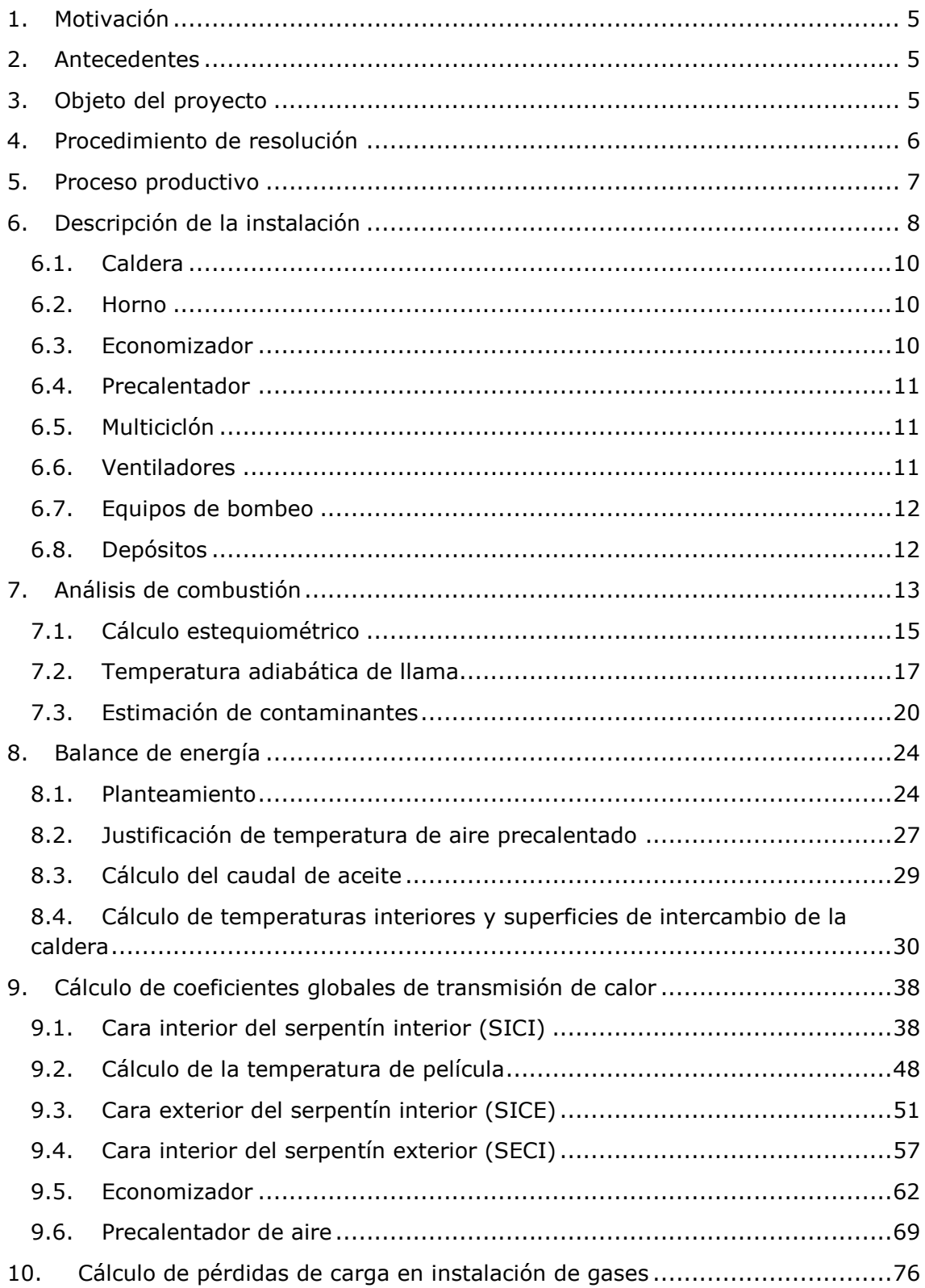

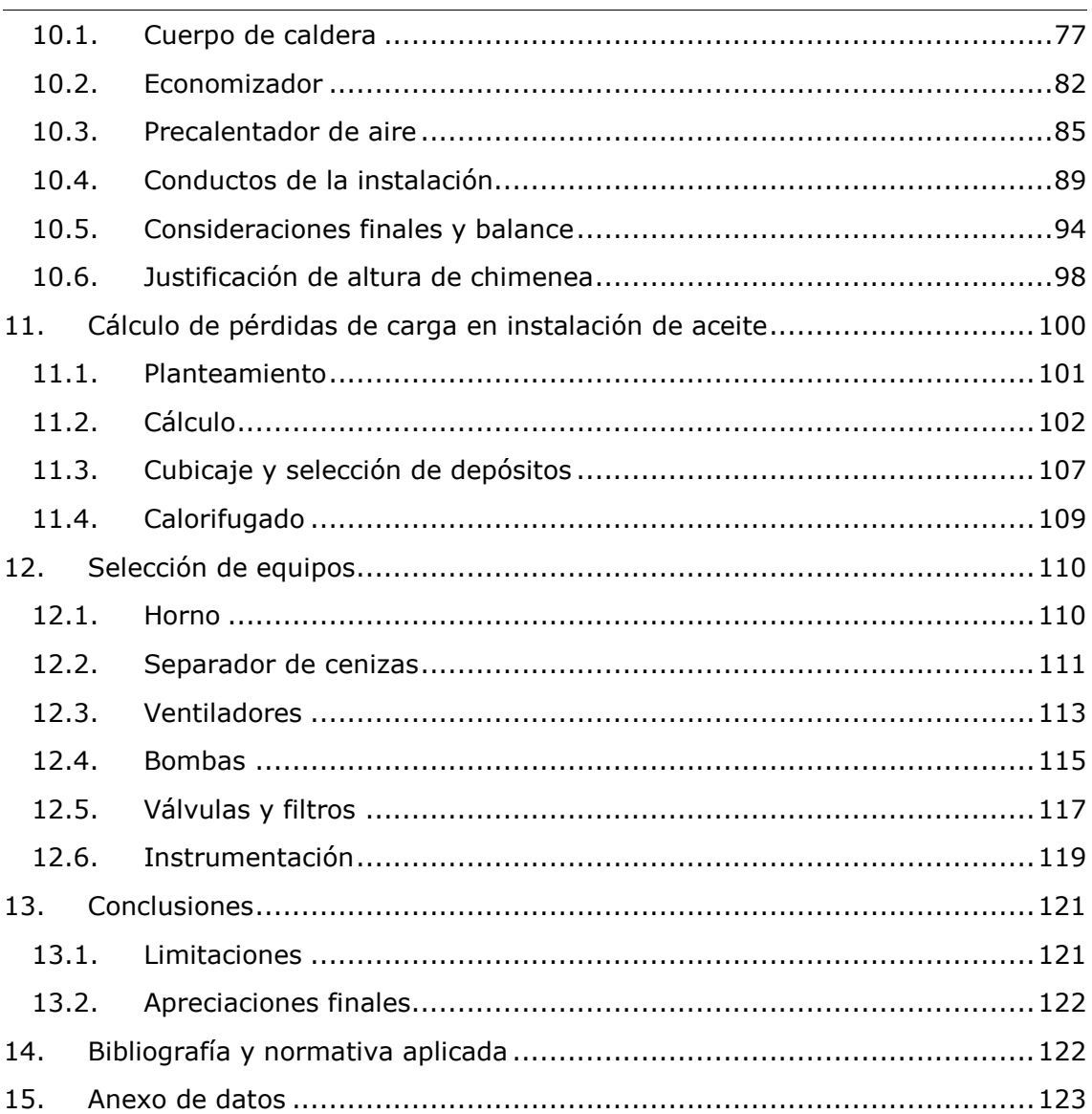

## **1. Motivación**

La razón principal para la realización de este proyecto es la de poder completar la titulación del Máster en Ingeniería Industrial y poder ejercer con pleno derecho la profesión regulada de Ingeniero Industrial. Asimismo se pretende que la materia tratada en la elaboración del proyecto sirva como preparación para el desarrollo de la vida profesional en el campo de la industria de los equipos de transmisión de calor.

El motivo de la elección de este trabajo es la posibilidad de hacer un proyecto de aplicación práctica relativamente común en el sector de la industria. También el uso de software técnico como AutoCAD y la aplicación de conocimientos relacionados con la rama de la generación de energía ("Transmisión de Calor", "Calor, Frío y Climatización", "Teoría de la Combustión", "Centrales Térmicas", etc.).

Además, pese al nexo fundamental del contenido del proyecto con el mundo de la energía, el campo de desarrollo es transversal y está relacionado con las materias de estudio tratadas a lo largo de la carrera universitaria. Siendo estas la mecánica de fluidos, termoquímica, resistencia de materiales, construcción, sistemas automáticos y electrónica.

## **2. Antecedentes**

La empresa de nombre A.C. CALOR ha decidido ampliar su negocio de producción dedicado a la fabricación de tablero de contrachapado. Para ello se ha proyectado una nueva fábrica que debe ser construida en la localidad de Quart de Poblet. La decisión está motivada por la cercanía a la ciudad de Valencia, importante centro de consumo de tablero. Además, mencionar la buena conexión con Madrid y el futuro corredor mediterráneo, así como la cercanía al puerto de Valencia, uno de los más importantes en cuanto a volumen desplazado.

Puesto que durante el proceso de fabricación de tablero contrachapado se requiere una gran cantidad de energía calorífica entre otras para dar servicio, se ha contemplado la instalación de equipo de generación de calor. Tras un análisis de viabilidad económica exhaustivo por parte de A.C. CALOR, se ha decidido que para el consumo de energía de las prensas de aceite, se instale una caldera de aceite térmico que emplee como combustible la biomasa obtenida como desperdicio del propio proceso productivo. Se estima que la energía útil consumida por las prensas a máximo rendimiento es de 5MW.

## **3. Objeto del proyecto**

El objeto del proyecto es el cálculo y el diseño de una caldera de aceite térmico de 5MW y elementos auxiliares para una industria maderera que usa como combustible biomasa. En el proyecto se determina el dimensionado analítico de la caldera, así como del resto de equipos de intercambio de calor. Además se obtienen las características técnicas del resto de equipos auxiliares a la caldera, siendo estos:

- Horno de combustión de biomasa.
- Cámara adiabática.
- Equipo de depuración de gases.
- Ventiladores de aire de combustión, tiro y recirculación.
- Bombas para la impulsión del aceite térmico por toda la red de tuberías, caldera y equipos de consumo de calor.
- Válvulas de seccionamiento y control.
- Instalación de conductos de gases.
- Tuberías para el trasiego de fluido térmico.
- Calorifugado para limitar pérdidas de calor al exterior y protección personal.
- Instrumentación de control y seguridad para un funcionamiento seguro de los equipos.
- Caldera de aceite térmico (diseño y cálculo).
- Economizador de aceite térmico (diseño y cálculo).
- Precalentador de aire (diseño y cálculo).

En cuanto a los objetivos del proyecto, en primer lugar, se pretende satisfacer las necesidades planteadas para el caso propuesto. Y en segundo lugar, se busca abordar el cálculo y el diseño de instalaciones de transmisión de calor de acuerdo a criterios técnicos, empleando procedimientos de cálculo analíticos que permitan sentar las bases para realizar estudios de comparación y optimización en el campo del diseño de calderas.

## **4. Procedimiento de resolución**

El procedimiento seguido para el desarrollo del trabajo es el que se muestra en la siguiente ilustración (*Ilustración 1*) y se describe posteriormente.

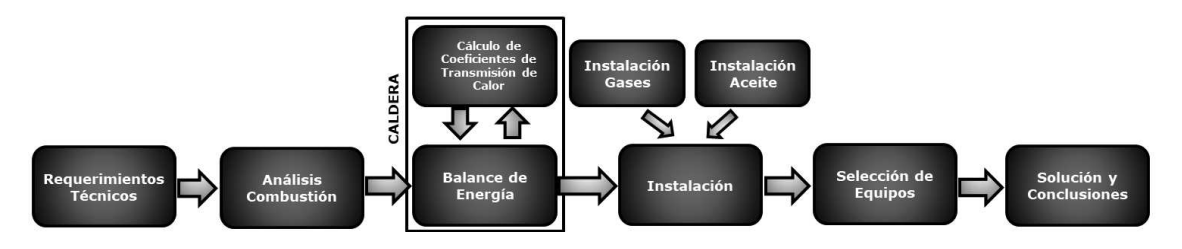

*Ilustración 1. Esquema de resolución.* 

- · **Requerimientos técnicos:** Información referente a lo solicitado por la industria. Planteamiento del proyecto.
- · **Análisis de combustión:** Cálculo de caudales de humos y temperatura adiabática a partir de composición elemental del combustible.
- · **Balance de energía:** Balance global de energía de la instalación para la obtención de superficies de intercambio. Se realiza partiendo del análisis de combustión y de los coeficientes globales de transmisión de calor, supuestos para cada zona de intercambio. El proceso de resolución es iterativo.
- · **Cálculo de coeficientes globales de transmisión de calor:** La obtención de los coeficientes se realiza para cada zona de intercambio en base a la geometría y a las temperaturas de los fluidos. Se evalúa transmisión de calor por radiación y convección, aplicando teoría de transmisión de calor. Comprobación de temperatura de película.
- · **Instalación de gases:** Conociendo los caudales de gases y las dimensiones de los equipos, se dimensionan los conductos de la instalación y se calculan pérdidas de carga para la posterior selección de ventiladores. Calorifugado y cálculo de chimenea.
- · **Instalación de aceite:** Conociendo los caudales de aceite y la demanda en las prensas, se dimensionan las tuberías de la instalación y se calculan las pérdidas de carga para la posterior selección de bombas. Calorifugado y cálculo de depósitos.
- · **Selección de equipos:** Contempla la selección de aquellos equipos cuyo diseño no se aborda. Su selección se realiza de acuerdo a los requerimientos técnicos obtenidos en el cálculo precedente.
- · **Solución y conclusiones:** Limitaciones, apreciaciones finales, planos y presupuesto.

## **5. Proceso productivo**

El proceso productivo de la empresa a la cual se le suministra la instalación es la fabricación de tablero contrachapado. En la planta planteada dicho tablero se produce a partir de troncos de corteza de pino. El diámetro de estos troncos oscila entre 80 y 120 cm, y su longitud entre 8 y 10 m. La madera con densidad de 800 kg/m<sup>3</sup> se espera que llegue con una humedad del 30% (la humedad fluctúa a lo largo del año según las condiciones climáticas).

Los troncos son llevados a la planta mediante camiones y depositados en unas cámaras donde se les rocía con agua caliente para su hidratación y de este

modo facilitar su posterior manipulado, de aquí se lleva a un sistema de transporte continuo en el cual el tronco es seccionado longitudinalmente en función del ancho de tablero que se va a producir, luego pasa a la máquina de descortezado donde el tronco queda limpio para pasar al torno de desenrollo. En esta máquina el tronco es escaneado y autocentrado de acuerdo al eje de revolución óptimo, de forma que al ser desenrollado a modo de rollo de papel por el torno se desperdicie la menor cantidad de madera.

Una vez centrado, el propio torno desenrolla el tronco en una fina hoja de un espesor previamente definido y lo envía a un clasificador donde se cortan las hojas resultantes a la medida que tendrá el tablero clasificando las hojas en función de su calidad a través de un sistema de transporte continuo. Una vez apiladas se llevan al secadero para reducir su humedad a valores de 3 a 5 %. Toda la madera que resulta del descortezado y del centrado del tronco es enviada a un triturador de madera donde se convierte en chips de madera para luego ser enviados a los silos de almacenamiento.

En el secadero las planchas pierden la humedad. Una vez secadas son apiladas y encoladas. Las planchas apiladas son las que conformarán el tablero contrachapado propiamente dicho. Estas son enviadas a las prensas, el segundo punto del proceso en el que se requiere calor y cuya demanda debe ser satisfecha por la caldera a instalar.

Por estas prensas circula aceite a alta temperatura (260ºC) que desprende el calor necesario para evaporar la cola y acelerar el proceso de reacción de la resina. Al caer la prensa sobre las chapa y aplicar presión con calor se conforma el tablero en su concepción final a falta del lijado y demás tratamientos de acabado.

Al final de este proceso queda una gran cantidad de madera y este es el gran punto de interés en el planteamiento del proyecto, el desperdicio generado durante el proceso de descortezado. La corteza de pino es un combustible orgánico con un poder calorífico aceptable y cuya composición elemental contiene carbono, oxígeno, hidrógeno y algo de nitrógeno, sin elementos indeseables como azufre o con contenidos tan bajos que resultan despreciables. Esto lo convierte en biomasa aprovechable para alimentar procesos de combustión en el caso de que se considere económicamente viable. Para el caso que se plantea, el propio residuo del proceso productivo alimenta la caldera que da servicio a las prensas (Fuente consultada: Garnica Plywood Baños, sita en Baños de Rio Tobía).

## **6. Descripción de la instalación**

La instalación de transmisión de calor de aceite térmico consta de una serie de equipos con el objetivo de emplear el triturado de pino como combustible para el calentamiento del flujo de aceite con el fin de dar servicio a una serie de equipos consumidores de calor. Mediante un sistema de alimentación, la corteza de pino es introducida en la parrilla del lecho fijo del horno. Allí se produce la combustión y los

gases producto de esta, previo paso por la cámara adiabática de estabilización de la combustión, son introducidos en el cuerpo de intercambio de una caldera de aceite térmico.

Los gases, continentes de la mayor parte de la energía liberada por la combustión, ceden su energía al aceite que circula por el interior de la caldera. Posteriormente, al salir de esta a una temperatura más baja, se dirigen al economizador para terminar de ceder calor al aceite térmico.

A continuación, previo paso por un separador de cenizas, ceden calor en un precalentador de aire para aumentar el rendimiento en el horno aumentando la temperatura del aire de combustión. Ya fríos, los humos son evacuados por la chimenea.

En cuanto al aceite térmico, a su paso por la instalación es calentado y se dirige, impulsado por una estación de bombeo, a los consumos de la industria, que en este caso son cinco prensas hidráulicas.

La siguiente ilustración muestra de forma esquemática el planteamiento de los equipos con los que va a contar la instalación y la relación entre estos (*Ilustración 2*).

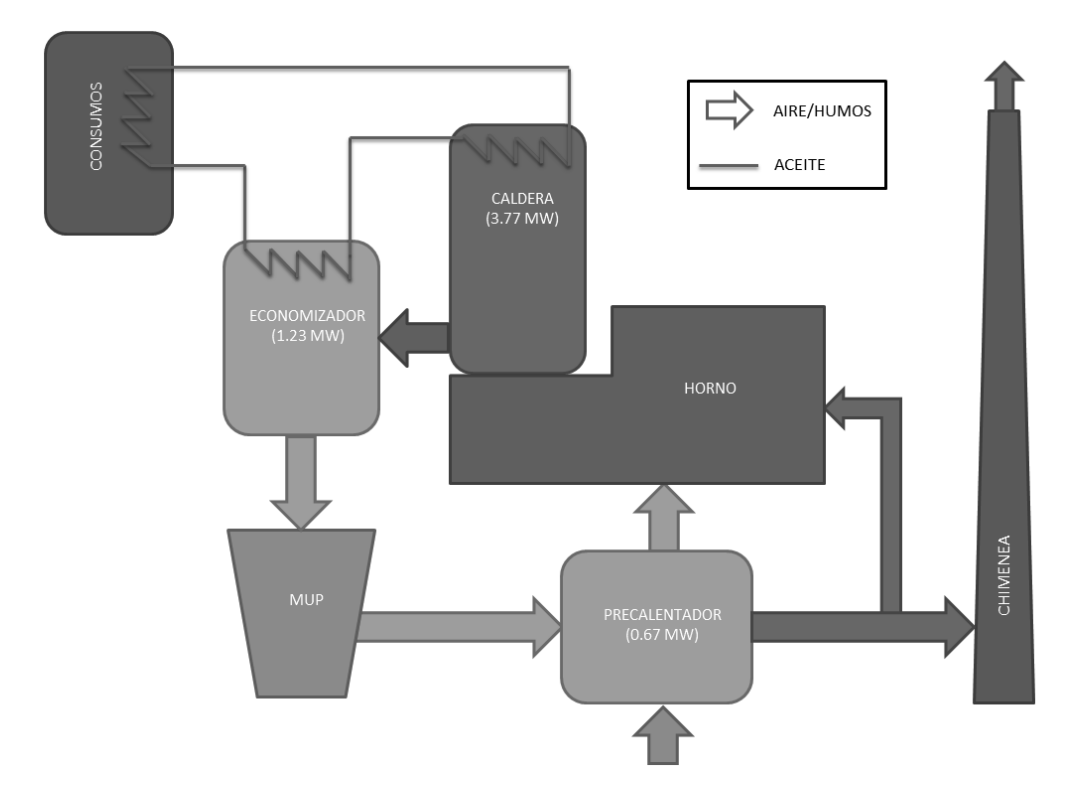

*Ilustración 2. Planteamiento de instalación.* 

A continuación, se presenta la descripción detallada de los equipos que van a conformar la instalación, para posteriormente en los siguientes apartados, desarrollar el cálculo y el diseño de los diferentes componentes.

#### **6.1. Caldera**

La caldera de aceite térmico planteada es de tipo acuotubular en disposición vertical con dos pasos de gases y dos serpentines concéntricos por los que circula el fluido térmico, de tal modo que la periferia del serpentín es un circuito de tubos en espiral refrigerado por el aceite térmico y preparado para recibir el calor tanto por radiación como por convección. Los gases calientes entran por el eje de la caldera desde la parte inferior y ceden calor mayormente por radiación a la superficie interior del serpentín interior al ser muy baja su velocidad , ascienden verticalmente hasta llegar al techo de la caldera donde pasan a un canal estrecho por el que la velocidad de los gases se acelera , el espacio está formado por la cara exterior del serpentín interior y la cara interior del serpentín exterior; ya que ambos serpentines están montados uno dentro de otro de forma concéntrica, continúan cediendo calor (mayormente a convección) hasta salir por el lateral inferior de la caldera. Exteriormente el cuerpo de serpentines está cerrado y contenido en un recipiente cilíndrico vertical de chapa de hierro, forrado con material aislante y rematado con una chapa fina de protección contra las inclemencias atmosféricas.

El equipo se diseña para ceder una potencia de 3.77 MW al aceite con un salto térmico de 30°C. La caldera recibe gases a 1050°C y los enfría hasta 480°C. El tipo de intercambio es a contracorriente, de forma que el aceite entra desde la parte inferior del serpentín exterior y sale del cuerpo de la caldera por la parte inferior del serpentín interior.

#### **6.2. Horno**

El horno a instalar es de lecho fijo con parrilla mecánica con funcionamiento continuo de tipo vaivén por accionadores hidráulicos (*Ilustración 40*). La parrilla dispone de cuatro zonas: secado, combustión, extinción y descorificación. Los gases de combustión producidos son dirigidos a la caldera previo paso por la cámara adiabática donde los gases permanecen durante aproximadamente dos segundos para mejorar la reacción carbono oxígeno y reducir la formación de CO.

 El horno dispone de sistema de aire primario por debajo de la parrilla y de aire secundario para completar la combustión desde los laterales. Además cuenta con entrada de gases de recirculación procedentes de la salida del precalentador para el control de emisiones de NOx mediante EGR.

 Debajo de la parrilla se dispone de sistemas de extracción de cenizas transversales tipo barrefondo. Estos sistemas envían las cenizas a un sistema longitudinal principal el cual los dirige a un redler (transportador de cadenas) que las deposita en un contenedor final.

#### **6.3. Economizador**

El economizador propuesto es una batería de intercambio de flujo cruzado aceite/humos en disposición cuadrada (tubo liso). Los humos circulan en un único paso mientras que el aceite los hace en varios. El aceite es distribuido mediante un

colector de forma que los múltiples tubos de aceite que atraviesan el intercambiador son enseriados por fuera de este.

El economizador debe intercambiar un total de 1.23 MW. Recibe los humos a 480ºC y los enfría hasta 280ºC. El salto térmico del aceite es de 10ºC. Para evitar pérdidas de calor, este economizador de precalentamiento de aceite está aislado exteriormente igual a la caldera con el mismo tipo de acabado y preparado para trabajo en intemperie.

#### **6.4. Precalentador**

El precalentador a instalar es una batería de intercambio de flujo cruzado aire/humos en disposición al tresbolillo (tubo liso). Los humos circulan por el interior de una matriz de tubos en un único paso mientras que el aire circula por el exterior en múltiples pasos.

El equipo debe intercambiar un total de 0.67 MW. Recibe los humos a 280ºC y los enfría hasta 170ºC, a la par que precalienta el aire de admisión del horno a 200ºC. Para evitar pérdidas de calor, este equipo está aislado exteriormente igual a la caldera con el mismo tipo de acabado y preparado para trabajo en intemperie.

#### **6.5. Multiciclón**

Se instala un multiciclón (MUP) para la depuración de partículas sólidas en los humos. Su instalación se realiza entre la salida del economizador y la entrada del precalentador de aire. El multiciclón es un equipo consistente en una carcasa de chapa más aislante en el interior de la cual múltiples separadores ciclónicos realizan la labor de depurar las cenizas de los humos.

El procedimiento de separación es físico. Al pasar el humo por el MUP, este lo hace a gran velocidad y en trayectoria helicoidal, de forma que por efecto centrífugo gran parte de las partículas son lanzadas hacia las paredes y finalmente enviadas al cenicero.

#### **6.6. Ventiladores**

La instalación de gases y los equipos generan una pérdida de carga que debe ser salvada por los ventiladores. Algunos de ellos estarán sometidos a altas temperaturas. Los ventiladores necesarios son:

- · **Ventilador de tiro:** Ventilador encargado de salvar las pérdidas entre el horno y la chimenea. Trabaja a alta temperatura.
- · **Ventilador de aire de combustión:** Ventilador encargado de enviar el aire de combustión al horno tanto para la zona primaria bajo parrilla como secundario sobre esta. La cantidad de aire introducida se modula según la señal de medición continua de CO.

· **Ventilador de recirculación de NOx:** Ventilador que recircula los humos antes de la chimenea hacia el horno para controlar la temperatura de los gases de combustión y de esta forma no superar la tasa de producción de NOx permitida.

#### **6.7. Equipos de bombeo**

La caldera objeto de este proyecto se instalará en sistema de circulación forzada, al menos, mediante la utilización de una bomba de circulación de fluido térmico más una de reserva gemela instalada en paralelo.

El material de construcción de la bomba de circulación será, al menos, el correspondiente al punto 4.1.4 de UNE 9-310-1992, es decir, fundición con estructura nodular, según UNE EN 1559. Los elementos de obturación se elegirán en función de las temperaturas de servicio y de las propiedades químicas del fluido a bombear.

Se preferirán cierres mecánicos complementarios con retenes o prensaestopas de seguridad. La bomba se instalará provista de una cazoleta de recogida de líquido portador térmico, que puede salir por fugas en el elemento de obturación. La bomba debe ser seccionable en aspiración e impulsión mediante las correspondientes válvulas y el paso de fluido térmico por ellas debe ser previamente filtrado.

Se instalará la bomba impulsando contra la caldera y aspirando de la red de consumidores. Irá montada en estación de bombeo junto a filtros e instrumentación. Se monta también válvula de retención al ir montada con otra bomba en paralelo.

#### **6.8. Depósitos**

#### · **Depósito de expansión**:

Se utilizará un depósito de expansión abierto a la atmósfera a través del depósito central o colector, estará unido de forma libre y sin estrangulamiento alguno al circuito, se sitúa en aspiración de bomba. Al no estar directamente comunicado con la atmosfera es necesario el empleo de una válvula de seguridad en la caldera con escape a la atmosfera en caso de sobrepresión.

Este tipo de instalaciones está previsto en los puntos 9.2.1 y 8.7 de UNE 9- 310-92, en tanto en cuanto la tubería de expansión sea permanentemente ascendente, como es el caso. El depósito de expansión, aunque quede comunicado libremente con la atmósfera, se diseña para una presión de trabajo de 2 kg/cm<sup>2</sup>.

El depósito de expansión tendrá un control de nivel por mínimo nivel y un comprobador de nivel para verificar su correcto funcionamiento, está constituido por una tubería situada a la misma altura de nivel mínimo con una válvula de cierre en su extremo inferior que descarga directamente en el depósito colector. El equipo

se instalará en el punto más alto de la instalación y en ningún caso en la vertical de la caldera.

Se diseña para contener 1.3 veces el volumen de incremento total de la instalación al pasar de la temperatura ambiente a la máxima de trabajo. Las dimensiones del tubo de expansión se calculan conforme a la citada norma.

#### · **Depósito central**:

Depósito de metal cilíndrico vertical a instalar en el punto más bajo de la instalación. Se dimensiona para ser capaz de almacenar el volumen de aceite contenido en toda la instalación. Llevará incorporado un tubo de aireación cuyas dimensiones en diámetro coincidirán con el de expansión y un tubo de vaciado con válvula de cierre. Adicionalmente lleva incorporado un sistema de bombeo para facilitar las tareas de drenaje y llenado de la instalación.

## **7. Análisis de combustión**

 Para el análisis de la combustión se parte del análisis elemental del combustible proporcionado por la empresa holandesa *Phillis*. Los resultados del análisis se muestran en la siguiente imagen (*Ilustración 3).* Del análisis se obtiene la composición elemental de corteza de pino semejante a la que se quema en el horno con un 30% de humedad.

| ID-number              | #953                                                                                                    |               |              |       |         |         |     |  |             |                |
|------------------------|----------------------------------------------------------------------------------------------------|---------------|--------------|-------|---------|---------|-----|--|-------------|----------------|
| Material               | bark, pine                                                                                                    |               |              |       |         |         |     |  |             |                |
|                        | ECN Phyllis classification ▶ untreated wood ▶ bark ▶ bark, pine                                                                       |               |              |       |         |         |     |  |             |                |
| Classification         | NTA 8003 classification ▶ [100] hout ▶ [110] vers hout ▶ [112] schors                                                                 |               |              |       |         |         |     |  |             |                |
| Ash type               | 600 degC                                                                                                    |               |              |       |         |         |     |  |             |                |
| Submitter organisation | ECN (Netherlands)                                                                                                    |               |              |       |         |         |     |  |             |                |
| Literature             | K. W. Ragland, D. J. Aerts and A. J. Baker: Properties of wood for combustion analysis. Bioresource Technology 37 pp. 161-168 (1991). |               |              |       |         |         |     |  |             |                |
| Property               | Unit                                                                                                    | Value<br>user | dry          | daf   | Std dev | Det lim | Lab |  | Date Method | <b>Remarks</b> |
|                        |                                                                                                    |               |              |       |         |         |     |  |             |                |
| ▼ Fuel Properties      |                                                                                                    |               |              |       |         |         |     |  |             |                |
| ▼ Proximate Analysis   |                                                                                                    |               |              |       |         |         |     |  |             |                |
| Moisture content       | wt% (ar)                                                                                                    | 30            | Restore 'ar' |       |         |         |     |  |             |                |
| Ash content            | wt%                                                                                                    | 2.03          | 2.90         |       |         |         |     |  |             |                |
| ▼ Ultimate Analysis    |                                                                                                    |               |              |       |         |         |     |  |             |                |
| Carbon                 | wt%                                                                                                    | 37.32         | 53.31        | 54.90 |         |         |     |  | Measured    |                |
| Hydrogen               | wt%                                                                                                    | 3.94          | 5.63         | 5.80  |         |         |     |  | Measured    |                |
| Nitrogen               | wt%                                                                                                    | 0.14          | 0.19         | 0.20  |         |         |     |  | Measured    |                |
| Sulphur                | wt%                                                                                                    | 0.07          | 0.10         | 0.10  |         |         |     |  | Measured    |                |
| Oxygen                 | wt%                                                                                                    | 26.51         | 37.87        | 39.00 |         |         |     |  | Calculated  |                |

*Ilustración 3. Análisis elemental de corteza de pino.*

Sabiendo la composición en peso del combustible, su paso a composición molar y/o volumétrica es inmediato:

mol/kg comb.  $=$  kg/kg comb. / PM

 $m^3/kg$  comb. = mol/kg comb. \* 0.0224

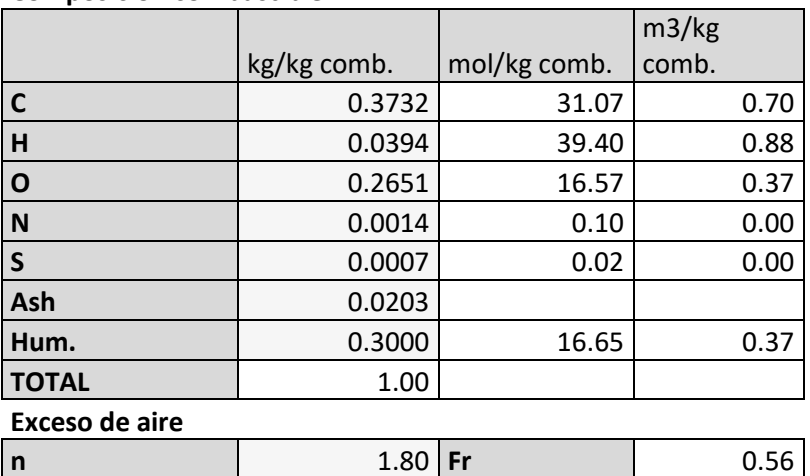

#### Se quema biomasa sólida, por tanto el valor de exceso de aire (n) deberá oscilar entre 1.5 y 2 con el fin de que la mezcla combustible-aire sea suficientemente íntima.

#### **Composición combustible**

#### **7.1. Cálculo estequiométrico**

En el cálculo se toman los siguientes valores de pesos moleculares, composición del aire y entalpías de formación de la base de datos del NIST (*National Institute of Standards and Technology)*.

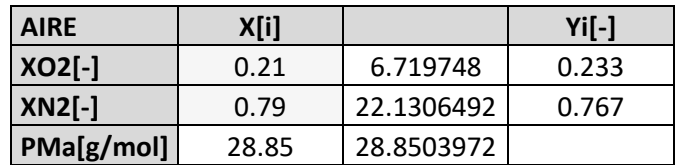

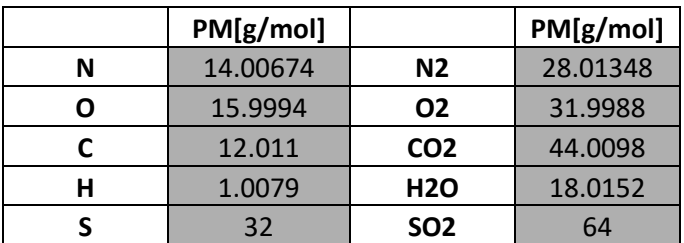

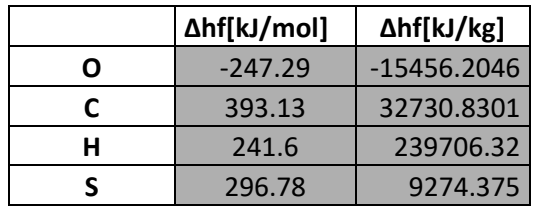

Aplicando estequiometría a las siguientes reacciones se obtienen las composiciones en humos:

 $C + 02 \rightarrow CO2$ 

 $H2 + 0.5$  O2  $\rightarrow$  H2O

 $S + 02 \rightarrow SO2$ 

$$
Aire \; est. \left(\frac{m3}{kg}\right) = \frac{V_{CO2} + V_{SO2} + 0.5 * V_{H2O} - V_{O2}}{0.21}
$$

$$
HS_{est}\left(\frac{m3}{kg}\right) = V_{CO2} + V_{SO2} + V_{N2} + 0.79 * Aire \text{ est.}
$$

$$
HH_{est}\left(\frac{m3}{kg}\right) = V_{H20} + HS_{est} + V_{hum}
$$

$$
CO2\_max = V_{CO2}/HS\_est
$$

**Análisis humos** 

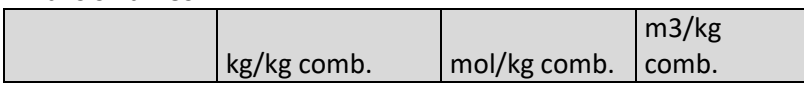

| CO <sub>2</sub>      | 1.37 | 31.07  | 0.70 |
|----------------------|------|--------|------|
| H2O(comb.)           | 0.35 | 19.55  | 0.44 |
| <b>SO2</b>           | 0.00 | 0.02   | 0.00 |
| O2(comb.)            | 0.13 | 8.28   | 0.19 |
| N2(comb.)            | 0.00 | 0.05   | 0.00 |
| Hum.                 | 0.30 | 16.65  | 0.37 |
| Aire est.            | 4.48 | 155.15 | 3.48 |
| HS est.              | 4.80 | 153.71 | 3.44 |
| HH est.              | 5.46 | 189.91 | 4.25 |
| CO <sub>2</sub> max. | 0.28 | 0.20   | 0.20 |

Diseño y cálculo de una caldera de aceite térmico de 5MW y elementos auxiliares para industria maderera que usa como combustible biomasa.

El análisis realizado está en base estequiométrica, a continuación se corrige para valores con el exceso de aire prefijado.

Para la corrección de la densidad de los gases se aplica la fórmula aproximada basada en que el peso de los gases de combustión de 1 kg de combustible es igual al peso del aire de combustión más 1 kg menos el peso de cenizas (A) ("*Apuntes Tecnología de la Combustión*" E.T.S. de Ingenieros Industriales Universidad Politécnica de Valladolid).

$$
rho(\frac{kg}{Nm3}) = \frac{Aire * 1.293 + 1 - A}{V_{HH}}
$$

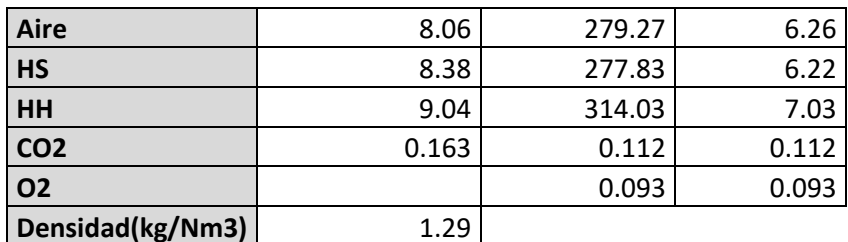

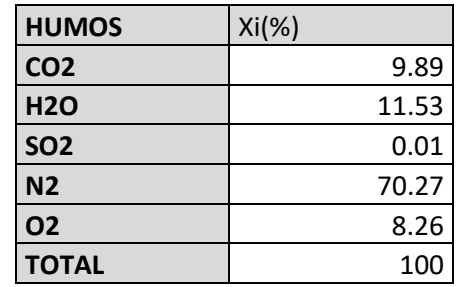

Para el cálculo del poder calorífico del combustible existen varias vías. Se puede tomar directamente el valor obtenido por ensayo en bomba calorimétrica en

el análisis elemental del combustible o calcularlo directamente con las entalpías de formación de sus compuestos. En este caso se seguirá el segundo caso aplicando la Ley de Hess ("*Apuntes Teoría de la Combustión*" E.T.S.I.I. Universidad Politécnica de Valencia).

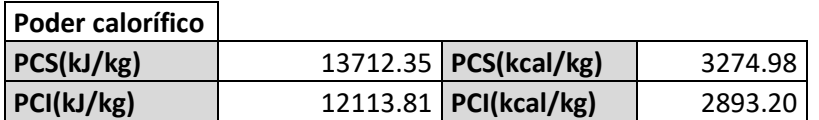

El cálculo no varía drásticamente con el proporcionado por el análisis del combustible. Según análisis PCS(kJ/kg) = 14710.

Sabiendo el poder calorífico del combustible y la potencia requerida se puede llevar a cabo el balance energético que determina la cantidad de combustible a quemar. Ese dato junto al análisis de humos realizado previamente permite determinar los caudales de humos.

$$
\frac{P_{\text{útil}}}{\eta} = \dot{m}_{comb} * PCI
$$

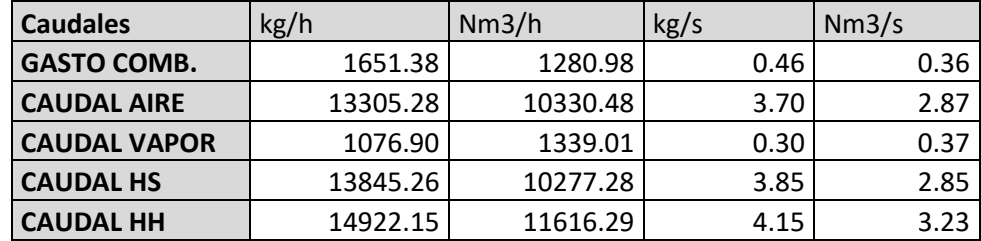

#### **7.2. Temperatura adiabática de llama**

Por último queda determinar la temperatura adiabática de llama. Para ello debe estimarse previamente el Ce (kcal/Nm<sup>3\*</sup>k) medio de los gases. Se toman los datos experimentales proporcionados por SALVI. G. (1975) *La Combustión: Teoría y Aplicaciones*. Madrid: Editorial Dossat S. A. o norma UNE 9205-1987 Cálculos relativos a la combustión.

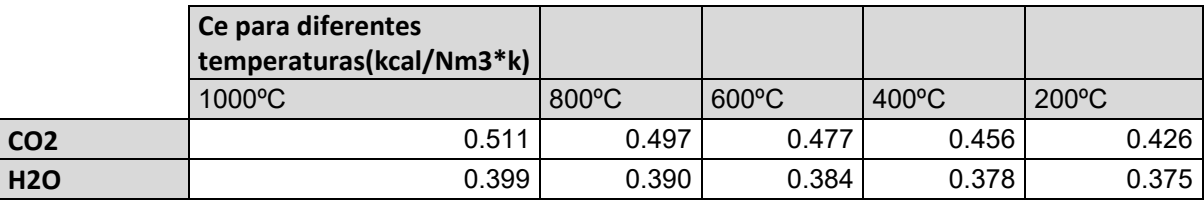

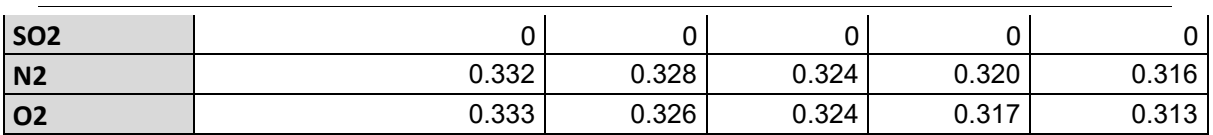

Esos datos son prorrateados según temperatura y composición de cada compuesto en humos. Obteniendo el valor de Ce medio para esa composición.

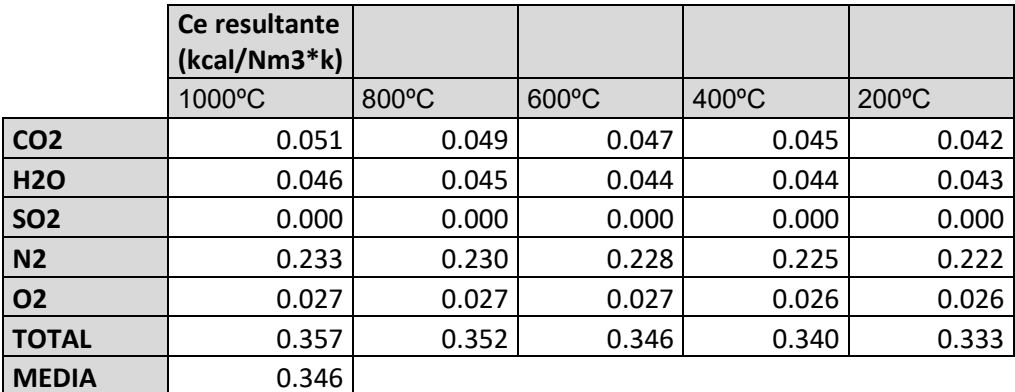

Para el cálculo de la temperatura adiabática de llama se procede al siguiente balance:

$$
\dot{m}_{comb}*PCI = Q_{HH}*Ce*(T_{ad}-T_{ref})
$$

Cabe recordar que para obtener un foco comburente de alto rendimiento se debe conseguir un régimen de combustión con temperaturas muy elevadas, esto reducirá enormemente la concentración de CO y permitirá el aumento de NOx, ambos son dos contaminantes a vigilar, por otro lado este escenario puede encontrarse con un problema añadido y es el derivado de la fusión de las cenizas, por lo que tendremos que tener muy presente este dato. Para evitar la formación de NOx y la fusión de cenizas, el mejor método es la recirculación de gases. Por un lado al aumentar la masa de gases en el proceso de combustión la temperatura se reduce y si además la combustión se realiza con defecto de oxígeno en el fluido comburente, también se consigue reducir la formación de NOx. Por tanto a la expresión anterior se le va a añadir una masa de gases de retorno.

En el balance se considera que toda la energía de la combustión se emplea en calentar los gases, despreciándose a su vez la energía continente en el aire de entrada (se calcula tomando aire sin precalentar).

 Para limitar la producción de NOx a valores aceptables se recirculan gases de escape (masa inerte que apenas contribuye al proceso de combustión) con el fin de disminuir la temperatura de gases a 1050ºC ya que la concentración de NOx térmicos se dispara para temperaturas superiores a 1200ºC. (FERNÁNDEZ DÍEZ P. *XXXI Control y Eliminación de los NOx*. http://es.pfernandezdiez.es). Para ello, una tasa de recirculación del 16% es suficiente ("*Apuntes Centrales Térmicas*" E.T.S.I.I. Universidad Politécnica de Valencia).

Otro motivo para escoger una temperatura de gases de 1050ºC es la limitación debido al punto de fusión de cenizas. Dicha limitación provoca que la temperatura de combustión en hornos ronde los 1000ºC. Valores superiores contribuirían a la aparición de incrustaciones indeseables que deteriorarían los equipos. El punto de fusión de cenizas para el tipo de biomasa a quemar se obtiene del análisis elemental del combustible (*Ilustración 4*).

También hay que evitar que las temperaturas de combustión sea demasiado baja puesto que provocan dificultades de mantenimiento del encendido de la llama y producen efectos de inestabilidad. Es por ello que la mayoría de hornos de lecho fijo trabajan a temperaturas por debajo de los límites de fusión de cenizas y con un reglaje que mantengan la temperatura de combustión lo más cerca posible.

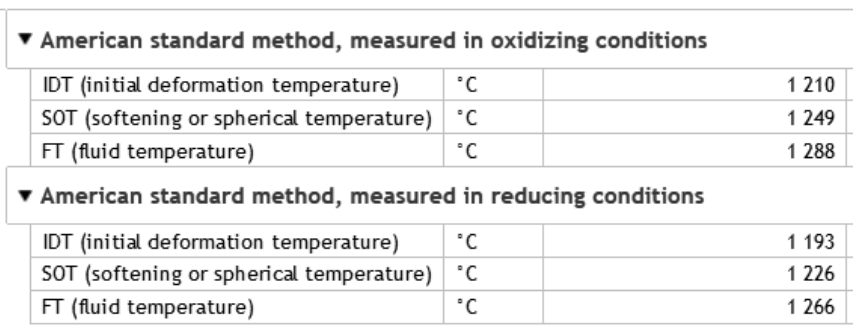

\* Ash melting behaviour

*Ilustración 4. Punto de fusión de cenizas.*

Por tanto el cálculo de la temperatura adiabática de llama con recirculación debe ser corregido de la siguiente forma:

$$
\dot{m}_{comb} * PCI = Tasa\,\text{recirc.} * Q_{HH} * Ce * (T_{ad\,\text{recirc.}} - T_{ref})
$$

Obteniéndose:

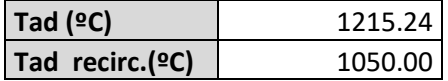

El funcionamiento de la combustión sobre recta de Grebel sería el siguiente para los valores de CO2(%)=11.2, O2(%)=9.3 y n=1.8, habitual en hornos de biomasa con exceso de aire elevado. (*Ilustración 5*).

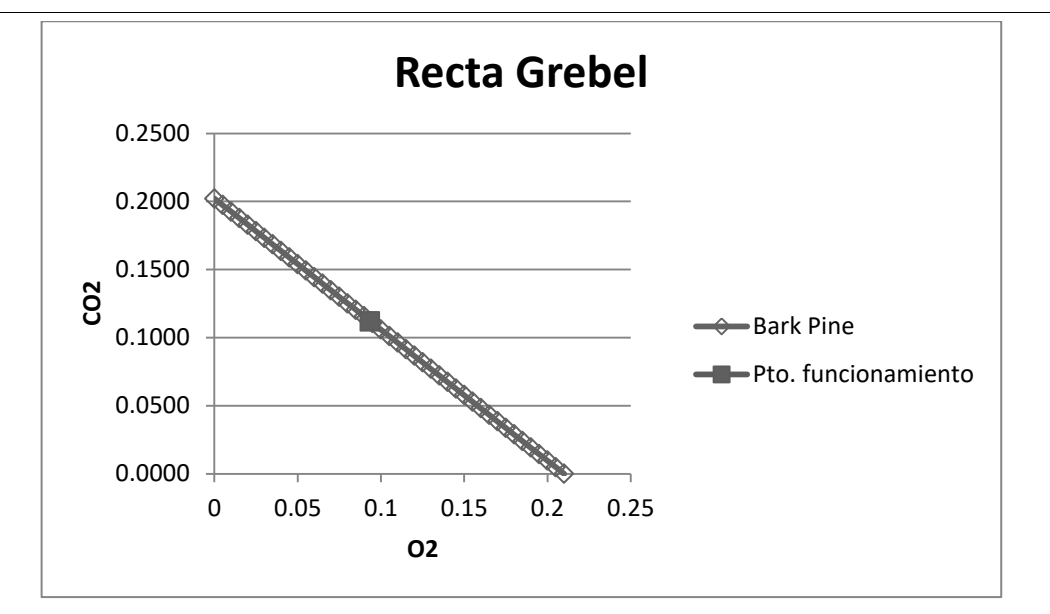

*Ilustración 5. Punto de funcionamiento sobre recta de Grebel.* 

#### **7.3. Estimación de contaminantes**

El análisis de combustión ha sido resuelto mediante la aplicación de ecuaciones estequiométricas de un solo paso. Dicho análisis tiene en cuenta la situación inicial de los reactivos y la situación final de los productos para un tiempo de reacción infinito. En este análisis no influye por tanto ni la presión, ni la temperatura de la reacción. Factores que sí son influyentes en la cinética química.

La combustión es un proceso químico en el que diversas reacciones se llevan a cabo de forma simultánea y en el que múltiples subproductos se forman y desaparecen a lo largo de la reacción, para finalmente dar lugar a los productos de la reacción. Por tanto el paso de productos a reactivos no es directo en los términos planteados, sino que se produce de forma indirecta por medio de estos subproductos de la combustión.

Varios subproductos de especial interés por su efecto contaminante son el CO (monóxido de carbono) y los NOx (NO y NO2, óxidos de nitrógeno).

El CO es un gas inodoro e incoloro altamente tóxico. La sangre asimila el monóxido de carbono fácilmente provocando, a medida que aumenta su concentración, perdida de la conciencia del tiempo, pérdida de agudeza visual, dolores de cabeza, cansancio, somnolencia, fallos respiratorios y finalmente la muerte. En cuanto a los NOx, estos contribuyen significativamente a la formación del smog y la lluvia ácida. Además, el NO2 puede producir irritación de las vías respiratorias mientras que el NO participa en la reducción de O3 en la atmósfera. ARRÈGLE J. et al. (2002). *Procesos y tecnología de máquinas y motores térmicos*. Valencia: Editorial UPV.

En el caso del CO, su desaparición se ve favorecida por las altas temperaturas. La forma de tratar su formación es la instalación de una cámara adiabática entre la salida del horno y la entrada de la caldera. De esta forma los inquemados tienen tiempo de reaccionar a alta temperatura antes de entrar en el cuerpo de caldera.

Además, el sistema de combustión del horno está reglado para administrar la cantidad de aire necesaria para contener el nivel de CO, y estas cantidades serán lo suficientemente bajas como para no tener influencia en el rendimiento de la combustión.

En cuanto a los NOx, su aparición viene de dos fuentes. En primer lugar, los NOx térmicos, se producen por la disociación del nitrógeno del aire de combustión a altas temperaturas tal y como se ha mencionado anteriormente. (*Ilustración 6*).

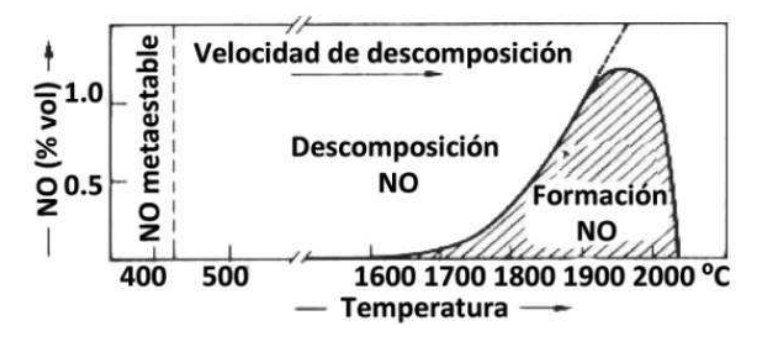

*Ilustración 6. Formación de NOx térmicos en función de la temperatura.* **ALONSO SALVADOR J. (2015).** *Proyecto de adaptación de una central térmica de carbón a la directiva de emisiones industriales***. Proyecto Final de Carrera. (Madrid): Escuela Técnica Superior de Ingenieros de Minas y Energía.**

Por otro lado, los NOx del combustible son aquellos que se forman por la oxidación del nitrógeno continente del combustible. A diferencia de los NOx térmicos cuya formación puede ser evitada con la recirculación de gases para bajar la temperatura, la formación de NOx del combustible es inherente al proceso de combustión

La forma de evitar este tipo de NOx es su reducción una vez formado. Para ello, en combustión en lecho fijo, el primer tramo de la combustión se realiza con defecto de aire. Esa ausencia de oxígeno genera una atmósfera reductora, en la que los recientemente creados NOx deben entrar en contacto con el combustible sólido en un ambiente de alta temperatura y ausencia de oxígeno, de forma que el combustible se oxide tomando el oxígeno de los NOx, reduciéndolos a NH3. En los tramos finales del lecho se completa la combustión con el oxígeno necesario. *(Ilustración 7).*

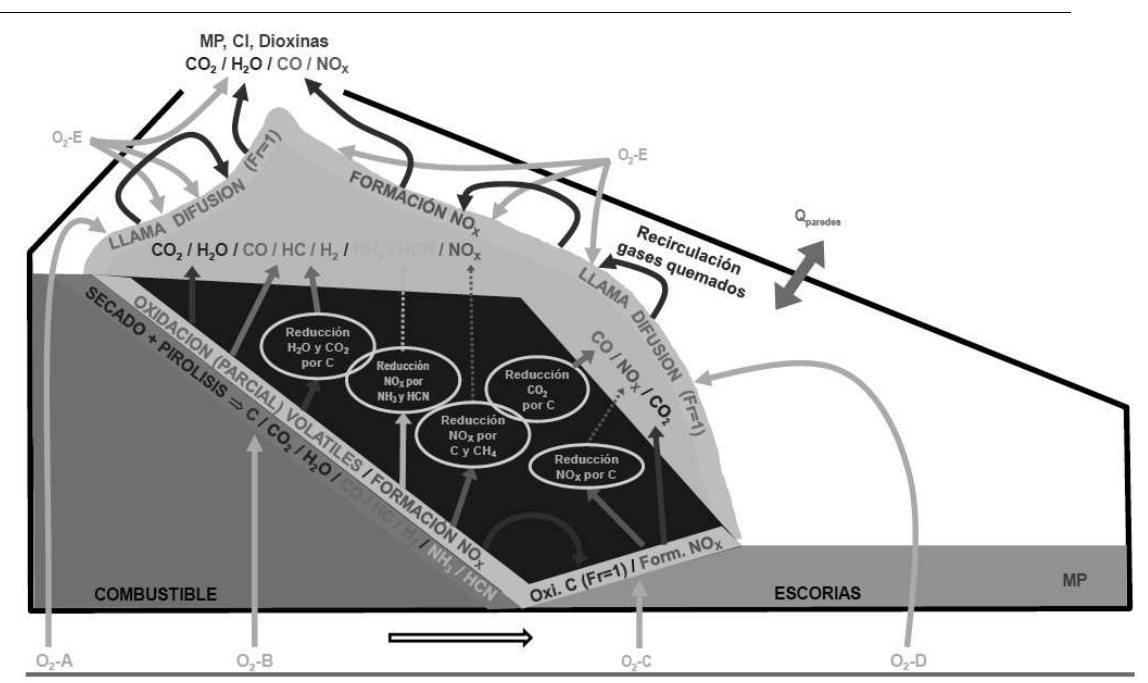

*Ilustración 7. Combustión en lecho fijo ("Apuntes Centrales Térmicas" E.T.S.I.I. Universidad Politécnica de Valencia).* 

 Ahora bien, un cálculo detallado de este fenómeno implicaría tener en cuenta no sólo la cinética química de la reacción, sino que habría que modelizar la interacción de la mezcla del combustible (en este caso corteza de pino) con el aire de combustión. Realizar esto correctamente es una tarea compleja y que sale del alcance del trabajo.

En lugar de esto, se pretende hacer una estimación de la cantidad de NOx a la salida de la chimenea a partir de la composición inicial del combustible y las tasas habituales de reducción de los mismos aplicando correctamente las técnicas explicadas previamente (recirculación de gases y eliminación de NOx en atmósfera reductora).

Partiendo de la composición inicial del combustible, se supone que el 25% del nitrógeno del combustible contribuirá a la formación de NOx (siendo el 75% restante reducido durante el proceso de combustión), y de esta cantidad, el 90% contribuye a la formación de NO y el 10% restante a NO2. Dicha información se obtiene por consulta a un fabricante de calderas de acuerdo a su experiencia y a ALONSO SALVADOR J. (2015*). Proyecto de adaptación de una central térmica de carbón a la directiva de emisiones industriales.* Proyecto Final de Carrera. (Madrid): Escuela Técnica Superior de Ingenieros de Minas y Energía.

$$
[NO] \left(\frac{kg}{kg_{comb}}\right) = 0.25 * 0.9 * \left(1 + \frac{16}{14}\right) * N\left(\frac{kg}{kg_{comb}}\right)
$$

$$
[NO_2] \left(\frac{kg}{kg_{comb}}\right) = 0.25 * 0.1 * \left(1 + \frac{32}{14}\right) * N\left(\frac{kg}{kg_{comb}}\right)
$$

$$
14g(N) + 16g(0) \rightarrow 30g (NO)
$$
  

$$
14g(N) + 32g(0) \rightarrow 46g (NO2)
$$
  

$$
[NO] \left(\frac{mg}{Nm3}\right) = \frac{[NO] \left(\frac{kg}{kg_{comb}}\right) * 10^6}{HH(\frac{Nm3}{kg_{comb}})}
$$
  

$$
[NO2] \left(\frac{mg}{Nm3}\right) = \frac{[NO2] \left(\frac{kg}{kg_{comb}}\right) * 10^6}{HH(\frac{Nm3}{kg_{comb}})}
$$
  

$$
[NOx] = [NO] + [NO2]
$$

Corrección al 6% de oxígeno tal como exige normativa de emisiones:

$$
[NO_x](al\ 6\%) = \frac{21 - 6}{21 - X_{O2}(\%)} * [NO_x]
$$

Conversión de mg/Nm3 a ppm:

$$
[NO_x](ppm) = [NO_x] \left(\frac{mg}{Nm3}\right) * \frac{R*T}{p*PM} = [NO_x] \left(\frac{mg}{Nm3}\right) * \frac{0.082 * 273}{0.9869 * PM}
$$

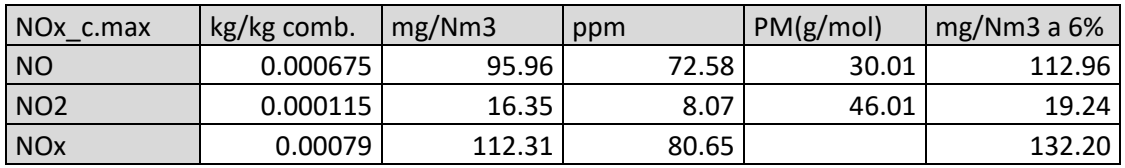

Para el caso presente se aplica el límite previsto de emisión de NOx para nuevas instalaciones de combustión medianas que no son motores ni turbinas de gas y potencia térmica nominal total igual o superior a 1MW e inferior o igual a 5MW. El límite de emisión es de 500 mg/Nm3 al 6% de O2. Normativa aplicada: DIRECTIVA (UE) 2015/2193 DEL PARLAMENTO EUROPEO Y DEL CONSEJO de 25 de noviembre de 2015 sobre la limitación de las emisiones a la atmósfera de determinados agentes contaminantes procedentes de las instalaciones de combustión medianas.

Finalmente se puede concluir, que si bien los contaminantes son trascendentales de cara a cumplir la normativa de emisiones. En valores relativamente bajos tal y como es el caso, su aparición no influye significativamente ni en el rendimiento de la combustión, ni en los caudales de humos resultantes. Es por tanto, que el análisis realizado mediante estequiometría simple con reacciones de un solo paso puede darse por válido.

*"En la práctica, la determinación del rendimiento por el método indirecto, solo considera las pérdidas sensibles por humos, lo que se debe a la* 

*reglamentación de emisiones de inquemados sólidos y de monóxido de carbono, por lo que se desprecian las pérdidas debidas a combustiones incompletas, lo que simplifica los cálculos."* TORRELLA ALCARAZ E. "Apuntes de Combustión".

## **8. Balance de energía**

#### **8.1. Planteamiento**

Concluido el análisis de combustión, se tienen datos aproximados de las relaciones de caudales de aire y humos que hay en circulación, así como el poder calorífico del combustible.

Si bien en el estudio anterior se obtiene una tasa de recirculación de humos aproximada, ahora debe hacerse un balance de energía completo teniendo en cuenta que el aire de alimentación está precalentado a 200ºC (por tanto contiene una cantidad de energía no despreciable) y el rendimiento ya no es un dato de referencia aproximado a lo que se espera obtener, sino que debe ser calculado mediante dicho balance.

El siguiente diagrama de flujo (*Ilustración 8*) muestra las diferentes potencias caloríficas que entran y salen de los diferentes equipos de la instalación.

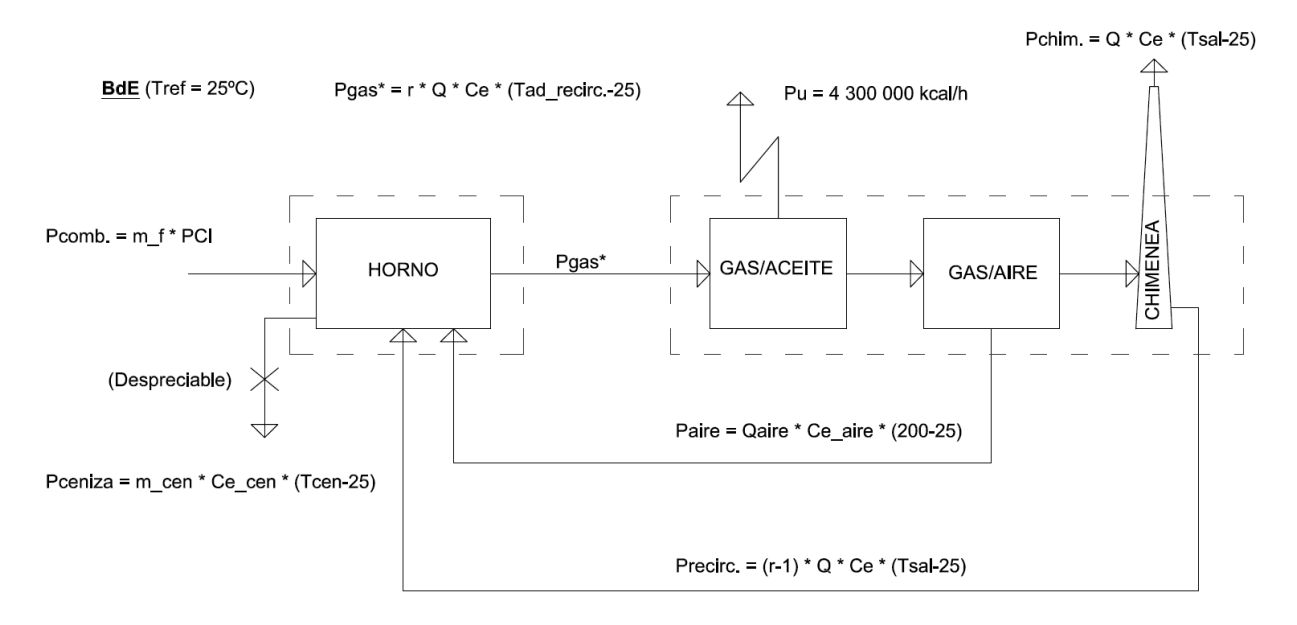

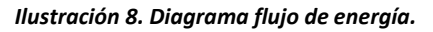

 $* Horno: Pcomb.+Paire+Precirc.= Pgas+ Pceniza$ 

 $*$  Caldera:  $Pgas = Pu + Paire + Precirc + Pchim.$ 

Planteado el balance, queda pues hallar en primer lugar la tasa de recirculación de gases que permite que el balance en el horno se cumpla teniendo en cuenta que Tad\_recirc debe ser 1050ºC. El rendimiento de la instalación ya está fijado con la temperatura de salida de gases, por lo que resta obtener el caudal de combustible para el cual se cumple el balance en la caldera (caldera + economizador + precalentador), obteniéndose la potencia útil requerida Pu =4,300,000 kcal/h.

La siguiente expresión muestra cómo el rendimiento, fijada la potencia útil del aceite, es dependiente del caudal de gases (este es función del combustible y el exceso de aire) y de la temperatura de salida en la chimenea.

$$
\eta = \frac{P_u}{P_{comb}} = \frac{P_u}{P_u + P_{chim}} = \frac{1}{1 + \frac{P_{chim}}{P_u}} = \frac{1}{1 + \frac{Q \cdot C_e \cdot (T_{sg} - 25)}{P_u}}
$$

El balance queda:

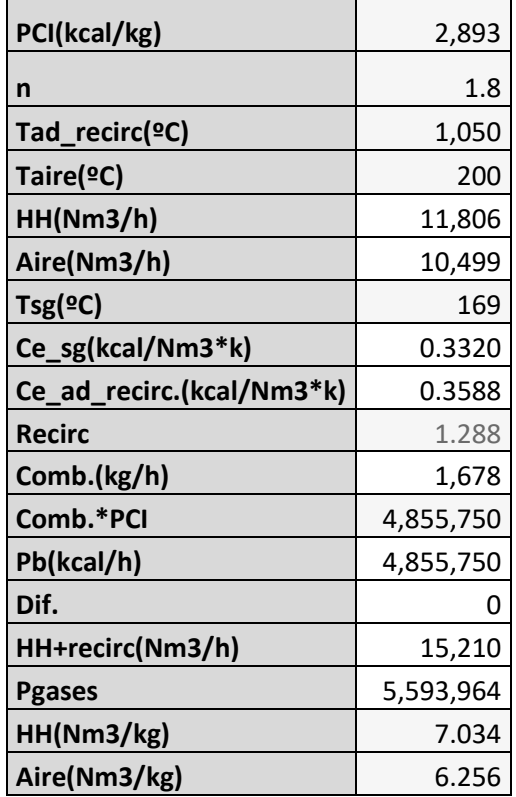

Por último se obtiene el rendimiento global dividiendo la potencia útil entre la potencia bruta del combustible. Obteniéndose un rendimiento η=89%.

Lo que más condiciona este rendimiento es la temperatura de salida de los gases por la chimenea. A más baja mayor rendimiento de la instalación. No

obstante maximizar esto no siempre es del todo posible. En primer lugar, extraer la máxima energía de los gases de escape requiere la instalación de baterías de intercambio y una mayor superficie de intercambio de calor, por tanto el coste aumenta y esto solo se comienza a justificar en instalaciones de mediano y gran tamaño (tal y como es el caso).

Además la temperatura de salida de gases está muy condicionada por la temperatura de trabajo del aceite. En esta instalación los gases entran del horno a la caldera a 1050ºC, el aceite se calienta de 220ºC a 260ºC, por tanto los gases deben salir de la caldera a no menos de 220ºC (se deja un margen de 60ºC para evitar que la superficie requerida se dispare de forma que la temperatura de salida de gases de la caldera es de 280ºC).

El rendimiento obtenido puede ser mejorado, pero está muy condicionado por la temperatura de salida de caldera. Las calderas de aceite térmico como ya se ha mencionado utilizan una temperatura de retorno a caldera muy alta, en este caso de 220ºC, esto implica que la temperatura de los gases estará en torno a los 280ºC (se deja un margen de 60ºC) para que las superficies de intercambio sean económicamente viables. Si intentamos reducir la diferencia entre la temperatura de salida de gases y la de entrada de aceite, el valor de DMLT al ser una función logarítmica dará valores muy bajos, de forma que cuanto menor sea la diferencia entre gases y aceite se dará como resultado valores de superficie muy grandes y hará que el coste del cuerpo de intercambio de la caldera se dispare.

 Por este motivo, para mejorar el rendimiento del sistema se recurre al precalentamiento del aire de combustión con los gases de escape, siempre también dentro de los límites de lo económicamente rentable. En la práctica, trabajar con valores de aire primario de 200ºC (dato obtenido de diversos fabricantes de calderas a través de sus páginas web) es aceptable por lo que al estar definida la masa de aire de combustión, la energía máxima a recuperar queda condicionada y limitada de ahí que poder reducir la temperatura de gases en chimenea y por ende la energía residual de escape en este tipo de calderas resulta complicado.

Para mejorar el rendimiento de la instalación, hay que recurrir al montaje de intercambiadores de calor para otros fluidos a utilizar en sistemas secundarios como por ejemplo el calentamiento de agua para uso industrial de calefacción, baños de cocción de troncos, etc.

Con este precalentador se consigue bajar la temperatura del gas de 280ºC a 169ºC antes de salir a la atmósfera.

Fórmulas:

 $Prorecall_{aire} = Qaire * Ce_{aire} * (200 - 25)$  $Prorecall_{gas} = r * Q * Ce * (280 - Tsg)$  $Prorecall_{aire} = Precal_{gas} \rightarrow Tsg = 169^{\circ}C$ 

Nótese que en los balances realizados no se ha tenido en cuenta las pérdidas por radiación y convección de las paredes al ambiente. El cálculo analítico de estas es complicado para toda la instalación, de forma que se estima en un 2% de la potencia total. Para simplificar el balance, y debido a su bajo impacto, estas pérdidas se dejan fuera del balance, para posteriormente, ser tenidas en cuenta a la hora de mayorar las superficies necesarias de intercambio.

También se desprecia la pérdida debido al calor continente en las cenizas al abandonar el hogar del horno. Se realiza una estimación aproximada de las pérdidas por cenizas sabiendo el gasto másico de las mismas y haciendo la suposición de que abandonasen el hogar a una temperatura de 400ºC, temperatura supuesta del lecho fijo al final de su recorrido. Del análisis de combustión se sabe que el caudal de cenizas es de  $m_{cen} = 34$  kg/h. En tal caso las pérdidas quedarían como:

$$
P_{ceniza} = m_{cen} * Ce_{cen} * (T_{cen} - 25) = 34 \left(\frac{kg}{h}\right) * 0.4 \left(\frac{kcal}{kg * \Omega} \right) * (400(^{\circ}C) - 25(^{\circ}C)) = 5100 \frac{kcal}{h}
$$

Estas pérdidas representan el 0.105% del total de la potencia de la instalación.

#### **8.2. Justificación de temperatura de aire precalentado**

Para determinar la temperatura de salida de los gases del precalentador se considera que el aire limpio de entrada debe calentarse hasta 200ºC. También se sabe que el rendimiento global es más alto en la medida que se consiga evacuar los gases de escape a temperaturas más bajas. Se puede deducir entonces que cuanto más alta sea la temperatura del aire precalentado (Taire) más alto será el rendimiento, pudiendo esta llegar a un valor teórico de 280ºC, que es la temperatura a la que entran los gases calientes al precalentador.

Ahora bien, diseñar un precalentador con un salto de temperaturas tan pequeño implicaría una superficie de intercambio de calor cuasi-infinita ya que:

$$
P \text{ } \textit{precal}_{inter} = K * S * \textit{DMLT}
$$

$$
P \textit{precal}_{inter} = \textit{P \textit{precal}_{gas}} = \textit{P \textit{precal}_{aire}}
$$

Siendo K el coeficiente global de transmisión de calor estimado en 24 kcal/h/m<sup>2</sup>/k (se verifica posteriormente), Pprecal.\_inter la potencia transferida en el intercambiador, S la superficie de intercambio en m2 y DMLT la diferencia media logarítmica de temperaturas calculada a partir de las temperaturas de entrada y salida del aire y del gas.

Finalmente se deduce que la superficie de intercambio aumenta de forma exponencial con el aumento de Taire, mejorándose la eficiencia pero disparándose los costes asociados a la construcción del precalentador.

Debe tomarse una solución de compromiso que valore las necesidades del usuario, los costes del combustible y el tiempo al que se está dispuesto a esperar la amortización del sobrecoste de los equipos en aras de un mejor rendimiento y las posibles subvenciones.

En calderas con horno de parrilla mecánica el criterio de diseño es por tanto conseguir una Taire tan alta como sea posible teniendo en cuenta que el precalentador tenga un tamaño óptimo y que los mecanismos del horno lo puedan soportar.

En calderas de quemador el criterio de diseño varía sensiblemente ya que en ese caso es el fabricante del quemador el que determina la temperatura del aire máxima con la que puede trabajar el equipo correctamente, siendo esta en la mayoría de quemadores del mercado de 200ºC.

En el caso de estudio de este proyecto, se pretende que la instalación tenga un rendimiento alto. Se estima que el precalentador tenga una superficie de intercambio de unos 200m2, por lo que la Taire necesaria para dicha superficie y con los datos anteriores es de 200ºC, tal y como se ha considerado de inicio.

## **PRECALENTADOR**

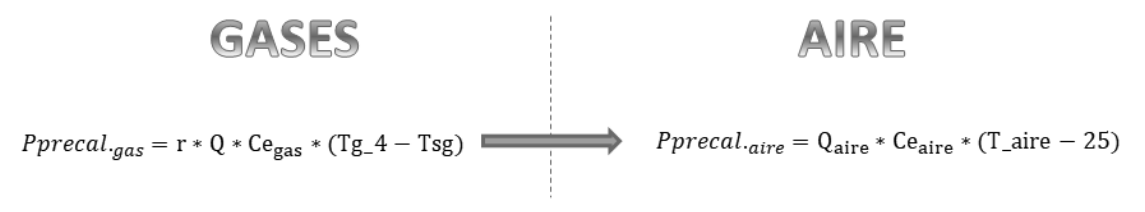

 $Pprecal_{inter} = Pprecal_{gas} = Pprecal_{aire}$ 

*Ilustración 9. Balance en precalentador.*

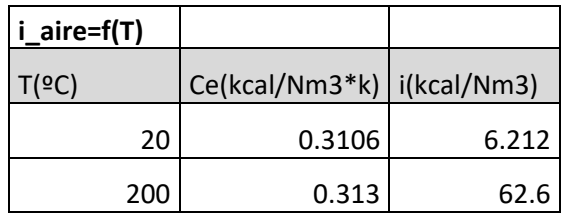

Para obtener las entalpías de los gases de escape se recurre a la tabla exportada de "análisis combustión.xls", dicha tabla se construye con datos del análisis del combustible realizado previamente. Para obtener datos precisos punto a punto se calculan todos los valores para cada ΔT=10ºC por interpolación lineal. Esta tabla permite que la hoja de cálculo "Balance Energía.xls" obtenga para cada "T" su
correspondiente valor de "Ce" e "i". A continuación se muestra un extracto de la tabla.

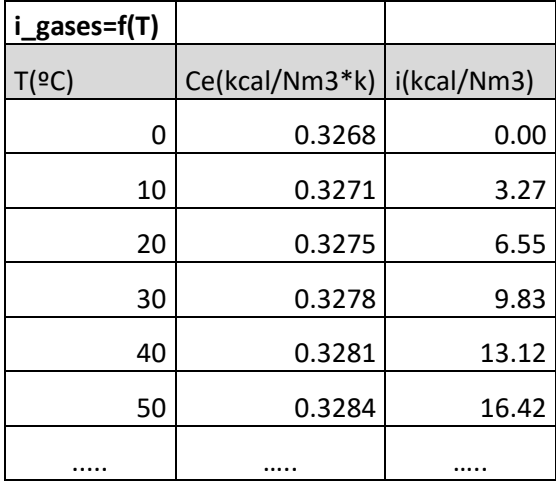

# **8.3. Cálculo del caudal de aceite**

Se sabe que el fluido de trabajo es aceite térmico funcionando entre 260ºC y 220ºC, recibiendo una potencia útil de 4.3 Gcal/h. Para obtener el caudal másico de este a través de la caldera se emplea la expresión:

$$
P \acute{u} til = \dot{m} * Ce_{aceite} * (260 - 220)
$$

Siendo:

- · m: Caudal másico de aceite a través de la caldera.
- Ce<sub>aceite</sub>: Calor específico medio del aceite.

El caudal a trasegar de aceite es de 45.9 kg/s.

Realmente el calor especifico del aceite varía en función de la temperatura, por tanto, para llevar a cabo un cálculo más exacto, se calcula para un caudal determinado la potencia útil en cada parte de la caldera con su correspondiente Ce hasta que se obtiene una potencia útil total (suma de todas ellas) de 4 300 kcal/h.

$$
P\acute{u}til = P\acute{u}til_{SI} + P\acute{u}til_{SE} + P\acute{u}til_{ECO}
$$

- · Pútil\_SI: Potencia útil absorbida por el aceite en el serpentín interior
- · Pútil\_SE: Potencia útil absorbida por el aceite en el serpentín exterior
- · Pútil\_ECO: Potencia útil absorbida por el aceite en el economizador

El aceite escogido es el MatraX Term 400, este tipo de aceite es el apropiado para el proyecto debido a su bajo coste en comparación a otros fabricantes (Downtherm, Therminol) y su rango de trabajo de temperaturas (de -14ºC a 350ºC).

La temperatura máxima de trabajo del aceite es de 260ºC, no obstante esa no es la máxima temperatura que alcanza el aceite de forma local ya que en el contacto con la pared, la temperatura es sensiblemente más alta (es lo que se llama temperatura de película). En la norma UNE-EN:9310 se detalla el procedimiento de cálculo de dicha temperatura de película, no obstante, aun con un margen de seguridad de +60ºC, no se alcanza el límite teórico de 350ºC, por lo que la elección del aceite es la adecuada.

El fabricante proporciona los datos técnicos del fluido, entre los que son de especial interés para el cálculo los datos de calor específico y densidad en función de la temperatura de trabajo (*Ilustración 10*).

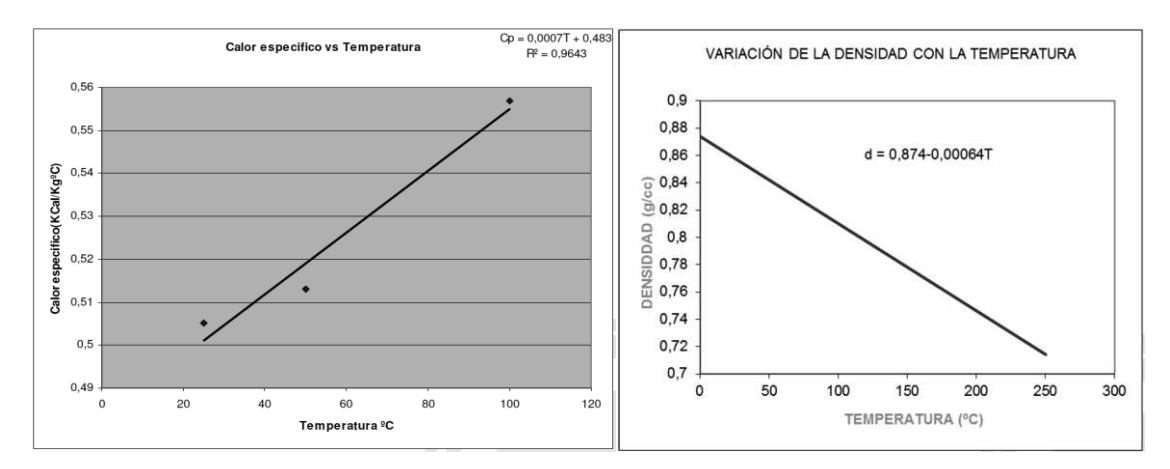

*Ilustración 10. Datos MatraX Term 400.* 

El resto de datos técnicos pueden consultarse en el "*Anexo de Datos*".

# **8.4. Cálculo de temperaturas interiores y superficies de intercambio de la caldera**

Hasta ahora se han calculado los caudales de trasiego de aceite, humos, combustible y aire. Se conocen las potencias y cambios de temperatura en cada equipo (cuerpo de caldera, economizador y precalentador de aire) aunque todavía no se saben las temperaturas y potencias en las diferentes partes de la caldera. El equipo caldera consta de dos partes, una principal formada por varios serpentines y un segúndo elemento formado por un economizador de aceite con sistema de bateria de tubos en flujo cruzado.

 El cuerpo de la caldera (parte principal) consta de sendos serpentines concéntricos de forma que los gases entran por el interior del serpentín interior desde abajo, suben hasta la parte superior para bajar de nuevo entre la cara exterior del serpentín interior y la interior del serpentín exterior antes de salir hacia el economizador, habiendo cedido la mayor parte de su energía. Ver *Ilustración 11.*

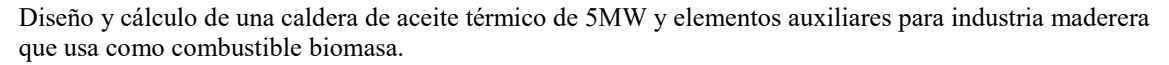

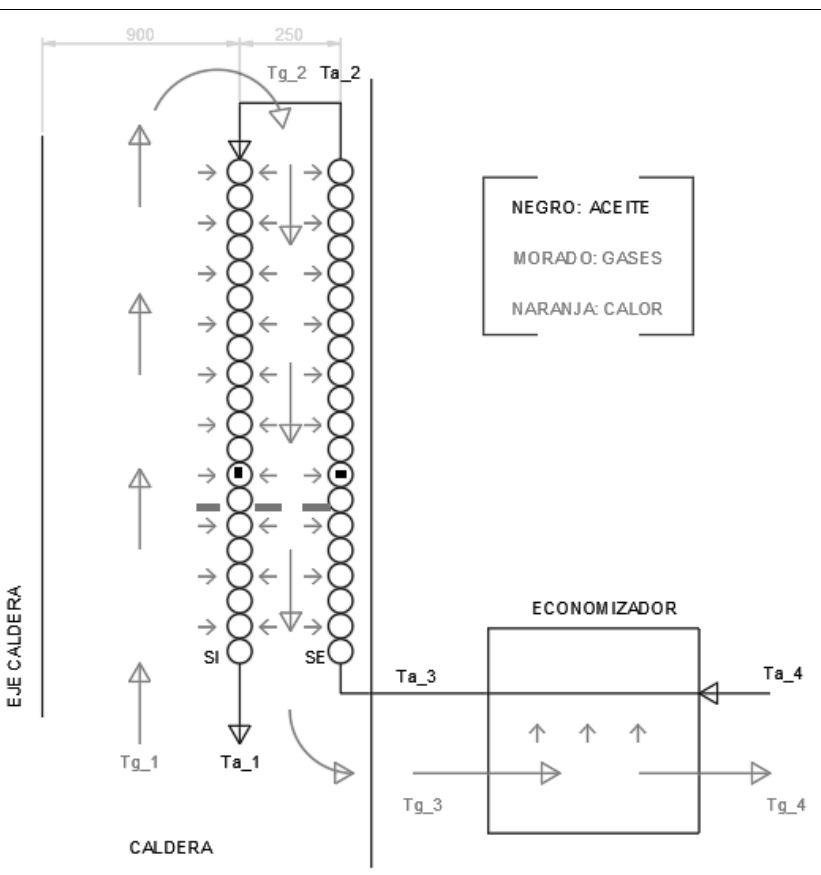

*Ilustración 11. Diagrama de flujo interior de caldera y eco.*

De entrada se conoce que por requerimientos técnicos, el aceite debe entrar al conjunto a Ta\_4=220°C y salir a Ta\_1=260°C, intercambiando a su paso un total de 4,300,000 kcal/h (5MW) de calor útil. En cuanto a los gases, salen del horno hacia la caldera a Tg\_1=1050ºC. A la salida del economizador, los gases deberían estar idealmente lo más fríos posible. Para contener el área de intercambio en valores aceptables se deja un margen de +60ºC respecto a la temperatura de salida del aceite quedando Tg\_4=280ºC.

Conociendo por tanto las temperaturas finales e iniciales tanto del aceite como de los gases (Tg\_1,Tg\_4,Ta\_1 y Ta\_4), el siguiente paso sería fijar la temperatura del aceite a la salida del economizador (Ta\_3) y por consiguiente Tg\_3 para cumplir el balance energético en el economizador.

Ahora bien, un valor alto de Ta\_3 implicaría que gran parte de la energía deba aprovecharse en el economizador, de forma que este tendría una gran superficie en comparación al cuerpo de la caldera. Por el contrario, una Ta\_3 baja implicaría que los gases lleguen ya más fríos al economizador con poca energía que ceder y el economizador sería más pequeño con un cuerpo de caldera grande que soportaría la mayor parte del intercambio de calor.

De nuevo debe hallarse una solución de compromiso, al estudiar los costes de producción los paquetes de serpentines concéntricos tienen una menor eficiencia

pero son más economicos de construir mientras que las baterias de tubos en flujo cruzado son más costosas pero tienen una mayor eficiencia, de ahí que la solución adoptada sea la de poner un paquete de serpentines en las zona de paso de gases más calientes y una batería en la zona de menor temperatura.

Por otro lado el conducto de unión de la caldera con el economizador, debe soportar la temperatura de salida de gases del paquete de sepertines que está fijada inicialmente en 478ºC. Esta pieza no está refrigerada por el aceite por lo que se aisla y el material debe soportar estas temperaturas, para lo cual se elige un acero 16Mo3 que soporta hasta 480ºC (ver UNE-EN 10028).

Se fijan las temperaturas para que la temperatura de los gases no exceda 500ºC y que el área de la superficie de intercambio sea del orden de la del precalentador (200 m2), quedando Ta\_3=230ºC y Tg\_3=478ºC.

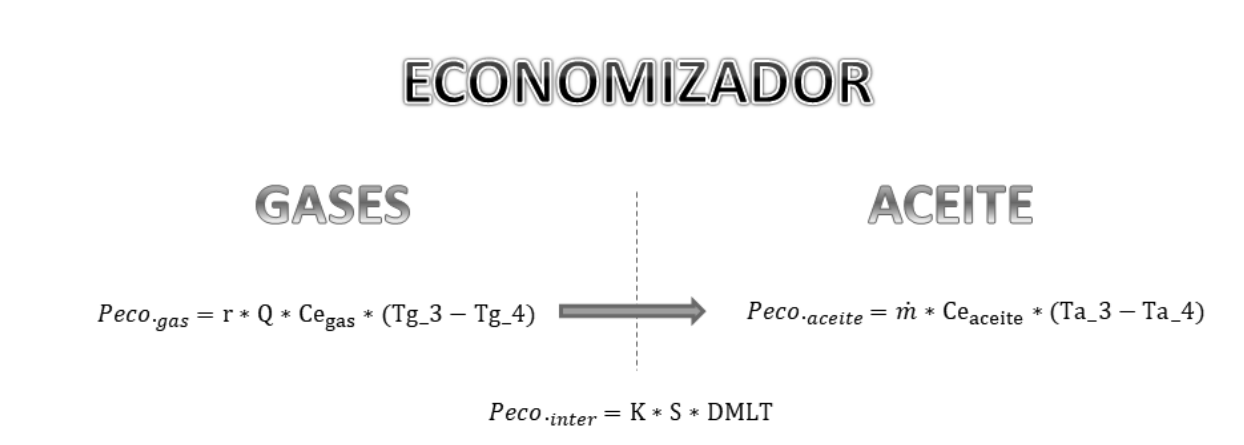

 $Peco_{inter} = Peco_{gas} = Peco_{accelte}$ 

#### *Ilustración 12. Balance en economizador.*

Conocidadas las temperaturas de entrada y salida en el economizador así como la potencia intercambiada (1.23 MW) se obtiene una superficie neta de intercambio S=185 m2 con un valor estimado de K=43 kcal/h/m2/k (posteriormente debe verificarse).

En la siguiente tabla se recogen las temperaturas obtenidas hasta el momento en cada punto de la caldera.

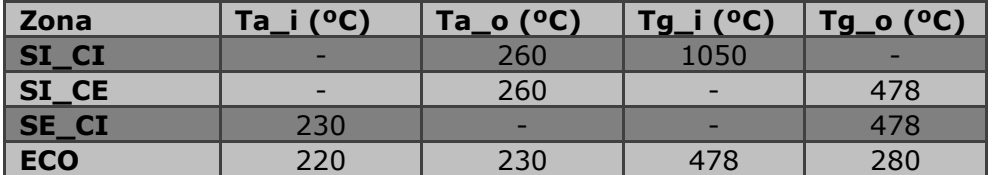

Siendo:

- SI\_CI: Serpentín interior, cara interior.
- · SI\_CE: Serpentín interior, cara exterior.
- SE CI: Serpentín exterior, cara interior.
- · ECO: Economizador.

Quedaría finalmente determinar las temperaturas del gas y el aceite en los pasos intermedios del cuerpo de la caldera, es decir Tg\_2 y Ta\_2, así como determinar las superficies de intercambio requeridas tanto en el serpentín interior (SI) como en el exterior (SE).

Planteando el balance de energía entre los gases y el aceite tal y como se ha realizado hasta ahora en el economizador y el precalentador de aire quedaría:

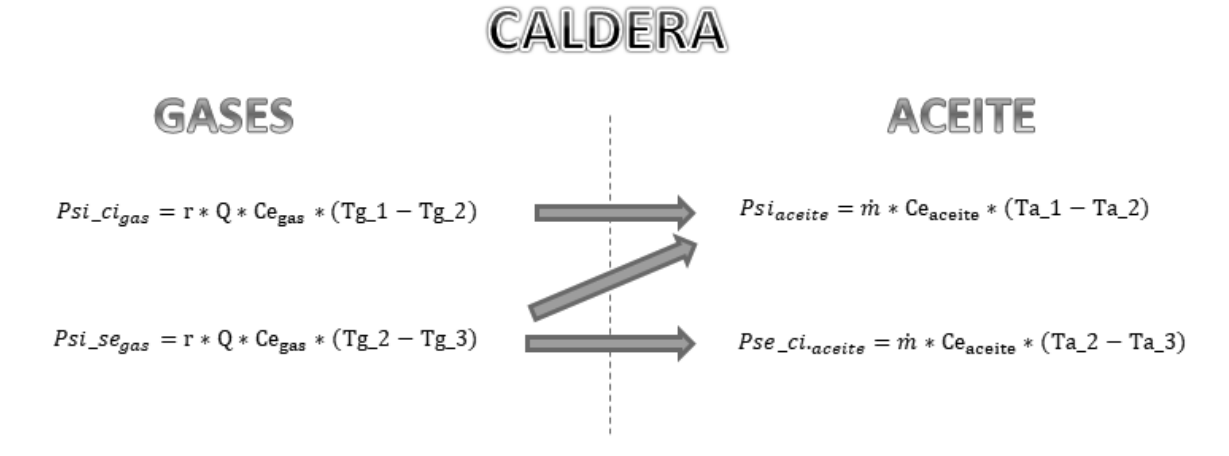

*Ilustración 13. Balance en cuerpo de caldera (1).* 

No hay balance posible. Aunque se sabe que toda la energía que ceden los gases a su paso por la cara interior del serpentín interior (SI\_CI) es absorbida por el aceite del serpentín interior (SI), este a su vez recibe también energía de los gases circulantes entre el serpentín interior y el exterior (SI\_SE). En cambio, los gases que circulan por SI\_SE ceden calor al aceite del serpentín interior (SI) y del serpentín exterior (SE). Por tanto no se puede plantear balance alguno en los términos realizados previamente en el economizador y el precalentador ya que no se conoce la proporción de energía que ceden los gases a las diferentes superficies de intercambio (o que absorbe el aceite de los gases).

Para poder resolver el balance, se opta por dividir Psi\_se\_gas y Psi\_aceite en varios flujos energéticos en función de la dirección de dicho flujo (*Ilustración 15*). Para ello se crean los coeficientes "kg" y "ka" cuyo objetivo es ponderar la energía en función de su procedencia para poder plantear el balance.

> $Psi_{\text{acrite}} = ka * Psi_{\text{acelite}} + (1 - ka) * Psi_{\text{acelite}} = Psi_c i_{\text{acelite}} + Psi_c e_{\text{acelite}}$  $Psi_{gas} = kg * Psi_s e_{gas} + (1 - kg) * Psi_s e_{gas} = Psi_c e_{gas} + Pse_c i_{gas}$

Aplicando dichos coeficientes de ponderación el balance ya puede plantearse de la siguiente forma:

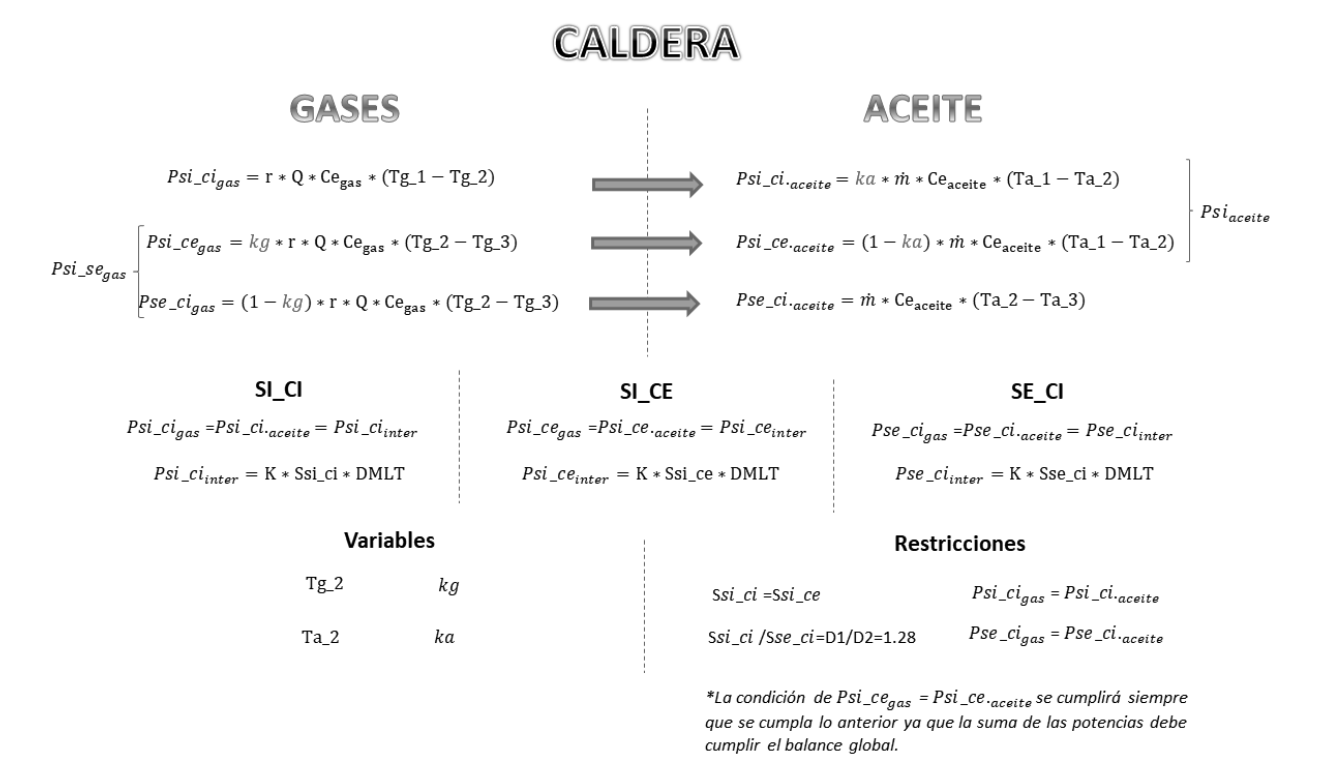

#### *Ilustración 14. Balance en cuerpo de caldera (2).*

Siendo:

- $r * Q$  (Nm3/h): Caudal de gases circulante.
- · m(kg/h):Caudal másico de aceite
- · Ce\_gas (kcal/Nm3/k): Calor específico de gases.
- · Ce\_aceite(kcal/kg/k): Calor específico del aceite.
- · K (kcal/h/m2/k): Coeficiente global de transmisión de calor.
- · S (m2): Área de la superficie de intercambio.
- · DMLT: Diferencia media logarítmica de temperaturas.
- · D1/D2: Relación de diámetros del SI y SE.
- · P (kcal/h): Potencia calorífica.

*\*La jerarquía de subíndices es la siguiente: 1º.-Zona, 2º.-Procedencia. Ej1: Pse\_ci\_gas -> Potencia calorífica cedida por el gas en la cara interior del serpentín exterior. Ej2: Psi\_ce\_inter -> Potencia calorífica intercambiada en la cara exterior del serpentín interior.* 

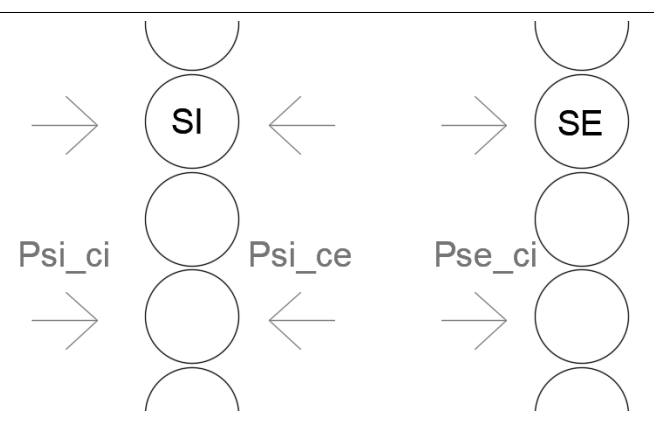

*Ilustración 15. Flujos de calor* 

Con el balance de energía planteado entre los gases y el aceite, pueden ya obtenerse las ecuaciones que determinan las superficies de intercambio en función del coeficiente global de transmisión de calor (K), la potencia intercambiada y la DMLT.

Ahora bien, la metodología de resolución varía sensiblemente respecto a los intercambiadores simples (economizador y precalentador). En tales casos, se obtenían las temperaturas tales que hiciesen que el balance de energía entre flujos se cumpliese. Luego conociendo la potencia intercambiada, las temperaturas y estimando K, se calculaban las áreas de intercambio necesarias (S).

En este caso la resolución es algo más compleja. A las variables de temperatura Tg\_2 y Ta\_2, habría que añadir los coeficientes de ponderación "kg" y "ka". Es decir, ya no hay una única combinación de temperaturas que haga que el balance energético se cumpla, sino que ahora la geometría interna (relación entre SI y SE) influye en las temperaturas que se alcanzan.

Por todo ello, a las restricciones habituales de igualdad de potencia cedida por los gases y absorbida por el aceite, se añadirían unas nuevas de carácter geométrico. Las primera de ellas es la de imponer que la superficie de intercambio de la cara interior del serpentín interior debe ser la misma que la de la cara exterior, ya que constructivamente se trata de una serie de tubos enrollados a modo de solenoide. La segunda es fijar la relación entre la superfice del serpentín interior y la de el exterior, puesto que la relación entre estas equivale a la relación entre sus diámetros, dato que más adelante es calculado pero que ahora se fija como D1/D2=1.28.

En cuanto a las restricciones de potencia, solo son necesarias dos en lugar de tres, ya que las variables que se manejan (temperaturas solo internas y ponderación del flujo de calor) no afectan en ningún caso a la potencia total transferida en el interior de la caldera (3.77 MW). Por tanto, imponiendo igualdad de potencia absorbida y cedida en SI CI y SE CE se garantiza que la igualdad se cumpla también en SI\_CE puesto que la suma siempre es constante.

Finalmente, a efectos de cálculo mátematico se tiene un sistema de tipo SCD (Sistema Compatible Determinado) con cuatro variables (Tg\_2, Ta\_2, "kg" y "ka") sujetas a cuatro restricciones, por lo que ya se puede abordar su resolución mediante procedimientos de cálculo numérico. Puesto que el problema a resolver es de programación lineal se emplea la herramienta "Solver" implementada en hoja de cálculo.

Los resultados de temperaturas y superficies son los siguientes:

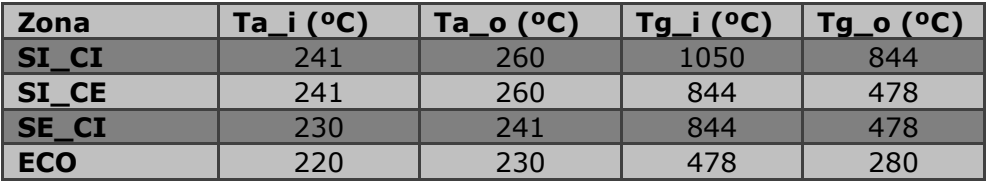

- · Superfice de serpentín interior (SI): 54 m2
- · Superficie de serpentín exterior (SE): 69 m2
- · Rendimiento instalación: 89%

A continuación se muestra extracto de la hoja empleada para el cálculo con todos los datos detallados correspondientes (*Ilustración 16*):

|           |         |           |           |           |           |         |           |                         |        |           | CΠ          |           | 4         | ω         | Z             | L             | <b>POS</b>  |                                     |
|-----------|---------|-----------|-----------|-----------|-----------|---------|-----------|-------------------------|--------|-----------|-------------|-----------|-----------|-----------|---------------|---------------|-------------|-------------------------------------|
| 4,875,343 | 575,339 | 4,300,004 | 1,055,327 | 1,165,589 | 2,079,089 | 876,997 | 1,202,092 | POT(kcal/h)             |        |           |             |           |           |           |               |               |             | <b>TRANSMISION DE</b>               |
| Kcal/h    | 94      |           | 163       | 298       |           | 298     | 377       | $\overline{\mathbf{p}}$ | GASES  |           | GAS         |           | GAS       | GAS       | GAS           | GAS           | CTO.P       | <b>CALOR</b>                        |
|           | 95      |           | 44        | 163       |           | 163     | 298       | "8                      |        |           | <b>AIRE</b> |           | ACEITE    | ACEITE    | <b>ACEITE</b> | <b>ACEITE</b> | CTO.S       | Þ                                   |
| 15,210    | 15,210  |           | 15,210    | 15,210    |           | 15,210  | 15,210    | <b>Q</b> (Nm3/h)        |        | 5,000     | 699         | 5,000     | 1,227     | 1,355     | 1,020         | 1,398         | POT(kW)     |                                     |
| 24,645    | 30,811  |           | 41,842    | 62,239    |           | 62,239  | 73,711    | 0 (m3/h)                |        | 4,300,004 | 575,339     | 4,300,004 | 1,055,327 | 1,165,589 | 876,997       | 1,202,092     | POT(kcal/h) | <b>CONTRACORRIENTE (FLUJO.</b>      |
|           |         |           |           |           |           |         |           |                         |        | Kcal/h    | 24          |           | 43        | $^{42}$   | 42            | 32            | ×           |                                     |
| 4,875,716 | 575,716 | 4,300,000 | 1,057,661 | 1,165,589 | 2,367,681 | 874,658 | 1,202,092 | POT(kcal/h)             |        |           | 280         |           | 478       | 444       | 444           | 1,050         | Tec         | <b>ENTR. CONTRA FLUJO SALIENTE)</b> |
|           |         |           | 0.64      | 0.64      |           | 0.65    | 0.65      | Cei                     | ACEITE |           | <b>169</b>  |           | 280       | 478       | 478           | 材8            | Tsc         |                                     |
|           |         |           |           |           |           |         |           |                         |        |           | 25          |           | 220       | 230       | 241           | 241           | Tef         |                                     |
|           |         |           | 0.64      | 0.65      |           | 0.67    | 0.67      | Ces                     |        |           | 200         |           | 230       | 241       | 260           | 260           | Tsf         |                                     |
|           |         |           |           |           |           |         |           |                         |        |           | -64         |           | 188       | 355       | 347           | 181           | AT1         |                                     |
| 5         |         |           | 730.00    | 723.31    |           | 713.71  | 713.71    | p (kg/m3)               |        |           | -0.59       |           | 1.42      | 0.89      | 0.90          | 0.27          | <b>AT2</b>  |                                     |
|           |         |           |           |           |           |         |           |                         |        |           | <b>502</b>  |           | 132       | 100       | 385           | Z69           | AT          |                                     |
| 0.89      |         | 45.9      | 226.2     | 228.3     |           | 231.4   | 231.4     | <b>Q</b> (m3/h)         |        | 178       | 217         |           | 185       | 69        | 54            | 54            | $s$ (m2)    |                                     |

Diseño y cálculo de una caldera de aceite térmico de 5MW y elementos auxiliares para industria maderera que usa como combustible biomasa.

*Ilustración 16. Hoja de cálculo "Balance Energía.xls" (BALANCE).* 

# **9. Cálculo de coeficientes globales de transmisión de calor**

Si bien hasta ahora se han calculado las superficies de intercambio necesarias en cada elemento de transmisión de calor, esto se ha realizado considerando unos coeficientes globales de transmisión de calor (K) estimados.

Queda por tanto calcular de forma detallada dichos coeficientes que son dependientes del material empleado, las tasas de ensuciamiento, el tipo de flujos, la geometría y las temperaturas.

# **9.1. Cara interior del serpentín interior (SICI)**

 En el SICI se produce el intercambio de calor entre los gases más calientes procedentes del horno y el aceite ya caliente a punto de salir de la caldera. Para el cálculo del coeficiente global de transmisión de calor (K) se hace la consideración de tener en cuenta que la temperatura media a lo largo del recorrido tanto de aceite como de gases sea la media aritmética entre la entrada y la salida, en la superficie de estudio.

El caudal de humos que ve el serpentín es el calculado previamente como el caudal de humos obtenido en el análisis de combustión multiplicado por la tasa de recirculación. El caudal de aceite es el calculado en el apartado "Cálculo de caudal de aceite", siendo 45.9 kg.

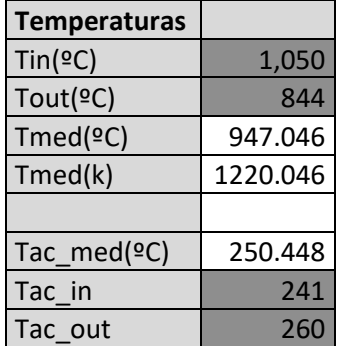

La tabla de temperaturas y caudales de humos son las siguientes:

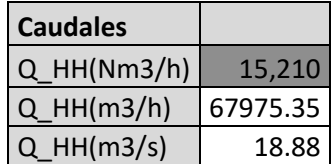

La transmisión de calor por parte de los humos hacia el aceite a lo largo de la caldera se produce tanto por radiación como por convección, siendo la proporción entre estas últimas dependiente de la temperatura. En el SICI, con los gases muy calientes, la mayor parte de la transmisión de calor se produce por radiación, en cambio al llegar los gases al precalentador de aire esta ya es despreciable, siendo toda la transmisión de calor por convección. En cualquier caso, se obtienen los coeficientes de transmisión tanto de radiación como de convección de gases ("hcg" y "hrg") para cada parte de la instalación.

Para hallar la componenente por radiación deben calcularse los coeficientes de emisión por radiación de los gases ("ε"), esto depende de las temperaturas así como de la proporción de partículas poliatómicas en los gases (CO2 y H2O), ya que estas son las responsables de la emisión de calor por radiación. ÇENGEL. Y. (2007) Transferencia de Calor y Masa: Un enfoque práctico. México: McGraw Hill.

En cuanto al tubo de acero del serpentín, este se escoge de 4" (DN-100) con acero tipo P235GH resistente a 400ºC (ver UNE-EN 10028), suficiente teniendo en cuenta que está refrigerado por aceite a 260ºC. Al dimensionar el tubo se debe mantener un compromiso entre diversos factores. Un tubo pequeño (velocidades altas) implica un mayor gasto energético y mayor transmisión de calor (aumenta Re), en cambio un tubo grande (velocidades bajas) implica un mayor coste de la instalación y bajo régimen de transmisión de calor (peligro de temperatura de película alta). Se dimensiona el calibre para una velocidad de paso de aceite de 3.5 m/s circulando este por dos tubos paralelos.

$$
\frac{m}{2} = \rho * v * \frac{\pi * D^2}{4} \to D^2 = \frac{2 * m}{\pi * \rho * v}
$$

Tablas de composición de humos y dimensiones de tubo:

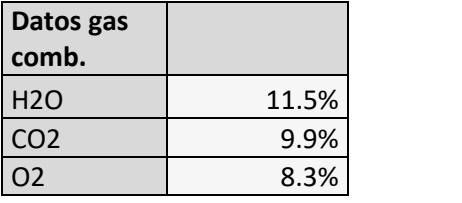

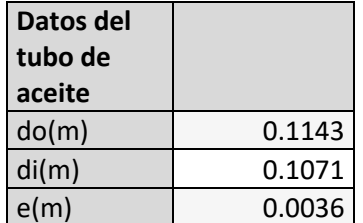

A la hora de definir el diámetro interior del serpentín interior, de nuevo este debe ser dimensionado para obtener una velocidad de paso de gases que mantenga un compromiso entre coste y eficiencia. Para ello se busca el diametro tal que permita una velociad de paso de gases de 8.5 m/s, siendo el diamétro interior de 1.8 m. El área de paso de gases esta definida por el diámetro del serpentín descontando el propio diametro del tubo.

$$
DI = Do - do
$$

$$
Ar = \frac{\pi * DI^2}{4}
$$

$$
v_g = \frac{Q_{HH}}{Ar} \quad (Caudal \text{ en abs.} \frac{m^3}{s})
$$

$$
v * D
$$

$$
Re_{gas} = \frac{\nu + \nu}{\nu}
$$

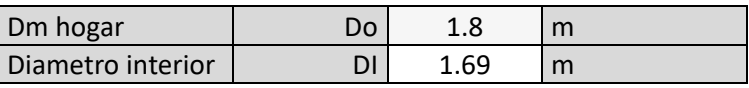

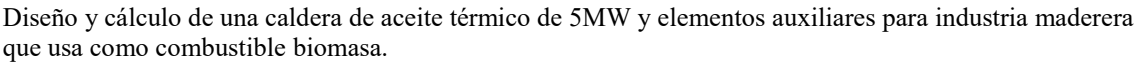

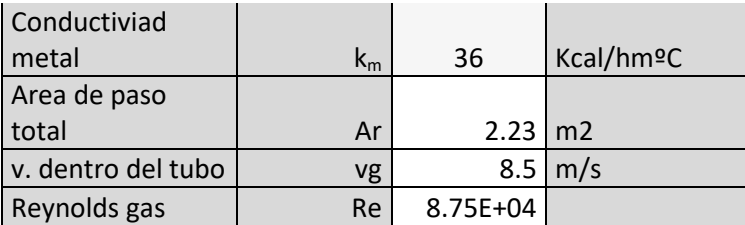

Para obtener los datos de flujo de los gases (ν,Pr,κ) se acude al apéndice LX de VALIENTE BARDERAS A. (1988) Problemas de Transferencia de Calor. México: Editorial Limusa S. A.

Para los datos de flujo de aceite se acude al software de Eastman Chemical Company "Therminol calculations". Dicho software proporciona datos termodinámicos para diferentes aceites térmicos, en el caso de estudio se toma el Therminol 59 por ser el más parecido en características al Matrax Term 400. La ventaja del software es la de obtener directamente datos como el coeficiente de transmisión de calor por convección (hca) que de otra forma debería calcularse como se va a hacer con los gases a partir de datos termodinámicos obtenidos en tablas.

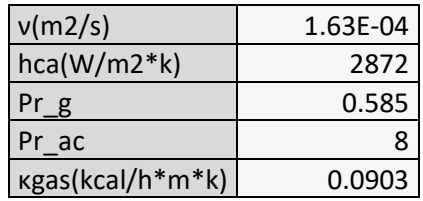

A continución se muestra el extracto obtenido del cálculo de propiedades del aceite con "Therminol calculations" para las temperaturas de estudio en las diferentes partes de la caldera: 250ºC, 235ºC y 225ºC (*Ilustración 17*).

| $\mathbb{Z}$              |                          | $-49^{\circ}$ C to<br>$315^{\circ}$ C | $-49^{\circ}$ C to<br>$315^{\circ}$ C | $-49^{\circ}$ C to<br>$315^{\circ}$ C |        |              |        |                      |        |                      |                    |
|---------------------------|--------------------------|---------------------------------------|---------------------------------------|---------------------------------------|--------|--------------|--------|----------------------|--------|----------------------|--------------------|
| Select fluid:             |                          | $\blacktriangledown$<br>59            | 59<br>$\blacktriangledown$            | 59<br>$\blacktriangledown$            | (None) | $\mathbf{v}$ | (None) | $\blacktriangledown$ | (None) | $\blacktriangledown$ | Units              |
| Copy first                | Temperature              | 250                                   | 235                                   | 225                                   |        |              |        |                      |        |                      | $^{\circ}$ C       |
| Density                   |                          | 799                                   | 811                                   | 819                                   |        |              |        |                      |        |                      | kg/m <sup>3</sup>  |
|                           | <b>Heat capacity</b>     | 2.44                                  | 2.39                                  | 2.36                                  |        |              |        |                      |        |                      | kJ/(kg-K)          |
|                           | Thermal conductivity     | 0.0980                                | 0.0999                                | 0.1012                                |        |              |        |                      |        |                      | W/(m K)            |
| Viscosity                 |                          | 3.35E-04                              | 3.70E-04                              | 3.96E-04                              |        |              |        |                      |        |                      | Pa-s               |
| Vapor pressure            |                          | 45.3                                  | 32.1                                  | 25.2                                  |        |              |        |                      |        |                      | kPa                |
| Prandtl number            |                          | 8                                     | $\overline{9}$                        | $\overline{9}$                        |        |              |        |                      |        |                      |                    |
| Velocity<br>Copy first    |                          | 3.5                                   | 3.5                                   | $\overline{2}$                        |        |              |        |                      |        |                      | m/s                |
| Select                    | Diameter                 | 107.1                                 | 107.1                                 | 53.1                                  |        |              |        |                      |        |                      | mm                 |
| tube/pipe                 | Roughness                | 0.005                                 | 0.005                                 | 0.005                                 |        |              |        |                      |        |                      | mm                 |
| Flow rate                 |                          | 113.51                                | 113.51                                | 15.94                                 |        |              |        |                      |        |                      | m <sup>2</sup> /h  |
| Reynolds number           |                          | 8.93E+05                              | 8.22E+05                              | $2.20E + 05$                          |        |              |        |                      |        |                      |                    |
|                           | Volumetric heat capacity | 1952.5                                | 1941.3                                | 1933.0                                |        |              |        |                      |        |                      | $kJ/(m^3 \cdot K)$ |
|                           | Pressure drop            | 593.92                                | 609.42                                | 506.84                                |        |              |        |                      |        |                      | Pa/m               |
| Heat transfer coefficient |                          | 2868.59                               | 2807.58                               | 2057.28                               |        |              |        |                      |        |                      | $W/(m^2-K)$        |

Diseño y cálculo de una caldera de aceite térmico de 5MW y elementos auxiliares para industria maderera que usa como combustible biomasa.

*Ilustración 17. Propiedades del aceite térmico.* 

Con la composición de los gases se procede a calcular los coeficientes de emisividad. Según ÇENGEL. Y. (2007) Transferencia de Calor y Masa: Un enfoque práctico. México: McGraw Hill, la emisividad por radiación de los gases de combustión a presión atmosférica depende de las presiones parciales de los compuestos poliatómicos y de la temperatura.

Para el cálculo de coeficientes se emplean las correlaciones experimentales de Hottel (1954). La emisividad total de los gases a radiación se calcula como:

$$
\varepsilon_{mezcla} = \varepsilon_{CO2} * C_{CO2} + \varepsilon_{H2O} * C_{H2O} - D\varepsilon
$$

Donde:

emezcla : Emisividad total de los gases.

 $e_{CO2}$ : Emisividad parcial del CO2.

 $e_{H2O}$ : Idem para H2O.

C<sub>CO2</sub> : Correción por presión para el CO2.

C<sub>H2O</sub> : Idem para H2O.

De: Corrección por mezcla.

Las emisividades parciales  $e_{CO2}$  y  $e_{H2O}$  se obtienen de diagramas en función de la temperatura del gas y del producto de la presión parcial por la longitud del rayo (*Ilustración 18*). Puesto que los gases entran a presión atmosférica el paso de composición de gases a presiones parciales es inmediato. La longitud media del rayo representa el radio de un hemisferio equivalente. En la tabla 13-4 de ÇENGEL. Y. (2007) Transferencia de Calor y Masa: Un enfoque práctico. México: McGraw Hill, se da una lista de longitudes medias del haz para varias configuraciones geométricas del gas. Con ello se obtiene el producto  $P_{H20}$ \*L y  $P_{CO2}$ \*L en atm\*m. Multiplicar por 3.28 para pasar a atm\*ft tal y como se requiere en los diagramas.

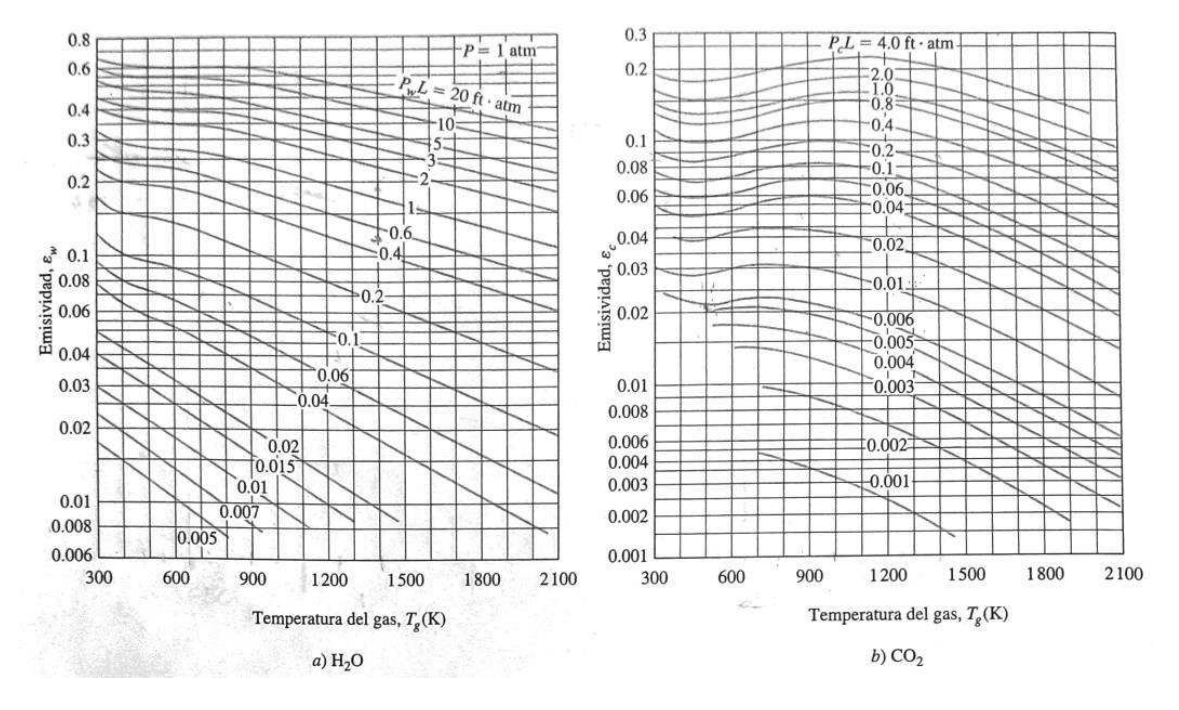

*Ilustración 18. Emisividades de H2O y CO2 en mezcla de gases no participantes (Hottel 1954).* 

 En cuanto a los coeficientes de corrección por presión, estos tienen en cuenta la desviación debido a que la presión de trabajo sea diferente a 1 atm. Teniendo en cuenta que la cámara de combustión trabaja en ligera depresión pero muy cercana a la presión atmosférica, se considera presión de trabajo igual a 1 atm sin aplicarse dichos coeficiente de corrección de presión. En caso contrario se acudiría a los diagramas de corrección de presión propuestos por Hottel (*Ilustración 19*).

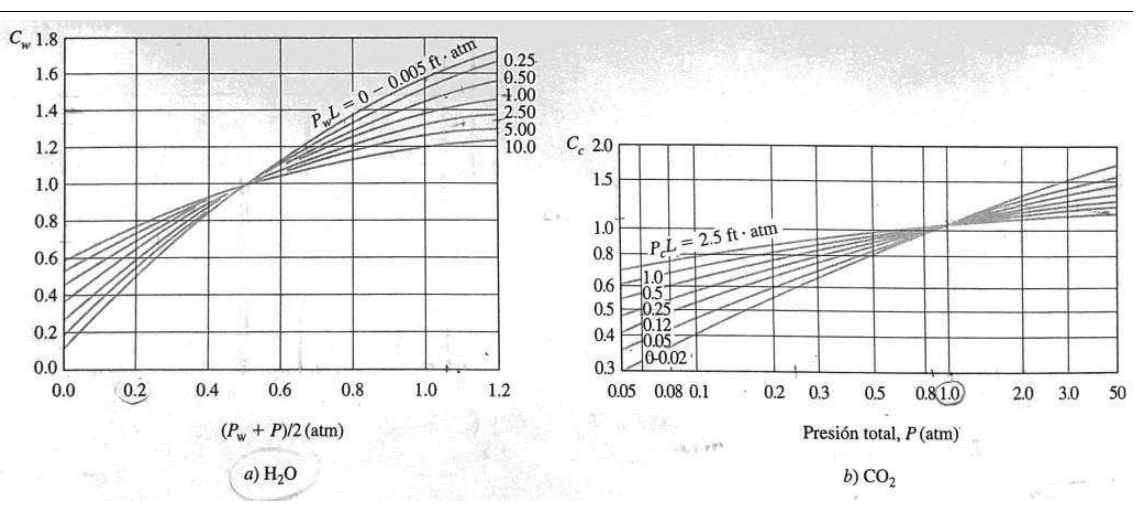

*Ilustración 19. Factores de corrección de H2O y CO2 a presión diferente a 1atm (Hottel 1954).* 

 El último coeficiente a calcular sería el de corrección por mezcla (*Ilustración 20*), el fin de esta corrección es la de corregir la desviación producida debido al hecho de que la emisividad de la mezcla no es exactamente la suma de la de los componenetes poliatómicos, sino que existe una ligera desviación por la presencia de ambos ya que estos no emiten en bandas totalmente separadas, existe un traslape de bandas de emisión a corregir.

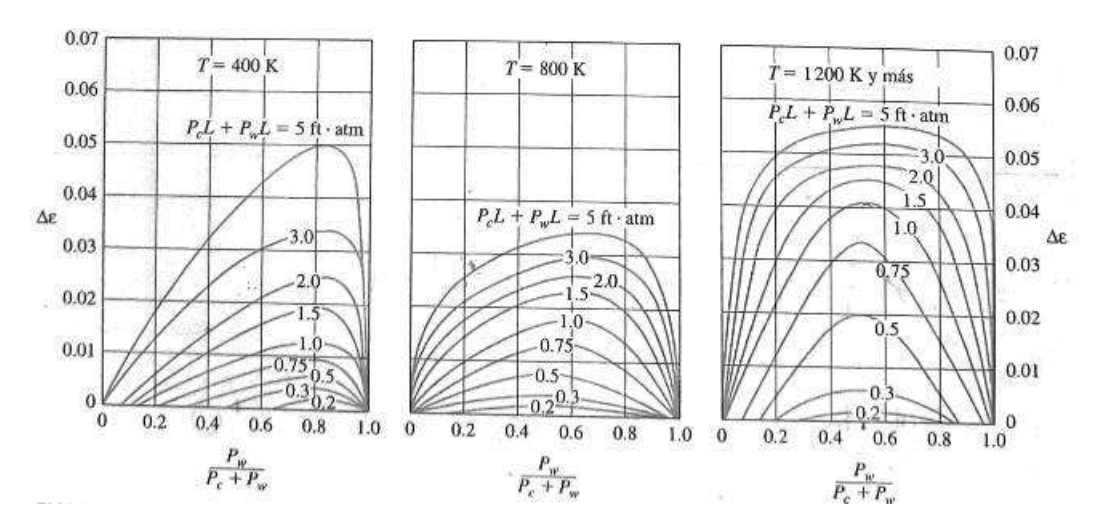

*Ilustración 20. Corrección de emisividad por mezcla (Hottel 1954).* 

 Para poder calcular el calor transmitido por radiación de los gases calientes a las paredes del serpentín debe conocerse la emisividad de los gases ya calculada, además de la absortividad a la radiación recibida desde el serpentín. En definitiva el calor transmitido a radiación será la diferencia entre la radiación emitida desde el foco caliente (gases) y la absorbida desde el foco frío (pared del serpentín).

$$
q_r = 0.9 * \sigma * (\varepsilon_{mezcla} * T_g^4 - \alpha_{mezcla} * T_s^4)
$$

 $\alpha_{mezcla} = \alpha_{CO2} * C_{CO2} + \alpha_{H2O} * C_{H2O} - D\alpha$ 

Donde:

qr (W/m2): Flujo de calor a radiación.

0.9:Factor de corrección propuesto por Hottel debido a emisividad de pared. Viene de  $(\epsilon_s+1)/2$ 

σ (W/m2k): Constante de Stefan-Boltzmann (5.67\*10^-8).

Tg(k): Temperatura de los gases.

Ts(k): Temperatura de la superfice.

Para el cálculo de q<sub>mezcla</sub> se puede proceder de forma análoga al cálculo de  $\varepsilon_{\text{mezcla}}$ , con la salvedad de que  $\varepsilon_{\text{mezcla}}$  dependía de Tg (conocida), mientras que  $a_{\text{mezcla}}$ depende de la temperatura de la superfice Ts que se desconoce. La forma de proceder es la de estimar una Ts inicial aproximada, posteriormente se despejará del balance un valor de Ts', se recalcula  $a_{mezcla}$  según este nuevo valor de Ts y se procede iterativamente hasta que ambos valores coinciden.

 Para evitar volver a emplear los diagramas de nuevo para el cálculo de α<sub>mezcla</sub>, Hottel propone una serie de correlaciones para obtener directamnete α<sub>mezcla</sub> a partir de los datos de  $\epsilon_{\text{mezcla}}$  y Ts.

$$
\alpha_{CO2} = C_{CO2} * \left(\frac{T_g}{T_s}\right)^{0.65} * \varepsilon_{CO2} \qquad \alpha_{H2O} = C_{H2O} * \left(\frac{T_g}{T_s}\right)^{0.65} * \varepsilon_{H2O}
$$

*\*Dα se calcula de forma análoga a Dε solo que evaluado a temperatura Ts* 

A continuación se muestra el extracto de hoja de cálculo con los datos obtenidos hasta ahora:

**2.1 Emisividad** 

Apendice XLIV a 1 atm

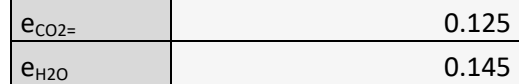

Corrección por presión

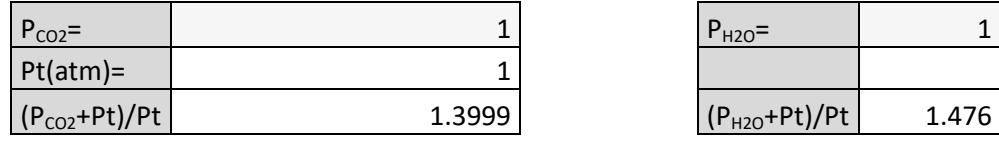

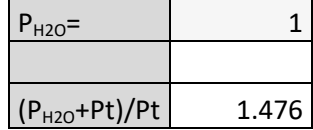

De corrección por mezcla de H2O y CO2:

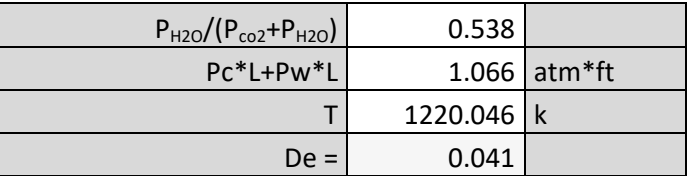

e<sub>mezcla</sub> 0.229

Emisividad de la mezcla

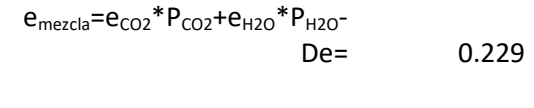

**2.2 Cálculo de la temperatura del metal Ts por estima:** 

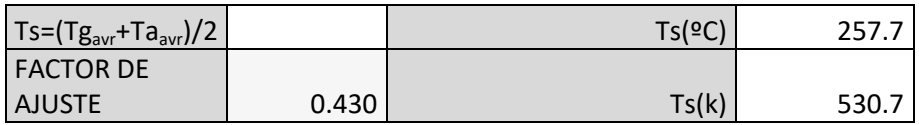

Repetir calculo anterior para esta nueva temperatura

Emisividad

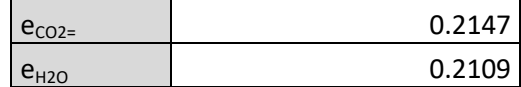

Corrección por presión

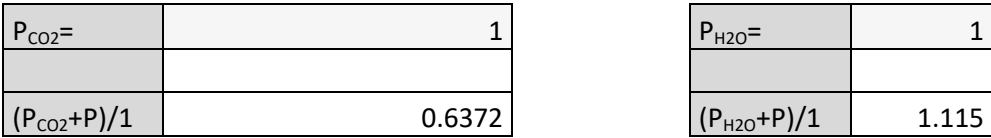

De Corrección por mezcla de H2O y CO2:

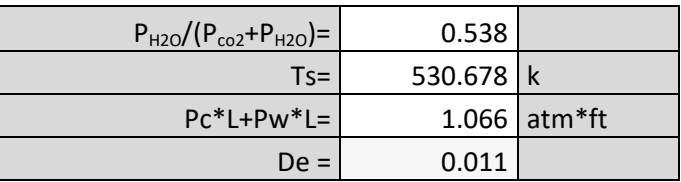

Emisividad de la mezcla

> $e<sub>mezcla</sub>=e<sub>CO2</sub> *P<sub>CO2</sub>+e<sub>H2O</sub> *P<sub>H2O</sub>$ De= 0.414634246

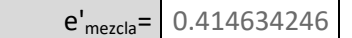

**Cálculo de qr= calor a radiación 1 atm** 

**3.-** 

qr=0,9\*5,67e-8\*((emezcla\*T^4)-(e'mezcla\*T'^4))

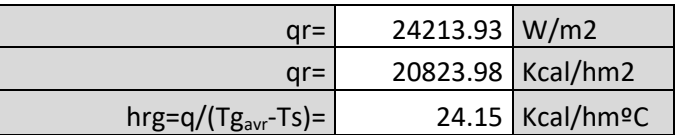

**4.- Comprobación de Ts, ha de cumplirse la siguiente ecuación:** 

 $(hr+heg)*(Tg<sub>avr</sub>-Ts)=hca*(Ts-Ta<sub>avr</sub>)$ 

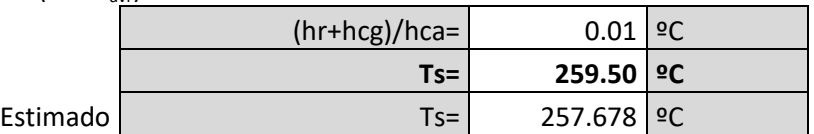

Si Ts es diferente del estimado hay que repetir el cálculo completo con otra estimación

Nótese que para poder valorar la componente radiante junto a la convectiva se obtiene el factor "hr" (W/m2k). Este es un coeficiente de transmisión de calor que considera la transmisión de calor por radiación de forma lineal con la temperatura al igual que la convección.

$$
q_r = h_r * (T_g - T_s)
$$

De forma que el balance de energía a cumplir del cual se despeja la temperatura de pared es:

$$
(h_r + h_{cg}) * (T_g - T_s) = h_{ca} * (T_s - T_{ac})
$$

Para calcular el coeficiente de convección de los gases se aplica teoría de transmisión de calor despejando este del número de Nusselt (Nu). El cálculo de Nu depende de Re, Pr y una serie de coeficientes dependientes del modelo obtenido experimentalmente para cada configuración de intercambio.

$$
Nu = h_{cg} * \frac{D_o}{k_g}
$$

$$
Nu = a * Ren * P rm
$$

En el caso de transmisión de calor de los gases del SICI el modelo se asemeja al de transmisión de gases circulando por dentro de un tubo. En este caso la pared de intercambio sería la propia del serpentín. La expresión, con los coeficientes propuestos por Colburn, queda como:

$$
Nu=0.023*Re^{0.8}*Pr^{0.4}
$$

Tomado de VALIENTE BARDERAS A. (1988) Problemas de Transferencia de Calor. México: Editorial Limusa S. A. Puesto que la superficie de intercambio no es exactamente una pared lisa, sino que es la vista por un serpentín de tubos, se considera que esa pared de serpentines se encuentra totalmente desarrollada. De esta forma, al obtenerse el área requerida total de intercambio, se minorará por la relación de desarrollo 0.5\*π\*do/do.

#### **5.- Cálculo de la componente convectiva hcg (gases por dentro de un tubo vertical):**

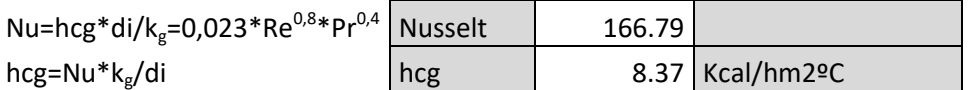

Conocidos los coeficientes de transmisión de calor tanto de los gases como del aceite se puede proceder finalmente al cálculo del coeficiente global de transmisión de calor en la cara interior del serpentín interior (SICI).

$$
U = \frac{1}{\frac{1}{h_g} + R_{do} + \frac{e * d_o}{k_m * d_m} + \frac{d_o}{h_a * d_i} + R_{di} * \frac{d_o}{d_i}}
$$

Donde:

hg (kcal/h\*m2\*k): Transmisión de calor del tramo de gases. hg = hr+hcg.

Rdo (h\*m2\*k/kcal): Coeficiente de ensuciamiento del lado de gases.

km (kcal/h\*m\*k): Conductividad del metal.

ha (kcal/h\*m2\*k): Transmisión de calor del tramo de aceite.

Rdi (h\*m2\*k/kcal): Coeficiente de ensuciamiento del lado de aceite.

*\*Coeficientes de ensuciamiento obtenidos en apéndice LI de VALIENTE BARDERAS A. (1988) Problemas de Transferencia de Calor. México: Editorial Limusa S. A.* 

**9.- Calculo de Uo** 

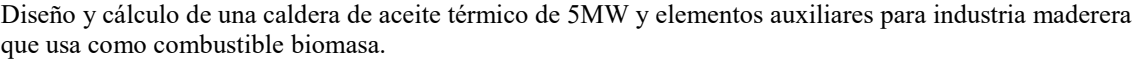

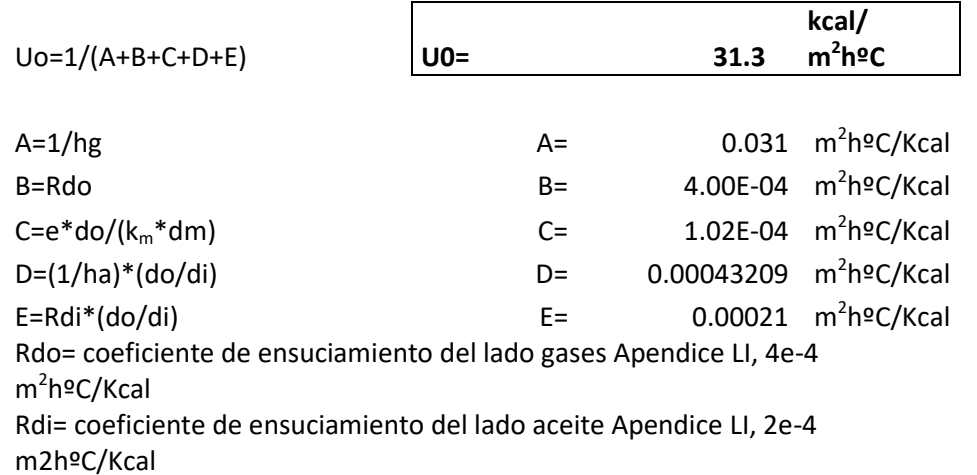

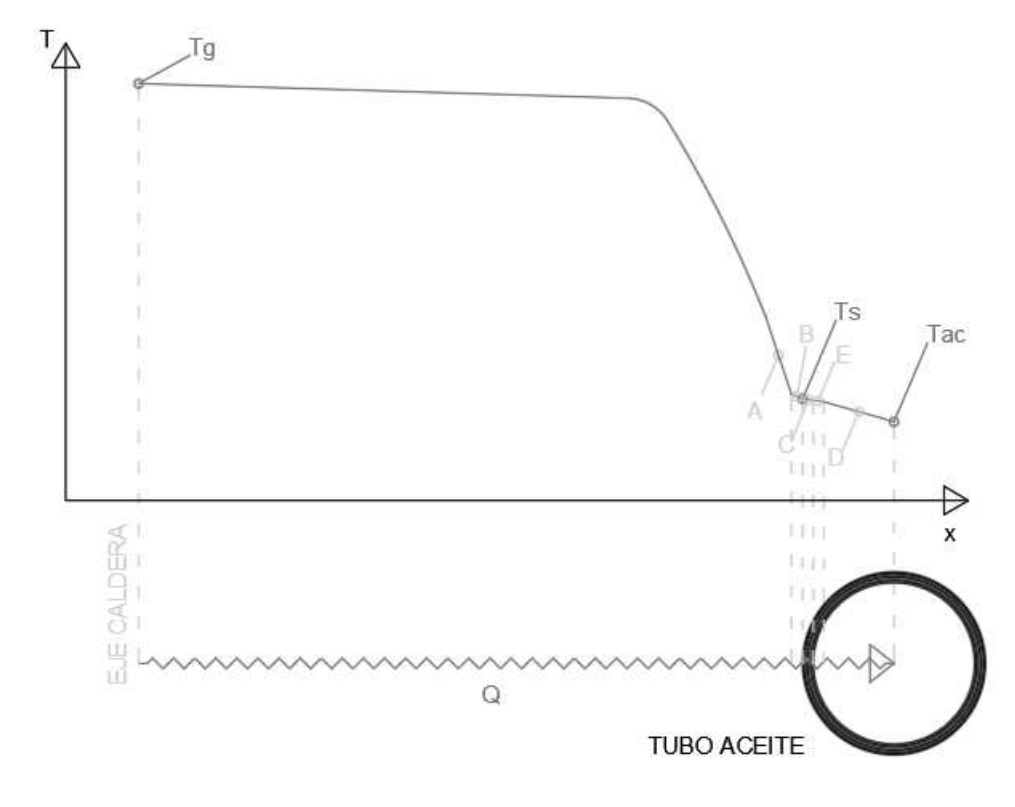

*Ilustración 21. Evolución de temperatura de eje a tubo.* 

# **9.2. Cálculo de la temperatura de película**

La norma UNE-EN:9310 de instalaciones transmisoras de calor mediante líquido diferente del agua, exige la realización correspondiente al cálculo de la temperatura de película, especificado en el anexo A de la norma.

Aunque en la realización de los cálculos se toma la temperatura media del aceite en el tubo, esta temperatura no es uniforme en el espacio, ya que en las zonas cercanas a la pared interior, las bajas velocidades locales debido al efecto pelicular, provocan una disminución de la tasa de transmisión de calor que conlleva

la aparición de un gradiente térmico. En la siguiente imagen obtenida de la propia norma (*Ilustración 22*) se observa el gradiente térmico en la zona cercana a la pared.

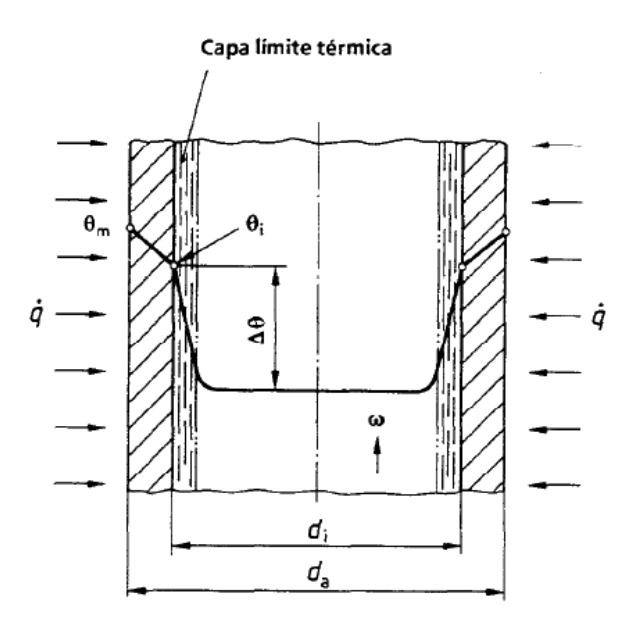

*Ilustración 22. Curva de temperatura en tubo de aceite.* **UNE-EN: 9310.** 

Debido a que el fabricante debe garantizar que la temperatura alcanzada por el aceite, no sobrepase en ningún caso el límite técnico del mismo, se antoja imprescindible conocer la temperatura máxima que puede alcanzar el aceite en la instalación y verificar que esta sea inferior a la temperatura a partir de la cual el aceite comienza a degradarse.

Para el cálculo, se toma el punto más desfavorable de la instalación, que es el serpentín interior en su zona más baja. En esta zona entran los gases del horno a 1050ºC y el aceite alcanza su temperatura media máxima de consigna: 260ºC. Obteniendo la temperatura de película en ese punto se conoce la temperatura máxima local del aceite.

La norma especifica el cálculo de la temperatura de película en función del flujo calorífico, ese flujo se plantea en la norma asumiendo que la caldera funciona con quemador y se proporciona la información necesaria en forma de gráficas para su obtención. Teniendo en cuenta que el caso de estudio es el de una caldera de horno cuyos flujos caloríficos ya han sido obtenidos por otros procedimientos, se realiza el cálculo de la temperatura de película con el flujo de calor ya calculado en el apartado de balances de energía.

El resto del procedimiento de cálculo se presenta tal y como aparece en el anexo A de la norma.

$$
\Delta T = f_o * \frac{q}{h_{ca}} * \frac{d_o}{d_i}
$$

$$
T_i = Tac_{out} + \Delta T
$$

$$
q = \frac{P_{si}}{A}
$$

$$
P_{si} = P_{sici} + P_{sice}
$$

La obtención de la densidad calorífica "q" viene de sumar la potencia total recibida por el serpentín dividida por el área total de este en ambas caras.

Para el cálculo del coeficiente convectivo del aceite, la norma estipula su procedimiento de cálculo. El valor que se obtiene, es similar al proporcionado por el fabricante con una desviación del 5.7%. Puesto que el del fabricante es más bajo, se realiza el cálculo con este quedando del lado de la seguridad, ya que un coeficiente de convección más bajo lleva a temperaturas de película más altas. La expresión de obtención de dicho coeficiente por la norma es:

$$
h_{ca} = f_1 * k_{ac} * 0.012 * Re^{0.87} * Pr^{0.4}/d_i
$$

Donde:

- · f\_o: Factor que tiene en cuenta la desviación tangencial del flujo calorífico en el tubo.
- · f\_1:Factor que tiene en cuenta la influencia de la curvatura del serpentín.
- · d\_o(m): Diámetro exterior de tubo.
- · d i(m): Diámetro interior de tubo.
- · q(W/m2): Flujo calorífico máximo.
- · h\_ca(W/m2k): Coeficiente de transmisión del fluido térmico.
- · P\_si(W): Potencia recibida por el serpentín interior.
- · P\_sici(W): Potencia recibida por el SICI.
- · P\_sice(W): Potencia recibida por el SICE.
- · ΔT(ºC): Gradiente de temperatura en la capa límite.
- · Tac\_out(ºC): Temperatura media del fluido térmico en el punto de máximo flujo calorífico.
- · T\_i(ºC): Temperatura máxima del aceite en la pared interior del tubo (Temperatura de película).

Los resultados obtenidos son los siguientes:

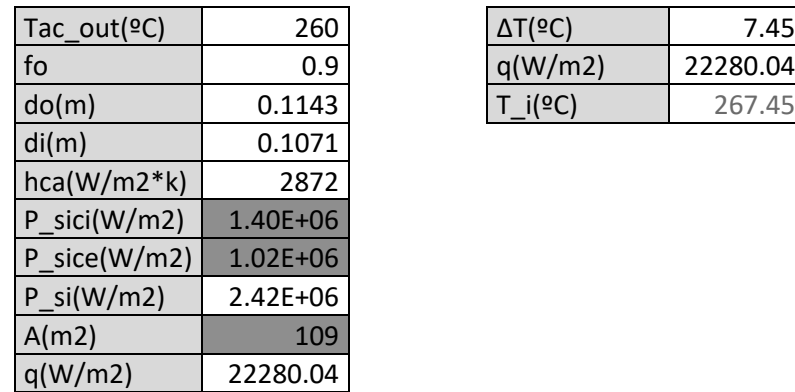

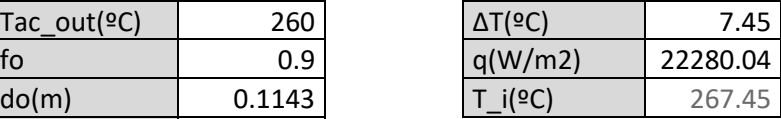

La temperatura de película de 267.45 °C está lejos de la temperatura de degradación del aceite de 350ºC. A diferencia de las calderas de quemador, en las de horno el serpentín no llega a ver directamente a la llama, sino que recibe el calor de los gases calientes, teniendo estos una componente radiante menor que la de una llama de quemador. Por tanto, el efecto del gradiente de temperaturas en las zonas cercanas al foco de calor es mucho menor en este tipo de calderas.

Como última observación, el gradiente térmico calculado coincide prácticamente con el obtenido para el cálculo de la temperatura de pared "Ts" en el apartado de cálculo del coeficiente global de transmisión de calor en el SICI. Se obtenía un valor de Ts=259ºC con Tac=250ºC, un salto de 9ºC.

Esta similitud se debe a que entre la cara exterior del tubo y la película de aceite se encuentra el metal del tubo, y este tiene una capacidad de transmisión de calor muy elevada, provocando que el salto térmico sea muy bajo. De esta forma, ambas temperaturas son prácticamente idénticas, lo cual se puede corroborar gráficamente (*Ilustración 22*).

# **9.3. Cara exterior del serpentín interior (SICE)**

El cálculo del coeficiente global de transmisión de calor en el SICE se realiza de forma análoga al SICI con ligeras consideraciones que se presentan a continuación.

 En primer lugar los caudales de gases y aceite no varían. Los gases una vez alcanzada la parte superior de la caldera vuelven a bajar entre las caras del serpentín interior y el exterior. El aceite fluyente es el mismo que en el caso del SICI, solamente cambia la cara de estudio.

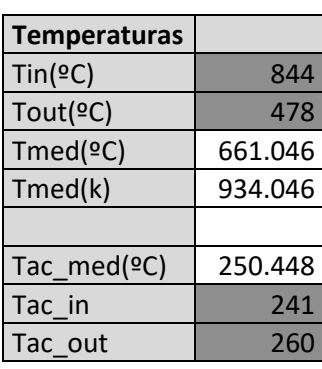

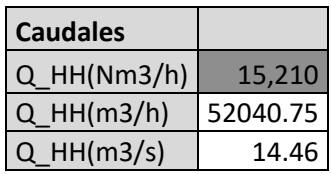

Del mismo modo, al tratarse del mismo serpentín y no haber introducido nuevos gases, la geometría del tubo y la composición de gases permanece constante.

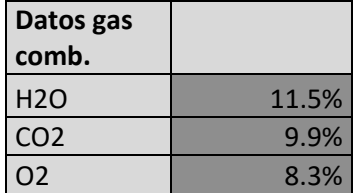

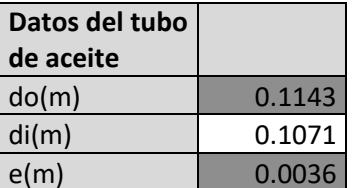

Ahora bien, en este caso el área de paso de gases ya no es la superficie circular definida por el interior del serpentín, sino que ahora los gases pasan por el anillo comprendido entre el serpentín interior y el exterior. Queda pues determinar el diámetro del serpentín exterior para obtener una velocidad de paso de gases adecuada. El intercambio de calor tanto en SICE como en SECI será fuertemente convectivo por lo que en este caso interesan velocidades de paso de gases elevadas entre paredes estrechas para obtener un buen coeficiente de convección. Se calcula el diámetro con el objetivo de alcanzar vg=20m/s.

$$
DI = Do + d_o
$$
  

$$
DE = Do' - d_o
$$
  

$$
Ar = \frac{\pi}{4} * (DE^2 - DI^2)
$$
  

$$
v_g = \frac{Q_{HH}}{Ar} (Caudal \text{ en abs.} \frac{m^3}{s})
$$

 $E = 0.5 * (DE - DI)$ 

 Para el cálculo del Reynolds de gases se debe obtener el diámetro hidráulico puesto que los gases ya no pasan a través de una sección circular sino anular. El diámetro hidráulico (Dh) de una sección anular se obtiene como diferencia de diámetros del anillo.

$$
D_h = DE - DI
$$

$$
Re_{gas} = \frac{v * D_h}{v}
$$

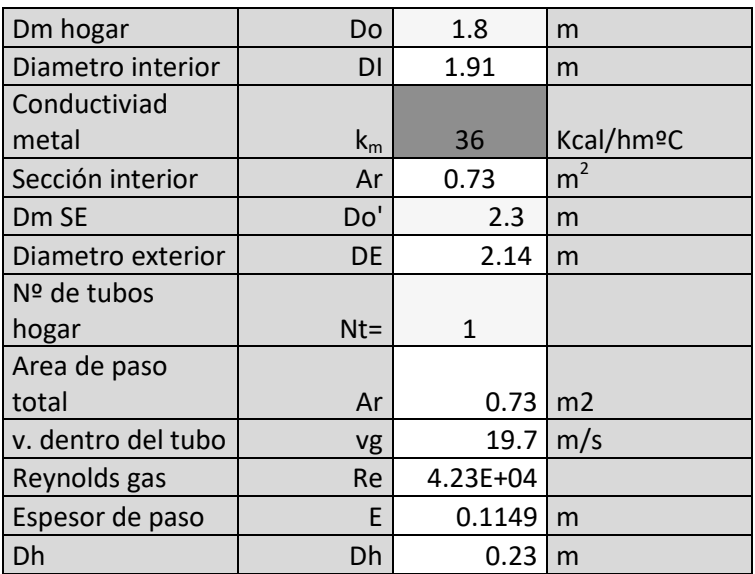

Para obtener los datos de flujo de los gases (ν,Pr,κ) se acude nuevamente al apéndice LX de VALIENTE BARDERAS A. (1988) Problemas de Transferencia de Calor. México: Editorial Limusa S. A. Los datos del aceite no varían respecto al SICI ya que se evalua el mismo serpentín.

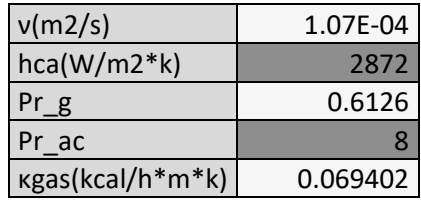

A partir de ahí se procede al cálculo de emisividades y absortancias para obtener la componente radiante de transmisión de calor tal y como se hizo en el caso del SICI.

Del proceso de combustión se determina la composición del CO<sub>2</sub> y del  $H<sub>2</sub>O$ .

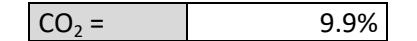

|                             | $H_2O =$   | 11.5%               |       |         |
|-----------------------------|------------|---------------------|-------|---------|
| Longitud del rayo           | $0.9*E(m)$ | 0.10                |       |         |
|                             |            |                     |       |         |
| Presión del gas             |            | $Pt =$              | 1     | atm     |
| Presión de H2O              |            | $P_{H2O} = L^*H_2O$ | 0.01  | atm*m   |
| Presión del CO <sub>2</sub> |            | $P_{CO2} = L^*CO_2$ | 0.01  | $atm*m$ |
| Presión del $CO2 + H2O =$   |            | $P =$               | 0.02  | $atm*m$ |
| Presión de H2O              |            | $P_{H2O} = L^*H_2O$ | 0.04  | atm*ft  |
| Presión del CO <sub>2</sub> |            | $P_{CO2} = L^*CO_2$ | 0.03  | atm*ft  |
| Presión del CO2 + H2O=      |            | $P =$               | 0.07  | atm*ft  |
| Temperatura del gas media   |            | $T =$               | 934.0 | k       |

Diseño y cálculo de una caldera de aceite térmico de 5MW y elementos auxiliares para industria maderera que usa como combustible biomasa.

### **2.1 Emisividad**

Apendice XLIV a 1 atm

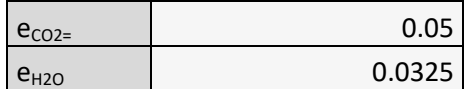

Corrección por presión

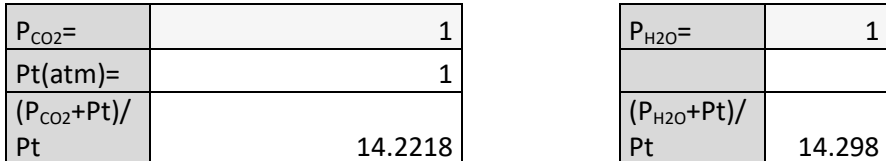

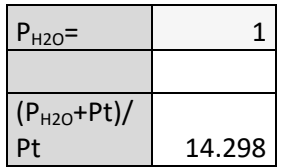

De Corrección por mezcla de H2O y CO2:

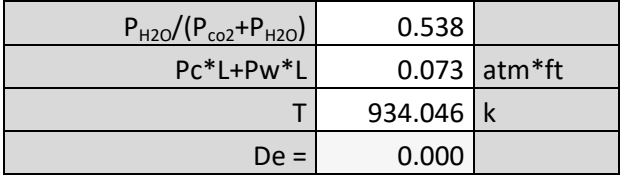

Emisividad de la mezcla

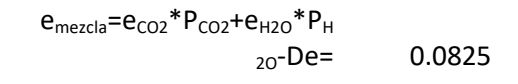

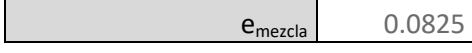

**2.2 Cálculo de la temperatura del metal Ts por estima:** 

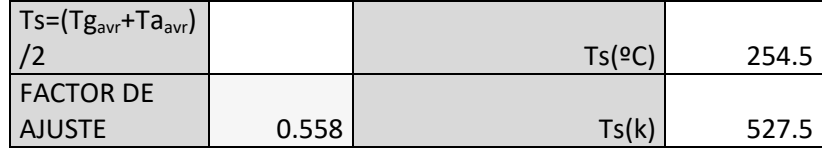

Repetir calculo anterior para esta nueva temperatura

Emisividad

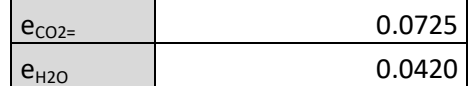

#### Corrección por presión

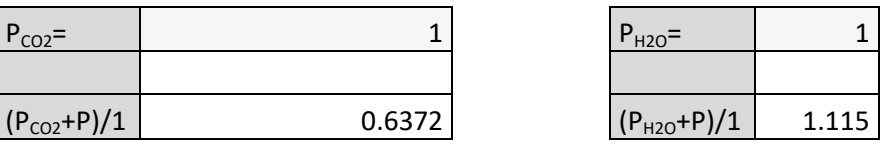

De corrección por mezcla de H2O y CO2:

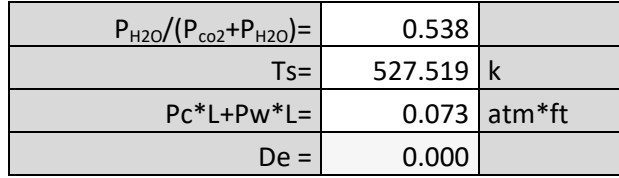

Emisividad de la mezcla

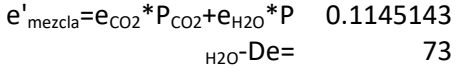

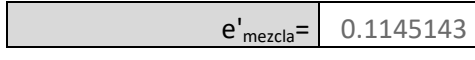

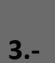

**Cálculo de qr= calor a radiación** 1 atm

qr=0,9\*5,67e-8\*((emezcla\*T^4)-(e'mezcla\*T'^4))

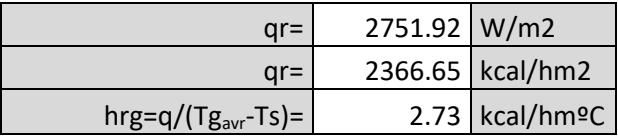

**4.- Comprobación de TS, ha de cumplirse la siguiente ecuación:** 

 $(hr+heg)*(Tg_{avr}-Ts)=hca*(Ts-Ta_{avr})$ 

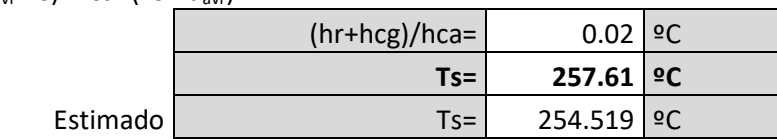

Si Ts es diferente del estimado hay que repetir el cálculo completo con otra estimación

 Se observa que la componente radiante en el SICE es de hrg=2.73 kcal/hm2k mientras que en el SICI el valor era de hrg=24 kcal/hm2k. Tal y como se esperaba en el SICE la componente radiante es más baja, siendo la transferencia de energía mayormente a convección.

 Para el cálculo del coeficiente convectivo se emplea nuevamente la expresión del tipo:

$$
Nu = a * Ren * Prm
$$

 En esta ocasión los coeficientes se ajustan al modelo de flujo entre cilindros concéntricos. La expresión queda como:

$$
Nu = 0.033 * Re^{0.8} * Pr^{0.4}
$$

Tomado de VALIENTE BARDERAS A. (1988) Problemas de Transferencia de Calor. México: Editorial Limusa S. A.

#### **5.- Cálculo de la componente convectiva hcg (gases por dentro de un tubo vertical):**

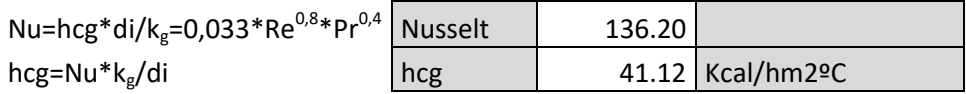

 Se tiene un valor de hcg= 41.12 kcal/hm2k mientras que en el SICI era de hcg=8.37 kcal/hm2k. En el cálculo del Nu "di" corresponde al diámetro hidráulico.

 Queda por tanto hallar el coeficiente global de transmisión de calor de forma análoga a lo realizado en el SICI.

### **9.- Calculo de Uo**

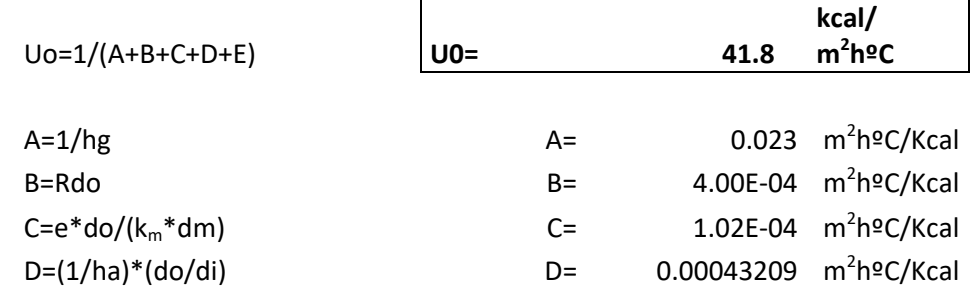

E= $Rdi^*(do/di)$  E= 0.00021 m<sup>2</sup>hºC/Kcal Rdo= coeficiente de ensuciamiento del lado gases Apendice LI, 4e-4 m 2 hºC/Kcal Rdi= coeficiente de ensuciamiento del lado aceite Apendice LI, 2e-4 m2hºC/Kcal

# **9.4. Cara interior del serpentín exterior (SECI)**

A continuación se calcula el coeficiente global de transmisión de calor de la última superficie de intercambio dentro del cuerpo de la caldera, la cara interior del serpentín exterior (SECI).

Los caudales de gases y aceite permanecen constantes respecto a los casos anteriores. El flujo de gases es idéntico al caso del SICE solo que en esta ocasión se evalúa la transferencia de energía hacia el serpentín exterior. Por tanto el aceite se encuentra en condiciones diferentes a los casos anteriores.

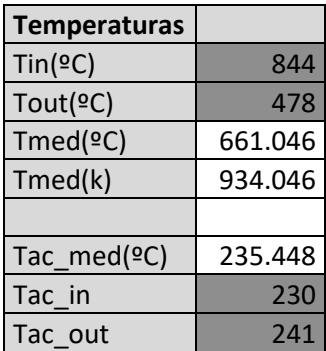

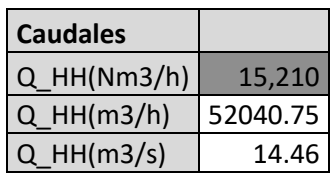

El aceite térmico es un fluido que a diferencia del agua varía de densidad de forma sensible con el cambio de temperatura. Ya que en el serpentín exterior el aceite está a una temperatura más baja que en el interior, la densidad será mayor y por tanto a igualdad de sección de paso la velocidad del flujo será más baja.

Si se desea que las velocidades de paso sean iguales en ambos serpentines se puede emplear calibres distintos de tubo. No obstante por simplicidad y debido a que el salto total de temperatura del cuerpo de caldera es de 30ºC, se emplea el mismo tamaño de tubo en ambos serpentines.

Al fin y al cabo, el calibre de los tubos esta normalizado, y para el rango de caudales que se maneja, un cambio de calibre del tubo del serpentín exterior supone una variación de velocidad mayor a la producida por el cambio de densidad.

Según puede observarse en la ilustración: "Propiedades del aceite térmico" (*Ilustración 17*), la variación de densidad del aceite entre serpentines es de 799 kg/m3 a 811 kg/m3, por lo que la variación de densidad sería del 1,5%. El mero hecho de disminuir el calibre de 4" a 3", supondría un aumento de la velocidad de

paso en el serpentín exterior del 68.5%. Esto supondría unas pérdidas de carga muy elevadas por lo que se mantiene el mismo calibre.

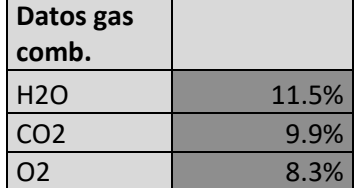

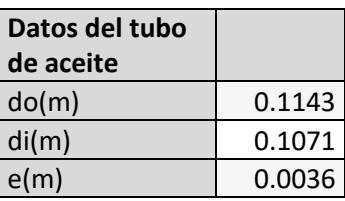

Puesto que el paso de gases es el mismo que en el caso del SECI, para el cálculo de velocidad de paso, diámetro hidráulico y Re los resultados son idénticos.

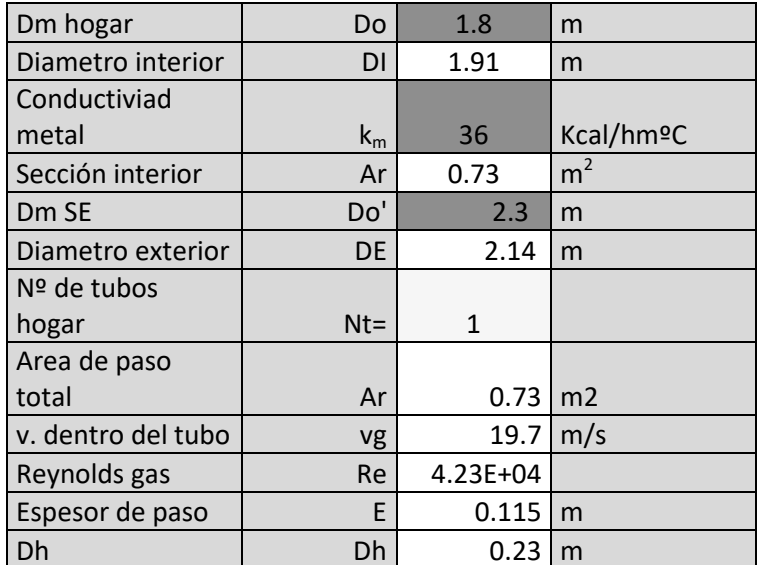

Los datos de flujo de gases también son los mismos que en el SICE. En cambio para el aceite se toman los proporcionados por la ilustración de "propiedades de aceite térmico" correspondientes al aceite a temperatura media de 235ºC.

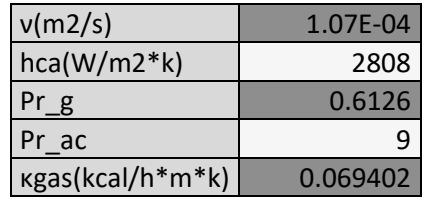

Se procede al cálculo de emisividades y absortividades para obtener la componente radiante de transmisión de calor tal y como se realiza en los casos anteriores.

Del proceso de combustión se determina la composición del CO<sub>2</sub> y del H<sub>2</sub>O.

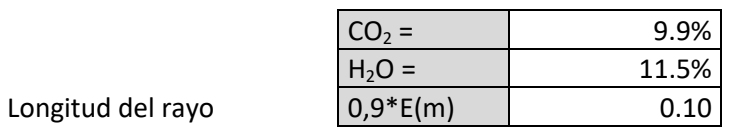

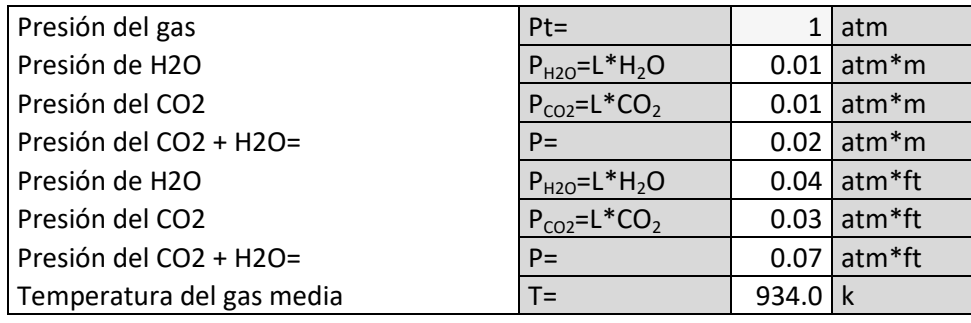

# **2.1 Emisividad**

Apendice XLIV a 1 atm

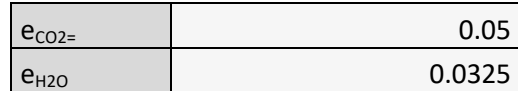

Corrección por presión

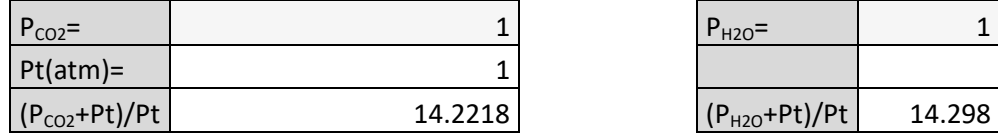

De Corrección por mezcla de H2O y CO2:

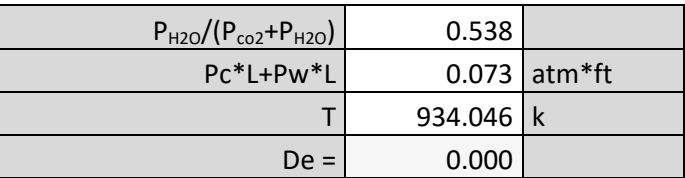

Emisividad de la mezcla

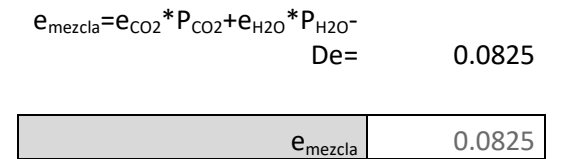

**2.2 Cálculo de la temperatura del metal Ts por estima:** 

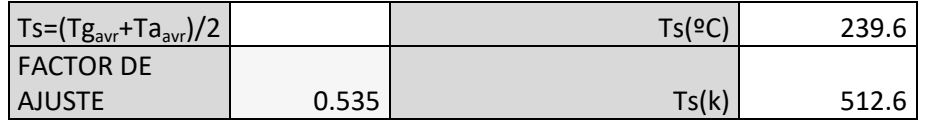

Repetir calculo anterior para esta nueva temperatura

Emisividad

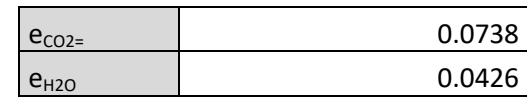

Corrección por presión

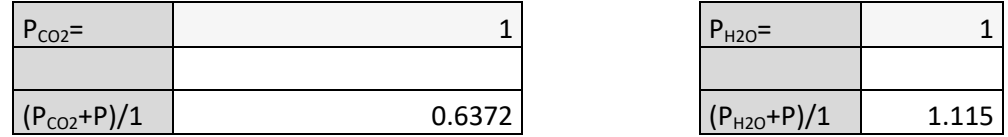

De Corrección por mezcla de H2O y CO2:

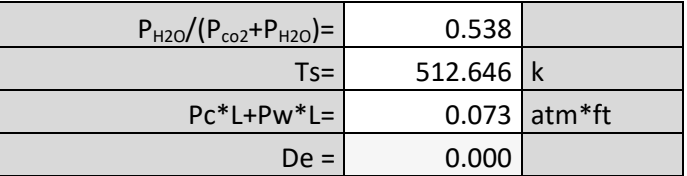

Emisividad de la mezcla

 $e'$ <sub>mezcla</sub>= $e_{CO2}$ <sup>\*</sup> $P_{CO2}$ + $e_{H2O}$ <sup>\*</sup> $P_{H2O}$ -De= 0.116418876

e'mezcla= 0.116418876

**3.-** 

**Cálculo de qr= calor a**  radiación 1 atm

qr=0,9\*5,67e-8\*((emezcla\*T^4)-(e'mezcla\*T'^4))

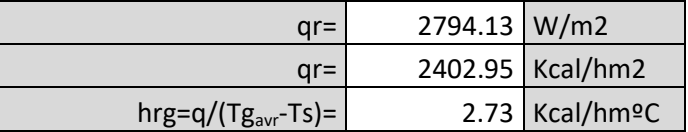

**4.- Comprobación de TS, ha de cumplirse la siguiente ecuación:** 

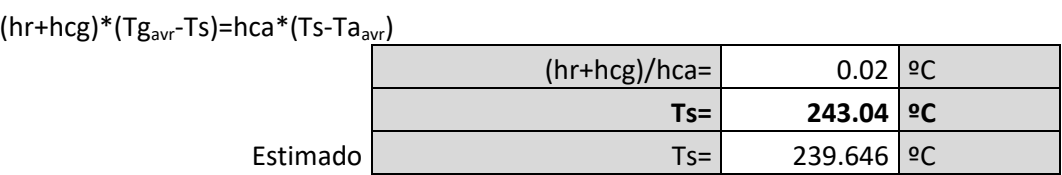

Si Ts es diferente del estimado hay que repetir el cálculo completo con otra estimación

El resultado final muestra un valor de hrg=2.73 kcal/hm2k, valor bajo e idéntico al calculado en el SICE pese a que la temperatura de pared "Ts" es diferente. Lo cual demuestra que pese al hecho de que la componente radiante depende de las temperaturas del foco emisor y del receptor elevadas a la cuarta, en casos como estos en los que la temperatura del emisor es mucho más alta e invariante (los gases son los mismos para ambas caras) mientras que la del receptor varía ligeramente y además es una temperatura más baja (el exponente a la cuarta acentúa esta diferencia), los efectos diferenciadores en el resultado del coeficiente de transmisión de calor por radiación son despreciables.

 El cálculo del coeficiente convectivo sólo depende directamente de las propiedades del gas y de las características del flujo (en ambos casos iguales al caso del SICE). Se aplica el mismo modelo con idénticos resultados.

$$
Nu = a * Ren * Prm
$$

$$
Nu = 0.033 * Re0.8 * Pr0.4
$$

# **Cálculo de la componente convectiva hcg (gases por dentro de un tubo vertical):**

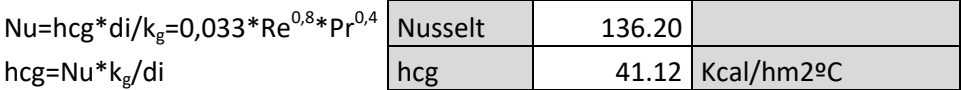

 Queda hallar el coeficiente global de transmisión de calor de forma análoga a lo realizado anteriormente. Tanto los coeficientes de radiación como de convección de gases se han demostrado idénticos al caso del SICE. Sólo varía ligeramente el de convección del aceite debido a la variación de velocidad y temperatura. Por tanto, el coeficiente global de transmisión de calor en el SECI queda prácticamente igual que en el SICE.

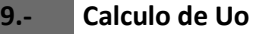

**5.-** 

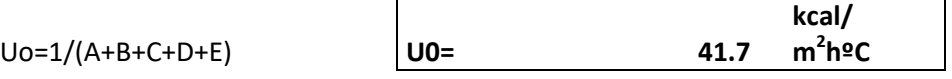

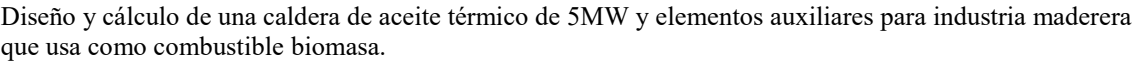

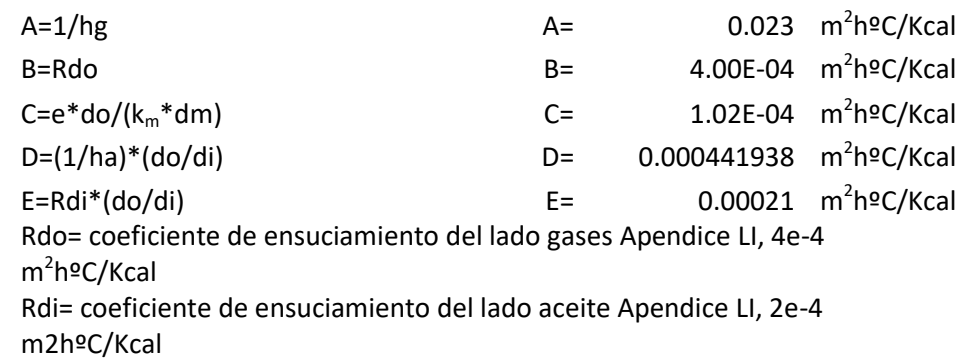

### **9.5. Economizador**

A la salida del cuerpo de la caldera los gases están más fríos por lo que la forma más óptima de continuar la transferencia de calor es mediante la instalación de baterías de tubo de flujo cruzado de intercambio de aceite a modo de economizador.

 Nuevamente, conociendo las características de los flujos así como las temperaturas y propiedades de los fluidos participantes (gas y aceite), se predimensiona la geometría del economizador y se calcula el coeficiente global de transmisión de calor.

Los caudales de gases y aceite permanecen constantes respecto a los casos anteriores. En cuanto a las temperaturas, estas son más bajas y corresponden a lo calculado previamente en el balance de energía.

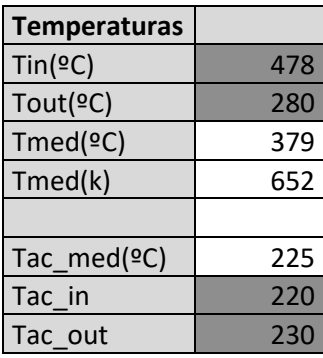

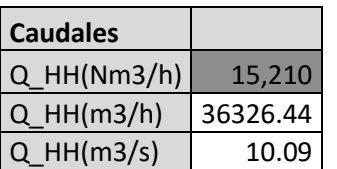

La composición de gases es la misma a la obtenida del análisis de combustión. La geometría del tubo de aceite corresponde al calibre habitual para intercambiadores de 1MW tal y como es el caso. No obstante, el diámetro de tubo solo va a influir en la relación ancho-largo-alto de la batería, por tanto solo se cambiará en caso de que dichas proporciones no sean adecuadas. Se emplea tubo de 2" (DN-50) y espesor de 3.6mm.

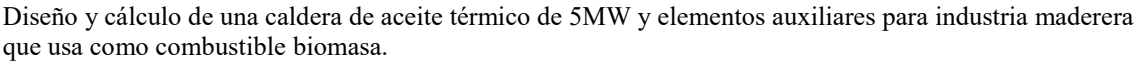

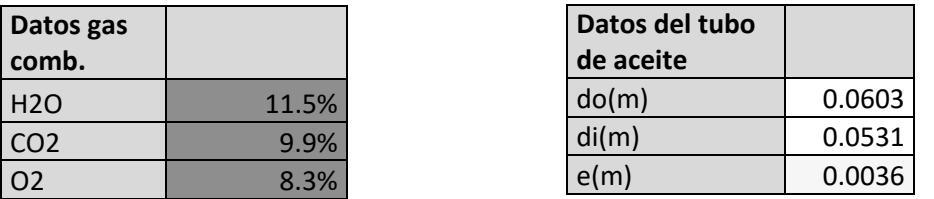

Los datos de flujo de gases se calculan de la misma forma realizada hasta ahora. Para los gases se acude al apéndice LX de VALIENTE BARDERAS A. (1988) Problemas de Transferencia de Calor. México: Editorial Limusa S. A. Y para el aceite se toman los proporcionados por la ilustración de "propiedades de aceite térmico" correspondientes al aceite a temperatura media de 225ºC.

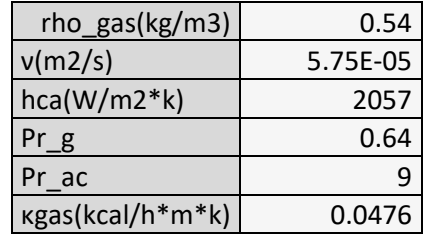

 La configuración de la batería será de tubos en disposición cuadrada (*Ilustración 23*). Esta disposición es algo menos eficiente que la de tubos al tresbolillo pero permite que la limpieza del intercambiador sea más fácil, lo cual es imprescindible en un intercambiador de humos de biomasa por fuera y aceite por dentro. La cantidad de filas está determinada por el número de tubos que salen del colector que distribuye el aceite desde la caldera. La caña del tubo atraviesa el intercambiador y un codo de 180º lo empalma con la columna siguiente de forma sucesiva en-echelon.

El diámetro del codo condiciona por tanto la separación entre columnas y está condicionado por la curvatura que admite la maquinaria plegadora. Para este caso se considera que el tubo de 2" se dobla con un diámetro de 141mm. Del mismo modo se parte de un paso entre tubos de referencia de 28mm.

Como en todos los predimensionados de equipos de intercambio, debe mantenerse un compromiso entre eficiencia de intercambio y pérdida de carga a la hora de escoger las velocidades de paso de fluidos. Se toma como referencia 2m/s para el aceite y 9m/s para el gas. Ambos valores, junto a los 180m2 de superficie de intercambio estimada en el balance de energía son las referencias a obtener del diseño de la batería. Las variables a definir que satisfacen dichos objetivos son el número de columnas (m), el número de tubos/filas (n) y la longitud de la caña (L).

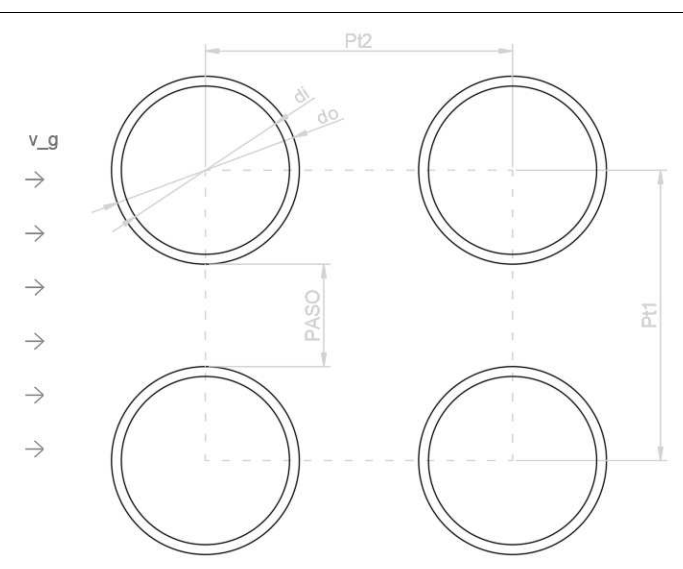

*Ilustración 23. Distribución cuadrada de haz de tubos.* 

La relación causa-efecto en orden de diseño es la siguiente:

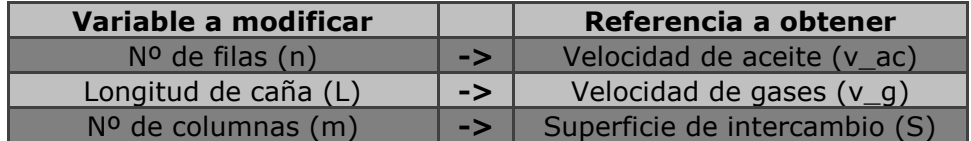

Se aplica geometría para obtener las expresiones:

$$
v_{ac} = Q_{ac} * \frac{4}{\pi * d_i^2 * n}
$$

$$
v_g = Q_{HH} * A_s
$$

$$
A_s = (115 + (Pt1 - d_o) * n) * L
$$

$$
S=(\pi*d_0*L)*n*m
$$

La siguiente tabla extraída de hoja de cálculo muestra los resultados obtenidos.
| <b>POTENCIA</b>  | ANCHO         | LARGO       | <b>ALTO</b>    | LARCO CON<br><b>COLECTORES</b> | <b>DN</b> | esp.         | SPERIM.        | <b>SINTERIOR</b> | CAUDAL      |
|------------------|---------------|-------------|----------------|--------------------------------|-----------|--------------|----------------|------------------|-------------|
| 1.56G            | 1439.5        | 3201.3      | 4.548.0        | 3,201.3                        | 60.3      | 3.6          | 0.19           | 2.21E-03         | 231         |
| <b>VELOCIDAD</b> | <b>ALETAS</b> | <b>PASO</b> | mtsłmt         | LICAÑA1                        | D-CODO    | <b>ANCHO</b> | LARGO          | NºTUB.           | I PASO ACTE |
| 1.9              | 0.0           | 28.0        | 16.8           | 2260.0                         | 141.0     | 1439.5       | 2481.3         | 15.0             | 0.0332      |
| ST.              | N' FILAS      | <b>SBAT</b> | <b>ESPALET</b> | IPASO HUMOSTEMP HUM DHUMSINORM |           |              | <b>Q-HUMOS</b> | <b>VELOC-H</b>   |             |
| 0.43             | 28.0          | 180         | 0.0            | 1.21                           | 379.00    | 15.100.00    | 36,063         | 8.3              |             |

Diseño y cálculo de una caldera de aceite térmico de 5MW y elementos auxiliares para industria maderera que usa como combustible biomasa.

#### *Ilustración 24. Predimensionado de baterías*

Aunque para la resolución del problema el cálculo se ha planteado como un sistema de tres variables ligadas a tres incógnitas, realmente se está trabajando con un total de 5 variables solo que el tamaño y paso de tubo se deja fuera de la ecuación quedando prefijado de inicio. Realmente estas variables influyen en parámetros difícilmente expresables a modo de ecuación como son la relación adecuada de ancho-largo-alto de la batería y la distribución adecuada de los tubos (mantener una separación entre filas y columnas proporcional).

 Por todo ello se opta por fijarse valores orientativos de inicio para finalmente, después del cálculo, verificarse que se satisfacen las condiciones anteriores.

 Los datos geométricos del intercambiador necesarios para el cálculo del coeficiente global de transmisión de calor junto con la conductividad del metal se recogen en la siguiente tabla:

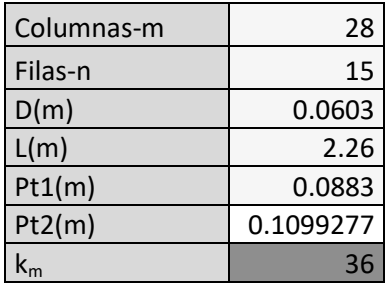

Lo siguiente es obtener el número de Reynolds de los gases. El método de cálculo de este y de la caída de presión se encuentra en VALIENTE BARDERAS A. (1988) Problemas de Transferencia de Calor. México: Editorial Limusa S. A.

El Re depende de la velocidad de paso, la viscosidad y el diamétro. Teniendo en cuenta que el gas no pasa por una sección tubular, sino que pasa transversalmente entre los tubos, debe hallarse el diámetro hidráulico (Dh). Este se plantea como una relación entre el volumen ocupado por el gas entre los tubos y la superficie mojada (área de contacto gas-tubo), o si se tiene en cuenta que la geometría es constante a lo largo de la caña, una relación entre área y perímetro. Las expresiones y los resultados son:

$$
Re = \frac{v * D_h}{v}
$$

$$
D_h = 4 * \frac{A}{P}
$$
  

$$
A = A_f - A_0 = Pt1 * Pt2 - \pi * \frac{d_0^2}{4}
$$
  

$$
P = \pi * d_0
$$
  

$$
0.141(m) = \sqrt{Pt1^2 + Pt2^2}
$$

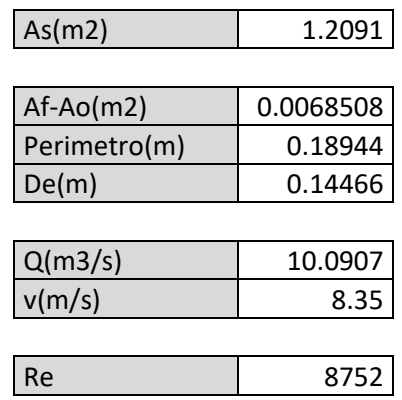

En adelante se prosigue con el cálculo de transmisión de calor de la misma forma realizada en el cuerpo de caldera, empezando por las emisividades y absortancias. En este punto los gases están a menos de 400ºC de forma que toda la transmisión de calor se produce por convección. Se presenta el cálculo de la componente radiante donde se observa que esta es prácticamente nula respecto a la convectiva.

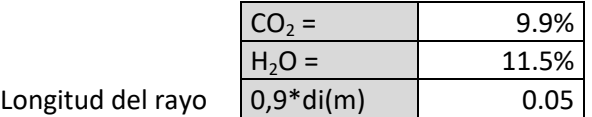

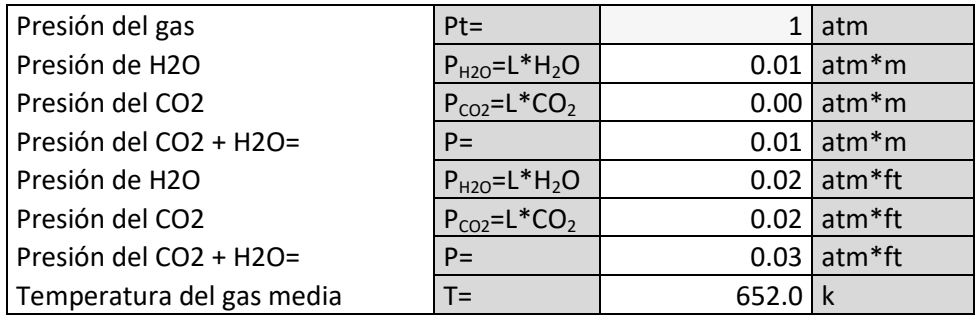

# **2.1 Emisividad**

Apendice XLIV a 1 atm

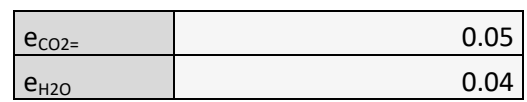

Corrección por presión

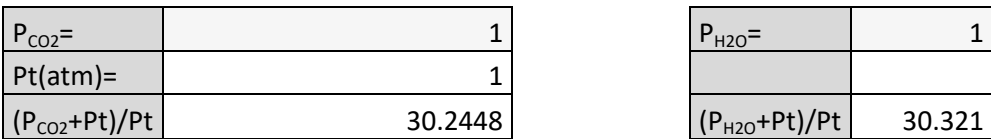

De corrección por mezcla de H2O y CO2:

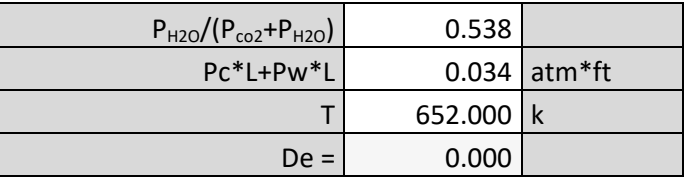

Emisividad de la mezcla

$$
e_{\text{mezcla}} = e_{\text{CO2}} * P_{\text{CO2}} + e_{\text{H2O}} * P_{\text{H2O}} - \text{De} = 0.09
$$
\n
$$
e_{\text{mezcla}} \qquad 0.09
$$

# **2.2 Cálculo de la temperatura del metal Ts por estima:**

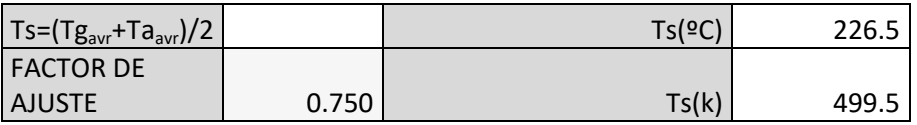

Repetir calculo anterior para esta nueva temperatura

Emisividad

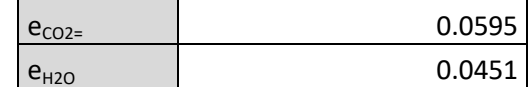

Corrección por presión

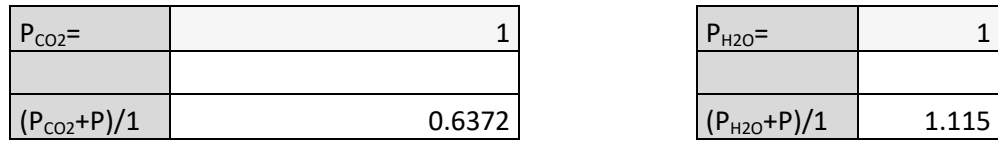

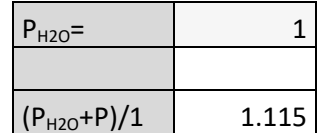

De Corrección por mezcla de H2O y CO2:

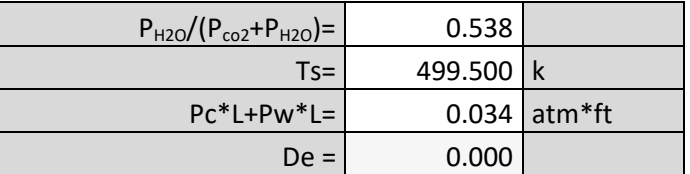

Emisividad de la mezcla

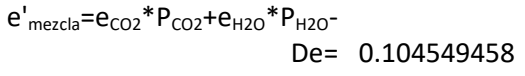

e'mezcla= 0.104549458

**3.-** 

**Cálculo de qr= calor a radiación** 1 atm

qr=0,9\*5,67e-8\*((emezcla\*T^4)-(e'mezcla\*T'^4))

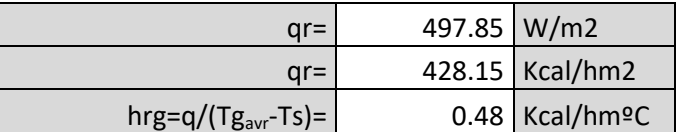

**4.- Comprobación de Ts, ha de cumplirse la siguiente ecuación:** 

(hr+hcg)\*(Tgavr-Ts)=hca\*(Ts-Taavr)

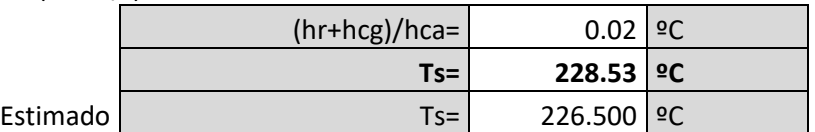

Si Ts es diferente del estimado hay que repetir el cálculo completo con otra estimación

Para el cálculo del coeficiente convectivo del gas se emplea la expresión del tipo:

$$
Nu = a * Ren * Prm
$$

 Para el tipo de flujo del intercambiador se emplea el modelo ajustado a flujo a través de un haz de tubos en disposición cuadrada. Tomado de Zukauskas (1987) en ÇENGEL. Y. (2007) Transferencia de Calor y Masa: Un enfoque práctico. México: McGraw Hill.

$$
Nu = 0.26 * Re^{0.6} * Pr^{0.33}
$$

*\*Fórmula aplicable al rango de Re [1000;2\*10^5]* 

#### **5.- Cálculo de la componente convectiva hcg :**

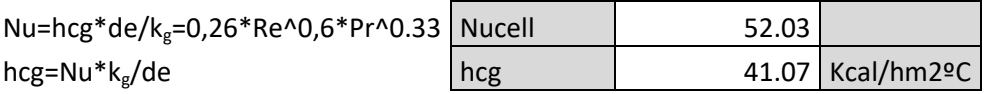

Finalmente el coeficiente global de transmisión de calor queda como:

# **9.- Calculo de Uo**

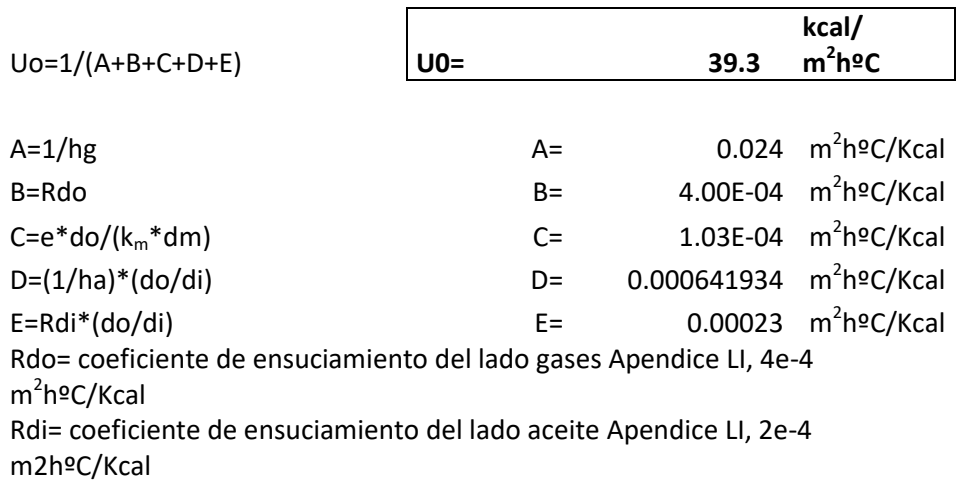

# **9.6. Precalentador de aire**

El precalentador de aire es el último intercambiador que ven los gases antes de salir por la chimenea o ser recirculados. Los gases llegan a temperaturas inferiores a 300ºC y ceden energía al aire limpio de combustión a temperatura ambiente para precalentarlo antes de entrar en el horno.

Del mismo modo realizado en el economizador, se predimensiona la geometría del equipo y se calcula su coeficiente global de transmisión de calor a partir de las características del flujo y las propiedades de los fluidos participantes, en este caso humos y aire limpio.

Los datos de temperaturas y caudales tanto de humos como de aire son los obtenidos del balance de energía.

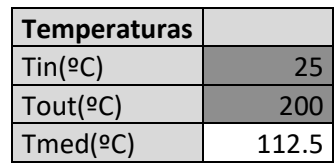

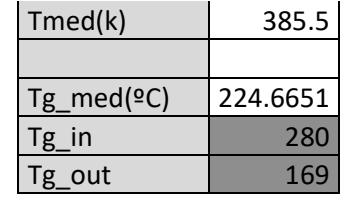

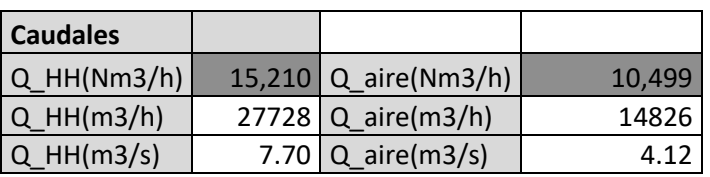

 Tanto para obtener los datos de flujo de gases como de aire limpio se acude al apéndice LX de VALIENTE BARDERAS A. (1988) Problemas de Transferencia de Calor. México: Editorial Limusa S. A. En este tipo de intercambiadores los humos circulan por dentro del tubo por lo que el cálculo del Re y de la velocidad es inmediato empleando el diámetro interior del tubo.

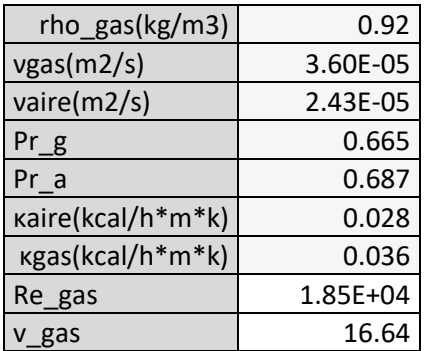

$$
Re_{gas} = \frac{v_{gas} * d_i}{v_{gas}}
$$

$$
v_{gas} = \frac{Q_{HH}}{A}
$$

$$
A = \frac{\pi}{4} * d_i^2 * N_t
$$

$$
N_t = (n - 0.5) * m
$$

La configuración del preclantador será la de tubos en disposición triangular al tresbolillo (*Ilustración 26*). Esta disposición es más eficiente que la cuadrada el economizador y en este caso puede ser empleada ya que por fuera del tubo circula el aire limpio (no hay problema de limpieza) mientras que los humos circulan por el interior de los tubos.

Otra diferencia notable respecto al economizador, es que en este caso los tubos atraviesan el equipo en un único paso, mientras que los gases que circulan

por fuera lo hacen en varios pasos gracias a la adición de planchas metálicas que dividen el interior del cajón. En el economizador los humos atravesaban el equipo en un único paso mientras que las cañas se empalmaban fuera del cajón. El siguiente esquema muestra las diferencias.

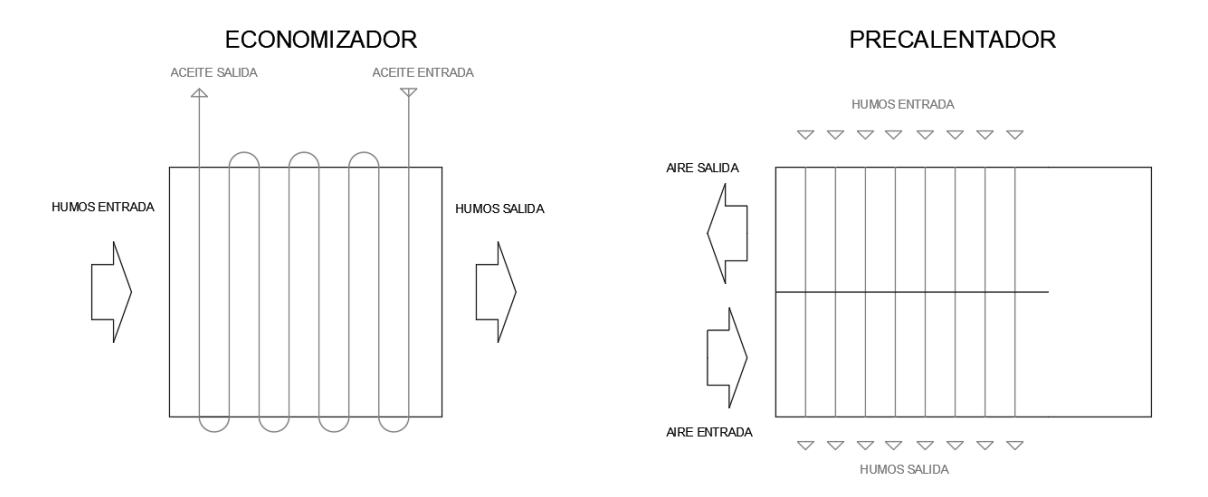

*Ilustración 25. Diagrama de flujo en economizador y precalentador.* 

El predimensionado geométrico se realiza de forma similar al economizador, pero en esta ocasión se analizan las diferentes configuraciones para cada diámetro de tubo con su paso correspondiente (antes estos se fijaban de inicio y se verificaba el resultado final). Ahora las variables a manipular son el número de filas (n), columnas (m), largo de caña (L) y número de pasos. Al ser tubos al tresbolillo las columnas alternas tienen una fila menos. Nuevamente se pretende que el equipo tenga un tamaño y proporciones aceptables, una superfice de 217m2 (de acuerdo a lo calculado en el balance de energía) y unas velocidades de paso de gases y aire de v\_g=17m/s y v\_a=14m/s.

La distribución de tubos es la siguiente:

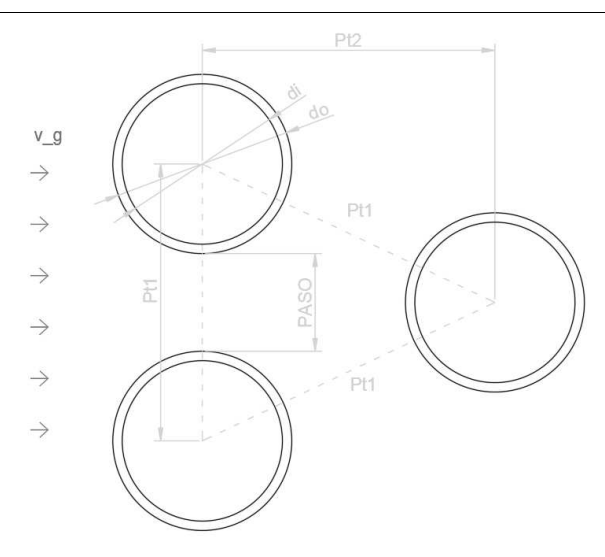

*Ilustración 26. Distribución triangular de haz de tubos.* 

A continuación se muestran los resultados del predimensionado, escogiéndose la opción de tubo DN-40 (esp 1.5mm) con paso de 13mm.

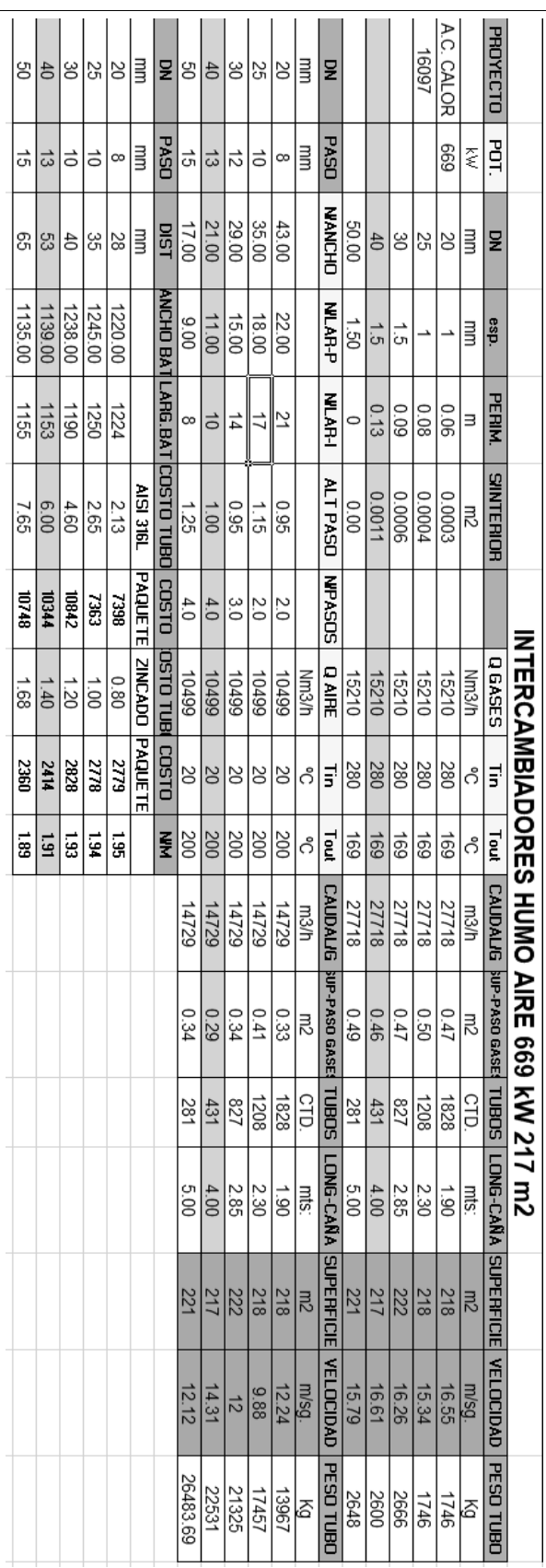

*Ilustración 27. Predimensionado de precalentador de aire.* 

Los datos geométricos del precalentador requeridos para el cálculo del coeficiente global de transmisión de calor junto con la conductividad del metal se recogen en la siguiente tabla:

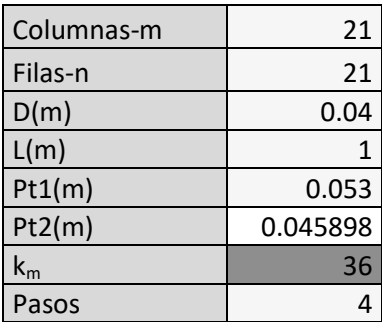

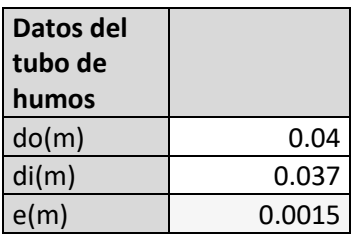

 Seguidamente se obtiene el Re del aire de forma análoga a lo realizado en el economizador con los humos. Ahora es el aire el fluido que circula por fuera de los tubos. A continuación las expresiones empleadas a lo largo del proceso junto a los resultados.

$$
Re_{aire} = \frac{v_a * D_h}{v_a}
$$

$$
D_h = 4 * \frac{A}{P}
$$
  

$$
A = A_f - A_0 = 0.5 * Pt1 * Pt2 - \pi * \frac{d_0^2}{4} * 0.5
$$
  

$$
P = \pi * d_0 * 0.5
$$
  

$$
Pt2 = \sqrt{\frac{3}{4}} * Pt1
$$

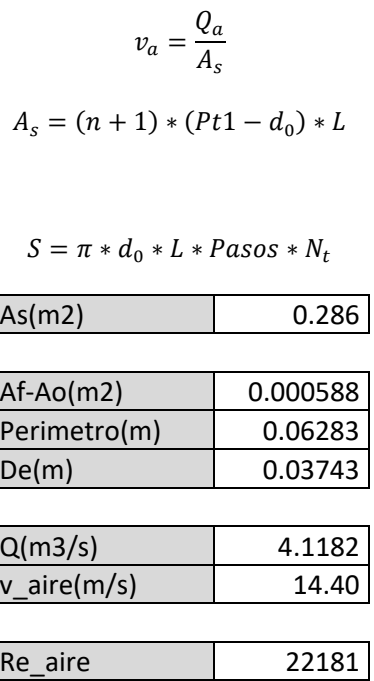

A continuación se prosigue con el cálculo de transmisión de calor igual que en el caso del economizador pero obviando el cálculo de la componente radiante de los humos, ya que como se observó anteriormente esta ya era prácticamente nula.

 Debe calcularse las componentes conectivas tanto de humos como de aire limpio mediante modelos experimentales con expresiones del tipo:

$$
Nu = a * Re^n * Pr^m
$$

 Para el tipo de flujo del aire por fuera de tubos se emplea el modelo ajustado a flujo a través de un haz de tubos en disposición triangular. Tomado de Zukauskas (1987) en ÇENGEL. Y. (2007) Transferencia de Calor y Masa: Un enfoque práctico. México: McGraw Hill.

$$
Nu = 0.26 * Re^{0.6} * Pr^{0.33}
$$

*\*Fórmula aplicable al rango de Re [1000;2\*10^5]* 

**5.- Cálculo de la componente convectiva hcaire :** 

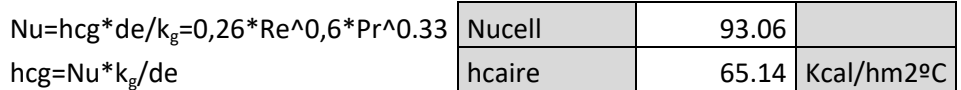

 En cuanto al flujo de humos por el interior del haz de tubos, se emplea el modelo ajustado a flujo por el interior de una superficie cilíndrica ya empleado con los gases del SICI.

$$
Nu = 0.023 * Re^{0.8} * Pr^{0.4}
$$

#### **3.- Cálculo de la componente convectiva hcg (gases por dentro de un tubo vertical):**

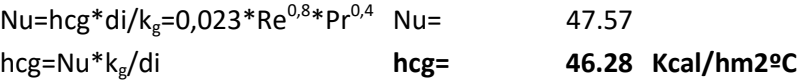

Finalmente el coeficiente global de transmisión de calor queda como:

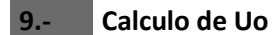

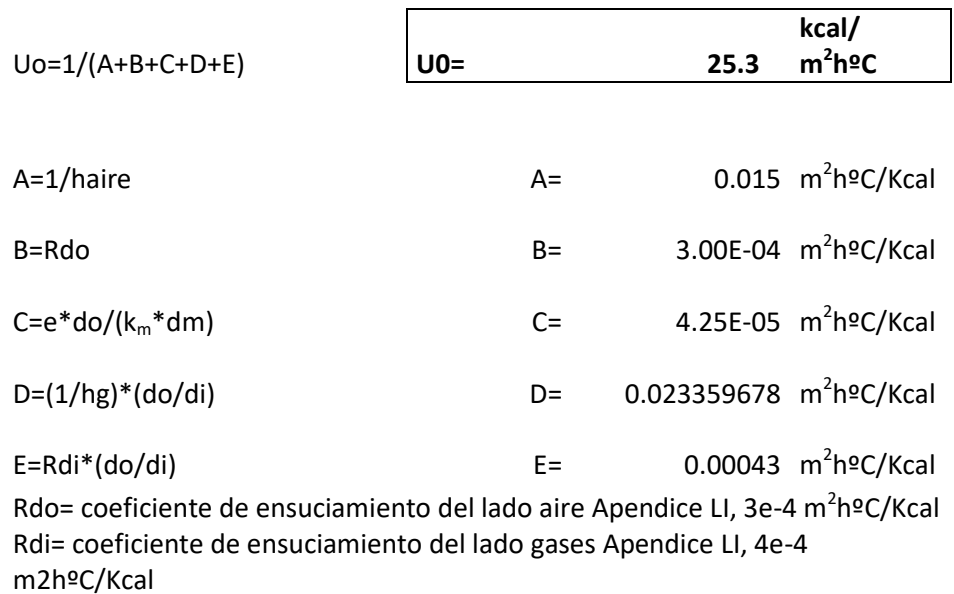

El coeficiente global de transmisión de calor es entorno a un 40% peor que el del economizador, lo cual se desprende del hecho de que el intercambio de calor gas-líquido es más eficiente que el intercambio gas-gas.

# **10. Cálculo de pérdidas de carga en instalación de gases**

Una vez planteado el dimensionado de los equipos de la instalación de acuerdo a criterios energéticos, se procede al cálculo de la caída de presión de los gases que circularán a través de estos. Además, se dimensiona la instalación de conductos que conectarán los respectivos equipos de la instalación y se calcula también la pérdida de carga en ellos. El fin último del cálculo, es el de obtener los

requerimientos técnicos de los ventiladores a instalar, para lo cual se necesitan los caudales que estos deben trasegar y los saltos de presión a proporcionar.

Antes de proceder al cálculo detallado, se presenta de forma esquemática el diagrama de flujo de gases en la instalación (*Ilustración 28*). El objetivo final es determinar las especificaciones de los tres ventiladores encargados del funcionamiento del circuito de gases.

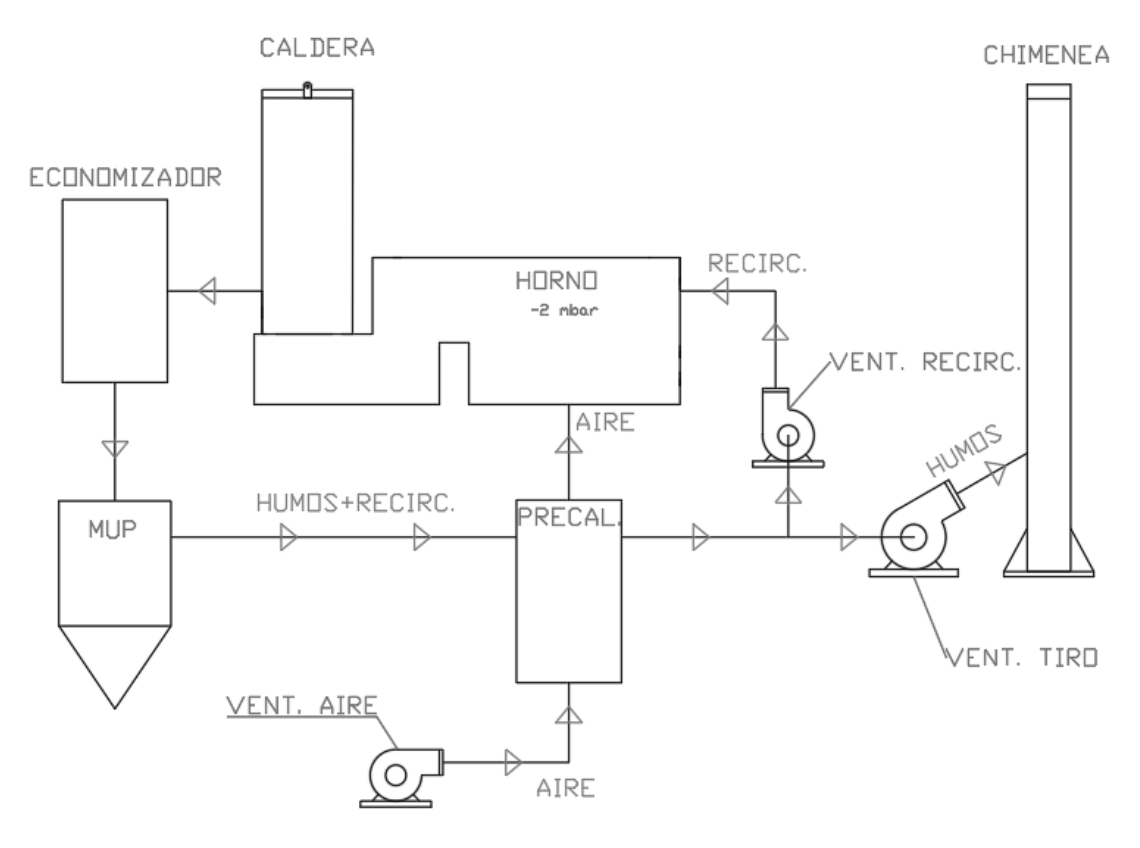

*Ilustración 28. Esquema flujo de gases.* 

#### **10.1. Cuerpo de caldera**

Como puede observarse en el diagrama de flujo de la caldera (*Ilustración 11*), los gases de combustión procedentes del horno entran desde abajo coaxialmente al eje central del cuerpo de caldera. Al llegar a la parte superior, estos rebosan al espacio dejado entre el serpentín interior y el exterior para finalmente salir hacia el economizador por el conducto situado en la parte inferior.

Así pues se diferencian cuatro zonas de paso de gases en las cuales se analiza la caída de presión de los mismos.

El primer tramo recto en el hogar, se calcula considerando flujo a través de un conducto circular.

El tramo recto entre las paredes del serpentín interior y el exterior, se realiza considerando el desarrollo del perímetro del serpentín sobre un plano, calculando la pérdida de carga como si se tratase de flujo a través de un conducto

rectangular. En la siguiente figura se muestra la adaptación realizada (*Ilustración 29*).

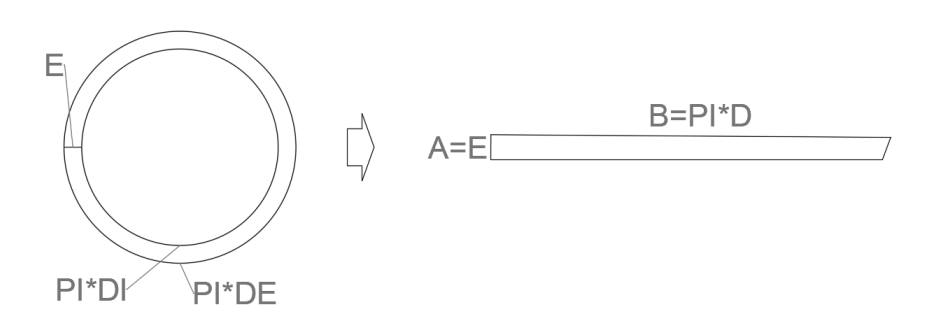

*Ilustración 29. Desarrollo del perímetro del serpentín.* 

Quedaría determinar el cambio de dirección que realizan los gases entre hogar y el primer paso de humos, y entre el primer paso de humos y la salida de la caldera. En estos últimos casos se emplea el procedimiento propuesto por el catálogo de la empresa de ventilación *SODECA* (*Ilustración 30*) para perdidas de carga locales en cambios de dirección.

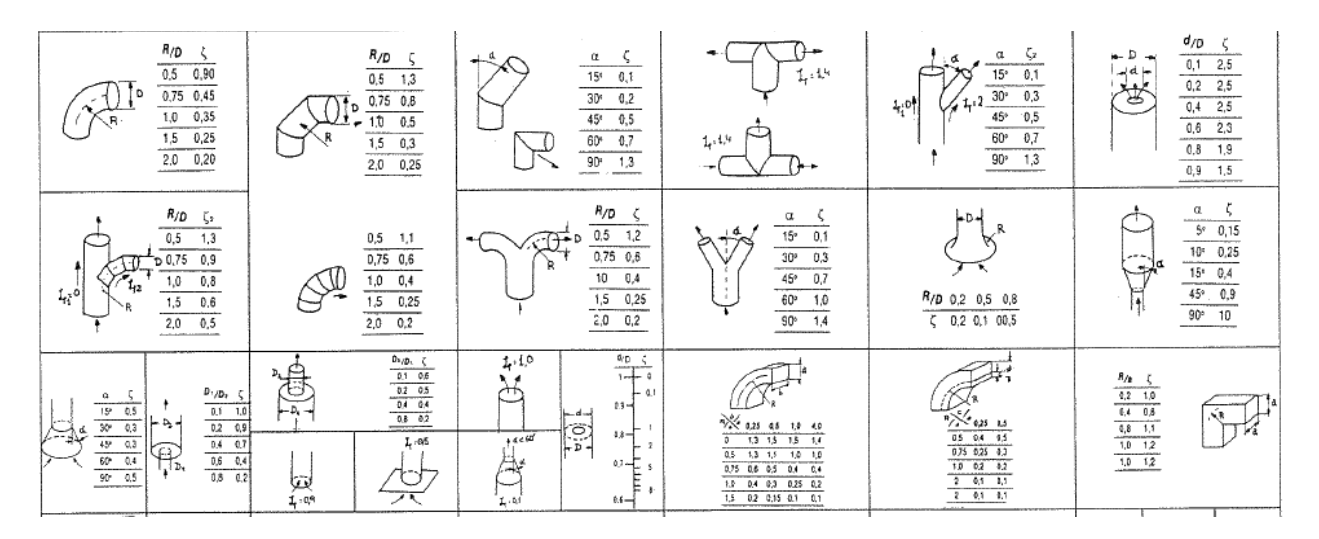

*Ilustración 30. Determinación de pérdidas de carga locales (Catálogo SODECA).* 

 Por tanto y comenzando con el cálculo detallado para los dos tramos rectos, la caída de presión se obtiene según la expresión de Darcy-Weisbach:

$$
\Delta p_{hogar}(20^{\circ}C) \left(\frac{mbar}{m}\right) = \frac{1.2}{10.2} * \frac{f}{DISI} * \frac{v_{hogar}^2}{2 * g}
$$

$$
\Delta p_{1P}(20^{\circ}C) \left(\frac{mbar}{m}\right) = \frac{1.2}{10.2} * \frac{f}{Dh_{1P}} * \frac{v_{1P}^2}{2 * g}
$$

$$
\Delta p_{hogar}(20^{\circ}C)(mbar) = \Delta p_{hogar}(20^{\circ}C)(mbar/m) * L(m) * \frac{0.5 * \pi * DN_{SI}}{DN_{SI}}
$$

$$
\Delta p_{1P}(20^{\circ}C)(mbar) = \Delta p_{1P}(20^{\circ}C)(mbar/m) * L(m) * \frac{0.5 * \pi * DN_{SE}}{DN_{SE}}
$$

$$
L(m) = \frac{S_{SICI}}{\pi * DI} * \frac{DN}{0.5 * \pi * DN}
$$

$$
\Delta p_{hogar}(mbar) = \Delta p_{hogar}(20^{\circ}C)(mbar) * \frac{\rho_{Thogar}}{\rho_{20}}
$$

$$
\Delta p_{1P}(mbar) = \Delta p_{1P}(20^{\circ}C)(mbar) * \frac{\rho_{T1P}}{\rho_{20}}
$$

 $\rho_{20}$ 

$$
Dh_{1P}(m) = \frac{1.3 * (paso * desarrollo_{DISE})^{\frac{5}{8}}}{(paso + desarrollo_{DISE})^{0.25}}
$$

 $desarrollo<sub>DISE</sub>(m) = \pi * DISE$ 

$$
paso(m)=0.115
$$

\*Estas tres últimas expresiones hacen referencia al planteamiento de la Ilustración 29. La expresión del cálculo del diámetro hidráulico se obtiene del catálogo de SODECA para secciones rectangulares.

Siendo:

- · Δp: Caída de presión a T media de paso de gases.
- · Δp(20ºC): Caída de presión a 20ºC.
- · 1.2: Relación mmca/mcf.
- · 10.2: Relación mmca/mbar.
- · DISI: Diámetro interior del serpentín interior en m.
- · DISE: Diámetro interior del serpentín exterior en m.
- · Dh\_1P: Diámetro hidráulico del espacio anular entre SICE y SECI.
- · v: Velocidad de paso de gases en m/s.
- · f: Factor de fricción adimensional de valor 0.025.
- · L: Longitud del hogar en m.
- · S\_sici: Superficie de intercambio en m2 (ver *Ilustración 16*).
- · DN: Calibre nominal del tubo del serpentín en m.
- · 0.5\*PI\*DN/DN: Relación entre la mitad del perímetro de un tubo y su diámetro para desarrollar la longitud total de la pared del serpentín.

Para el cálculo de pérdida de carga local en el cambio de dirección entre el hogar y el primer paso, se supone que el comportamiento se asemeja al de un doble codo a 90º de sección rectangular y se obtiene el valor de ζ según *Ilustración 30*. La expresión de la presión se da como un factor entre el coeficiente

adimensional ζ y la presión dinámica Pd. Además esta presión se corrige a las condiciones de temperatura del punto correspondiente (se aplica relación de Ley de los gases ideales).

$$
\Delta p_{H1P}(mbar) = \zeta * \frac{Pd(mmca)}{10.2} * \frac{273 + 20}{273 + T}
$$

$$
Pd(mmca) = 1.2 * \frac{v^2}{2 * g}
$$

$$
\zeta = f\left(\frac{B}{A}; \frac{R}{A}\right) \to B = \pi * DESI; A = paso; R = \frac{DN_{SI}}{2}
$$

Siendo:

- · Δp: Caída de presión local a T del punto en mbar.
- · ζ: Factor adimensional.
- · Pd: Presión dinámica en mmca.
- · T: Temperatura de humos entre el hogar y el primer paso en ºC.

Por último resta calcular la caída de presión a la salida del cuerpo de caldera (esc) procediendo de forma análoga al caso anterior.

$$
\zeta = f\left(\frac{B}{A}, \frac{R}{A}\right) \to B = 0.8; A = 1.4; R = \frac{paso}{2}; S = A * B
$$

$$
Q\left(\frac{m3}{h}\right) = \frac{273 + T}{273} * Q\left(\frac{Nm3}{h}\right)
$$

$$
v\left(\frac{m}{s}\right) = \frac{Q\left(\frac{m3}{h}\right)}{S(m2) * 3600\left(\frac{S}{h}\right)}
$$

$$
Pd(mmca) = 1.2 * \frac{v^2}{2 * g}
$$

$$
\Delta p_{esc}(mbar) = \zeta * \frac{Pd(mmca)}{10.2} * \frac{273 + 20}{273 + T}
$$

Finalmente, la suma de las cuatro caídas de presión da la caída de presión total en el cuerpo de caldera.

$$
\Delta p_{total}(mbar) = \Delta p_{hogar} + \Delta p_{1P} + \Delta p_{H1P} + \Delta p_{esc} = 2.68
$$

El siguiente extracto de hoja de cálculo muestra los resultados numéricos del planteamiento realizado.

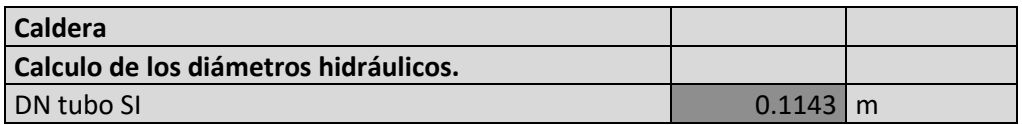

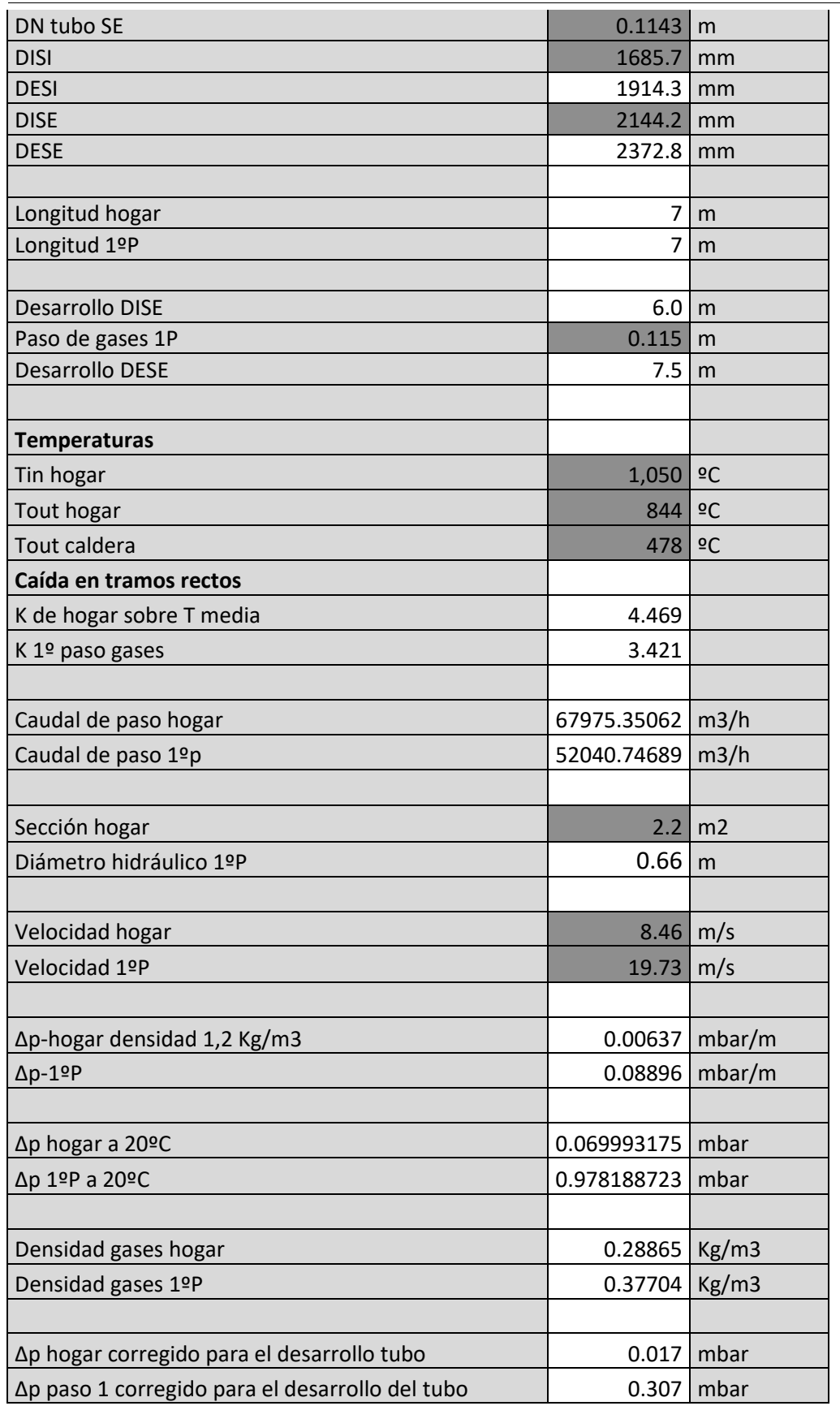

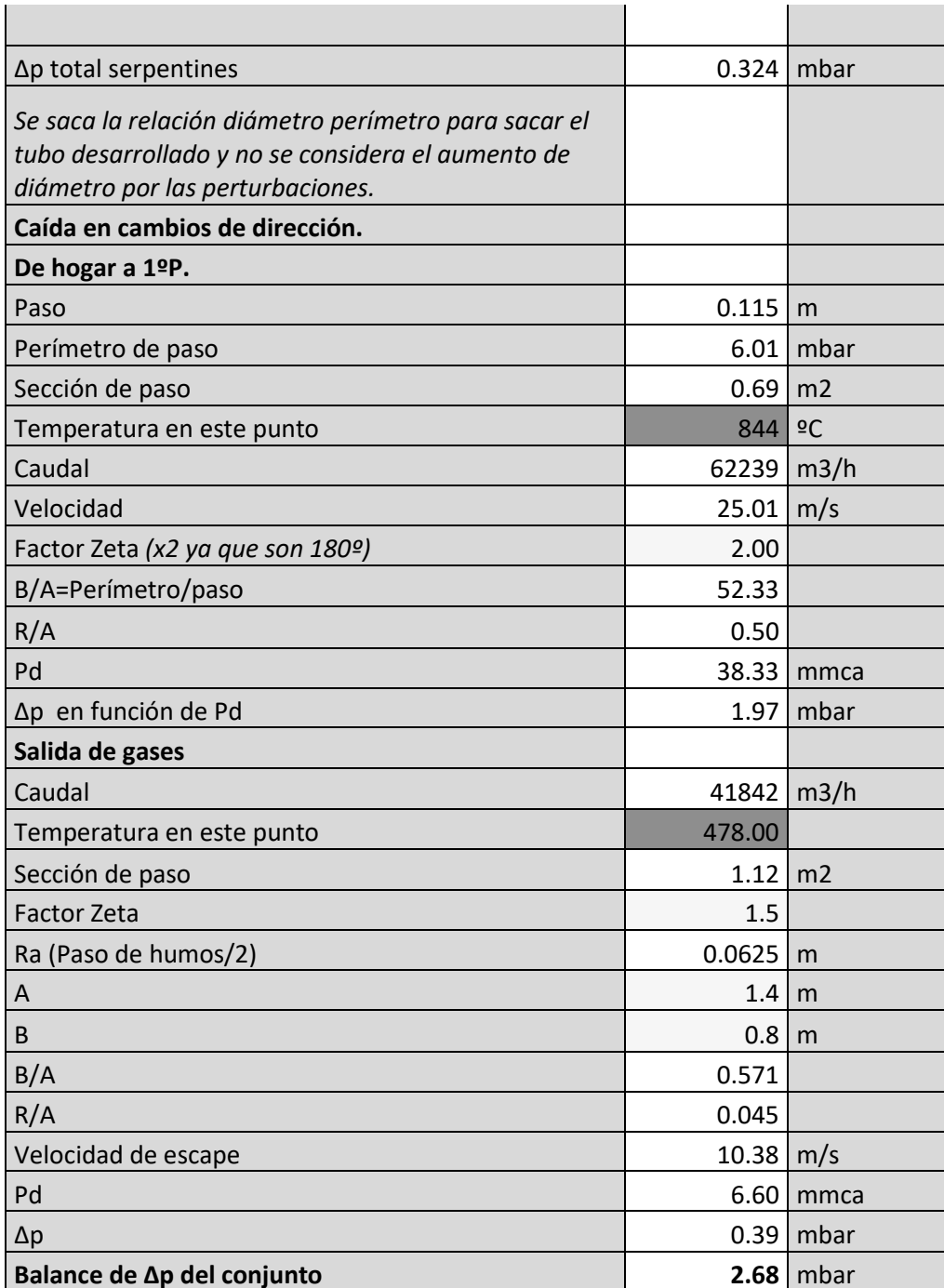

# **10.2. Economizador**

Una vez los humos abandonan el cuerpo de la caldera entran a continuación en el economizador. Este es un intercambiador de tubos en flujo cruzado con múltiples pasos de tubos con disposición cuadrada. La bibliografía en cuanto a cálculo de pérdidas de carga en haces de tubos es amplia y variada. A la hora de escoger el procedimiento a emplear se seleccionan tres métodos de cálculo distintos y se realiza un estudio comparativo para un caso base.

Dicho estudio puede consultarse en el apartado *"Anexo de datos"*. Finalmente, el procedimiento escogido es el catalogado como M3, correspondiente a las correlaciones empíricas obtenidas por Zukauskas (1985) y que se pueden consultar en ÇENGEL. Y. (2007) Transferencia de Calor y Masa: Un enfoque práctico. México: McGraw Hill.

La expresión para el cálculo de caída de presión es la siguiente:

$$
\Delta p(Pa) = N_L * \Phi * \lambda * \rho_{gas} * \frac{v_g^2}{2 * g}
$$

$$
\lambda = f\left(\frac{\varepsilon_x}{d_o}; Re\right); \Phi = f\left(\frac{\varepsilon_x - d_o}{\varepsilon_y - d_o}; Re\right)
$$

Dónde:

- · Δp: Caída de presión al pasar el haz en S.I. Dividir entre 100 para pasar a mbar.
- · N\_L: Número de columnas en el haz de tubos.
- · Φ: Factor adimensional que corrige la geometría de la distribución de tubos. La obtención de Δp se realiza para una distribución cuadrada (ε  $x= ε$  y). El factor Φ corrige la expresión en tanto la geometría rectangular se aleje del cuadrado perfecto. Se obtiene gráficamente de *Ilustración 32*.
- · λ: Factor adimensional que pondera la presión dinámica para obtener la caída de presión por columna de tubos. Se obtiene gráficamente de *Ilustración 31*.
- · ρ\_gas: Densidad del gas a la temperatura de trabajo en kg/m3.
- · v\_g: Velocidad máxima de paso del gas por el haz en m/s. Su cálculo corresponde al apartado "9.5 Economizador".
- · d\_o: Díametro exterior del tubo en m.
- · ε\_x: Separación entre filas de tubos en m. *Ilustración 33*.
- · ε\_y: Separación entre columnas de tubos en m. *Ilustración 33*.
- · Re: Número de Reynolds del flujo de humos. Su cálculo corresponde al apartado "9.5 Economizador".

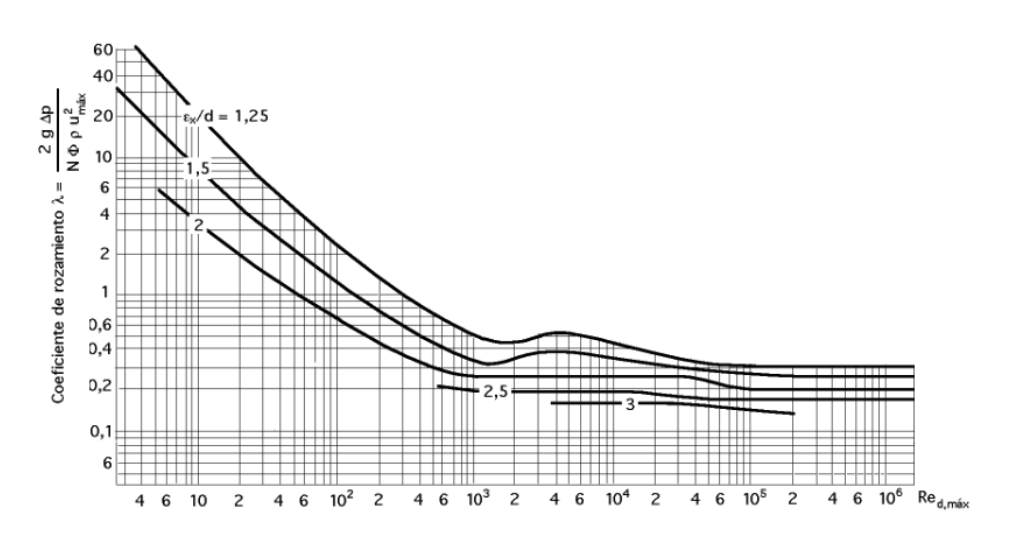

*Ilustración 31. Factor de fricción para tubos en disposición cuadrada. Zukauskas (1985).* 

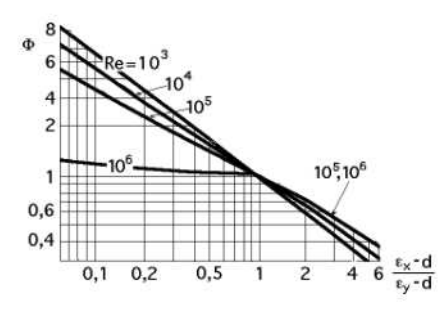

*Ilustración 32. Factor de corrección para tubos en disposición cuadrada. Zukauskas (1985).* 

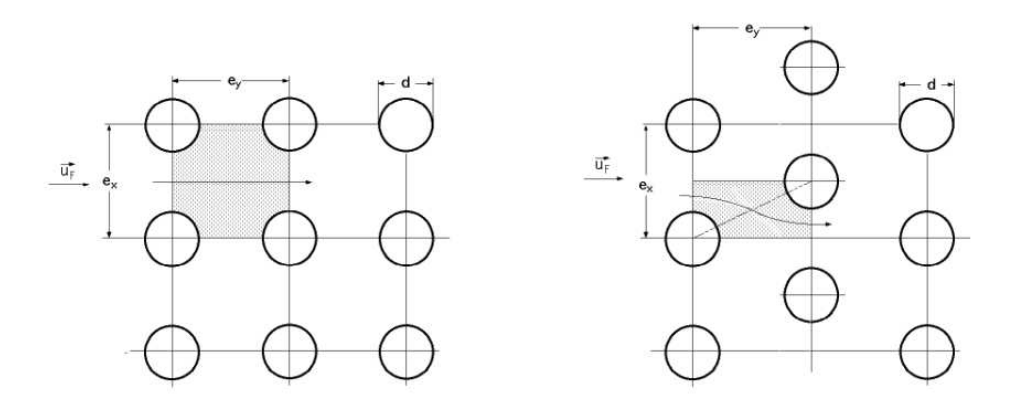

*Ilustración 33. Flujos cruzados en baterías de tubos en línea y al tresbolillo. Zukauskas (1985).* 

Por último se muestra el extracto de hoja de cálculo con los resultados numéricos del cálculo de pérdida de carga para el economizador.

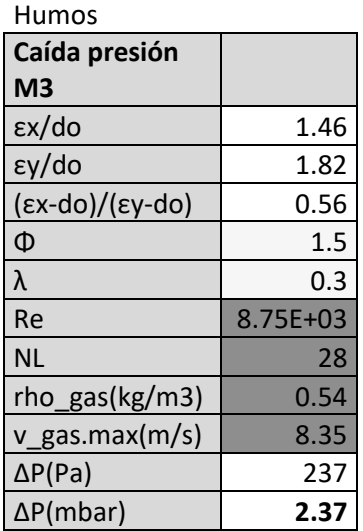

#### **10.3. Precalentador de aire**

El precalentador de aire es un intercambiador de flujo cruzado cuyo objetivo es precalentar el aire de combustión con la energía residual de los gases de combustión. Para el cálculo de pérdida de carga en este equipo se procede de igual modo que en el caso del economizador pero teniendo en cuenta una serie de diferencias.

En primer lugar, el precalentador de aire es un intercambiador gas/gas, por tanto debe calcularse la pérdida de carga del fluido tanto en el interior del haz de tubos como en el exterior.

En segundo lugar, son ahora los humos los que circulan por el interior de los tubos y el aire de combustión el que circula por el exterior.

En tercer lugar, es el aire de combustión el que circula en múltiples pasos mientras que los humos lo hacen por el interior de los tubos en un único paso.

En cuarto lugar, la distribución del haz de tubos es al tresbolillo (más eficiente) al no haber problemas de ensuciamiento exterior ya que el aire de combustión es aire limpio.

Para el cálculo de pérdida de carga lineal del aire por el exterior de los tubos se emplean las expresiones de Zukauskas (1985) para distribuciones de tubos al tresbolillo.

$$
\Delta p_{lin}(Pa) = N_L * \Phi * \lambda * \rho_{aire} * \frac{v_{aire}^2}{2 * g}
$$

$$
\lambda = f\left(\frac{\varepsilon_x}{d_o}; Re\right); \Phi = f\left(\frac{\varepsilon_x}{\varepsilon_y}; Re\right)
$$

Dónde:

- · Δp\_lin: Caída de presión lineal al pasar el haz en S.I. Dividir entre 100 para pasar a mbar.
- N L: Número de columnas en el haz de tubos.
- · Φ: Factor adimensional que corrige la geometría de la distribución de tubos. La obtención de Δp se realiza para una distribución triangular equilátera (0.866ε\_x= ε\_y). El factor Φ corrige la expresión en tanto la geometría triangular se aleje del triángulo equilátero. Se obtiene gráficamente de *Ilustración 35*.
- · λ: Factor adimensional que pondera la presión dinámica para obtener la caída de presión por columna de tubos. Se obtiene gráficamente de *Ilustración 34*.
- · ρ\_aire: Densidad del aire a la temperatura de trabajo en kg/m3.
- · v\_aire: Velocidad máxima de paso del gas por el haz en m/s. Su cálculo corresponde al apartado "9.6 Precalentador de aire".
- · d\_o: Díametro exterior del tubo en m.
- · ε\_x: Separación entre filas de tubos en m. *Ilustración 33*.
- · ε\_y: Separación entre columnas de tubos en m. *Ilustración 33*.
- · Re: Número de Reynolds del flujo de aire. Su cálculo corresponde al apartado "9.6 Precalentador de aire".

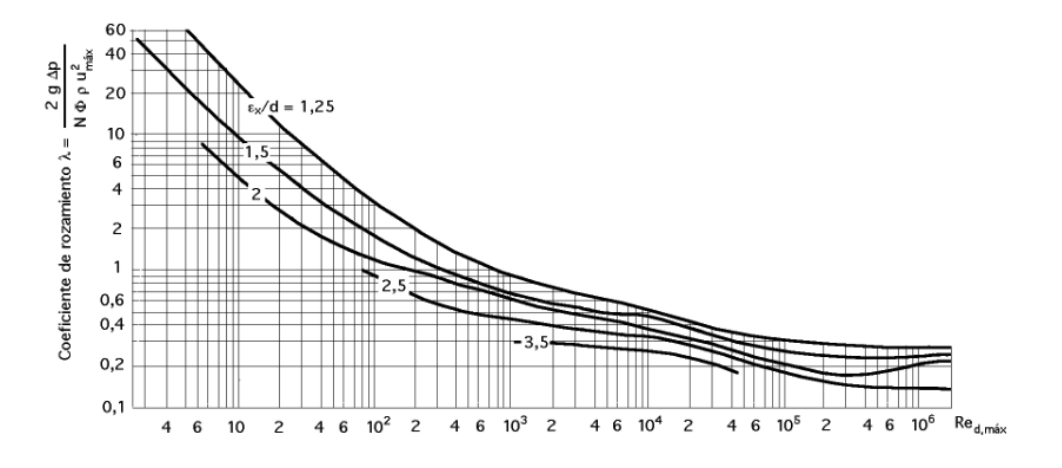

*Ilustración 34. Factor de fricción para tubos en disposición triangular. Zukauskas (1985).* 

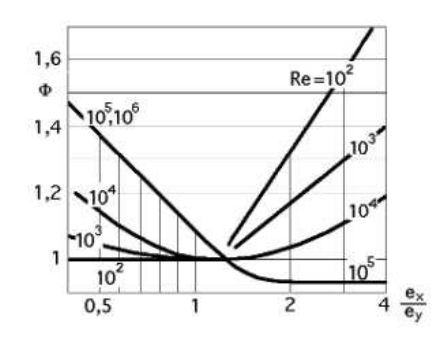

*Ilustración 35. Factor de corrección para tubos en disposición triangular. Zukauskas (1985).* 

Además, el aire no atraviesa el intercambiador de forma lineal, sino que lo hace en cuatro pasos, lo que implica una serie de cambios de dirección de 180º que provocan una caída de presión local a calcular. Para ello se emplea el procedimiento para pérdidas de carga locales planteado en el apartado "10.1 Cuerpo de caldera".

$$
\zeta = f\left(\frac{B}{A}, \frac{R}{A}\right) \to B = Pt1 * (n + 1); A = L; R = 0; S = A * B
$$

\*Ver Ilustración 30

$$
v_{airemed} \left(\frac{m}{s}\right) = \frac{Q_{aire} \left(\frac{m3}{h}\right)}{S(m2) * 3600\left(\frac{s}{h}\right)}
$$

$$
Pd(mbar) = \rho_{aire} * \frac{v_{aire_{med}^2}}{2} * 0.01
$$

 $\Delta p_{local}(mbar) = (N^{\circ}pasos - 1) * \zeta * Pd(mbar)$ 

$$
\rho_{aire}\left(\frac{kg}{m3}\right) = \left(\frac{293}{T}\right) * 1.2
$$

Siendo:

- · Δp\_local: Caída de presión local.
- · ζ: Factor adimensional.
- · Pd: Presión dinámica en mbar.
- · T: Temperatura de humos media en precalentador en kelvin.
- · Nºpasos: Número de pasos de aire.
- · v\_aire\_med: Velocidad media del aire en el precalentador en m/s.
- · Q\_aire: Caudal de aire en el precalentador en m3/h.
- · S: Superfice de paso de aire en el cambio de dirección en m2.
- · L: Altura del paso en m.
- · n: Número de filas.
- Pt1: Distancia entre filas en m.

Finalmente la caída de presión total del aire en el intercambiador se obtiene como:

$$
\Delta p_{total}(mbar) = \Delta p_{lin} + \Delta p_{local}
$$

El siguiente extracto de hoja de cálculo muestra los resultados numéricos del cálculo planteado.

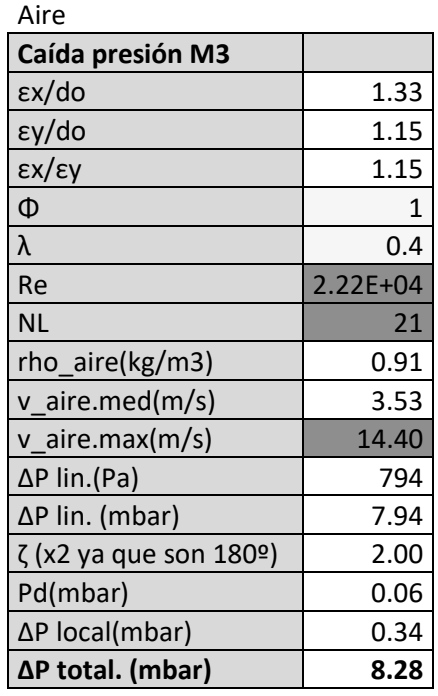

A continuación se obtiene la pérdida de carga para los humos que circulan por el interior del haz de tubos. Para este caso de flujo por interior de tubo cilíndrico se emplea la ecuación de Darcy-Weisbach, para un único tubo del haz, suponiendo que la velocidad es igual para todos los tubos (los humos siempre tendrán una ligera tendencia a introducirse por los tubos más cercanos a la toma de aire). La expresión del cálculo queda como:

$$
\Delta p(mbar) = N^{\circ} \text{pass} * L * \Delta p \left(\frac{mcf}{m}\right) * (g * \rho_{gas}) * 0.01
$$

$$
\Delta p \left(\frac{mcf}{m}\right) = \frac{f}{d_i} * \frac{v_{gas}^2}{2 * g}
$$

$$
v_{gas} = \frac{Q_{HH}}{A}
$$

$$
A = \frac{\pi}{4} * d_i^2 * N_t
$$

$$
N_t = (n - 0.5) * m
$$

Siendo:

- · Δp: Caída de presión.
- · f: Factor de fricción adimensional de valor 0.025.
- · d\_i: Diámetro interior del tubo en m.
- · v\_gas: Velocidad de paso del gas por el interior del tubo en m/s.
- · Q\_HH: Caudal de humos húmedos a la temperatura media de paso por el intercambiador.
- · Nt: Número total de tubos.
- · n: Número de filas.
- · m: Número de columnas.

El resultado numérico del cálculo de pérdida de carga de los humos en el precalentador de aire es el siguiente:

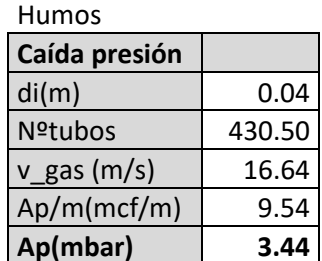

# **10.4. Conductos de la instalación**

Obtenidas las caídas de presión en los principales elementos de la instalación, resta calcular las pérdidas de carga en los conductos de la instalación. Una vez obtenidas, se computan junto a las calculadas previamente para obtener la caída de presión total del sistema, y así conseguir las especificaciones de los ventiladores a instalar.

Debido a la cantidad de conductos del sistema, se crea una tabla en la que cada fila corresponde a un elemento de la instalación. Estos elementos pueden corresponder a un mismo conducto, diferenciándose su procedimiento de cálculo en función de tratarse de tramos rectos o codos de la instalación.

A continuación se presenta el procedimiento de cálculo empleado en función del tipo de elemento para finalmente presentar el desglose de los resultados numéricos en forma de tabla.

En primer lugar, a cada elemento se le asigna el caudal de paso de gases en las condiciones de temperatura correspondientes y siempre a régimen de máxima potencia.

La siguiente tabla muestra los diferentes caudales de la instalación en condiciones normales ya calculados con anterioridad:

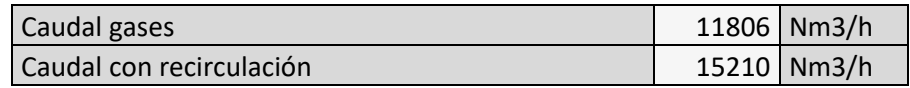

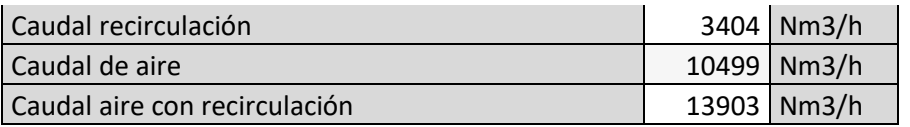

El paso de estos caudales a las condiciones particulares de cada elemento se realiza según la expresión:

$$
Q\left(\frac{m3}{s}\right) = \frac{Q\left(\frac{Nm3}{h}\right)}{3600} * \frac{273 + T}{273}
$$

Siendo Tg la temperatura media de paso del gas en ºC.

 Seguidamente se obtienen los parámetros geométricos y de velocidad correspondientes según las expresiones:

$$
v\left(\frac{m}{s}\right) = \frac{Q\left(\frac{m3}{s}\right)}{A_r(m2)}
$$

$$
A_r(m2) = \frac{\pi * DN^2}{4} \text{(conducto circular)}
$$

$$
A_r(m2) = A * B (conducto \ rectangular)
$$

 En los casos en los que se emplea conducto rectangular, se obtiene igualmente el diámetro equivalente con el cual se puede obtener posteriormente la caída de presión lineal en la fórmula de Darcy-Weisbach. La expresión es la siguiente:

$$
D_h(m) = \frac{1.3 * (A * B)^{\frac{5}{8}}}{(A + B)^{0.25}}
$$

 Antes de obtener los valores de Δp, se determinan los tamaños de los conductos de acuerdo a criterio de velocidad. Para mantener un compromiso de coste entre el tamaño de los conductos y la energía a consumir por los ventiladores en salvar pérdidas de carga, se establecen tamaños de acuerdo a la velocidad que se espera obtener en función del rango de calibres. Dicha relación aparece reflejada en la siguiente tabla y se emplea como referencia, obteniéndose fruto de la experiencia de los fabricantes.

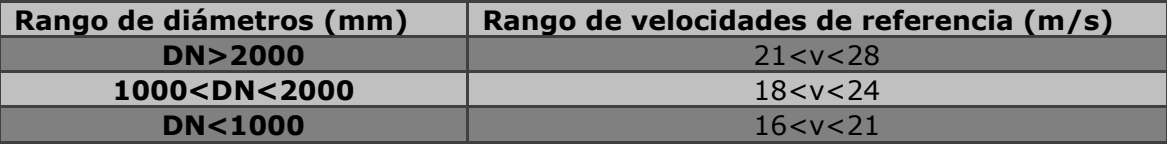

 Queda decir, que a la hora de elegir la geometría del conducto, se prioriza el empleo de conductos de geometría circular debido a su mayor eficiencia y facilidad de construcción. Siendo por tanto que todos los conductos de la instalación se

proyectan como circulares a excepción de la unión entre cuerpo de caldera y economizador, y el conducto de entrada al precalentador desde el ventilador de aire de combustión, todo ello debido a las singularidades concretas de ambos conductos.

 En el caso del conducto de unión entre cuerpo de caldera y economizador, este debe ser construido con acero 16Mo3 debido a las altas temperaturas del gas en esa parte de la instalación (ver apartado "8.4 Cálculo de temperaturas interiores y superficies de intercambio"). Se emplea una sección rectangular para facilitar el reparto de gases en toda la batería atendiendo a su forma geométrica.

 En cuanto al conducto de entrada al precalentador desde el ventilador de aire, se trata de un conducto recto y relativamente corto, que parte de la boca del ventilador. La salida del ventilador es rectangular, de forma que para evitar una pieza de transformación circulo/rectángulo en un conducto tan corto se emplea directamente un conducto rectangular. Se contruye en acero S235JRG2 apto para temperaturas de hasta 300ºC en espesor de 3mm.

 En el resto de la instalación se emplea conducto circular fabricado a bases de chapas de 3mm cilindradas y soldadas entre sí. Debido a que en ningún caso se alcanzan temperaturas superiores a 280ºC, se empea chapa de acero S235JRG2.

 La predominancia del conducto cílindrico respecto al rectangular se debe a que para una misma sección de paso, el conducto cilíndrico presenta un mayor perímetro mojado, y puesto que las pérdidas por rozamiento se producen esencialmente en la zona de contacto entre el fluído y la pared, este tipo de geometría es más eficiente.

 La demostración matemática de lo dicho anteriormente se obtiene de forma sencilla planteando la relación área/perímetro en un círculo y en un cuadrado de igual área donde D es el diámetro del círculo y L el lado del cuadrado:

$$
\text{Area del circulo} = \frac{\pi \ast D^2}{4}; \text{Area del cuadrado} = L^2
$$
\n
$$
\frac{\pi \ast D^2}{4} = L^2 \to L = \sqrt{\frac{\pi}{4}} \ast D = 0.866 \ast D
$$

Perímetro del círculo =  $\pi * D$ ; Perímetro del cuadrado =  $4 * L$ 

$$
\frac{\text{Área}}{\text{Perímetro}}(\text{círculo}) = \frac{D}{4}
$$
\n
$$
\frac{\text{Área}}{\text{Perímetro}}(\text{cuadrado}) = \frac{L}{4} = 0.866 * \frac{D}{4}
$$
\n
$$
\text{Ergo: } \frac{\text{Área}}{\text{Perímetro}}(\text{círculo}) > \frac{\text{Área}}{\text{Perímetro}}(\text{cuadrado})
$$

 Finalmente se calculan las caídas de presión en función de si se trata de un tramo recto o un codo.

 Para el tramo recto se resuelve analíticamente según la ecuación de Darcy-Weisbach, si bien la bibliografía en cuanto a gráficas es extensa e igualmente válida. Ver norma UNE 100-230-95

$$
\Delta p\left(\frac{mcf}{m}\right) = \frac{f}{D} * \frac{v^2}{2 * g}
$$
  

$$
\Delta p(mbar) = L * \Delta p\left(\frac{mcf}{m}\right) * g * \rho_{20} * \frac{293}{T} * 0.01
$$
  

$$
\Delta p(20^{\circ}C)(mbar) = \Delta p(mbar) * \frac{T}{293}
$$

Siendo:

- · Δp: Caída de presión a T media de paso de gases.
- · Δp(20ºC): Caída de presión a 20ºC.
- · D: Diámetro del conducto en m.
- · v: Velocidad de paso de gases en m/s.
- · f: Factor de fricción adimensional de valor 0.02.
- · L: Longitud del conducto en m.
- · ρ\_20: Densidad del aire a 20ºC (se toma 1.2 kg/m3).
- · T: Temperatura media de los gases en ºC.

Para los tramos de codos, se procede de igual forma que en los apartados anteriores de los intercambiadores. La pérdida de carga se expresa como la presión dinámica ponderada por un factor ζ obtenido de la figura correspondiente en la *Ilustración 30*.

$$
\Delta p(mbar) = N^{\rm e} \hbox{codes} * \zeta * \frac{v^2}{2} * \rho_{20} * \frac{293}{T} * 0.01
$$

Siendo:

- · Δp: Caída de presión local a T media de paso de gases.
- · v: Velocidad de paso de gases en m/s.
- · ρ\_20: Densidad del aire a 20ºC (se toma 1.2 kg/m3).
- · T: Temperatura media de los gases en ºC.
- · Nºcodos: Número de codos.
- · ζ: Factor adimensional.

En el siguiente extracto de hoja de cálculo se muestran los resultados numéricos de las pérdidas de carga en los conductos de la instalación (*Ilustración 36*).

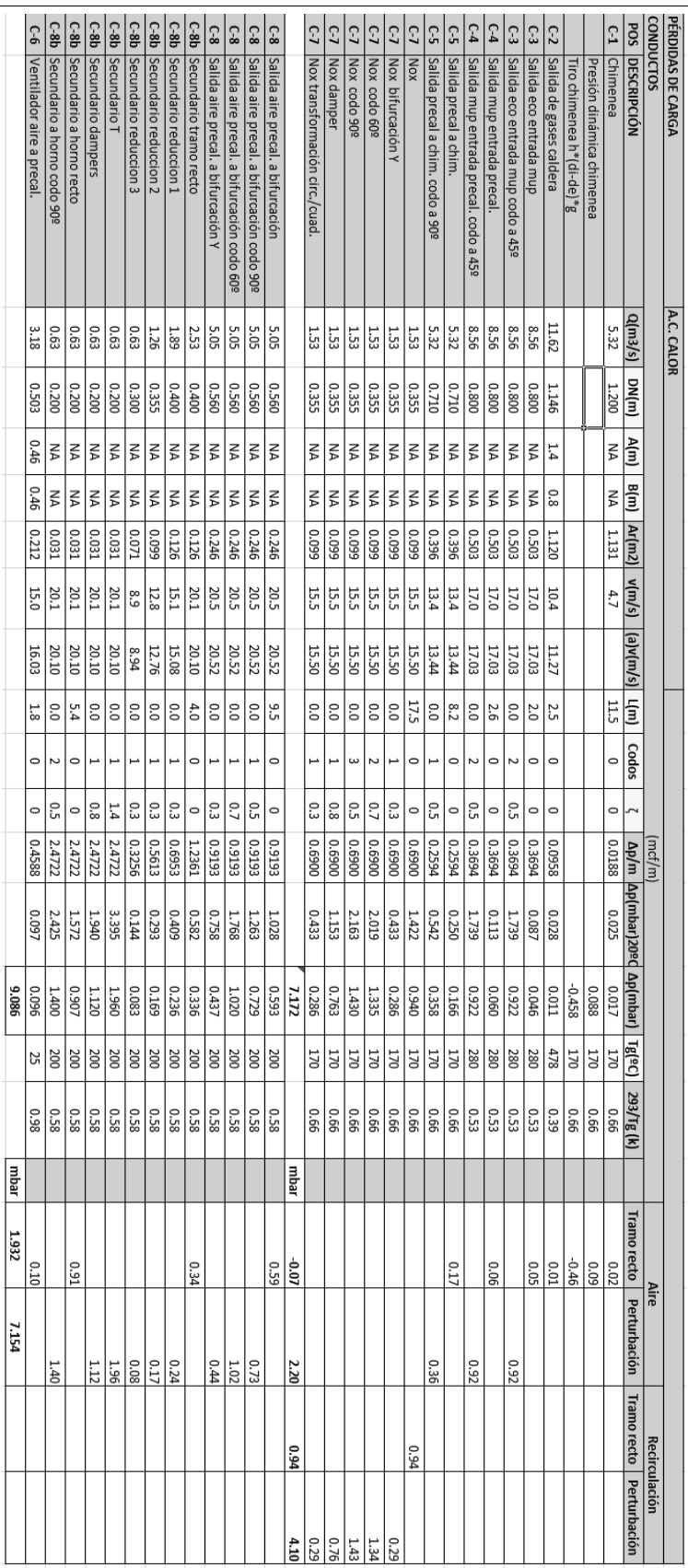

*Ilustración 36. Pérdidas de carga en conductos.* 

### **10.5. Consideraciones finales y balance**

### **1) Obtención de factor de fricción para cálculo de ΔP en instalación:**

La pérdida de carga en la instalación puede calcularse mediante ábacos (ver UNE:100-230 ) o bien analíticamente mediante la expresión de Darcy-Weisbach. Para ello debe calcularse el factor de fricción "f", el cual es dependiente del Reynolds y de la rugosidad relativa. Este último dato no está disponible, por tanto, el factor de fricción se obtiene despejándolo de las gráficas. Se crea una tabla para diferentes combinaciones de velocidad y diámetro del conducto, obteniéndose una serie de factores de fricción, que para los casos de estudio oscilan entre 0.02 y 0.025 (ver la siguiente tabla). Esta solución, que no evita el empleo de gráficas, permite al menos cierto de grado de automatización del procedimiento de cálculo.

| D(m) | v(m/s) | h/L(mmca/m) |        |
|------|--------|-------------|--------|
| 1    | 10     | 0.082       | 0.0134 |
|      | 16     | 0.19        | 0.0121 |
|      | 20     | 0.31        | 0.0127 |
| 0.3  | 10     | 0.39        | 0.0191 |
|      | 16     | 0.9         | 0.0172 |
|      | 20     | 1.4         | 0.0172 |
| 0.1  | 10     | 1.5         | 0.0245 |
|      | 16     | 3.5         | 0.0224 |
|      | 20     | 4.9         | 0.0200 |

 $h/l=1.2*(f/D)*({v \wedge 2}/(2\sigma))$ 

#### **2) Cálculo de tiro de chimenea:**

Junto a la pérdida de carga lineal de la chimenea, se calcula el tiro. Si bien este sirve para ayudar a los ventiladores en la tarea de extracción de humos, su valor se computa como una pérdida de carga de valor negativo. La diferencia de densidad entre el aire caliente a la entrada de la chimenea y el aire frío a la salida a cota máxima se calcula según:

$$
\Delta p = z * (\rho_T - \rho_{20}) * g
$$

# **3) Cálculo de presión dinámica residual:**

Además de las pérdidas debidas al rozamiento, el ventilador de tiro debe aportar la presión dinámica "Pd" suficiente para la evacuación de los humos a la salida de la chimenea. Se computa como una pérdida más en la chimenea y se expresa como:

$$
P_d = \rho_T * \frac{v^2}{2}
$$

# **4) Depresión en el horno:**

El horno debe trabajar en ligera depresión, se suponen -2mbar, por lo que ese salto de presión entre la toma y la salida a presión atmosférica se toma en cuenta en el balance final.

# **5) Justificación de la mayoración de pérdidas:**

A diferencia de una instalación de líquido, las instalaciones de humos son mucho más susceptibles de presentar fugas (en este caso infiltraciones por estar en depresión). Las conexiones en muchas ocasiones se realizan mediante el empleo de zunchos de unión para facilitar el montaje en lugar de bridas (caso de líquidos). Además, el gas es mucho menos denso que el líquido facilitando las infiltraciones. Todo ello debe tenerse en cuenta a la hora de mayorar la pérdida de carga en el balance final, pues el efecto de las fugas es mucho mayor que el que se daría en una instalación de líquido.

# **6) Justificación de condiciones de funcionamiento para cálculo:**

A la hora de determinar las presiones, se asumen condiciones de funcionamiento a máximo régimen en caliente, es decir, los gases ya han alcanzado la temperatura máxima de funcionamiento.

En instalaciones de líquidos, se consideran condiciones de arranque a máximo régimen en frío, ya que las bombas arrancan a máximo caudal y a medida que el fluido se calienta, su densidad disminuye y por tanto la potencia exigida cae.

En cambio en la instalación de gases, el volumen demandado depende de la cantidad de aire que entra al horno, el cual va ligado a la potencia demandada y se incrementa gradualmente desde el arranque hasta alcanzar la máxima potencia. Puesto que los ventiladores a instalar cuentan con sus propios variadores de frecuencia, irán aumentando el volumen trasegado de forma progresiva hasta alcanzar el máxima régimen. Al alcanzar estas condiciones, las temperaturas de los gases serán las máximas. Por tanto, será en ese momento cuando los ventiladores entreguen la máxima potencia.

# **7) Calorifugado:**

En cuanto al calorifugado, a diferencia de la instalación de aceite, la UNE-EN:9310 no indica el flujo máximo de pérdidas energéticas admisible en la instalación de gases. La solución óptima se daría analizando el coste del material aislante en comparación al coste del combustible ahorrado por la mejora de eficiencia que se consigue aislando la instalación.

En tanto que se desconoce el valor que el operador le da al combustible, en este caso biomasa, la cual se entiende como un residuo del proceso productivo, se opta por emplear valores de espesor de aislante orientativo de forma que las pérdidas de calor no sobrepasen 200kcal/hm2.

El material aislante es manta de lana mineral 342-G (ver *"Anexo de datos"*). Se aíslan los conductos de gases calientes desde la salida del cuerpo de caldera hasta el precalentador de aire (*Ilustración 37*).

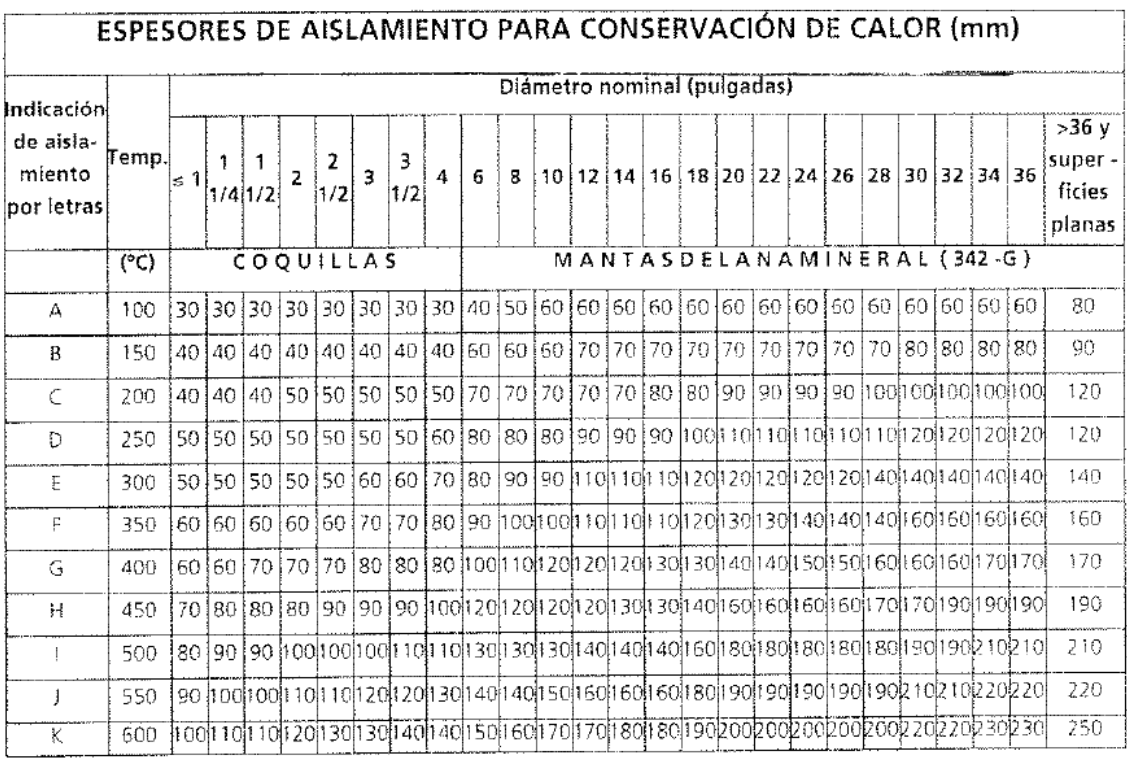

*Ilustración 37. Espesores de aislamiento para conservación de calor.* 

#### **8) Condiciones requeridas a la salida de ventilador:**

La norma UNE:100-230 estipula que "para conseguir un perfil de velocidad uniforme en la descarga de un ventilador, se dispondrá un conducto de longitud igual a 2.5 veces el diámetro equivalente para velocidades hasta 12.5 m/s. Para cada incremento de velocidad de 1 m/s o fracción debe añadirse una longitud adicional a 0.2 veces el diámetro equivalente." De lo contrario, deben aplicarse factores de corrección que estiman la caída de presión extra debido a que el flujo no tenga espacio para alcanzar un perfil uniforme entre la salida del ventilador y el primer codo que ve. En la instalación, todos los ventiladores disponen de la distancia suficiente de acuerdo a lo expuesto.

Las siguientes tablas muestran un balance final de pérdidas en el que se computan las caídas de presión calculadas hasta ahora para su ventilador correspondiente. Los resultados se mayoran en un 30%.

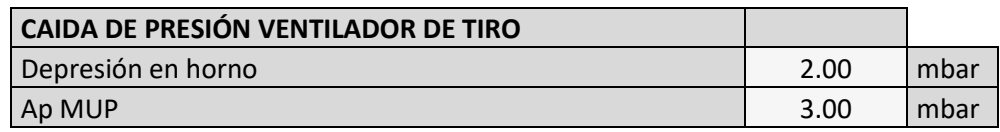

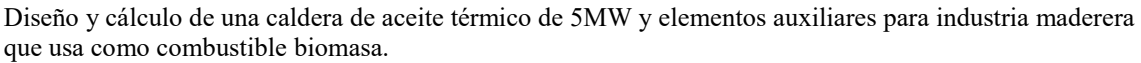

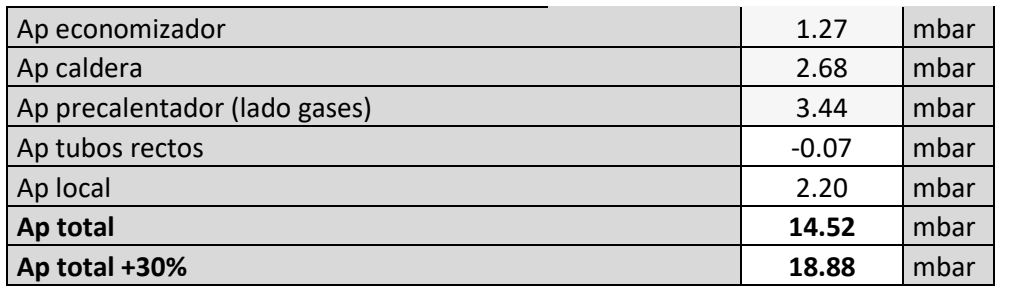

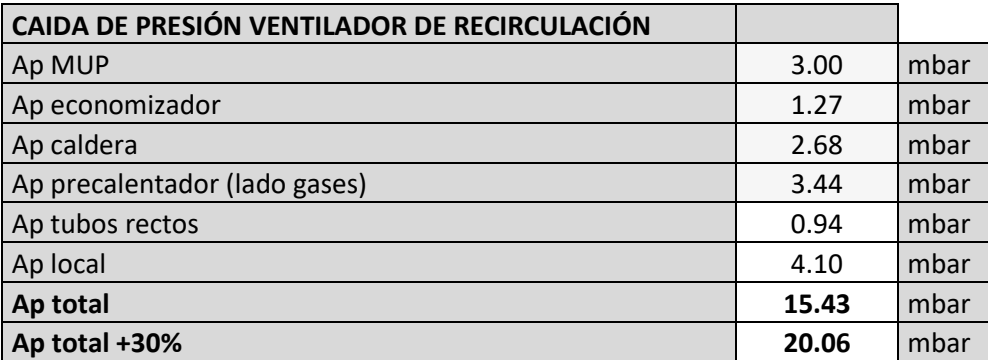

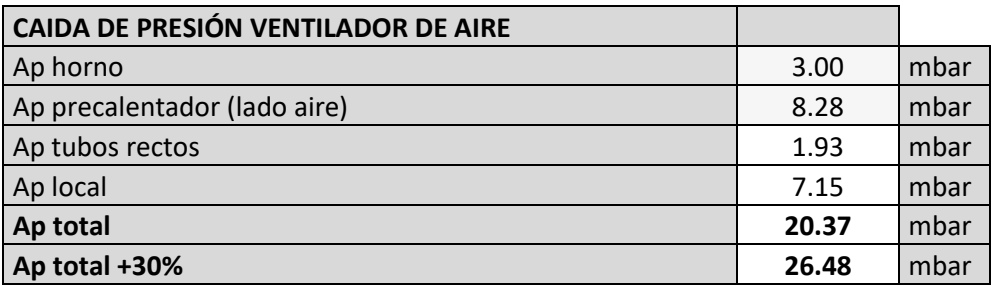

Finalmente se resumen los datos técnicos de presión, caudal y potencia consumida para cada ventilador, todos ellos recogidos en las siguientes tablas. Se supone un rendimiento mecánico-eléctrico del 80%.

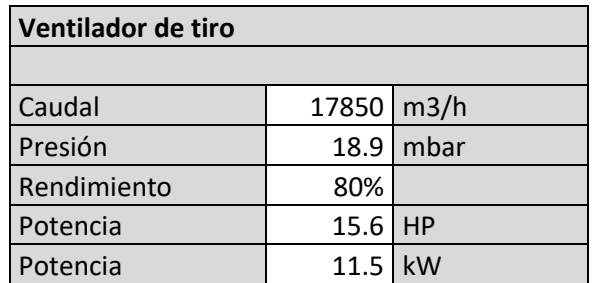

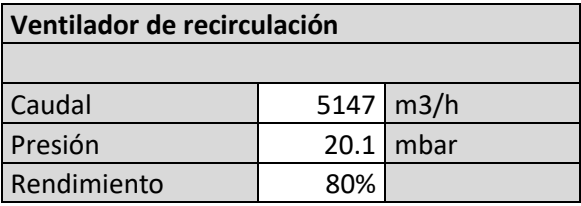

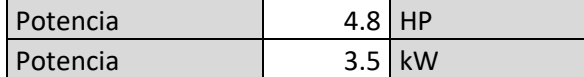

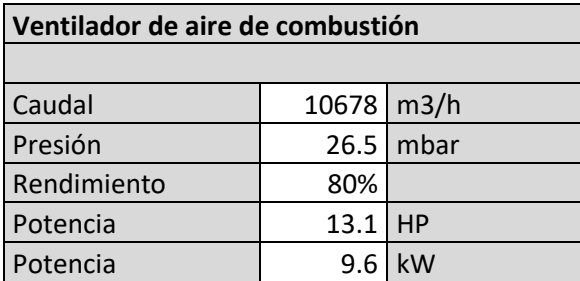

La obtención de la potencia eléctrica consumida por el motor del ventilador viene de:

$$
Pot(HP) = \frac{\Delta p(mbar) * Q\left(\frac{m3}{h}\right) * 10}{\eta * 3600 * 75}
$$

$$
Pot(kW) = \frac{\Delta p(mbar) * Q\left(\frac{m3}{h}\right)}{\eta * 3600 * 10}
$$

### **10.6. Justificación de altura de chimenea**

Según el Anexo II de la Orden de 18 de Octubre de 1978 sobre prevención y corrección de la contaminación industrial de la atmósfera, se estable el procedimiento de cálculo de la altura mínima exigida de chimenea de acuerdo a criterios del entorno y de la propia instalación. Se propone la siguiente expresión:

$$
H = \sqrt{\frac{A * Q * F}{C_M}} * \sqrt[3]{\frac{n}{V * \Delta T}}
$$
  

$$
A = 70 * I_o
$$
  

$$
C_M = C_{MA} - C_F
$$
  

$$
Q\left(\frac{kg}{h}\right) = \left[\frac{mg}{Nm3}\right) * V'\left(\frac{Nm3}{h}\right) * 10^{-6}
$$
  

$$
V\left(\frac{m3}{h}\right) = \frac{273 + T}{273} * V'\left(\frac{Nm3}{h}\right)
$$

Siendo:

- · Q(kg/h): Caudal máximo de sustancias contaminantes.
- · A: Parámetro adimensional que refleja las condiciones climatológicas. Es función de la estabilidad térmica vertical media y de la humedad en capas atmosféricas.
- · Io: Índice climatológico. 5.08 para Valencia.

- · F: Coeficiente adimensional relacionado con la velocidad de sedimentación de impurezas en la atmósfera. F=1 para contaminantes gaseosos y F=2 para partículas sólidas.
- C\_M(mg/Nm<sup>3</sup>): Concentración máxima de contaminantes al nivel del suelo como media de 24 horas.
- C\_MA(mg/Nm<sup>3</sup>): Concentración de referencia. 0.4 mg/Nm<sup>3</sup> para SO2 y 0.3 mg/Nm<sup>3</sup> para partículas.
- C\_F(µg/Nm<sup>3</sup>): Concentración de contaminación de fondo. 200 µg/Nm<sup>3</sup> para zona medianamente industrializada.
- · n: Número de chimeneas, incluida la de objeto de cálculo, a un distancia inferior a 2H.
- $V(m^3/h)$ : Caudal de gases emitidos.
- · ΔT(ºC): Diferencia de temperatura entre los gases emitidos y la temperatura media anual del ambiente.

A continuación el resultado numérico del cálculo:

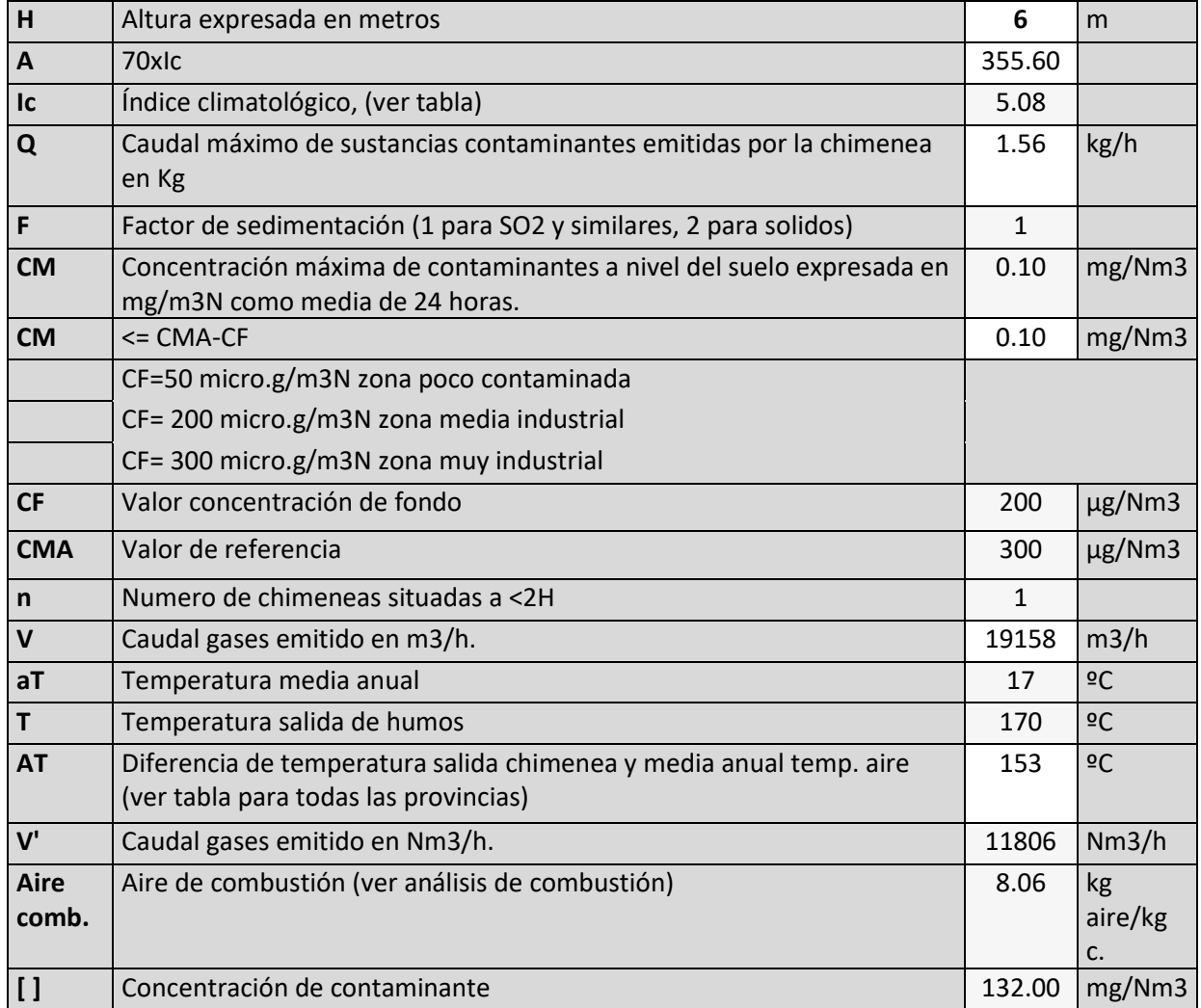

Si la instalación emite varios contaminantes, el cálculo se realiza de forma independiente para cada tipo de contaminante. La altura de chimenea a tener en cuenta es la obtenida para el cálculo más desfavorable.

En esta instalación no se produce SOx ya que se emplea biomasa libre de azufre. En cuanto al resto de contaminantes (NOx, CO y partículas), su concentración como máximo corresponde al límite impuesto por normativa. El caso más desfavorable es el dado por la contaminación de NOx debido a su nivel de concentración estimado. Siendo 132mg/Nm3 de NOx frente a 50 mg/Nm3 de partículas. Se obtiene una altura mínima de chimenea de 6 m.

En el mismo anexo, se indica que el procedimiento de cálculo anterior es de aplicación sólo en el caso de que el penacho de humos tenga un mínimo de impulso convectivo vertical, de modo que se cumpla la siguiente expresión.

$$
\Delta T > 188 * \frac{V^2}{H^2} * \sqrt{S}
$$

La siguiente tabla muestra el resultado del cálculo detallado y verifica el cumplimiento de la expresión.

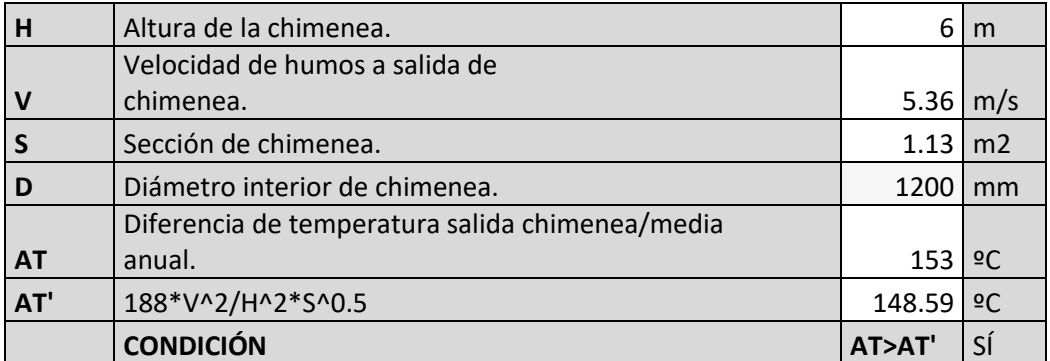

Ahora bien, igualmente se especifica que la altura mínima de chimenea debe ser igual a la altura del edificio cercano más alto más un metro. El edificio cercano más alto es la propia caldera. Por ello y atendiendo a este criterio se proyecta una chimenea con una altura de **11.5 m**.

# **11. Cálculo de pérdidas de carga en instalación de aceite**

Del mismo modo que a lo realizado para la instalación de gases, se procede al cálculo de caídas de presión en la instalación de tuberías de aceite. De forma análoga, el fin de este procedimiento de cálculo es conocer la pérdida de carga de la instalación a salvar por el grupo de bombeo. Así pues, junto a los caudales de
trasiego impuestos por los consumos, puede obtenerse la potencia a instalar en bombas y proceder a su correcta elección.

Finalmente, se realiza también el cubicaje de la instalación para conocer el volumen total de aceite a presupuestar y poder escoger adecuadamente el volumen requerido del depósito de expansión y del depósito central.

## **11.1. Planteamiento**

Tal y como se ha visto hasta ahora, el objetivo último de la instalación es el de satisfacer la demanda de 5 MW de aceite con un ΔT=40ºC. Esa energía es consumida por cinco prensas hidráulicas cuya potencia nominal es un dato proporcionado que se recoge en la siguiente tabla. Conociendo las potencias nominales y el salto de temperaturas, puede obtenerse el caudal demandado de forma indirecta según:

$$
Pot (kW) = \dot{m} \left(\frac{kg}{s}\right) * Ce \left(\frac{kJ}{kgk}\right) * \Delta T(^{2}C)
$$

$$
\dot{m} \left(\frac{kg}{s}\right) = \rho \left(\frac{kg}{m3}\right) * Q\left(\frac{m3}{s}\right)
$$

 ${}^*Ce$  y  $\rho$  correspondiente a la temperatura media de trabajo de 240°C

Los datos de calor específico y densidad se obtienen de las expresiones interpolas que se proporcionan en catálogo. Siendo estas:

*Calor específico* 
$$
\left(\frac{kcal}{kgk}\right)
$$
: *Ce* = 0.007 \* T + 0.483

*Densidad* 
$$
\left(\frac{kg}{m3}\right)
$$
:  $\rho = 1000 * (0.874 - 0.00064 * T)$ 

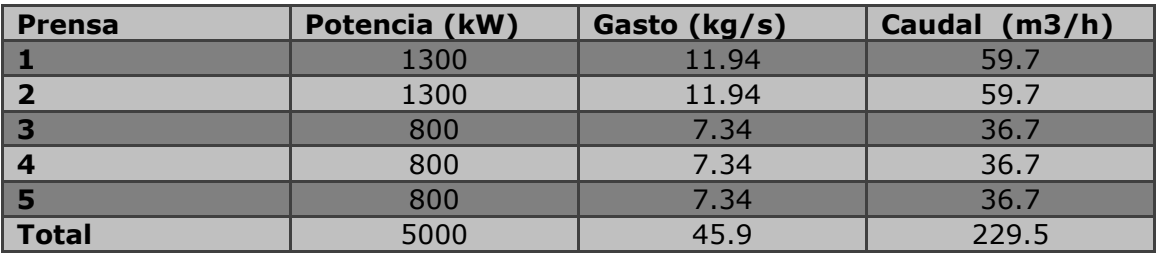

Existen diferentes formas de alimentar los consumos. El caso más sencillo consiste en un único circuito cerrado con un grupo de bombeo que trasiega aceite entre los consumos y la caldera (*Ilustración 38*, *Izqda.*). Otra solución sería la de instalar un colector central, de forma que el circuito de la caldera quedaría independizado del consumo (*Ilustración 38*, *Dcha.*). Habría que instalar una estación de bombeo (EB) para trasegar aceite entre la caldera y el colector, y otra EB para alimentar los consumos desde el colector.

La ventaja del sistema sin colector es el de contar con un sistema más sencillo. Sólo se requiere una EB, el sistema es energéticamente más eficiente y el coste de instalación es menor. Por el contrario, el sistema con colector permite cierta modularidad a la hora de instalar nuevas líneas y/o nuevas calderas. En caso de ampliación o modificación, cada línea no tendría que estar restringida al funcionamiento de su caldera.

Debido a que en este caso no se tiene constancia de la existencia de otros grupos de calderas instalados y de la previsión de futuras ampliaciones, se opta por el esquema de bombeo sin colector.

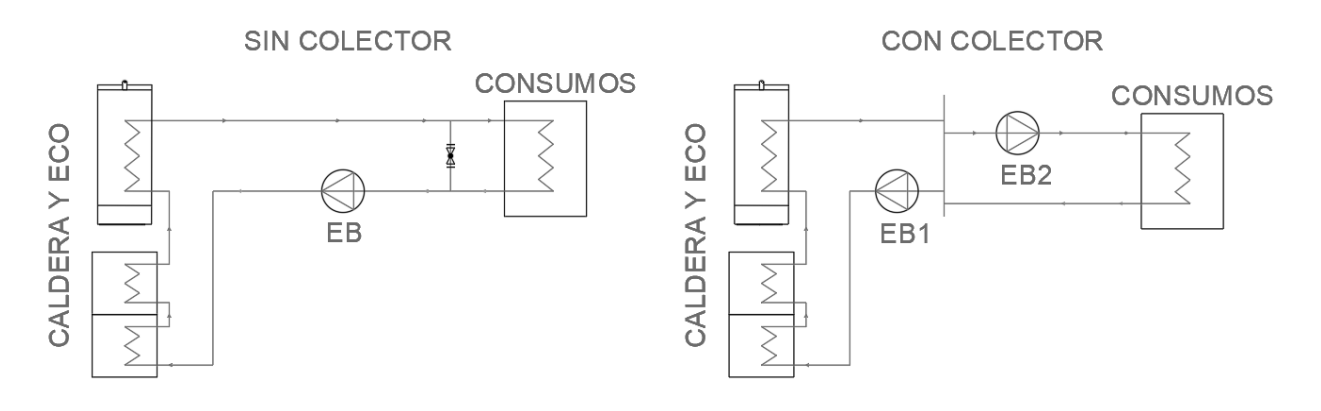

*Ilustración 38. Esquemas de bombeo.* 

La estación de bombeo a instalar cuenta con varias bombas con función redundante y sus correspondientes válvulas de retención, filtros, válvulas de seccionamiento y manómetros. El material empleado para los tubos de la instalación es acero DIN-17175 (St.35.8.I) para la caldera y DIN-2448 (St.37.0) para las líneas.

Es importante remarcar, que a diferencia de la instalación de gases, en el caso del aceite el cálculo se realiza considerando condiciones de funcionamiento en frío. Debe garantizarse en todo momento en la instalación, que la temperatura de película del aceite no sobrepase el valor límite. Para ello, la velocidad de paso del aceite por el serpentín de la caldera debe ser constante independientemente del régimen de funcionamiento.

En el momento del arranque, la bomba, que no lleva instalado variador de frecuencia, trasiega el caudal nominal que requiere la caldera, y debido a que el aceite se encuentra frío, el consumo energético es mayor que cuando el aceite alcanza la temperatura de consigna y se vuelve menos denso. Es en estas condiciones más desfavorables en las que se dimensiona el sistema.

## **11.2. Cálculo**

A continuación se plantea el procedimiento de cálculo analítico para la obtención de pérdidas de carga para seguidamente mostrar los resultados numéricos del mismo.

En primer lugar, conocidos los caudales de la instalación, se dimensionan los calibres de tubería de acuerdo a criterio de velocidad. En la siguiente tabla se muestra la relación de diámetros normalizados en función de la velocidad de paso objetivo.

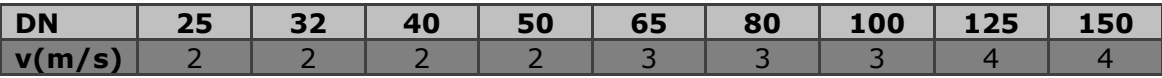

 El objetivo de seguir esta prescripción, es el de mantener una pendiente hidráulica "j" de valor constante e igual a 0.1 mcf/m en toda la instalación. De esta forma se pretende mantener un compromiso entre el coste de instalación y el coste por pérdida de eficiencia energética. No obstante, realizando un análisis económico teniendo en cuenta los costes mencionados se podría llegar a conclusiones más precisas.

Así pues, los diámetros de los tubos quedan tal y como se muestran en el siguiente extracto de hoja de cálculo. La nomenclatura de las líneas corresponde al plano "Distribución en planta". DE y DC corresponden al depósito de expansión y al depósito central respectivamente. Su presencia se debe a que tienen que ser tomados en cuenta para el cálculo del cubicaje de la instalación, aunque no influyan en el cálculo de caídas de presión.

El cálculo de Δp se realiza mediante el criterio del camino más desfavorable. En rojo se indican los tramos pertenecientes a la ramificación más crítica, y será la Δp de esa dirección la que debe proporcionar la EB.

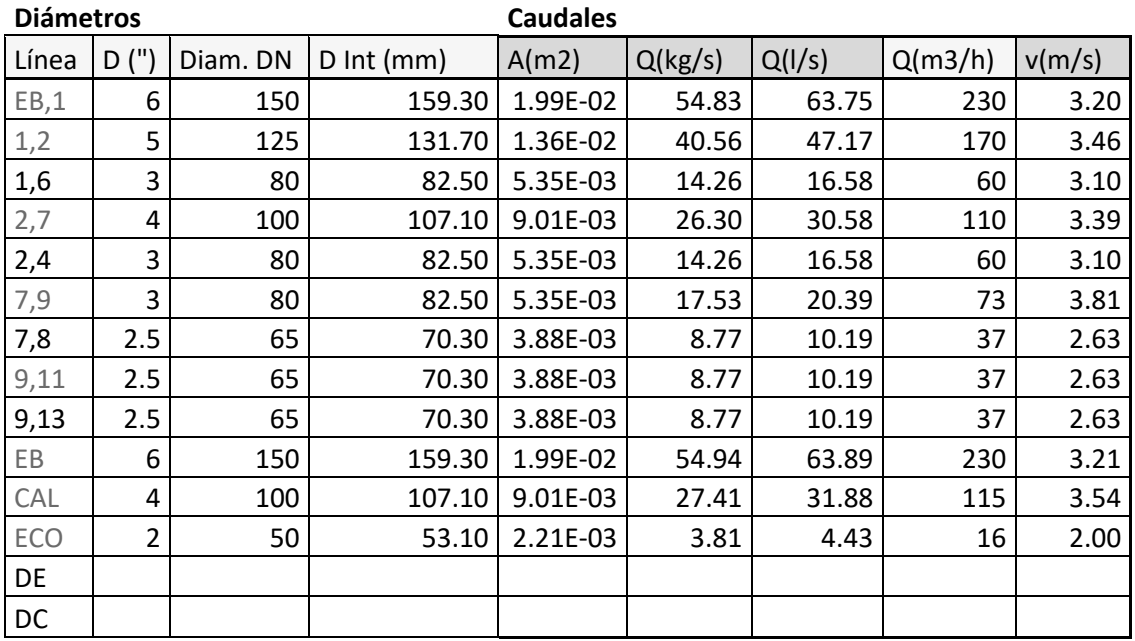

La obtención de la velocidad se realiza según:

$$
v=\frac{Q}{A};\ A=\frac{\pi}{4}*D^2
$$

 A continuación, sabiendo el diámetro y la velocidad de paso se calculan las pérdidas de carga locales debido a la instalación de válvulas de retención, válvulas de seccionamiento y filtros. La suma de estas pérdidas para cada tramo se obtienen de la expresión:

$$
\Delta H_{local}(mcf) = n_v * K_v * Q^2 + n_{vret} * K_{vret} * Q^2 + n_f * K_f * Q^2
$$

Donde:

- · Q: Caudal en m3/h
- · n\_v: Número de válvulas de seccionamiento (incluye valv. de 3 vías)
- · n\_vret: Número de válvulas de retención
- · n\_f: Número de filtros
- · K\_v: Constante de pérdidas de válvulas de seccionamiento en mcf/(m3/h) $\textdegree$ 2
- · K\_vret: Constante de pérdidas de válvulas de retención en mcf/(m3/h)^2
- K f: Constante de pérdidas de filtros en mcf/(m3/h)^2

Para la obtención de las constantes de pérdidas de las válvulas se emplean los gráficos proporcionados por el fabricante y que se muestran en el anexo de datos. Los valores K para cada calibre se obtienen de forma indirecta en gráficas dividiendo la altura obtenida en mcf entre el caudal introducido al cuadrado en m3/h. Dicho valor es válido para las diferentes condiciones de funcionamiento.

A continuación se muestran los resultados numéricos del cálculo para las pérdidas locales en válvulas y filtros.

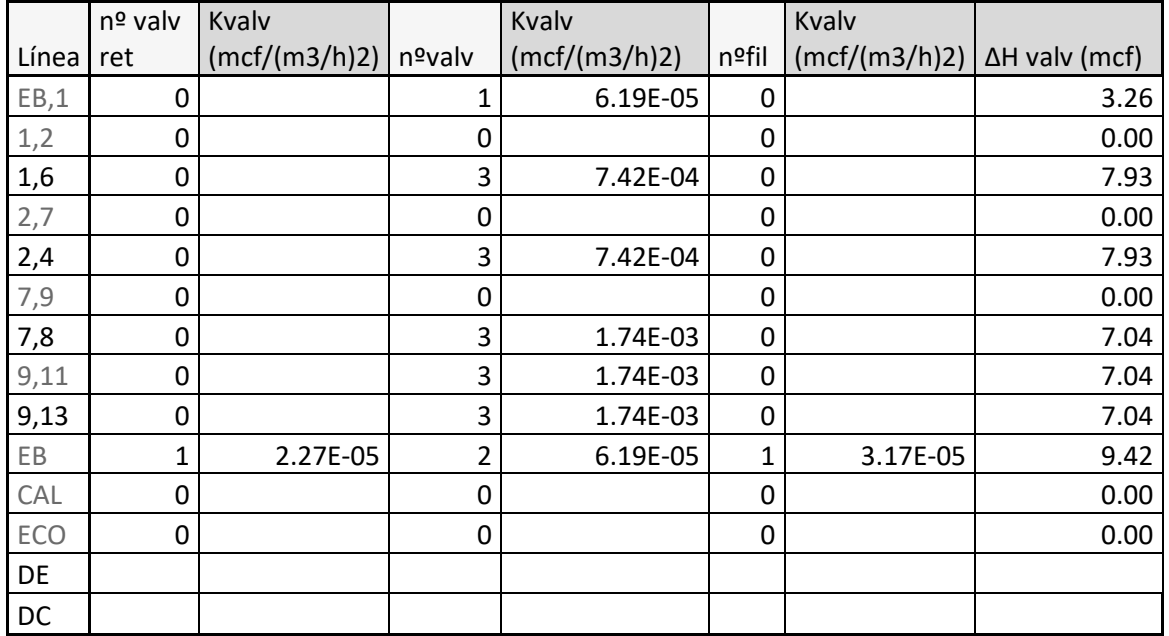

#### **Pérdidas locales (válvulas)**

En el cálculo anterior no se han tenido en cuenta las pérdidas debidas a cambios de dirección. Este tipo de pérdidas se consideran locales, aunque la forma de tratarse es distinta. Para cada codo o te de la instalación, so obtiene la longitud equivalente en función del calibre del mismo, y posteriormente se computa como si de una pérdida de carga lineal se tratase. El esquema de obtención de las longitudes equivalentes puede consultarse en el anexo de datos. A continuación la expresión de cálculo y el resultado numérico.

Leg codos y tes  $(m) = n^{\circ}$ codos \* Leg codo $(m) + n^{\circ}$  tes \* Leg te $(m)$ 

| Línea | nºcodo         | Leg codo (m) | nº te          | Leq $te(m)$ | Leq codos y tes(m) |
|-------|----------------|--------------|----------------|-------------|--------------------|
| EB,1  | 0              |              | $\mathbf{1}$   | 9.0         | 9.00               |
| 1,2   | 0              |              | 0              |             | 0.00               |
| 1,6   | 4              | 1.5          | 0              |             | 6.00               |
| 2,7   | 0              |              | $\mathbf{1}$   | 8.0         | 8.00               |
| 2,4   | 4              | 1.5          | 0              |             | 6.00               |
| 7,9   | 0              |              | $\mathbf{1}$   | 5.5         | 5.50               |
| 7,8   | 2              | 1.5          | $\mathbf{1}$   | 5.5         | 8.50               |
| 9,11  | 4              | 1.5          | 0              |             | 6.00               |
| 9,13  | 4              | 1.5          | 0              |             | 6.00               |
| EB    | 8              | 3.0          | $\overline{2}$ | 10.0        | 44.00              |
| CAL   | $\overline{2}$ | 2.5          | $\overline{2}$ | 8.0         | 21.00              |
| ECO   | 28             | 2.5          | 4              | 3.5         | 84.00              |
| DE    |                |              |                |             |                    |
| DC    |                |              |                |             |                    |

**Pérdidas locales (codos)** 

En cuanto a las pérdidas lineales propiamente dichas, estas se obtienen mediante el empleo de la expresión de Darcy-Weisbach. Para la obtención del factor de fricción "f", se utiliza la expresión de Colebrook-White. En esta última, el factor "f" aparece implícito en la ecuación, de forma que el proceso de resolución se realiza de forma iterativa partiendo de un valor de "f" inicial estimado.

Finalmente, las pérdidas de altura lineales se suman junto a las locales para obtener la caída de altura total en cada tramo.

El proceso analítico de resolución es el siguiente:

$$
Re = \frac{v * D}{v}
$$

$$
\frac{1}{\sqrt{f}} = -2 * \log_{10} \left( \frac{\frac{\varepsilon}{D}}{3.7} + \frac{2.51}{Re * \sqrt{f}} \right)
$$

$$
j = \frac{f}{D} * \frac{v^2}{2 * g}
$$

 $f \rightarrow j \rightarrow f$ 

 $Leq(m) = Leq linea (m) + Leq codes$  y tes  $(m)$ 

$$
\Delta H_{linear}(mcf) = L_{eq}(m) * j(\frac{mcf}{m})
$$

$$
\Delta H_{total}(mcf) = \Delta H_{linear}(mcf) + \Delta H_{local}(mcf)
$$

La siguiente tabla muestra el resultado numérico:

**Pérdidas lineales** 

**Pérdidas totales** 

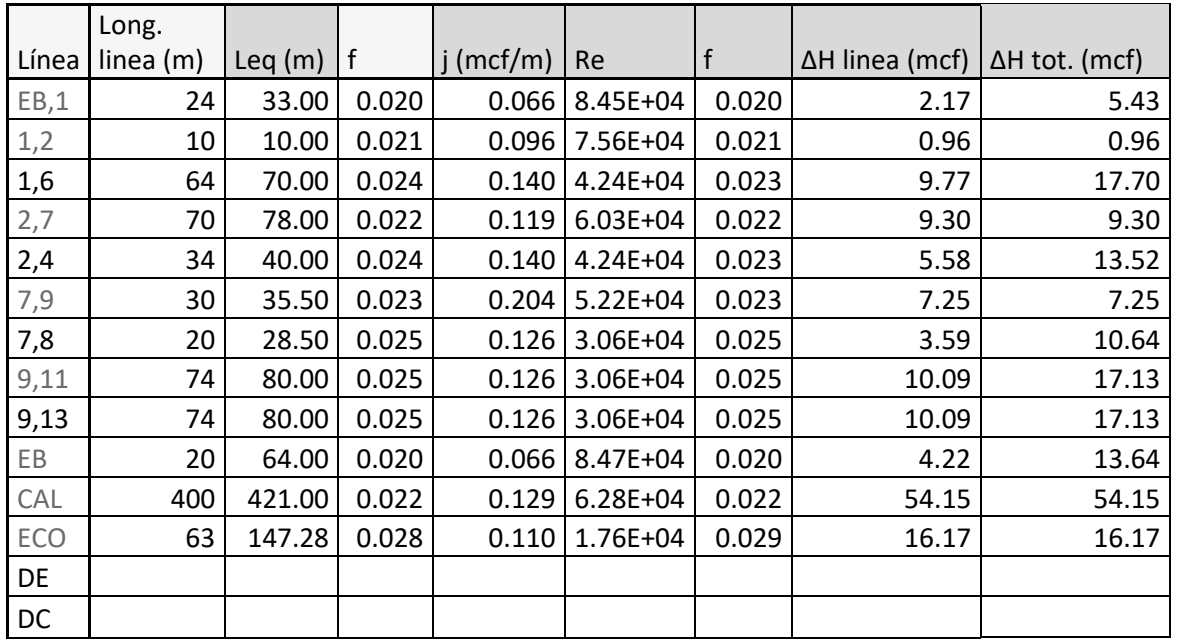

Con todas las pérdidas de columna de fluido calculadas, se suman todas aquellas pertenecientes a la ruta crítica (indicativo rojo) y se obtiene la altura a proporcionar por la EB. Para pasar el valor a unidades de presión en bar, se emplea la densidad del aceite a 25ºC puesto que la EB debe arrancar en frío. La presión final se mayora en un 10% quedando del lado de la seguridad.

Los valores numéricos obtenidos quedan resumidos en la siguiente tabla:

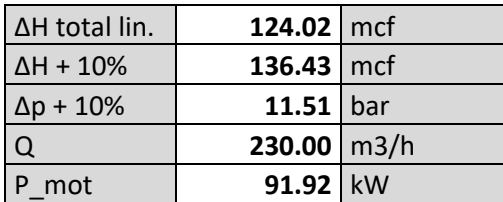

La potencia consumida del motor de la bomba es orientativa y se calcula con un rendimiento estimado mediante la siguiente expresión:

$$
P_{mot} = \frac{\Delta p * Q}{\eta}
$$

El paso de mcf a bar se realiza según:

$$
\Delta p(bar) = \Delta H(mcf) * \rho * g * 10^{-5}
$$

La siguiente tabla muestra los datos requeridos en el proceso de cálculo:

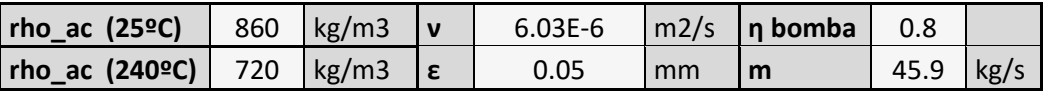

Siendo:

- rho ac (25°C): Densidad del aceite en condiciones en frío.
- rho ac (240°C): Densidad del aceite en condiciones en caliente.
- · ν: Viscosidad cinemática del aceite requerida para cálculo del Re.
- · ε: Rugosidad interna del tubo de acero DIN-17175 y DIN-2448.
- · η: Rendimiento interno-mecánico-eléctrico estimado de bomba.
- · m: Gasto másico general en caliente.

## **11.3. Cubicaje y selección de depósitos**

A continuación se realiza el cubicaje de la instalación de aceite con el fin de escoger el volumen adecuado de los depósitos de expansión y central, así como el volumen total de aceite necesario en la instalación.

Según UNE-EN:9310, todas las instalaciones de transmisión de calor de aceite térmico deben incorporar un depósito de expansión de capacidad suficiente. En el caso de instalaciones de más de 1000l, dicho volumen debe ser tal que permita absorber 1.3 veces el aumento máximo de volumen de toda la carga de líquido.

La expresión para el cálculo del volumen mínimo del depósito de expansión (DE) es la siguiente:

$$
V_{DE} = 1.3 * \left(\frac{\rho_{25}}{\rho_{240}} - 1\right) * V_{total}
$$

El volumen total de aceite en la instalación sin tener en cuenta depósitos se obtiene del producto de la sección de cada tramo de tubería por su longitud. Los resultados del cubicaje para cada tramo así como del volumen total se recogen en la siguiente tabla:

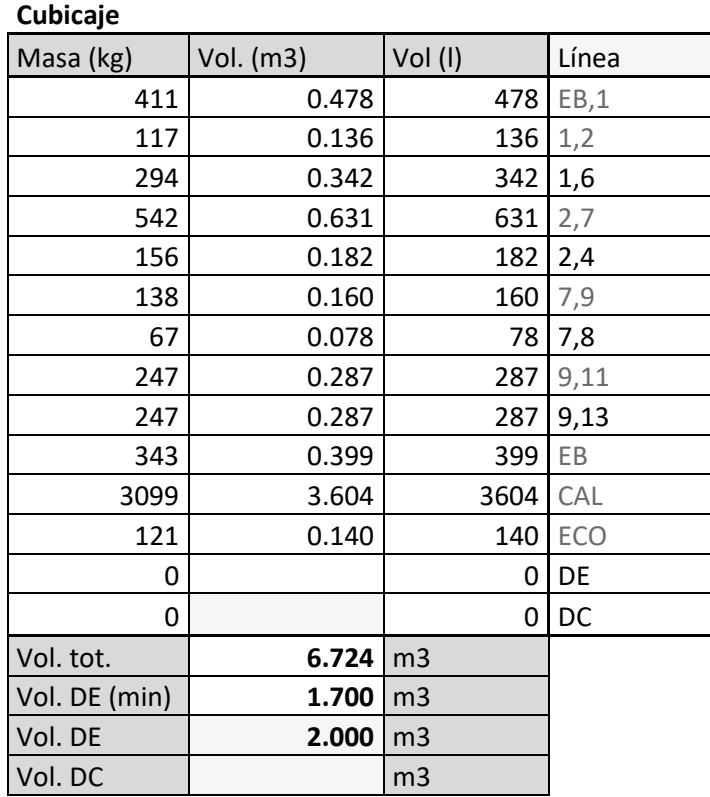

El volumen mínimo a absorber por el DE fruto del cálculo es de 1700l, de forma que se escoge el volumen normalizado inmediatamente superior. Se elige un volumen de DE de 2000l.

El siguiente paso es el de obtener el cubicaje total teniendo en cuenta al aceite continente del DE y DC. Para ello se considera una tercera parte del volumen del DE y un nivel de aceite 200mm superior a la toma de aceite para el DC.

El volumen del depósito central (DC) debe ser el necesario y suficiente para almacenar todo el aceite de la instalación en caso de mantenimiento o parada prolongada. Se escoge un DC con capacidad para 8000l.

La siguiente tabla muestra los resultados del cubicaje teniendo en cuenta el volumen de los depósitos.

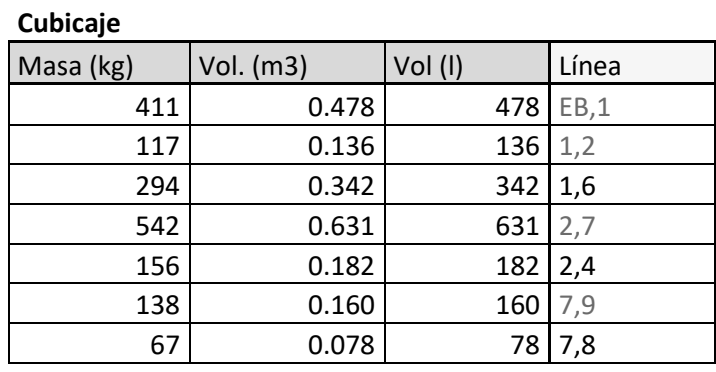

| 0.287 | 287            | 9,11       |
|-------|----------------|------------|
| 0.287 | 287            | 9,13       |
| 0.399 | 399            | EB         |
| 3.604 | 3604           | <b>CAL</b> |
| 0.140 | 140            | ECO        |
| 0.667 | 667            | DE         |
| 0.300 | 300            | DC         |
| 7.690 | m <sub>3</sub> |            |
| 1.944 | m <sub>3</sub> |            |
| 2.000 | m <sub>3</sub> |            |
| 8.000 | m <sub>3</sub> |            |
|       |                |            |

Diseño y cálculo de una caldera de aceite térmico de 5MW y elementos auxiliares para industria maderera que usa como combustible biomasa.

El volumen total de aceite necesario en la instalación es de 7690l.

El tamaño de los picajes de los depósitos queda igualmente especificado por UNE-EN:9310, de forma que la velocidad del aceite en su proceso de dilatación máxima, en ningún caso debe sobrepasar 0.5 m/s. Se debe cumplir la siguiente expresión en la cual "d" es el diámetro en m y "Q" es la potencia nominal instalada en kW.

$$
d(m) \ge 0.00136 * \sqrt{Q(kW)}
$$

Con una potencia instalada de 5000kW, el diámetro mínimo es de 96mm. Se escoge el inmediatamente superior, tubo de línea DIN-2448 (St.37.0), diámetro nominal DN100. Su instalación tiene lugar en la expansión y la doble expansión entre EB y DE, y en el rebose de la conexión entre DE y DC.

## **11.4. Calorifugado**

Tal y como conviene UNE-EN:9310, las instalaciones de fluido térmico deben estar adecuadamente aisladas de forma que no se superen en general los 50ºC en su cara externa. El espesor de aislamiento que se indica en la tabla 1 (ver *Ilustración 39*) de la norma se considera suficiente para no sobrepasar una tasa de pérdidas de 200kcal/hm2.

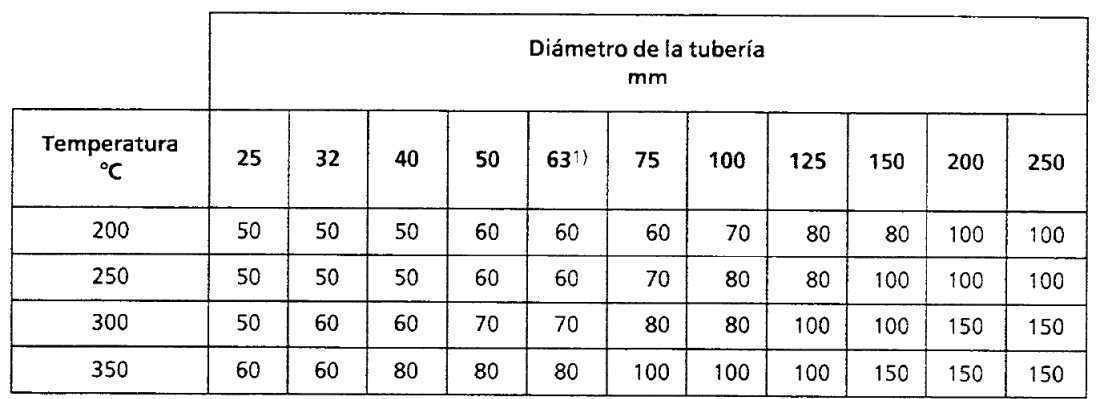

*Ilustración 39. Espesores de aislamiento para tuberías de fluido térmico (UNE-EN:9310).* 

De cara a escoger el aislamiento, se considera una temperatura de trabajo de 300ºC (260 reales) en los tramos de ida y 250ºC (220 reales) en el retorno. El aislamiento se compone de Coquilla Isover, compuesta por: "Elementos rígidos en forma de cilindros huecos, constituidos por lana de vidrio dispuesta concéntricamente y ligada por una resina termoendurecible." ROCLAINE. (1989) *Manual del Aislamiento en la Industria*. Madrid: Gráficas Monterreina. Ver *"Anexo de datos"*.

## **12. Selección de equipos**

Algunos equipos como en el caso del cuerpo de caldera, el economizador o el precalentador de aire, se han calculado y diseñado de forma detallada, pensando en su fabricación. En el resto de casos, el proceso ha sido el de acudir al cálculo para obtener las características técnicas de cara a solicitar su adquisición.

En este apartado, el objetivo es el de encontrar en el mercado los equipos necesarios que mejor se adapten a las necesidades del proyecto de acuerdo a los cálculos realizados previamente.

## **12.1. Horno**

El horno de lecho fijo a montar cumple con las siguientes características técnicas:

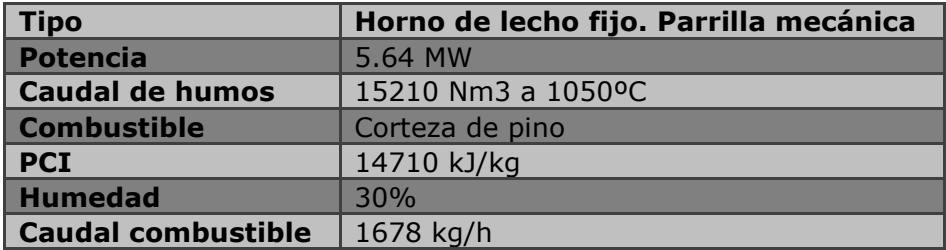

 A continuación se muestra como sería la vista de la sección del horno (*Ilustración 40*):

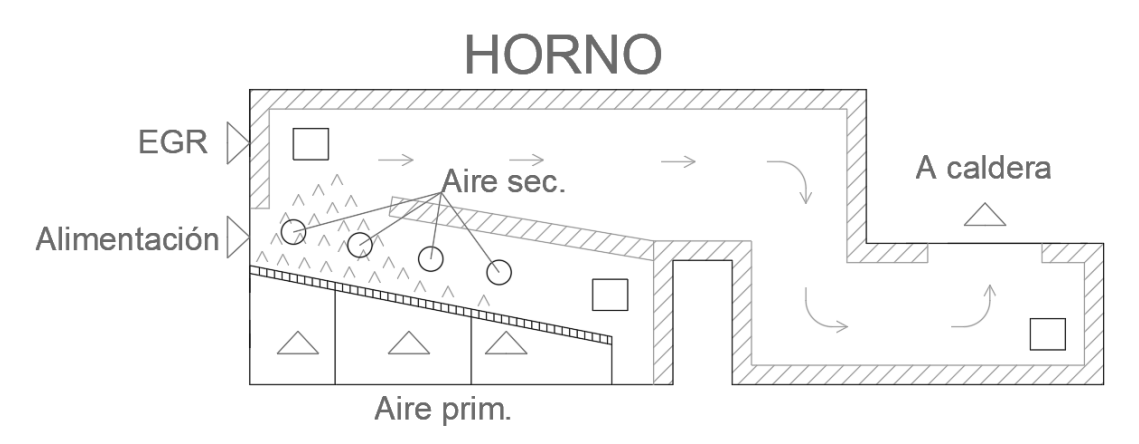

*Ilustración 40. Sección del horno.* 

### **12.2. Separador de cenizas**

Puesto que la instalación se sitúa en la localidad de Quart de Poblet, provincia de Valencia, debe respetarse la normativa de emisiones aplicable a la Comunidad Valenciana. En el caso de la Comunidad Valenciana, al no disponer de normativa de emisiones propia, se aplica la normativa europea: DIRECTIVA (UE) 2015/2193 DEL PARLAMENTO EUROPEO Y DEL CONSEJO de 25 de noviembre de 2015 sobre la limitación de las emisiones a la atmósfera de determinados agentes contaminantes procedentes de las instalaciones de combustión medianas y las limitaciones del R.D. 1042/2017 de 22 de diciembre por el que se establecen los límites de emisiones.

Para el caso presente se aplica el límite previsto de emisión de partículas para nuevas instalaciones de combustión medianas que no son motores ni turbinas de gas y potencia térmica nominal total igual o superior a 1MW e inferior o igual a 5MW. El límite de emisión es de 150 mg/Nm3 al 6% de O2.

Queda por tanto estimar la concentración de partículas que sale de la chimenea para verificar que el sistema de separación de cenizas es el adecuado. Para ello se toman los datos del análisis de combustión. Se realizan las siguientes suposiciones: De la producción total de cenizas en el horno, el 90% acaba depositada en el cenicero debido a su peso, mientras que el 10% restante es arrastrado en los humos. Además, suponiendo que se instale un separador de cenizas multiciclónico de alto rendimiento (MUP), la eficiencia de separación se estima en un 85%.

El proceso de cálculo es el siguiente:

$$
[ASH]_{horno} \left(\frac{mg}{Nm^3}\right) = \frac{ASH\left(\frac{mg}{kg_{comb}}\right)}{HH\left(\frac{Nm^3}{kg_{comb}}\right)}
$$

$$
[ASH]_{sal} \left(\frac{mg}{Nm3}\right) = [ASH]_{horno} \left(\frac{mg}{Nm^3}\right) * 0.1 * (1 - 0.85)
$$

$$
[ASH]_{sal\,6\%} \left(\frac{mg}{Nm^3}\right) = \frac{21 - 6}{21 - X_{O2}} * [ASH]_{sal} \left(\frac{mg}{Nm3}\right)
$$

La siguiente tabla recoge el resultado del cálculo numérico:

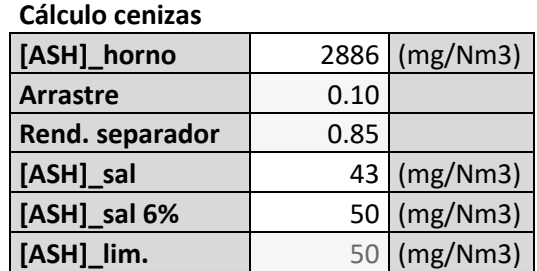

Siendo:

- · [ASH]\_horno: Concentración de cenizas a producidas en el horno en mg/Nm $^3\mskip-5mu.$
- · [ASH]\_sal: Concentración de cenizas a la salida de chimenea en mg/Nm $^3\mskip-5mu.$
- · [ASH]\_sal 6%: Concentración de cenizas a la salida de chimenea corregida al 6% de O2 en mg/Nm<sup>3</sup>.
- · [ASH]\_lim: Concentración de cenizas límite a la salida de chimenea en mg/Nm<sup>3</sup>.
- · Arrastre: Tasa de cenizas que son arrastradas por los humos.
- Rend. separador: Rendimiento del separador de cenizas.

A la vista de los resultados el MUP cumple con la normativa de emisiones. El equipo se suministra por empresa local y tendrá las siguientes características:

El cajón del MUP que contiene los microciclón estará formado por tres cuerpos diferenciados: entrada y salida de gases, cuerpo separador y tolva común con cesta de recogida. El cuerpo separador estará formado por \*\*\* microciclones. Los cuerpos de cada microciclón como ya se ha dicho tendrán una entrada y una salida. Todas las entradas y salidas de estos cuerpos superiores chimeneas cilíndricas, estarán conectadas a una única salida general. La entrada también será única y permitirá la entrada de gases a los microciclones, La entrada se conectará a la salida de la caldera y la salida única al economizador gases/aire. De la misma forma, todas las partes de descarga de los cuerpos inferiores cónicos, de cada una de las unidades micro ciclónicas, irán conectadas a una tolva común, que depositará todas las partículas separadas en una cesta de recogida. Garantía de emisiones después del multiciclón: 50mg/Nm<sup>3</sup>+/-10%.al 6% O2.

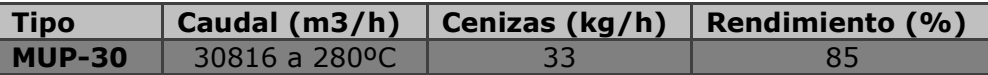

El planteamiento de emisiones es estimativo ya que se ha realizado en base a datos de concentración de partículas. La separación de cenizas depende

fuertemente de la concentración de esta, pero también se ve influida por el tamaño de las partículas y su velocidad. A la hora de elegir entre un ciclón, un multiciclón o un haz de microciclones, debe tenerse en cuenta que la eficiencia varía sensiblemente en función del tamaño de las partículas que se pretenden separar (*Ilustración 41*).

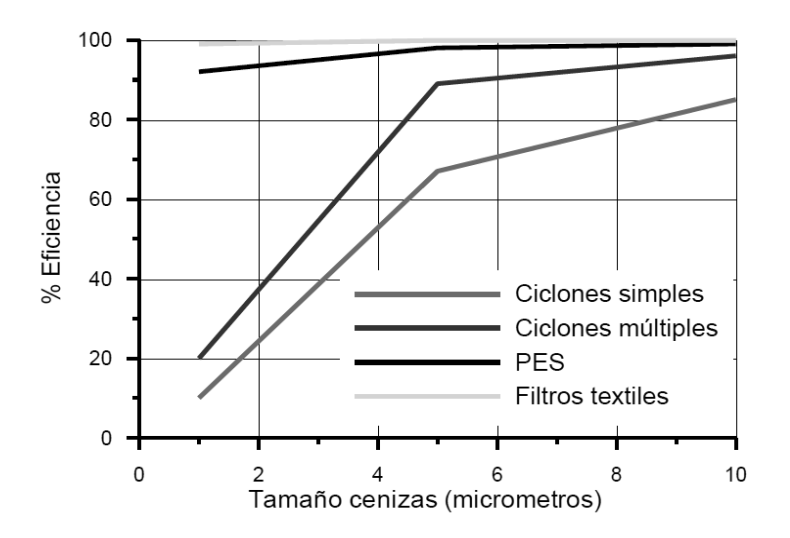

*Ilustración 41. Eficiencia de separación en función de tamaño de partícula. ("Apuntes de Centrales Térmicas" E.T.S.I.I. Universidad Politécnica de Valencia).* 

## **12.3. Ventiladores**

La siguiente tabla muestra las características técnicas requeridas para los ventiladores de la instalación de acuerdo al resultado del cálculo mostrado en el apartado "10.5 Consideraciones finales y balance".

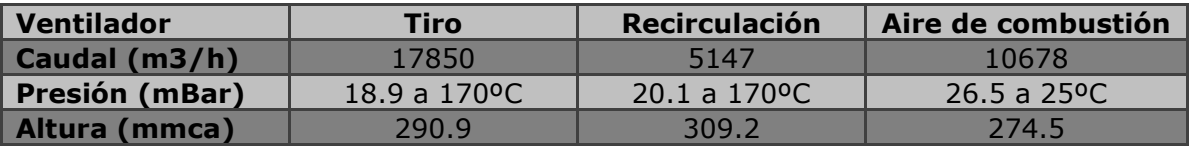

Los ventiladores se adquieren a la compañía italiana CBI, la cual proporciona los datos técnicos de los equipos que cumplen con los requerimientos solicitados. Los modelos de los ventiladores son los siguientes:

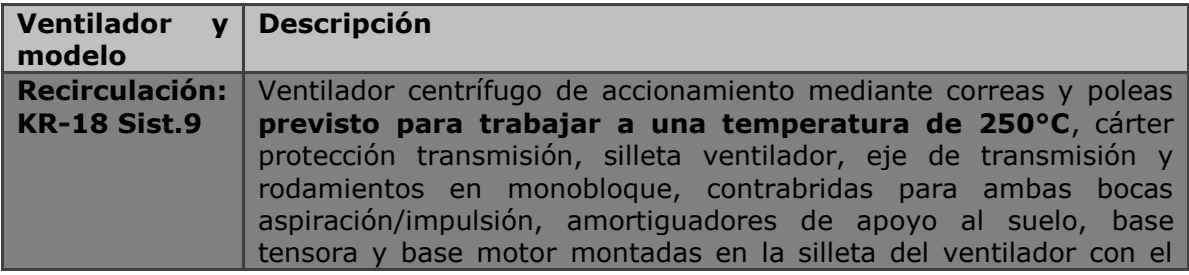

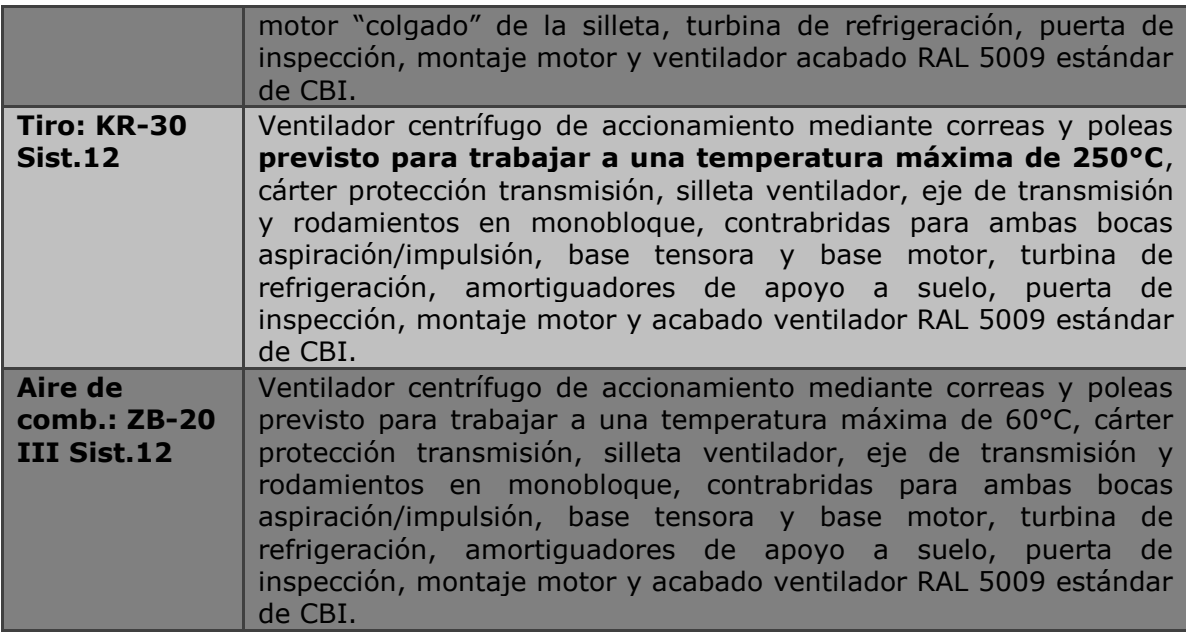

A continuación se muestran breves resúmenes de las características técnicas de los ventiladores (*Ilustración 42*). La ficha completa queda reflejada en *"Anexo de datos"*.

#### Cliente: A.C.CALOR

#### Progetto: TFM

Item: VENTILADOR GASES

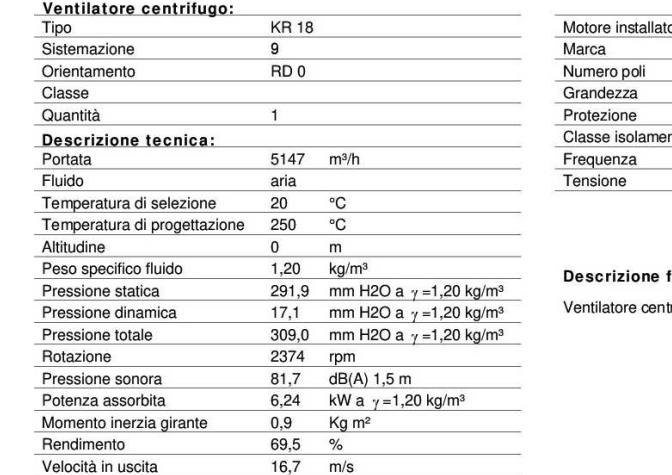

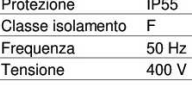

7,5 kW  $\overline{4}$ 132M

fornitura

trifugo

#### **Item: VENTILADOR GASES**

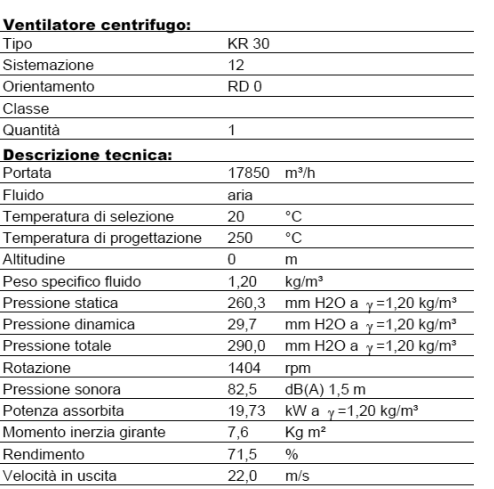

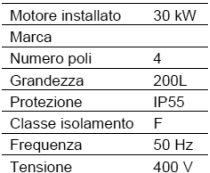

**Descrizione fornitura** 

 $\overline{4}$ 

 $50$  Hz

Ventilatore centrifugo

#### Item: AIRE LIMPIO

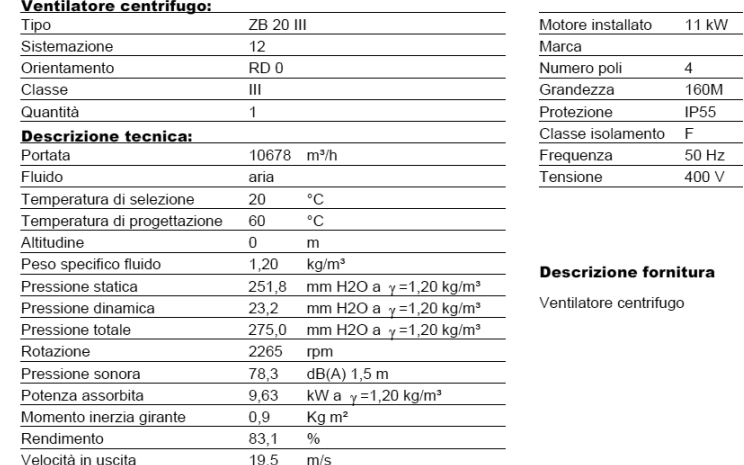

*Ilustración 42. Resumen de ventiladores.* 

## **12.4. Bombas**

La estación de bombeo consta de dos bombas centrífugas sin variador de frecuencia. Solo una de las bombas trabaja al mismo tiempo de forma que la otra queda en reserva. La siguiente tabla muestra la altura y el caudal a proporcionar:

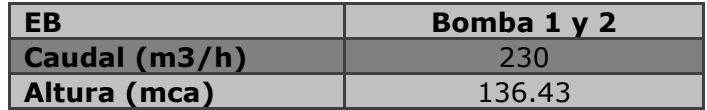

El modelo escogido es el Etanorm 100-080-315 de la compañía alemana KSB. Se instalan ambas bombas de características gemelas y están preparadas

para trasegar aceite a 240ºC. Las características técnicas obtenidas de la web del fabricante se detallan a continuación en la siguiente tabla:

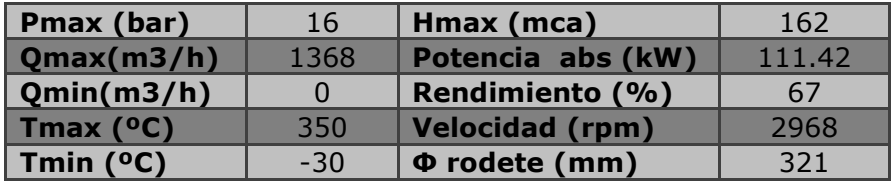

Para conocer las curvas de comportamiento y el aspecto constructivo de la bomba Etanorm 100-080-315 ver *Ilustración 43* e *Ilustración 44.*

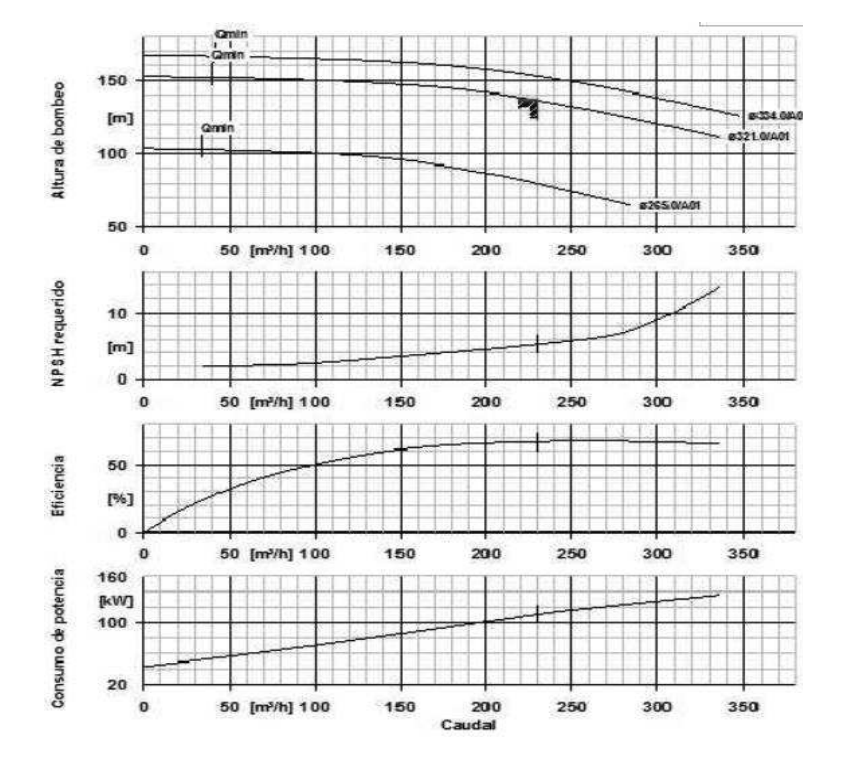

*Ilustración 43. Curvas Etanorm 100-080-315* 

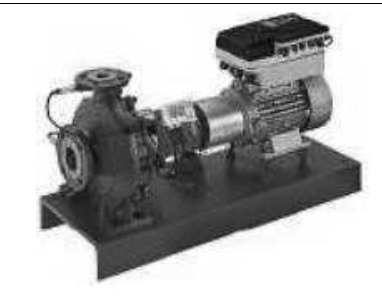

*Ilustración 44. Etanorm 100-080-315* 

## **12.5. Válvulas y filtros**

Se presentan los modelos de válvulas y filtros a instalar de acuerdo a sus características técnicas.

Válvulas de seccionamiento y regulación.

Tanto para el seccionamiento como para regulación se emplean válvulas de globo. Este tipo de válvula es de amplia utilización en regulación debido a su capacidad para ajustar la caída de presión y el amplio rango de funcionamiento. Además, gozan de gran estanqueidad, volviéndolas igualmente eficientes en el seccionamiento. A diferencia de las de bola, permiten manipular altos caudales.

Se empela el modelo ARI-FABA del fabricante alemán *Armaturen (Ilustración 45).* 

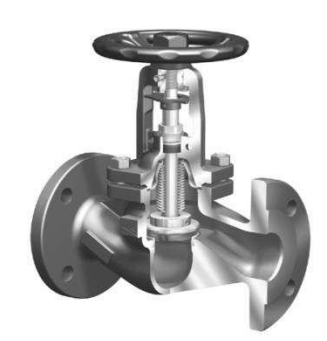

*Ilustración 45. Válvula globo ARI-FABA (Armaturen).*

· Válvulas de 3 vías.

Este tipo de válvulas se instalan antes de los consumos y regulan la cantidad de caudal que se envía al consumidor o se recircula. Se emplea el modelo ARI-STEVI, de accionamiento eléctrico, del fabricante alemán *Armaturen (Ilustración 46)*.

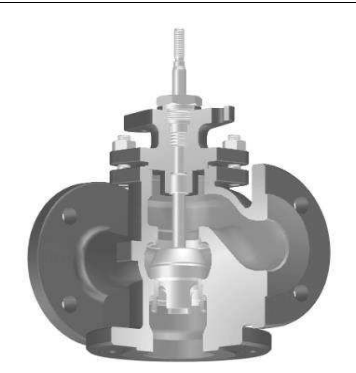

*Ilustración 46. Válvula de 3 vías ARI-STEVI (Armaturen).* 

· Válvulas de retención.

El objetivo de este tipo de válvula es el de garantizar que el fluido circula en una única dirección. Su apertura se realiza por el propio empuje del fluido en circulación normal y su cierre se debe a un cambio de sentido o detención del flujo.

Este tipo de válvula se instala a la salida de la bomba, ya que al haber una bomba de reserva, en condiciones normales de funcionamiento se produciría un reflujo entre ambas bombas impidiendo el correcto funcionamiento.

Se elige el modelo DFC-GGG-EPDM-150 de doble clapeta del fabricante alemán *End (Ilustración 47)*.

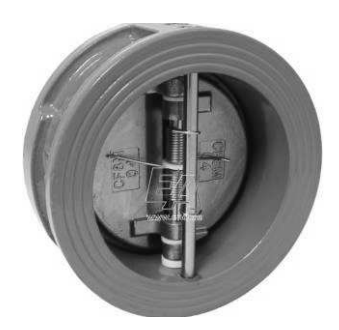

*Ilustración 47. Válvula de retención de doble clapeta DFC-GGG-EPDM-150 (End).* 

· Filtros.

El aceite de la instalación arrastra material ferroso, mayormente debido al proceso de unión por soldadura en el montaje de los tubos, además de otras impurezas. En el caso de llegar estos materiales al rodete de la bomba, se produciría el deterioro irreversible del equipo de bombeo.

Por ello se instalan filtros a la entrada de la bomba con el fin de evitar tales efectos. Se elige el modelo Y-Type 20-21 del fabricante indio *Hydint* (*Ilustración 48*).

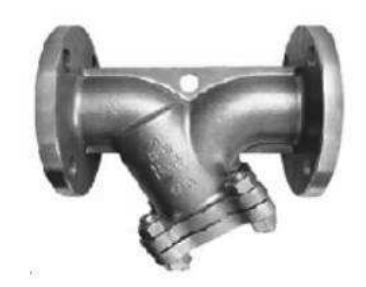

*Ilustración 48. Filtro Y-Type 20-21 (Hydint).* 

· Válvula de seguridad.

Toda instalación a presión requiere de medidas de seguridad que garanticen que no se sobrepase la máxima presión admisible. Las válvulas de seguridad sumen los pallos del sistema de control o errores de operación. Estas permanecen cerradas durante la operación normal y abren cuando se dispara un resorte al alcanzar la presión de tarada. Este tipo de válvula debe instalarse en el punto de máxima presión de la instalación de aceite, a la salida de la EB.

Se emplea el modelo ARI-SAFE TCP, autocompensado, del fabricante alemán *Armaturen*.

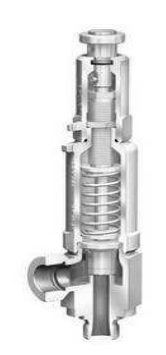

*Ilustración 49. Válvula de seguridad ARI-SAFE TCP (Armaturen).* 

### **12.6. Instrumentación**

Para el correcto funcionamiento de la instalación se requiere de la oportuna instrumentación, encargada de la recopilación de información en tiempo real, con el fin de enviar la señal a los actuadores mediante PLCs o al operador de forma directa o en paneles informativos (SCADA).

La siguiente tabla muestra el registro de los instrumentos a instalar, su aplicación, rango y código empleado en el P&ID.

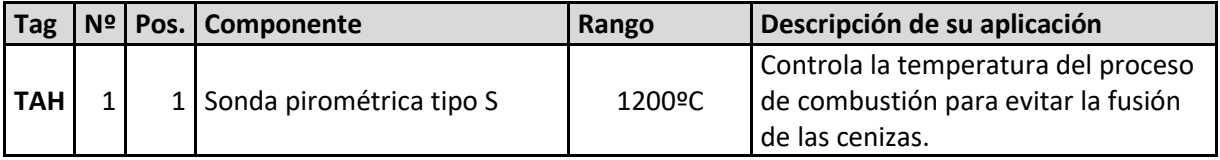

Diseño y cálculo de una caldera de aceite térmico de 5MW y elementos auxiliares para industria maderera que usa como combustible biomasa.

| <b>DPL</b>  | $\mathbf{1}$   | $1\vert$        | Transmisor de presión<br>analógico por control de 4 a<br>20 mA del tipo Smart | $-10/+10$ mB       | Controla la depresión en el horno<br>para mantenerla constante en<br>función del régimen de combustión.                                                                      |
|-------------|----------------|-----------------|-------------------------------------------------------------------------------|--------------------|----------------------------------------------------------------------------------------------------|
| <b>TAH</b>  | 1              | 21              | Sonda tipo Pt-100                                                             | 300°C              | Controla la temperatura de salida del<br>fluido, actúa sobre el sistema de<br>alimentación de combustible.                                                                   |
| <b>TAH</b>  | $\overline{2}$ | 3 I             | Sonda tipo Pt-100                                                             | 300°C              | Seguridad máxima temperatura de<br>trabajo del fluido.                                                                                                    |
| Pi          | 1              | $\mathbf{1}$    | Manómetro esfera 100 mm<br>$1/2$ "                                            | 10 barg            | Indicador presión de salida.                                                                                                    |
| <b>PID</b>  | 1              | 2 <sup>1</sup>  | Transmisor de presión<br>analógico por control de 4 a<br>20 mA                | 10 barg            | Transmite al cuadro de control la<br>presión de salida del fluido.                                                                                                    |
| PE          | 1              | $1\vert$        | Presostato digital                                                            | 10 barg            | Actúa de seguridad por máxima<br>presión admisible de la caldera.                                                                                                    |
| <b>FIAL</b> | 1              | $1\vert$        | Caudalímetro                                                                  | 200 a 250<br>m3/h  | Asegura el caudal mínimo de<br>circulación en la caldera.                                                                                                    |
| <b>TAH</b>  | $\mathbf{1}$   | 4 <sup>1</sup>  | Sonda tipo Pt-100                                                             | 300°C              | Transmite el valor de la temperatura<br>de retorno al cuadro de control.                                                                                                    |
| Pi          | $\mathbf{1}$   | $\overline{2}$  | Manómetro esfera 100 mm<br>$1/2$ "                                            | 10 barg            | Indicador presión de entrada.                                                                                                    |
| <b>PID</b>  | 1              | 3               | Transmisor de presión<br>analógico por control de 4 a<br>20 mA                | 10 barg            | Transmite al cuadro de control la<br>presión de entrada del fluido.                                                                                                    |
| <b>TAH</b>  | 1              |                 | 5 Sonda tipo Pt-100                                                           | 300°C              | Transmite el valor de la temperatura<br>del fluido dentro del depósito de<br>expansión.                                                                                      |
| <b>LAL</b>  | 1              | $\mathbf{1}$    | Boya de inmersión                                                             | ON/OFF             | Indica cuando el nivel del depósito<br>está por debajo del mínimo de<br>seguridad.                                                                                           |
| LAL         | 1              | 2               | Indicador de nivel                                                            |                    | Informa de cuál es la altura de nivel<br>dentro del depósito de expansión.                                                                                                   |
| B           | 1              | $1\overline{ }$ | Bomba de llenado/vaciado                                                      | 2m3/h-10<br>barg   | Bomba de engranajes unidireccional<br>con VPS de 2 HP.                                                                                                    |
| <b>TAH</b>  | 1              |                 | 6 Sonda tipo Pt-100                                                           | 300°C              | Transmite el valor de la temperatura<br>del aire a la entrada del ventilador de<br>extracción de gases. Actúa de<br>seguridad si el valor sobrepasa el de<br>diseño de este. |
| <b>TAH</b>  | 1              | 7               | Sonda tipo Pt-100                                                             | 300 <sup>o</sup> C | Transmite el valor de la temperatura<br>del aire a la entrada del sistema de<br>combustión.                                                                                  |
| Pi          | $\overline{2}$ | 5               | Manovacuómetro 100 mm<br>$1/2$ "                                              | $-1/+10$ barg      | Indicador presión de entrada de<br>bomba.                                                                                                    |

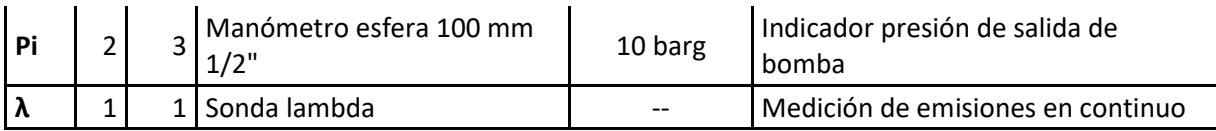

Para el control de temperatura, se emplea de forma general termorresistencias Pt100, a excepción del horno, donde los gases alcanzan 1050ºC, empleando termopares de tipo S.

## **13. Conclusiones**

## **13.1. Limitaciones**

A lo largo de la realización del proyecto han sido múltiples las estimaciones realizadas con el fin de modelizar correctamente la realidad. Ahora bien, hay ciertas cuestiones que deben ser tenidas en cuenta a la hora de valorar las limitaciones del cálculo.

En primer lugar, el origen de todo el proceso se encuentra en el análisis de combustión, fruto de los datos del combustible. Aun así, pese a que la industria que opere la instalación emplee un combustible lo más parecido a la corteza de pino estándar, lo cierto es que cada clase de biomasa tiene propiedades químicas distintas en función de su procedencia (cantidad de tierra y cenizas). Es más, aunque se ha considerado una tasa de humedad desfavorable del 30%, el valor de la humedad es un dato fluctuante que varía a lo largo del año en función del lugar y las condiciones climáticas.

Es por tanto, que ya en el punto de partida del proceso de cálculo pueden surgir desviaciones considerables respecto al funcionamiento real de la instalación.

Por otra parte, una de las estimaciones iniciales ha sido la de suponer un exceso de aire para el cálculo acorde al tipo de combustión, en este caso sólida. Durante el funcionamiento real de la instalación, el combustible entrará al horno en mayor o menor medida según se deba alcanzar la temperatura de consigna del aceite. Para que la combustión sea completa, un ventilador de aire de combustión introduce mayor o menor caudal en función de la tasa de CO medida en chimenea.

De esta forma, el exceso de aire será un valor variable durante el funcionamiento. Esta variación es función de la granulometría del combustible, la disposición del mismo en la parrilla y su amontonamiento, así como de las propiedades químicas variables del combustible (humedad, impurezas, etc.). Incluso a menudo no es descartable que el operador emplee mezclas de distintos tipos de biomasa en algún momento de la vida útil de los equipos.

Además, dada la distribución aleatoria e irregular del combustible en la parrilla del lecho, se antoja complicado plantear un modelo matemático que simule el proceso de mezcla. Si bien existen técnicas de modelizado basadas en cálculo por

elementos finitos, ya aplicadas en combustión por chorro, modelar un lecho de estas características supone una tarea compleja y que queda fuera del alcance del proyecto.

A diferencia de otros tipos de instalación como las de gas, en las que las propiedades del combustible son conocidas y constantes, en el caso de la biomasa se han comentado la dificultad de conocer la composición exacta del combustible instante a instante así como poder mediar el caudal de alimentación de forma continua. Todo ello supone una dificultad añadida a la hora de interpretar los datos obtenidos de las mediciones durante el funcionamiento de la instalación.

En cuanto al apartado de cálculos referentes al diseño de los cuerpos de intercambio, este se ha realizado en aplicación de modelos de cálculo correspondientes a la teoría de la transmisión de calor. Todos los modelos empleados han sido obtenidos, de acuerdo a procedimientos experimentales con el fin de ajustarse a geometrías concretas.

Aunque en algunos casos, como en las baterías de intercambio, la geometría teórica es totalmente fiel a la real, en el caso de los serpentines del cuerpo de caldera se han ajustado modelos de geometrías semejantes de forma aproximada, pudiendo surgir divergencias entre los resultados del cálculo y las mediciones reales.

## **13.2. Apreciaciones finales**

Teniendo en cuenta todas las limitaciones expuestas, el trabajo realizado sienta las bases de un procedimiento analítico para el cálculo y el diseño de calderas de aceite térmico. Todo ello en un sector en el que las fuentes bibliográficas son especialmente escasas; y en el que encontrar información y estudios especializados referentes al diseño de calderas ha supuesto una dificultad añadida en la realización del proyecto.

La aplicación de criterios científicos al modelizado de equipos reales supone el punto de partida para el análisis y la optimización de diseños. Si bien este trabajo se ha limitado a presentar una solución concreta empleando el cálculo desarrollado, queda abierta la puerta a emplear los procedimientos usados, para la comparación de alternativas posibles. De esta forma, junto al oportuno empleo de mediciones experimentales, se da pie a la investigación de soluciones más óptimas y económicas. Cuestión de especial interés, en un campo en fase de expansión, en el que cada vez va ser más acuciante la necesidad de diseños más eficientes.

## **14. Bibliografía y normativa aplicada**

*"Apuntes Centrales Térmicas"* E.T.S.I.I. Universidad Politécnica de Valencia.

*"Apuntes Teoría de la Combustión"* E.T.S.I.I. Universidad Politécnica de Valencia.

*"Apuntes Tecnología de la Combustión"* E.T.S. de Ingenieros Industriales Universidad Politécnica de Valladolid.

SALVI. G. (1975) *La Combustión: Teoría y Aplicaciones*. Madrid: Editorial Dossat S. A.

ÇENGEL. Y. (2007) *Transferencia de Calor y Masa: Un enfoque práctico.* México: McGraw Hill.

VALIENTE BARDERAS A. (1988) *Problemas de Transferencia de Calor.* México: Editorial Limusa S. A.

MOLINA IGARTUA A. y ALONSO GIRÓN J.Mª. (1996) *Calderas de Vapor en la Industria.* Bilbao: Cadem.

FERNÁNDEZ DÍEZ P. *XXXI Control y Eliminación de los NOx.*  http://es.pfernandezdiez.es

TORRELLA ALCARAZ E. "*Apuntes de Combustión*".

ARRÈGLE J. et al. (2002). *Procesos y tecnología de máquinas y motores térmicos*. Valencia: Editorial UPV.

ALONSO SALVADOR J. (2015). *Proyecto de adaptación de una central térmica de carbón a la directiva de emisiones industriales*. Proyecto Final de Carrera. (Madrid): Escuela Técnica Superior de Ingenieros de Minas y Energía.

ROCLAINE. (1989) *Manual del Aislamiento en la Industria*. Madrid: Gráficas Monterreina.

UNE:100-230. // UNE-EN 10028. // UNE:9310=1992 // DIRECTIVA (UE) 2015/2193 // UNE 9205-1987 // UNE EN 1559.

## **15. Anexo de datos**

A continuación se presenta la siguiente información complementaria según el orden de mención:

- · Comparativa de métodos de cálculo de pérdidas de carga en intercambiadores de tubos al tresbolillo.
- · Datos técnicos de aceite Matrax term 400.
- · Ábacos cálculo de pérdidas de carga en válvulas y filtros.
- · Ábacos de cálculo de pérdidas de carga en codos y tés.
- · Datos técnicos de aislantes: Coquilla y Manta 342G.
- Datos técnicos de ventiladores.

## **COMPARATIVA DE MÉTODOS DE CÁLCULO DE PERDIDAS DE CARGA EN INTERCAMBIADORES DE TUBOS AL TRESBOLILLO**

## **1.-Objetivo**

El objetivo del siguiente estudio es el de analizar diferentes correlaciones obtenidas de forma experimental para el cálculo de pérdidas de carga en intercambiadores de calor de haces de tubos. Para ello se comparan diferentes modelos experimentales y se verifican entre sí mediante su estudio y análisis.

## **2.-Consideraciones iniciales**

Los intercambiadores de calor mediante haces de tubos tienen un uso muy extendido a día de hoy en la industria. Para su cálculo y diseño es necesario conocer el comportamiento en cuanto a transmisión de calor en estos equipos, pero también es igualmente importante ser capaces de estimar correctamente las pérdidas de carga de los flujos que entraran en el equipo.

A efectos de cálculo de pérdidas de carga, se debe diferenciar el cálculo del flujo a través del tubo del cálculo del flujo que rodea al tubo. En el primer caso, el cálculo es sencillo ya que se limita a un caso de flujo uniforme por el interior de una superficie cilíndrica, similar al cálculo que se haría en caso de tuberías. Por tanto bastaría con recurrir a un ábaco de Moody para hallar el factor de fricción correspondiente o incluso a las tablas proporcionadas por el fabricante del tubo y/o datos de rugosidad del metal.

En cambio el cálculo alrededor de una superficie cilíndrica en lámina libre sería más complejo, ya que el comportamiento del fluido es diferente punto a punto a lo largo de la trayectoria que realiza bordeando la pared. Es decir, no se puede considerar trayectoria uniforme como en el caso del flujo interior.

En lugar de ello, debe promediarse el comportamiento del flujo desde que entra en contacto con la pared hasta que se desprende de esta, y además debe considerarse que el fenómeno no se da para un tubo aislado, sino que influye la interacción entre tubos a la hora de condicionar la trayectoria del fluido.

Por todo ello, el presente estudio se centra en el estudio de modelos experimentales exclusivamente para el caso del flujo circulante por el exterior de los tubos.

Además, se ha dicho que la distribución de los tubos afecta al comportamiento del flujo y por ende a las pérdidas de carga. Existen dos tipos de distribución de tubos: cuadrada y al tresbolillo. La distribución al tresbolillo sería la más eficiente y empleada ya que es la que permite un contacto más íntimo y uniforme entre el fluido externo y la pared. No obstante, en ocasiones en las que el fluido de trabajo (habitualmente aire) contenga contaminantes que contribuyan a crear incrustaciones puede resultar interesante emplear distribuciones cuadradas ya que en este caso el intercambiador es más fácil de limpiar.

Por todo ello, a la hora de presentar modelos experimentales, suelen estudiarse ambos casos. Para este análisis, nos centramos en el caso de distribución al tresbolillo, y por tanto se asumirá que las correlaciones entre distintos métodos de cálculos para tubos al tresbolillo serán válidas también para distribución cuadrada debido a que la naturaleza es la misma.

## **3.-Correlaciones experimentales**

Anteriormente se ha comentado que el análisis se centrará en el estudio de las pérdidas de carga del flujo alrededor el tubo en lugar del interior de este, ya que el primer caso es más complejo debido a la variabilidad del comportamiento del flujo a lo largo de la trayectoria. Esa complejidad propiciará que a diferencia del caso de flujo uniforme a través de un conducto cilíndrico, en este caso el obtener una solución analítica para el cálculo de pérdidas de carga será mucho más complicado.

Por tanto, se recurre a correlaciones experimentales que permitan estimar el comportamiento del flujo y obtener la caída de presión que se provocará por el paso del haz de tubos. En estos modelos se tienen en cuenta todas las variables que influyen en las pérdidas de carga y se obtienen las variables de salida deseadas, en este caso caída de presión.

Variables de entrada que condicionan el resultado:

- · Número de columnas m
- · Número de filas n
- · Diámetro de los tubos
- · Longitud de la caña
- · Distancias entre tubos
- · Condiciones del fluido
	- o Temperatura
	- o Densidad
	- o Caudal
	- o Viscosidad

Dicho esto, se han realizado diferentes experimentos que han originado diferentes procedimientos para el cálculo de pérdidas de carga. El objetivo de este estudio será el de comparar tres de estos diferentes métodos:

- · Método 1: VALIENTE BARDERAS A. (1988) *Problemas de Transferencia de Calor.* México: Editorial Limusa S. A.
- · Método 2: VALIENTE BARDERAS A. (1988) *Problemas de Transferencia de Calor.* México: Editorial Limusa S. A.
- · Método 3: Correlación de Zukauskas (1985) en ÇENGEL. Y. (2007) *Transferencia de Calor y Masa: Un enfoque práctico.* México: McGraw Hill.

## **4.-Número de Reynolds y diámetro hidráulico**

Uno de los primeros factores a conocer en todos los métodos es el régimen en el que se encuentra el flujo, para ello el dato a obtener será el número de Reynolds, expresado como:

$$
Re = \frac{v * D_h}{v}
$$

Para ello debe conocerse el valor del diámetro de tubo por el que circula el flujo, pero en este caso la circulación se produce alrededor de la pared y no por el interior de esta, de forma que debe calcularse el diámetro hidráulico correspondiente en función de la geometría del haz de tubos para poder estimar el número de Reynolds correspondiente. Se emplea la ecuación obtenida en ESCRIVÁ A. (2018) *Apuntes de Termohidráulica y Uso del Vapor.*

$$
D_h = \frac{4*A}{P}
$$

 Conocido el régimen del flujo, sólo resta emplear las diferentes correlaciones para el cálculo de las pérdidas de carga.

## **5.-Caso de estudio**

Para testar los diferentes métodos, se crea un caso base en el que se considera un tresbolillo a base de tubos separados a 65 mm, con un diámetro de tubo de 50 mm y longitud de caña de 1200 mm. El fluido de trabajo será aire a una temperatura media de 72.5 ºC y viscosidad de 1.96E-05 cps. El gasto másico se hace variar entre 8 y 12 kg/s mientras que el número de filas y columnas se prueba con 56 filas y 37 columnas y viceversa.

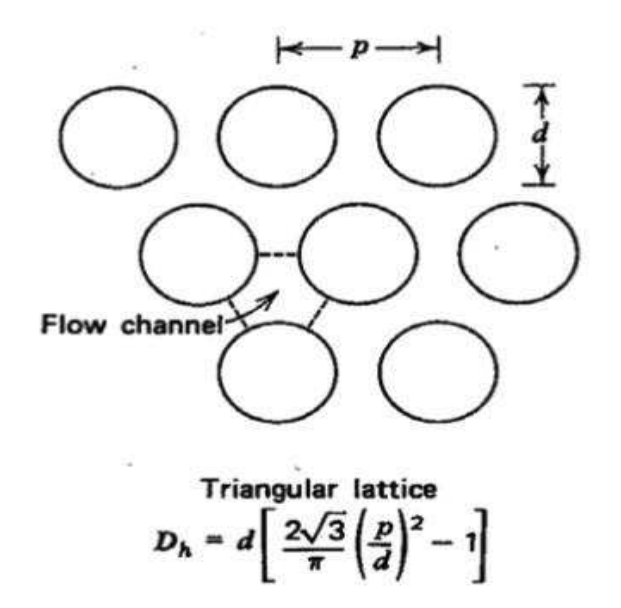

#### **5.1.-Método 1**

La pérdida de carga en función de la geometría del haz se calcula según:

$$
Si\frac{d}{D_o} < \frac{p}{D_o} : \frac{\Delta P}{(\rho * v^2)} = (2 + 3.3 * m) * Re^{-0.28}
$$

$$
Si\frac{d}{D_o} > \frac{p}{D_o} : \frac{\Delta P}{(\rho * v^2)} = (2.7 + 1.7 * m) * Re^{-0.28}
$$

## **5.2.-Método 2**

La pérdida de carga se calcula según:

$$
\frac{\Delta P}{v^2} = \frac{f * L}{2 * D_e * g * \rho} * \left(\frac{D_e}{d}\right)^{0.4}
$$

## **5.3.-Método 3**

La pérdida de carga se calcula según la correlación de Zukauskas expresada en los siguientes gráficos para disposición al tresbolillo:

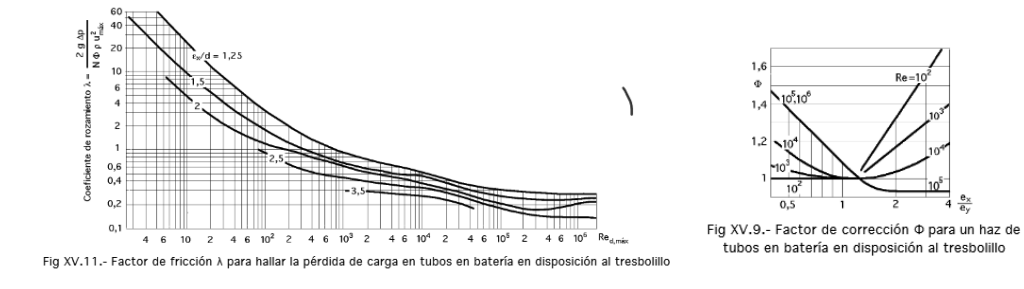

## **6.-Resultados**

El cálculo detallado puede consultarse en la hoja de cálculo "Pérdida de carga intercambiador.xlsx". Los resultados de caída de presión para diferentes flujos y geometrías quedan reflejados en la siguiente tabla:

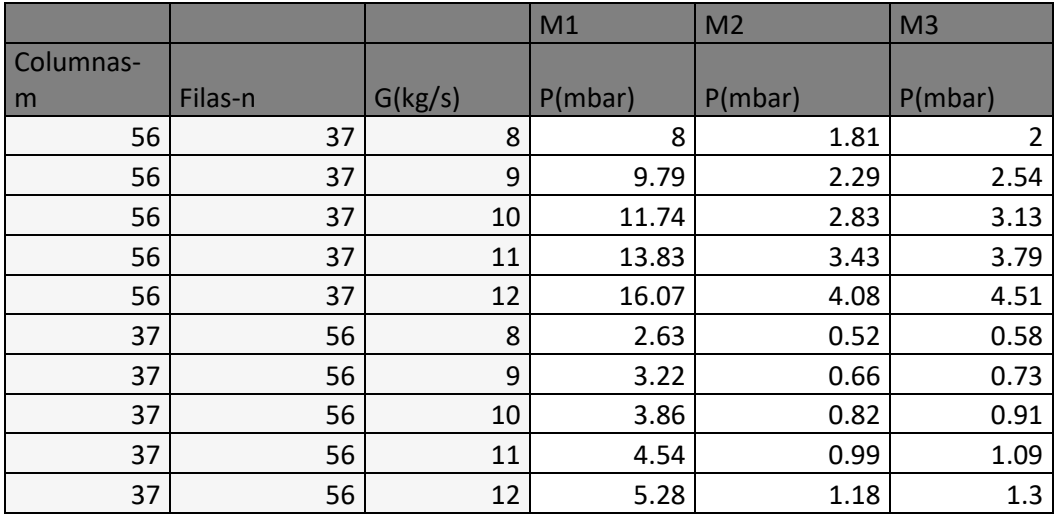

Que representado gráficamente sería:

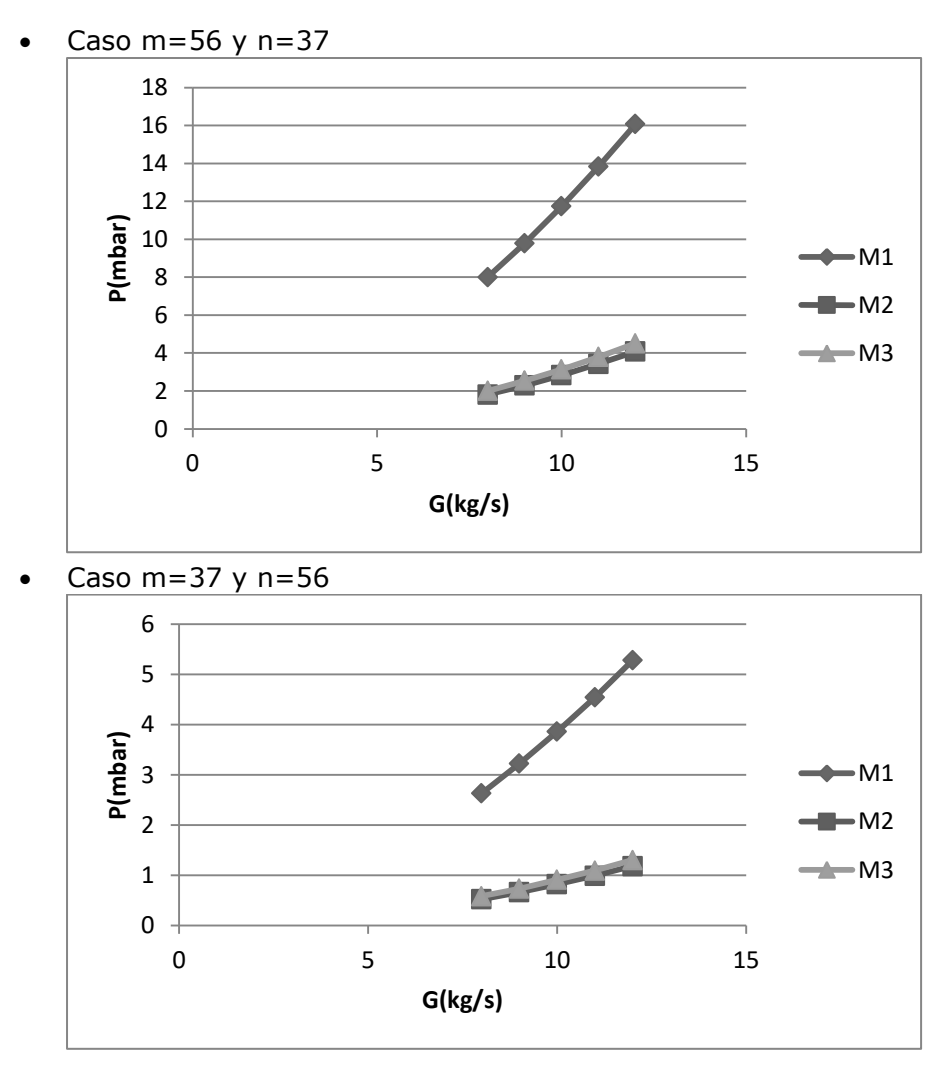

En primer lugar se desprende que desde el punto de vista hidráulico es mucho mejor introducir el aire por el lado ancho del intercambiador que por el estrecho, de hecho es la forma habitual de proceder.

En todos los casos, se deduce que la caída de presión presenta una evolución cuadrática con la velocidad. De forma que independientemente del método de cálculo empleado, la pérdida de carga obedecerá a la expresión:

$$
\Delta P = K \ast Q^2
$$

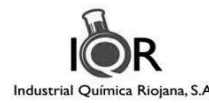

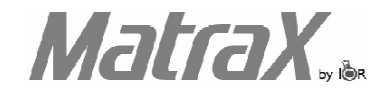

## **MatraX Term 400**

#### **DESCRIPCION**

Es un aceite refinado, formulado especialmente como fluído de intercambio térmico, aditivado convenientemente para proporcionarle

estabilidad térmica y resistencia al incremento de la oxidación, para poder responder así a los aumentos de temperatura durante sy

utilización y al espaciamento de los intervalos de cambio de aceite. Sus bases refinadas, le proporcionan a este termo-fluído una elevada

resistencia térmica así como propriedades antioxidantes, lo que hace diminuir considerablemente la formación de insolubles y depósitos

sobre las tuberías asegurando así la perfecta circulación y transmisión de calor del fluído. Evitando la obstrucción de los circuitos.

Además, éste fluído presenta una viscosidad baja que permite el arranque inmediato a bajas temperaturas, óptima transmisión de calor y

ofrece así un mayor rendimiento de la bomba. Con todo esto, permite garantizar un perfecto funcionamento y un alto rendimiento en las

instalaciones de tipo cerrado sin contacto directo con el aire y dotadas de medios mecánicos de circulación.

#### **NIVEL DE CALIDAD**

Temperatura máxima de operación: 350°C

#### **CARACTERISTICAS TÍPICAS**

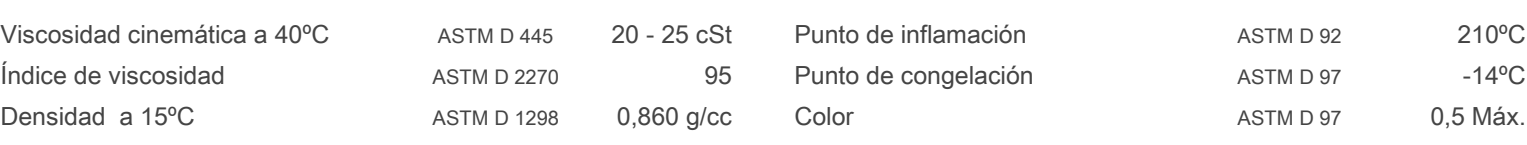

## **SEGURIDAD E HIGIENE**

MatraX Term 400

ha sido catalogado como producto no peligroso. Para más información referirse a la Hoja de Seguridad (MSDS).

Industrial Química Riojana, S.A.

División de Lubricantes Carretera de Lodosa, s/n 26510 Pradejón - La Rioja España

Telf: +34.941.15.03.02 Fax: +34.941.15.04.01 Web: www.igrsa.es Mail: info@igrsa.es

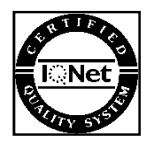

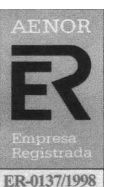

ISO 9001-2000

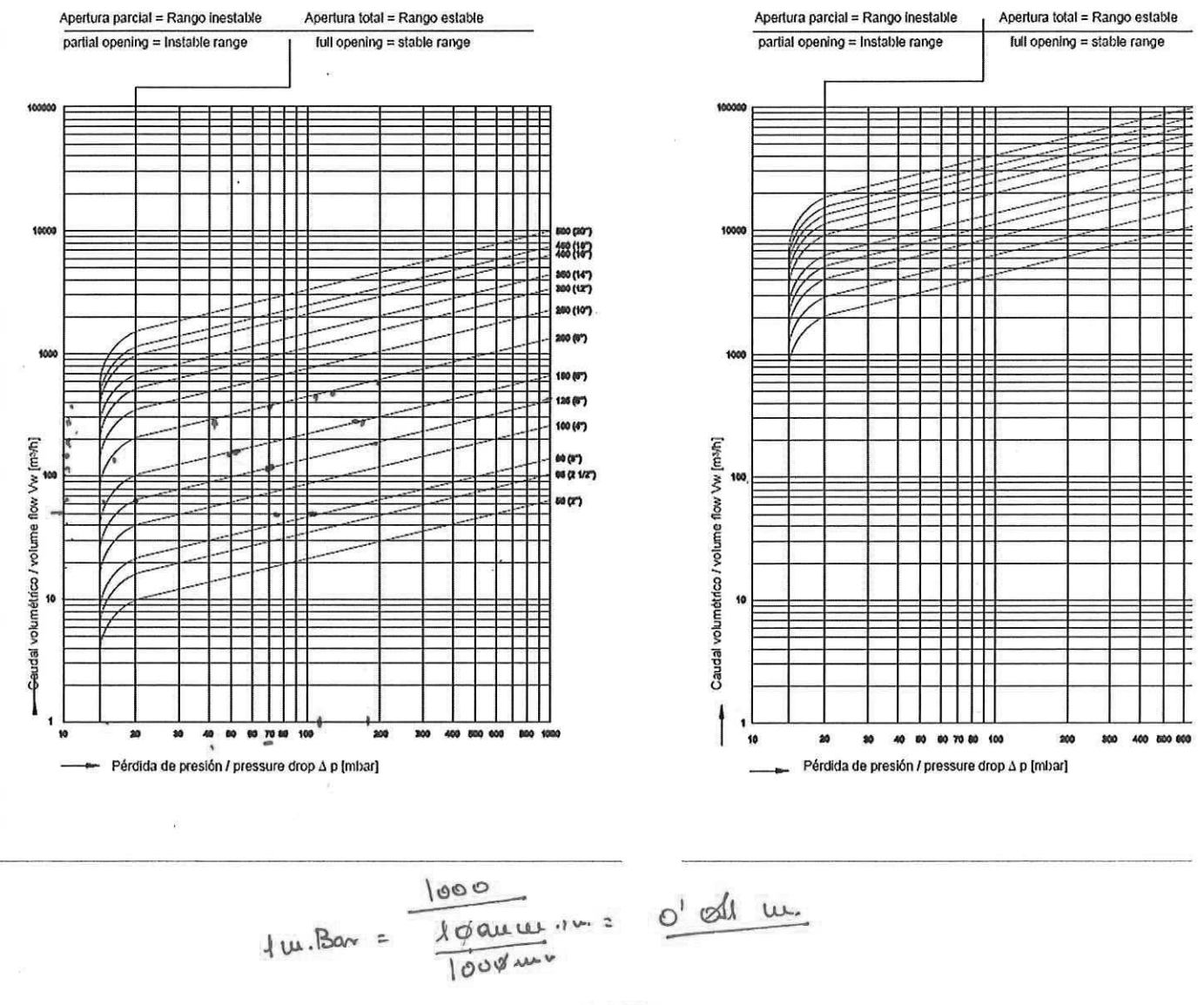

$$
\frac{180}{100}
$$
 0<sup>18</sup>

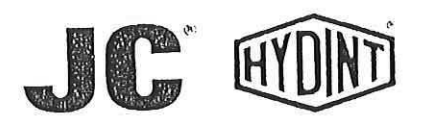

# **Pressure drop** Pérdidas de carga

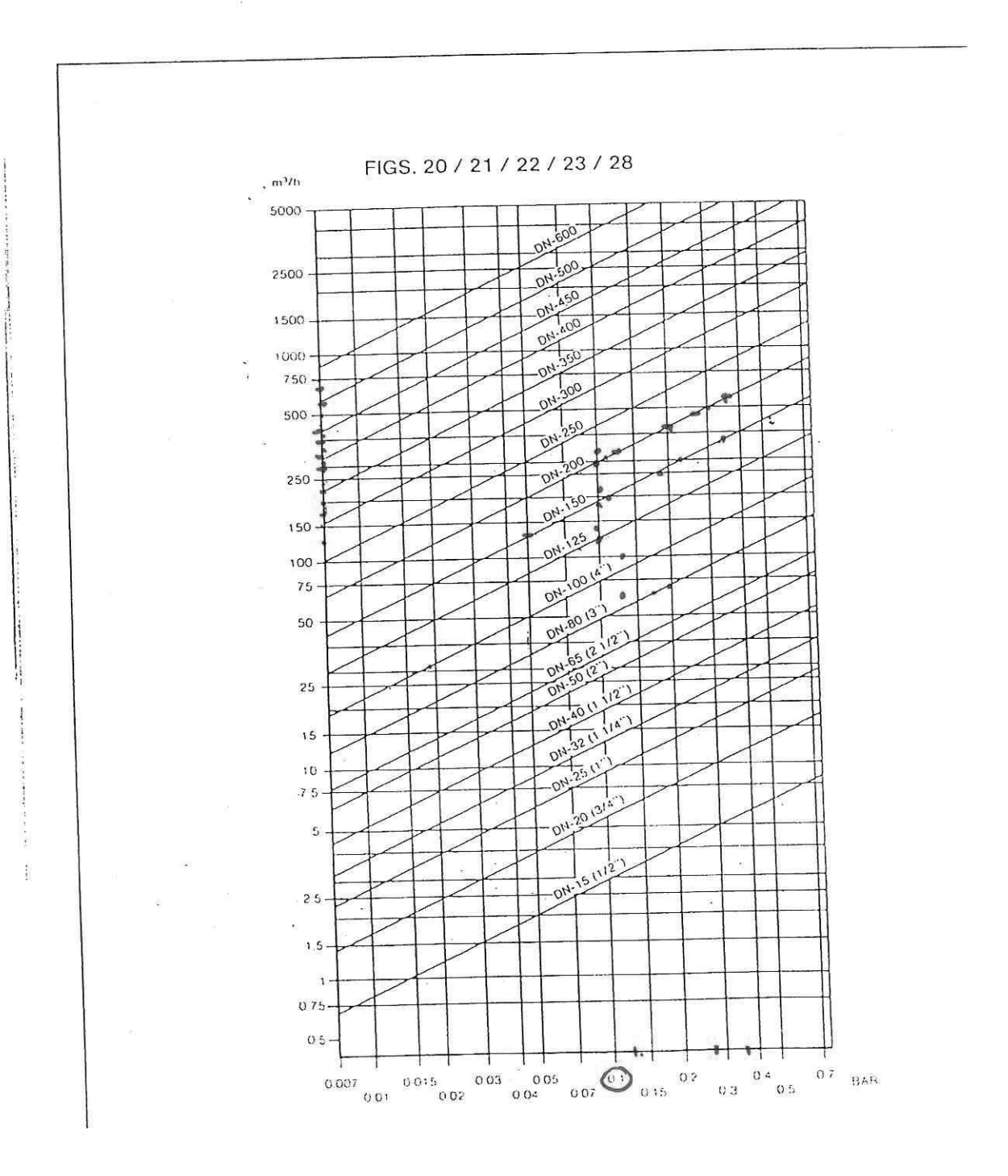

## **REX ARMATUREN**

# 800  $\frac{n}{\Omega}$  $\overline{50}$  $\frac{1}{2}$   $\frac{1}{2}$   $800$ 60 HH.  $rac{1006}{1000}$ 150  $102 -$ 80 60  $\overline{a}$

## ARI-FABA®-Ventil mit Drosselkegel Durchfluß-Diagramm

ARI-FABA® Valve with throttling plug<br>Flow diagram<br>ARI-FABA®-avec cône d'étranglement<br>Diagramme de débit

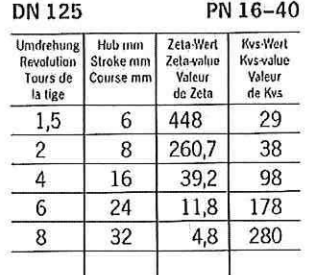

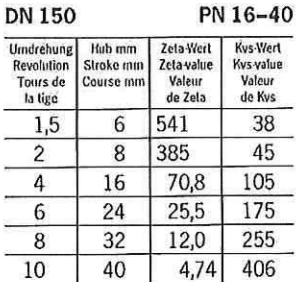

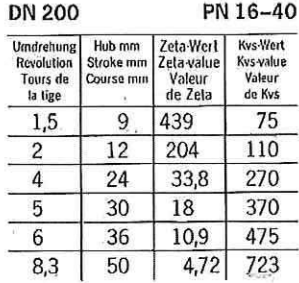

 $\frac{\triangle p}{\text{bar}}$ मानाम-

0,1

0,3  $0A$ 

 $40.2$ 

0,0

10

0,6

16

0.02

## 480> ARMATUREN

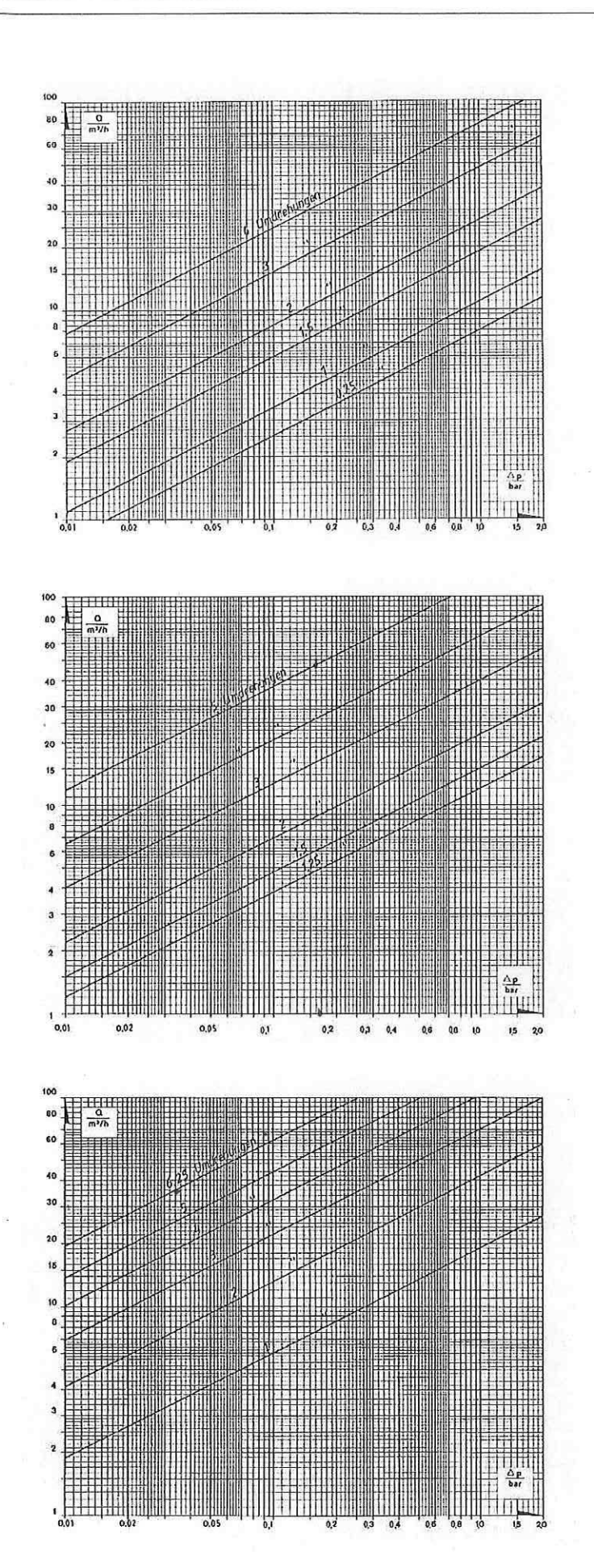

## **ARI-FABA®-Ventil mit Drosselkegel** Durchfluß-Diagramm

ARI-FABA® Valve with throttling plug<br>Flow diagram<br>ARI-FABA®-avec cône d'étranglement<br>Diagramme de débit

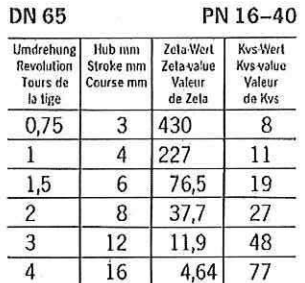

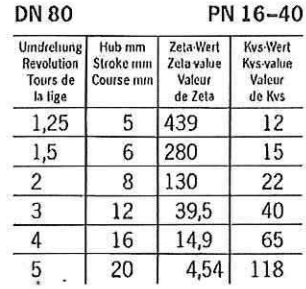

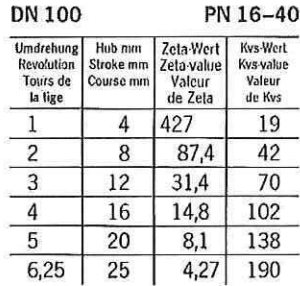

Technische Änderungen vorbehalten @ / Data subject to alteration @ / Sous réserve de modifications techniques @

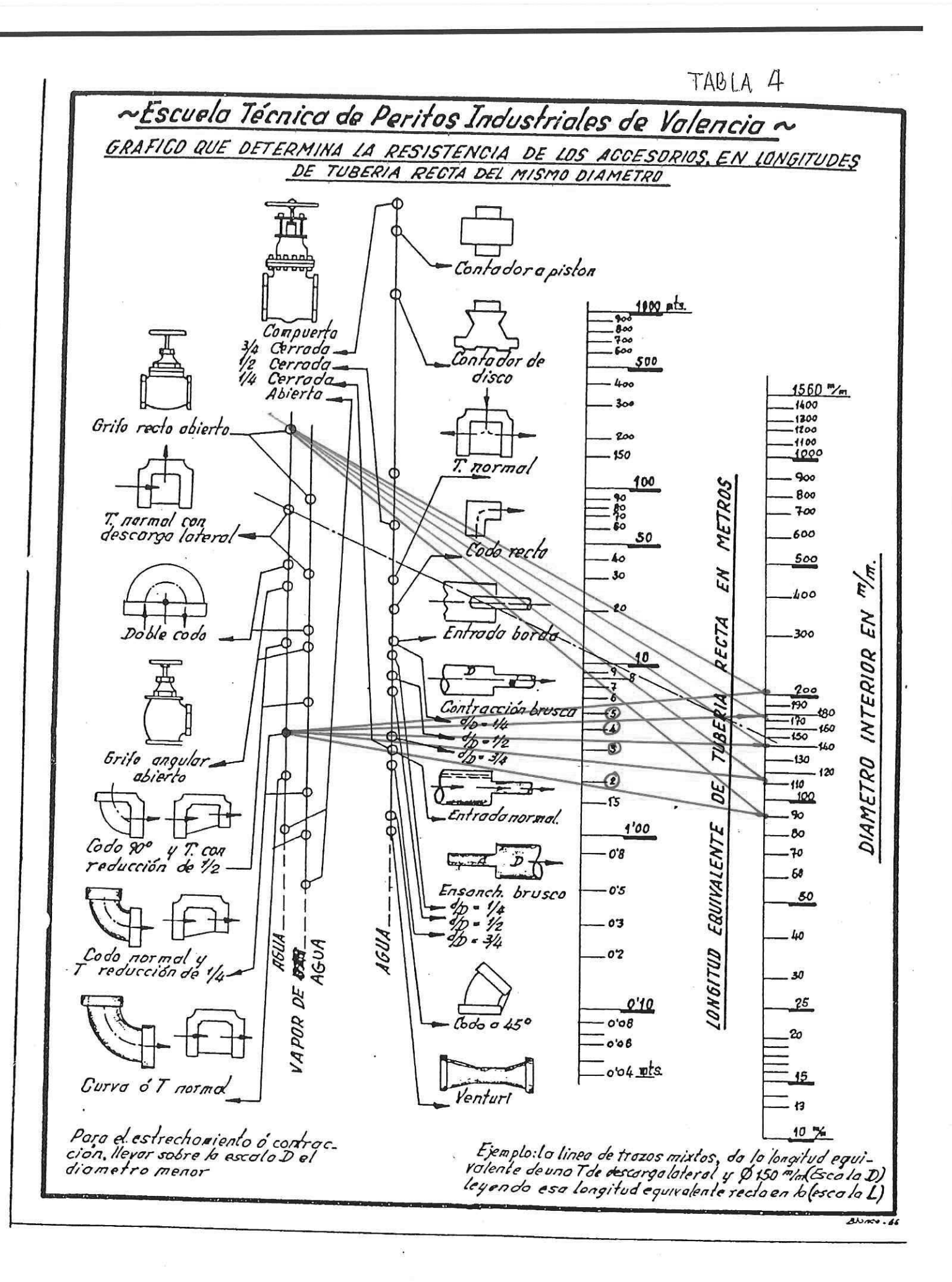
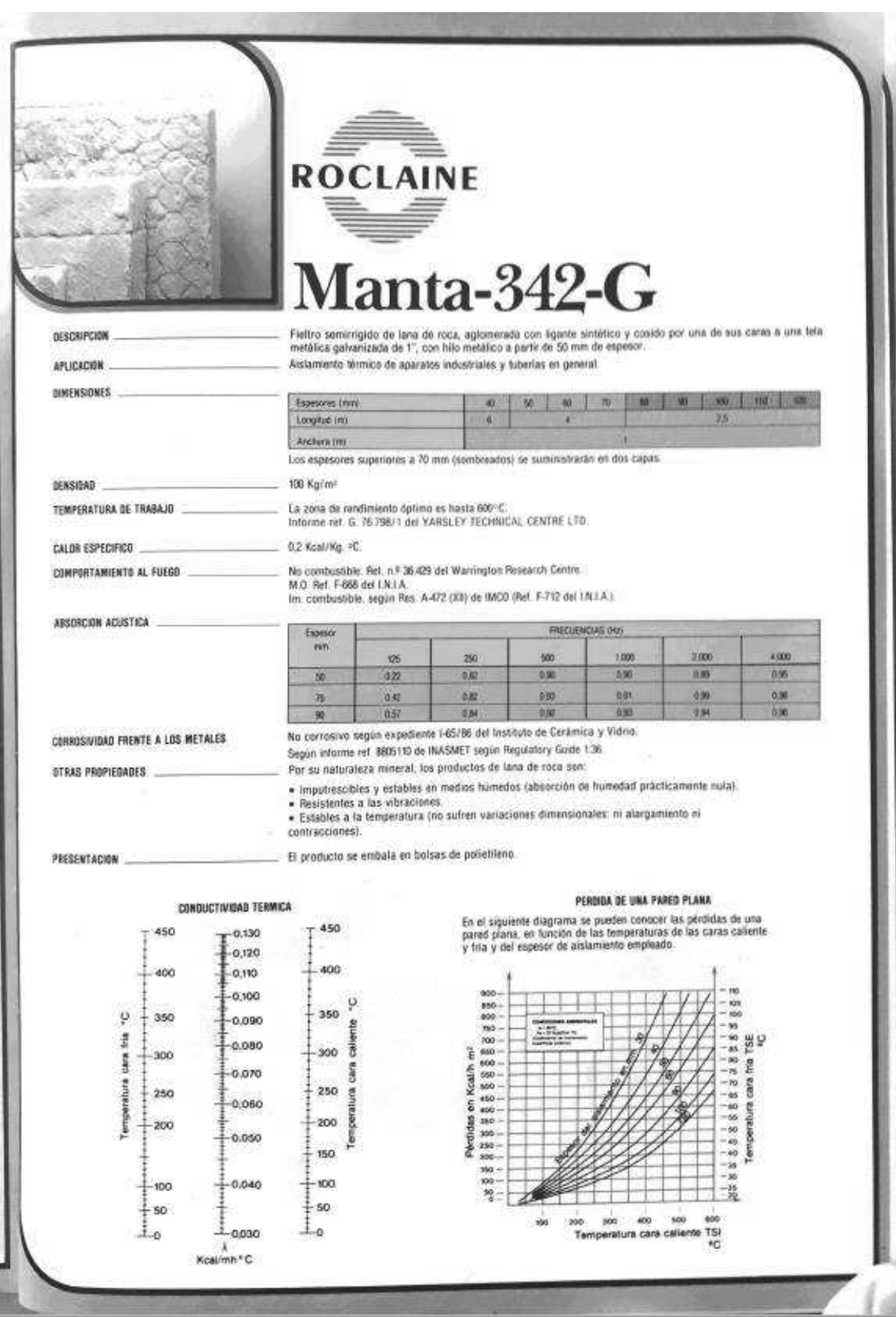

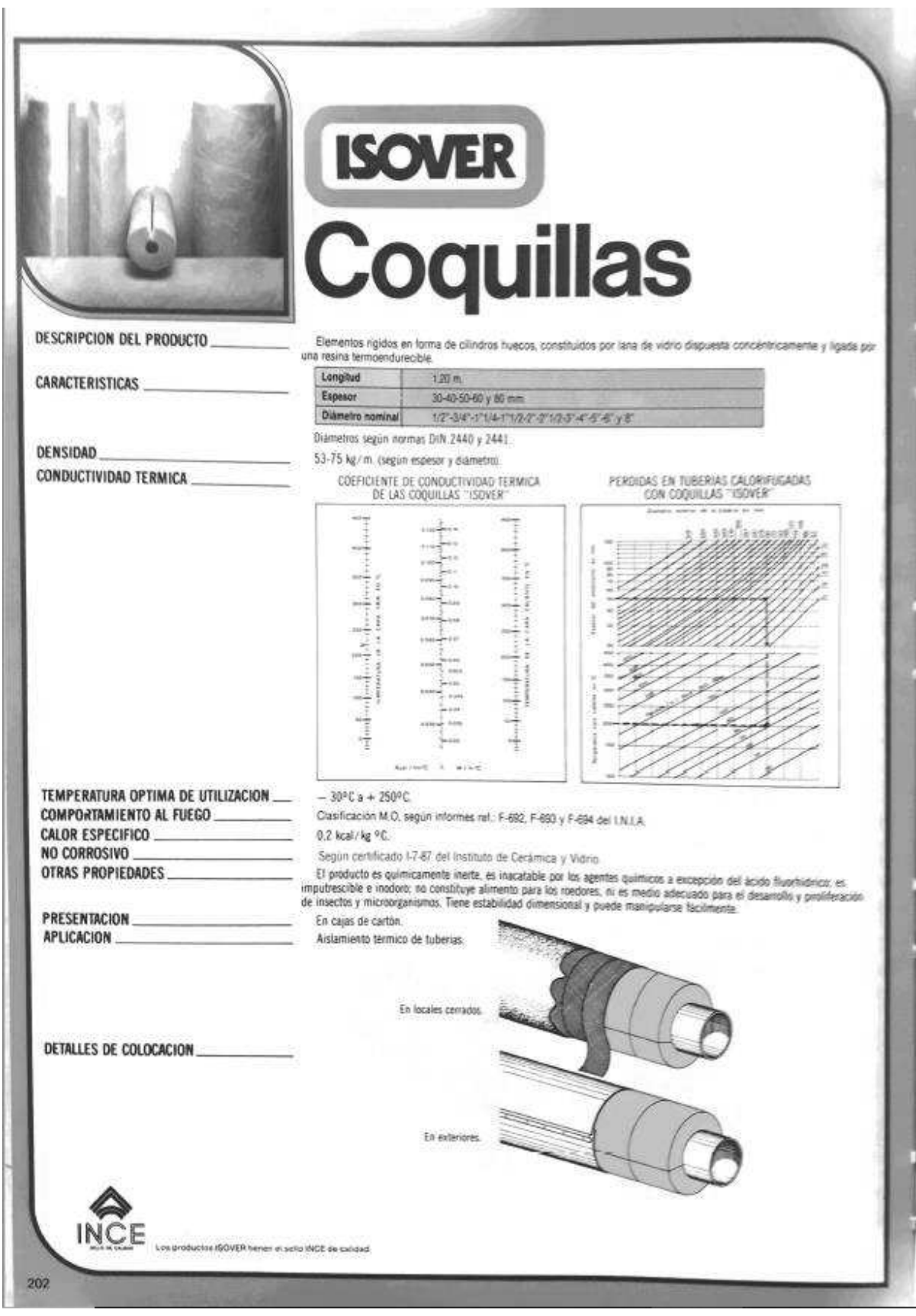

### Item:

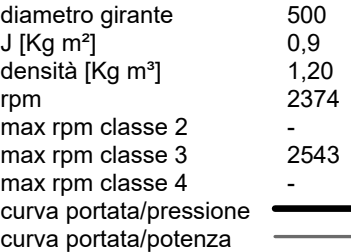

# Scheda tecnica:

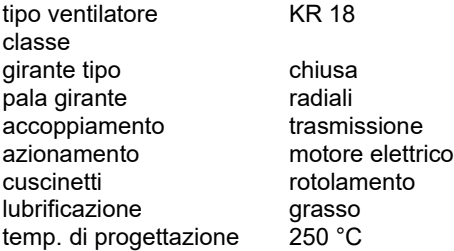

#### materiali di costruzione:

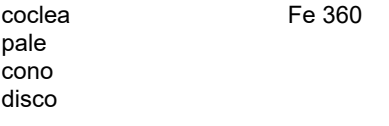

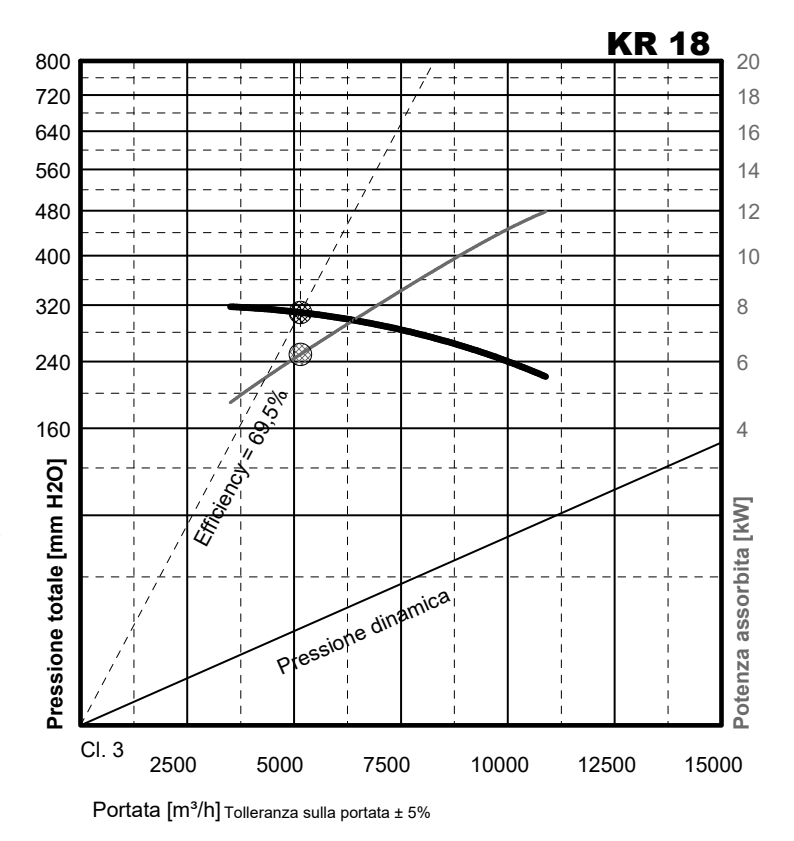

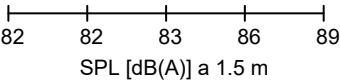

#### Curva avviamento:

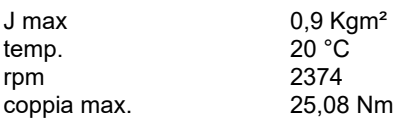

# Scheda tecnica motore:

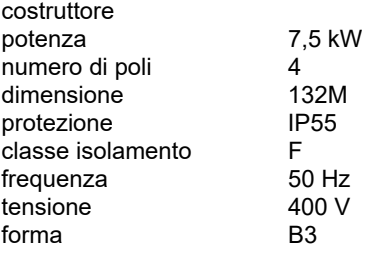

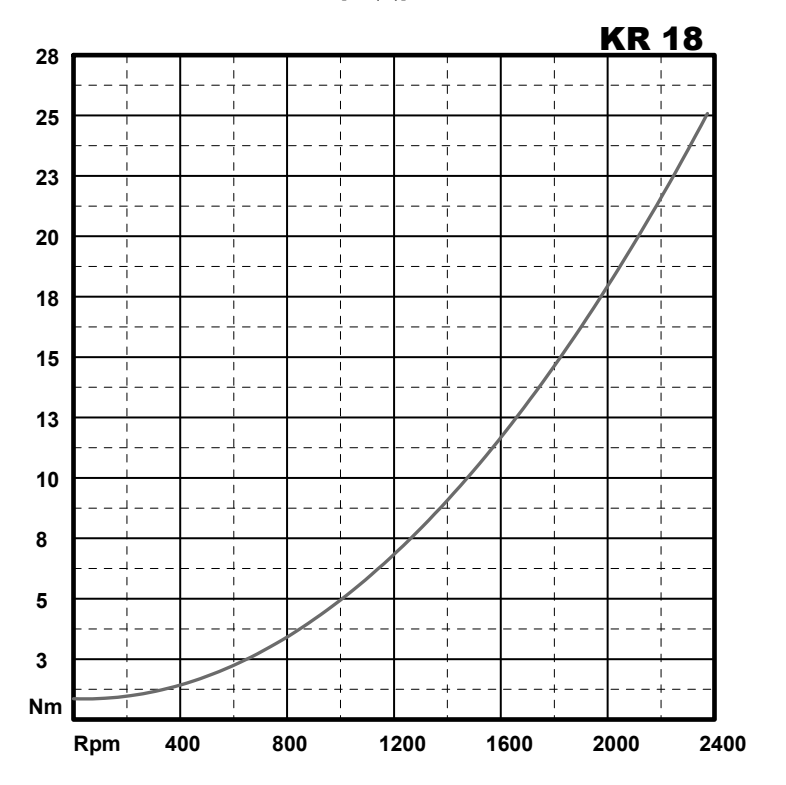

### Item:

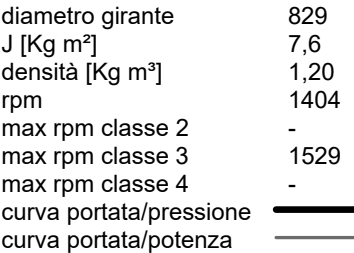

# Scheda tecnica:

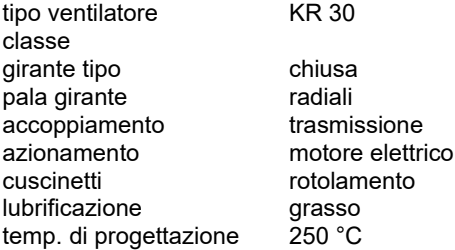

#### materiali di costruzione:

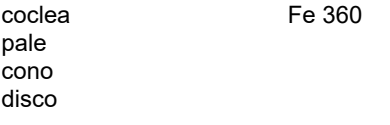

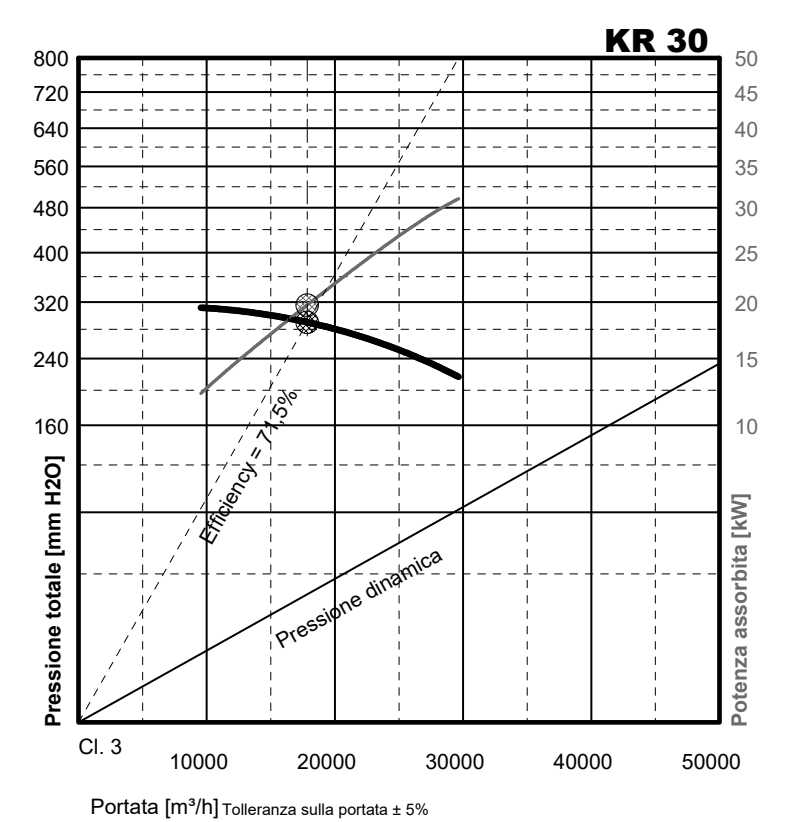

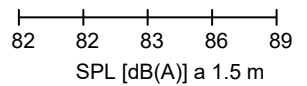

#### Curva avviamento:

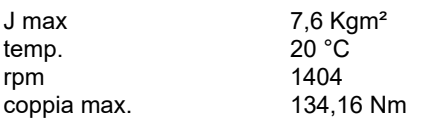

# Scheda tecnica motore:

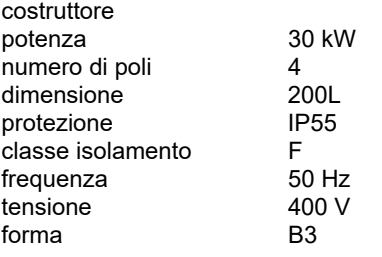

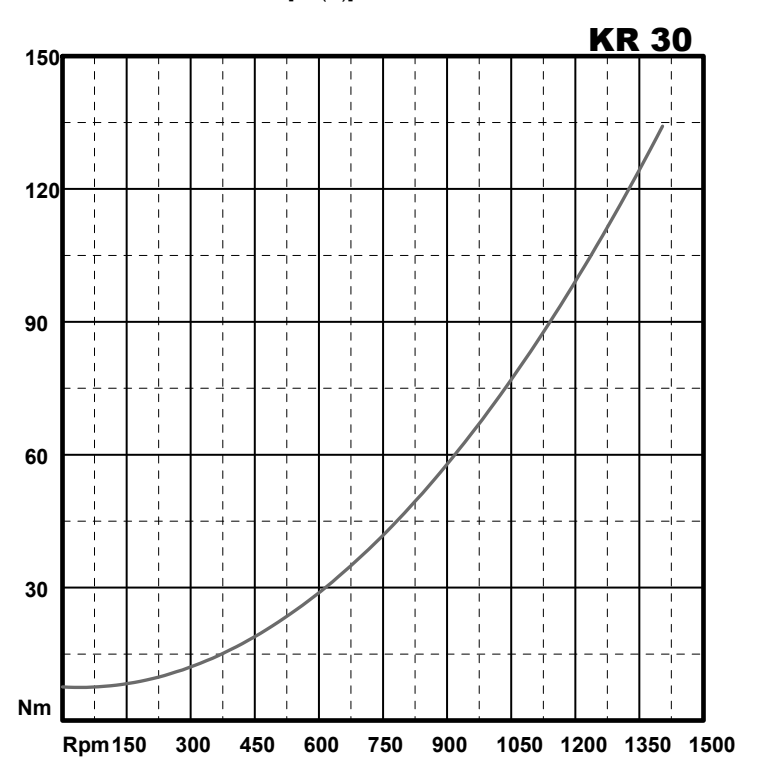

#### Item:

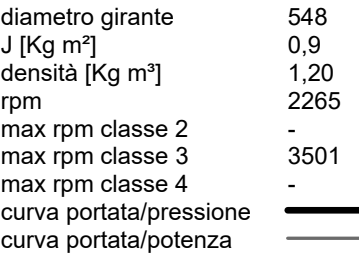

# Scheda tecnica:

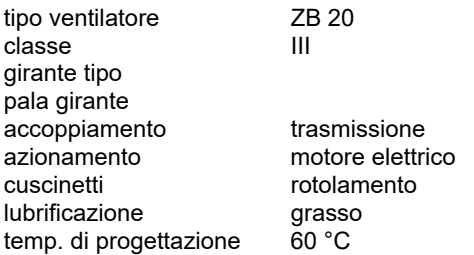

#### materiali di costruzione:

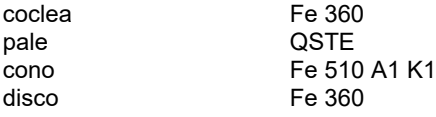

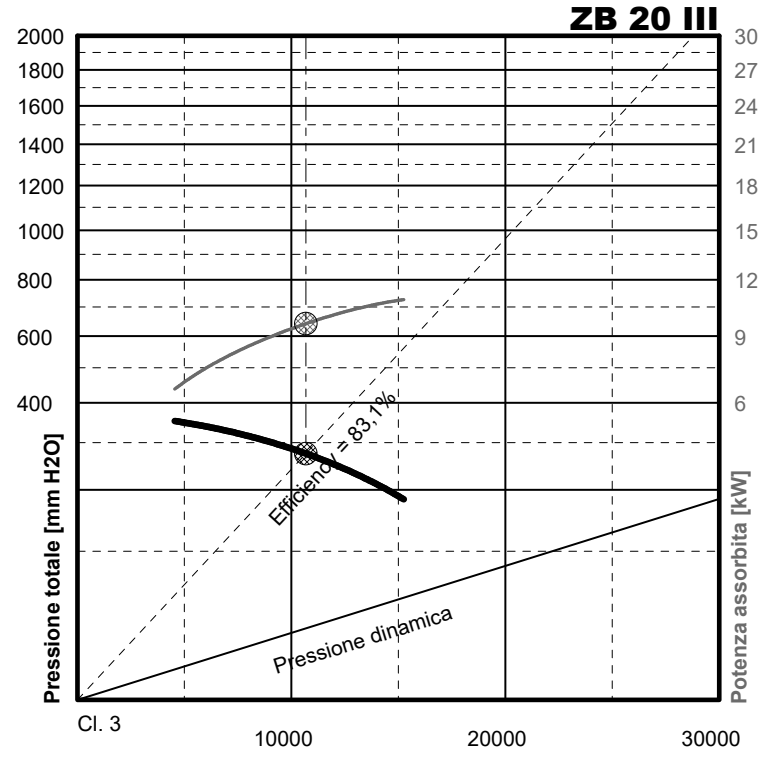

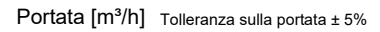

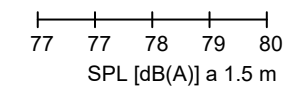

#### Curva avviamento:

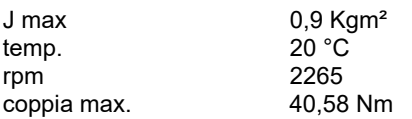

### Scheda tecnica motore:

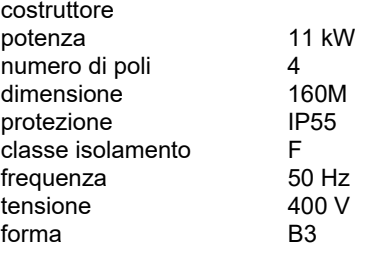

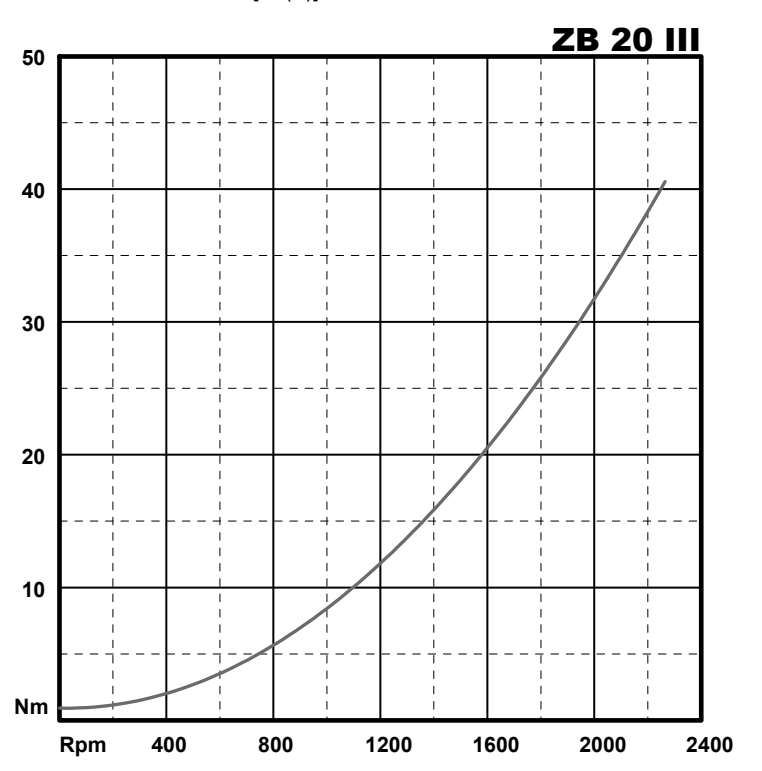

# **PRESUPUESTO**

# **ÍNDICE**

- · CAPÍTULO I: CUERPO CALDERA DE SERPENTINES 5 MW
- · CAPÍTULO II: BATERIAS DEL ECONOMIZADOR DE ACEITE DE 1.23 MW
- · CAPÍTULO III: PRECALENTADOR DE AIRE DE 0.67 MW
- · CAPÍTULO IV: INSTALACIÓN DE GASES
- · CAPÍTULO V: INSTALACIÓN DE ACEITE
- · CAPÍTULO VI: EQUIPOS DE LA INSTALACÍON
- · CAPÍTULO VII: INSTRUMENTACIÓN
- · CAPÍTULO VIII: MONTAJE DE INSTALACIÓN
- · CAPÍTULO IX: PUESTA EN MARCHA DE LA INSTALACIÓN
- · RESUMEN PRESUPUESTO

# **CAPÍTULO I: CUERPO CALDERA DE SERPENTINES 5 MW**

Caldera de aceite térmico acutubular vertical de dos serpentines y un paso de humos. Trabaja con un salto térmico de 30ºC y recibe humos a 1050ºC de un horno que quema biomasa.

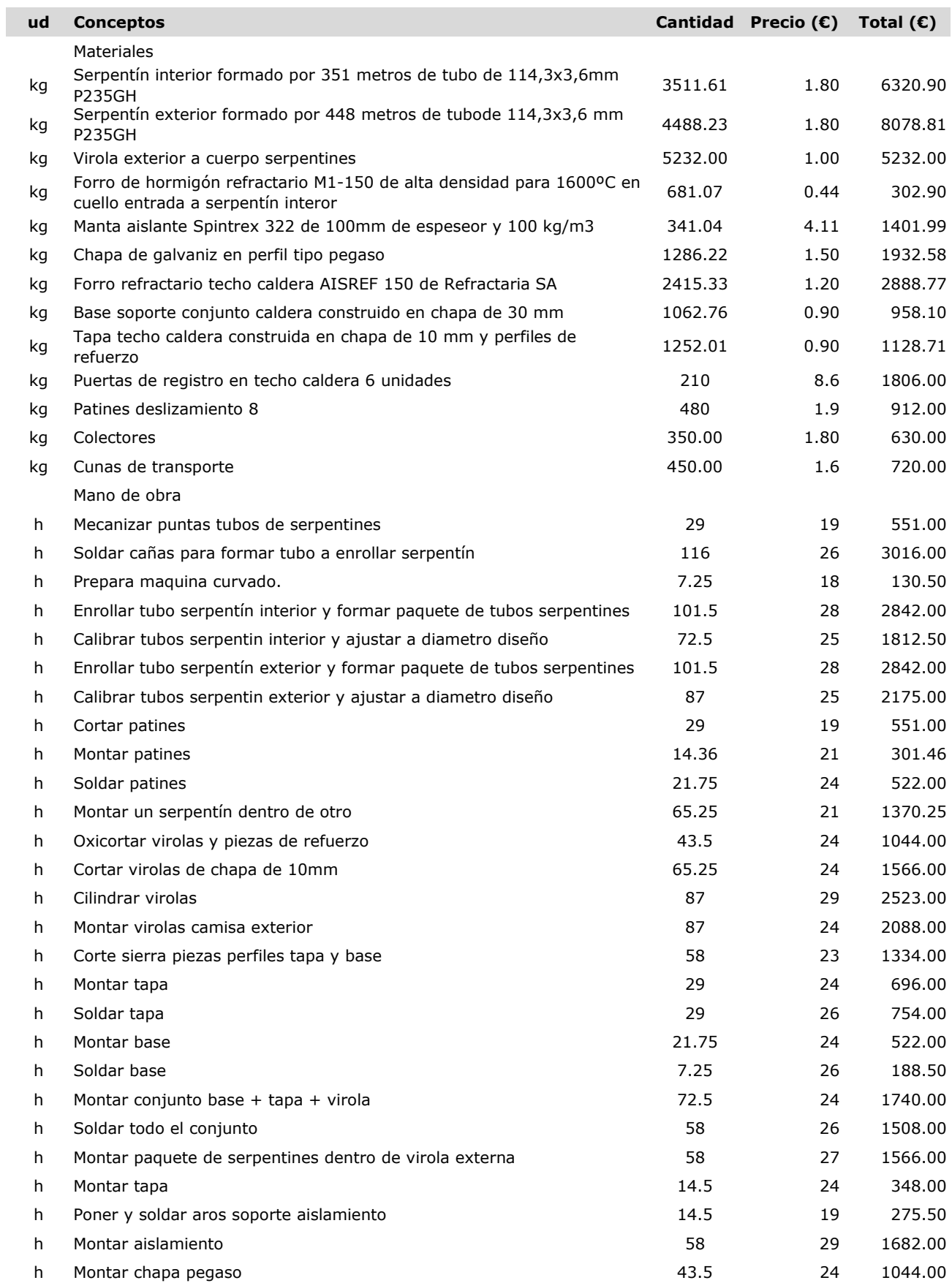

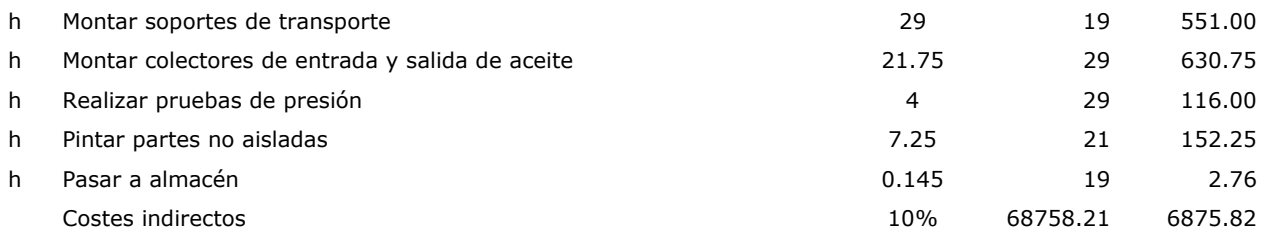

# **TOTAL CAPÍTULO 75634.03**

# **CAPÍTULO II: BATERIAS DEL ECONOMIZADOR DE ACEITE DE 1.23 MW**

Economizador de aceite de 1.23MW compuesto por dos baterias de intercambio aceite/humos. Un paso de gases con tubos de aceite en disposición cuadrada.

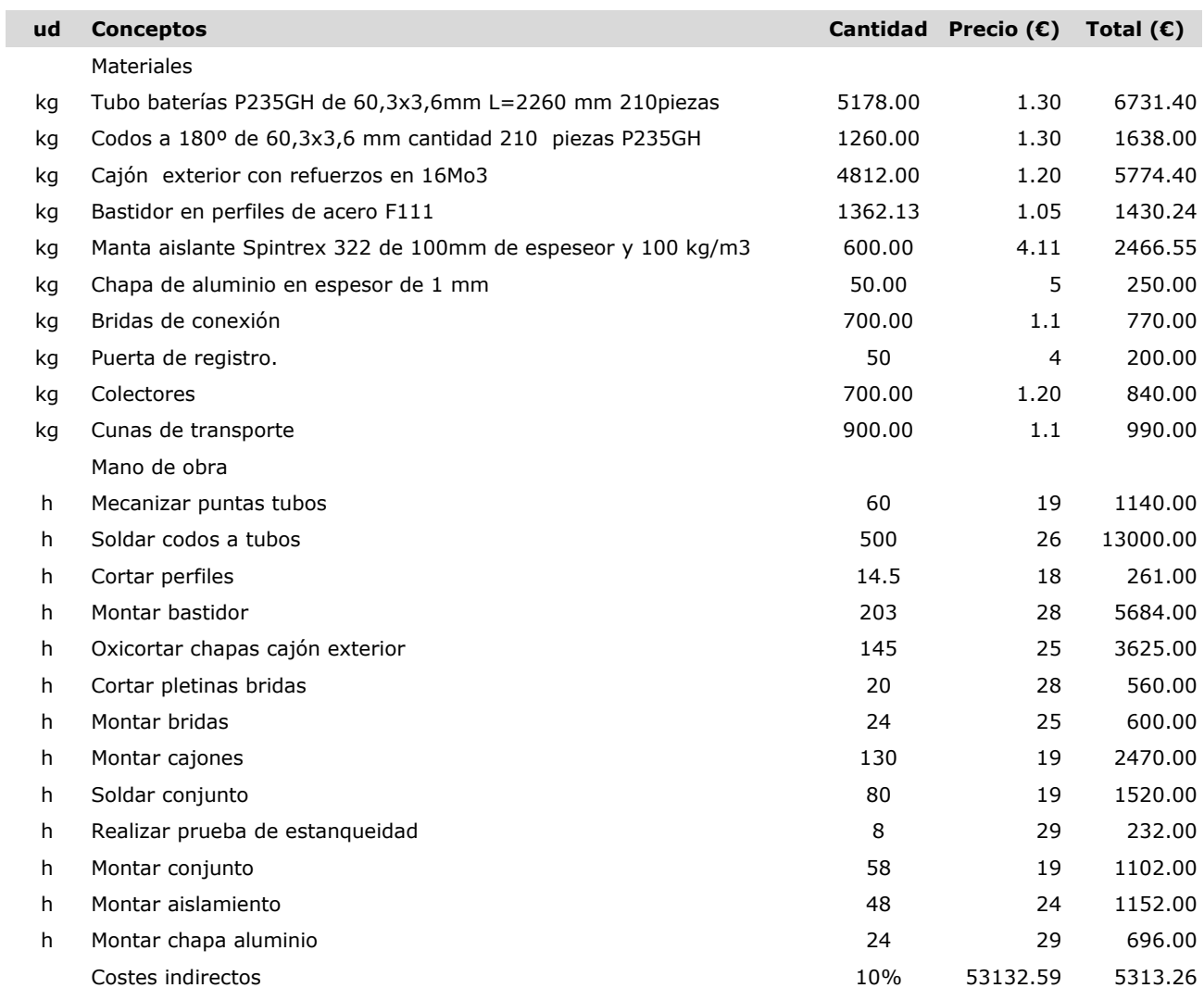

# **TOTAL CAPÍTULO 58445.85**

# **CAPÍTULO III: PRECALENTADOR DE AIRE DE 0.67 MW**

Prealentador de 0.67 MW. Consiste en intercambiador aire/humos en flujo cruzado con un paso interior y cuatro exteriores. Aire de combustión circula por fuera y humos por dentro. Disposición de tubos al tresbolillo.

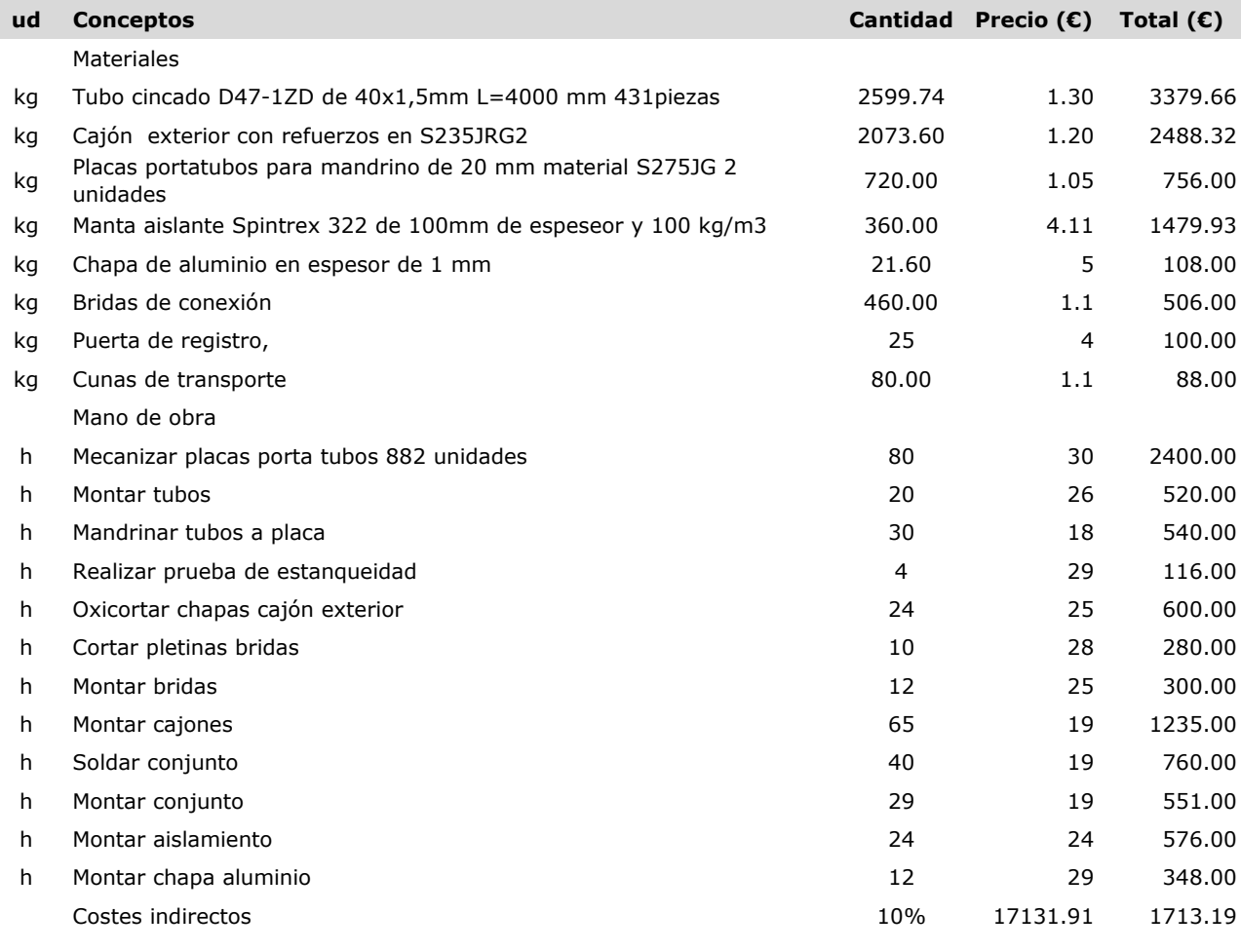

# **TOTAL CAPÍTULO 18845.10**

# **CAPÍTULO IV: INSTALACIÓN DE GASES**

Instalación de circulación de gases desde horno hasta chimenea pasando por equipos, incluyendo conducto de recirculación EGR. Conductos de gases formados a base de chapa S235 cilindrada y soldada. Además zunchos, bridas y dampers.

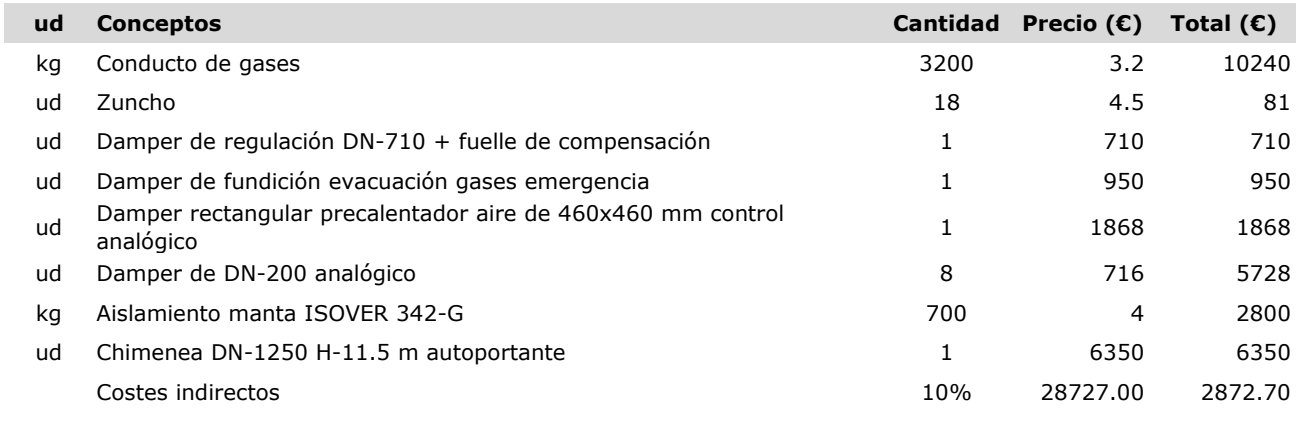

Instalación de circulación de fuido térmico, distribuye aceite entre la instalación transmisora y los consumos.Tuberías de aceite de acero P235. Además accesorios, válvulas, filtros y depósitos.

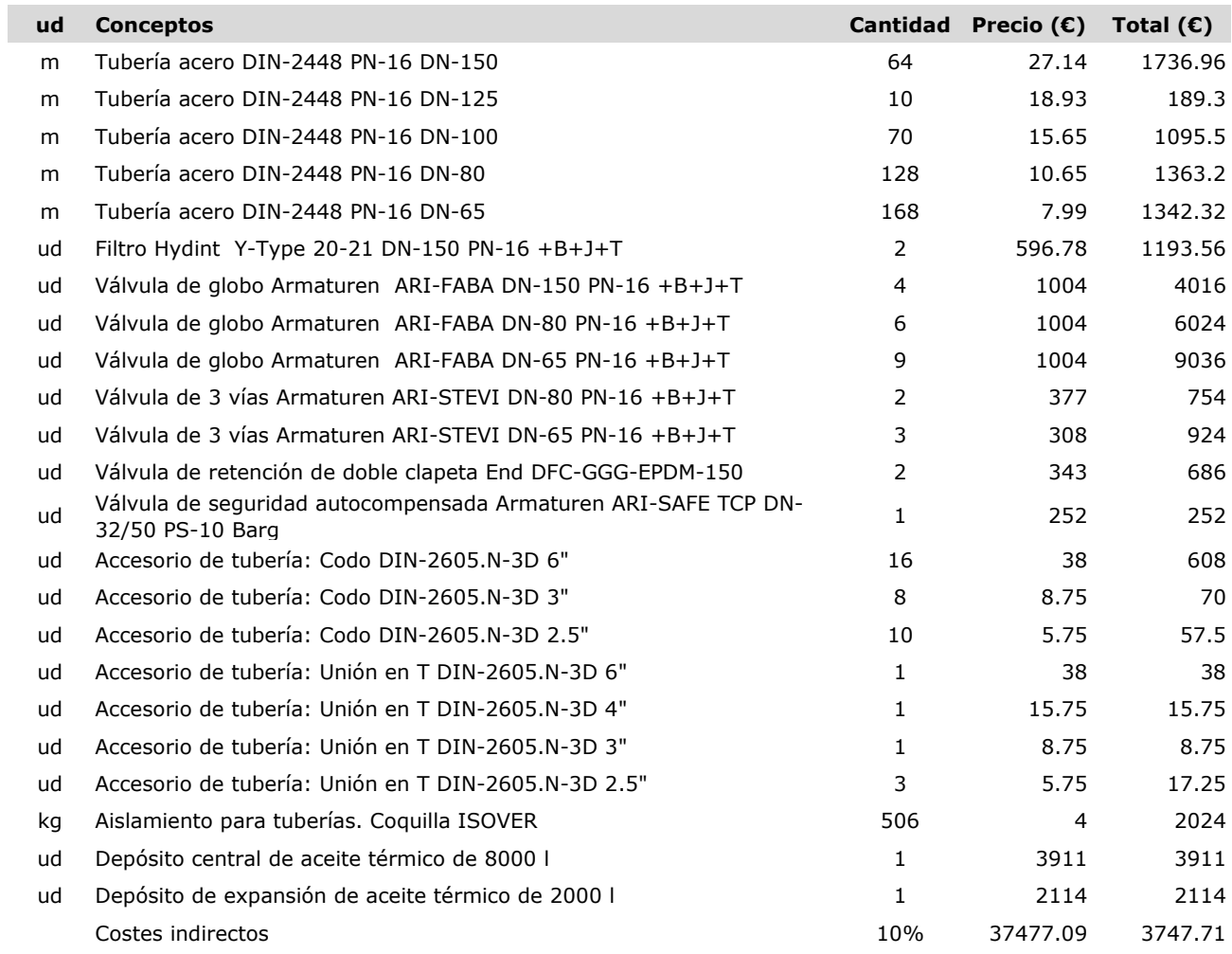

# **TOTAL CAPÍTULO 41224.8**

# **CAPÍTULO VI: EQUIPOS DE LA INSTALACÍON**

Instalación de aquellos equipos que se adquieren para la ejecución del proyecto.

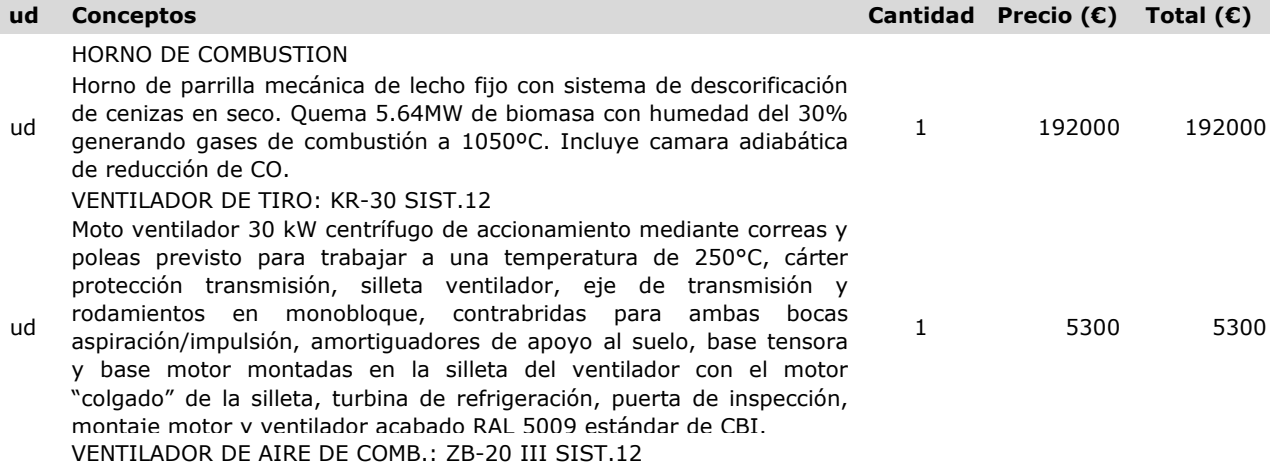

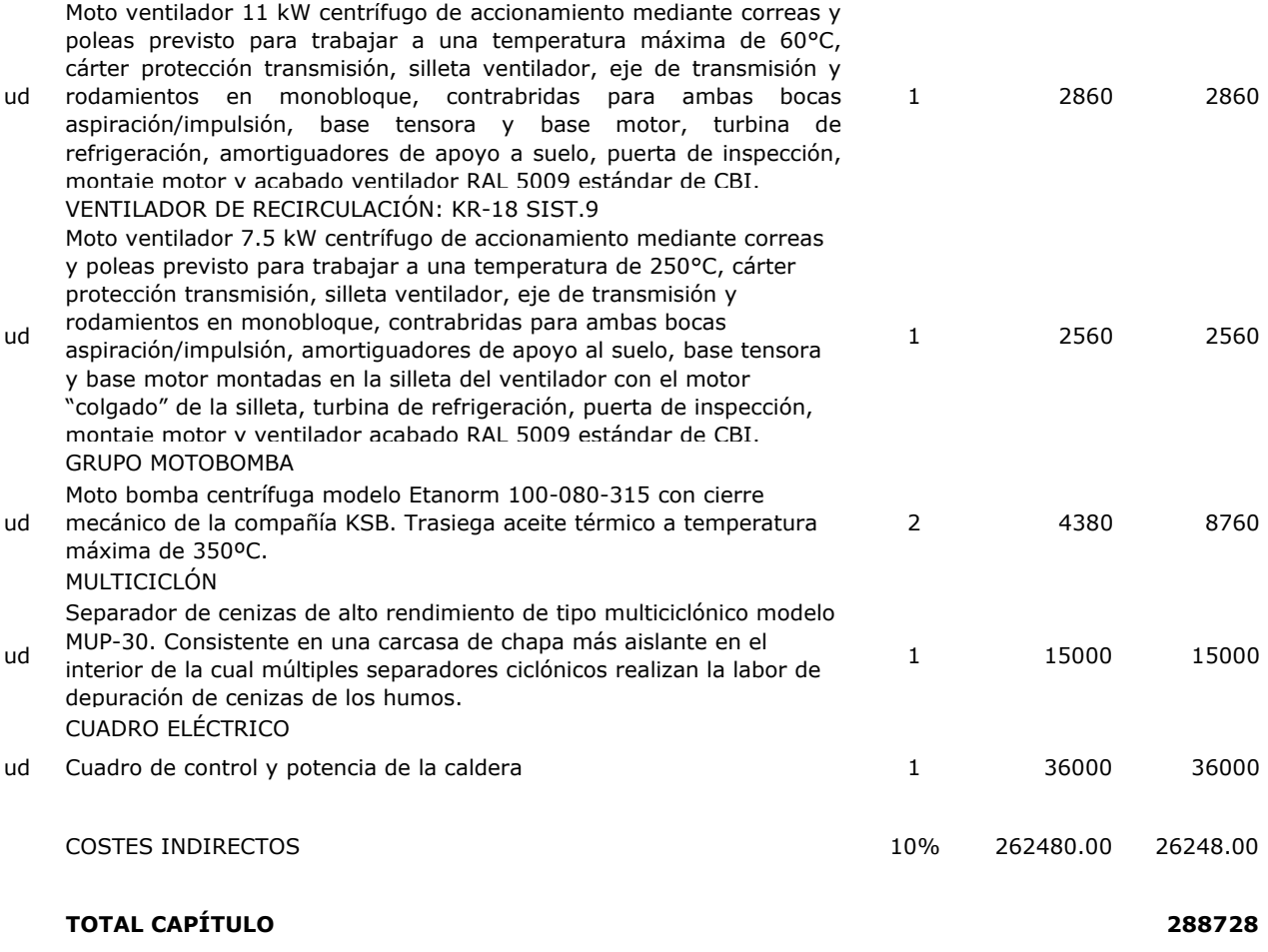

# **CAPÍTULO VII: INSTRUMENTACIÓN**

Aparatos de instrumentación de control para el correcto funcionamiento de la instalación así como garantía de las condiciones de seguridad.

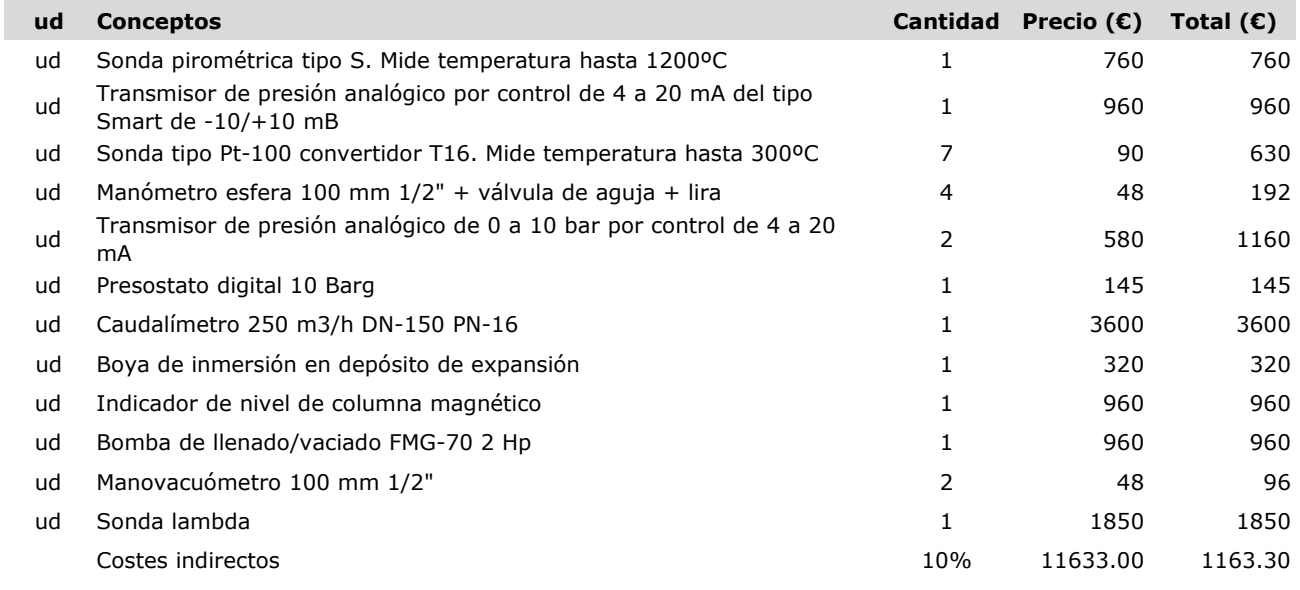

# **TOTAL CAPÍTULO 12796.3**

# **CAPÍTULO VIII: MONTAJE DE INSTALACIÓN**

Correspondiente a costes derivados de la ejecución del proyecto.

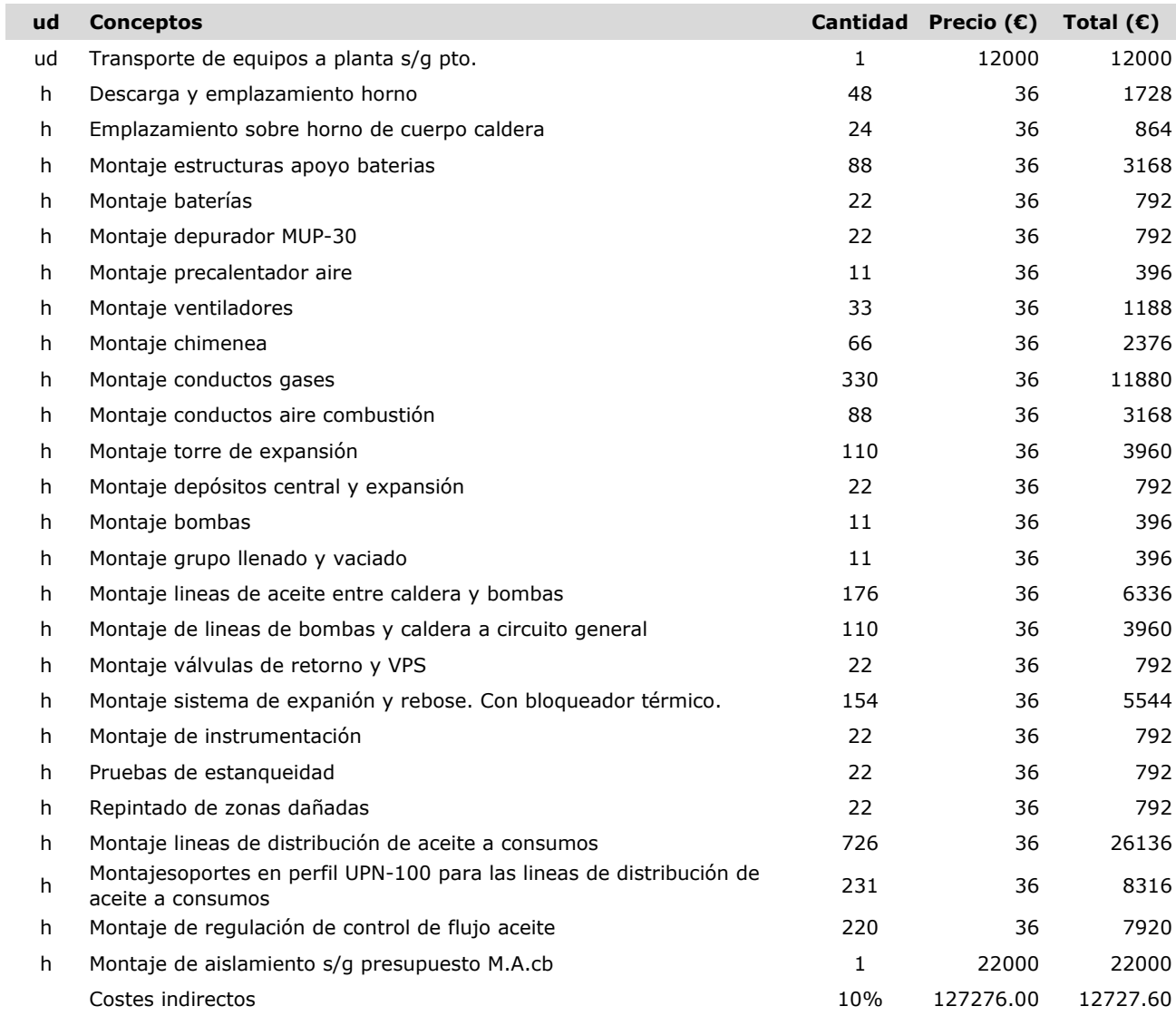

# **TOTAL CAPÍTULO 140003.6**

# **CAPÍTULO IX: PUESTA EN MARCHA DE LA INSTALACIÓN**

Correspondiente a costes derivados de la puesta en marcha.

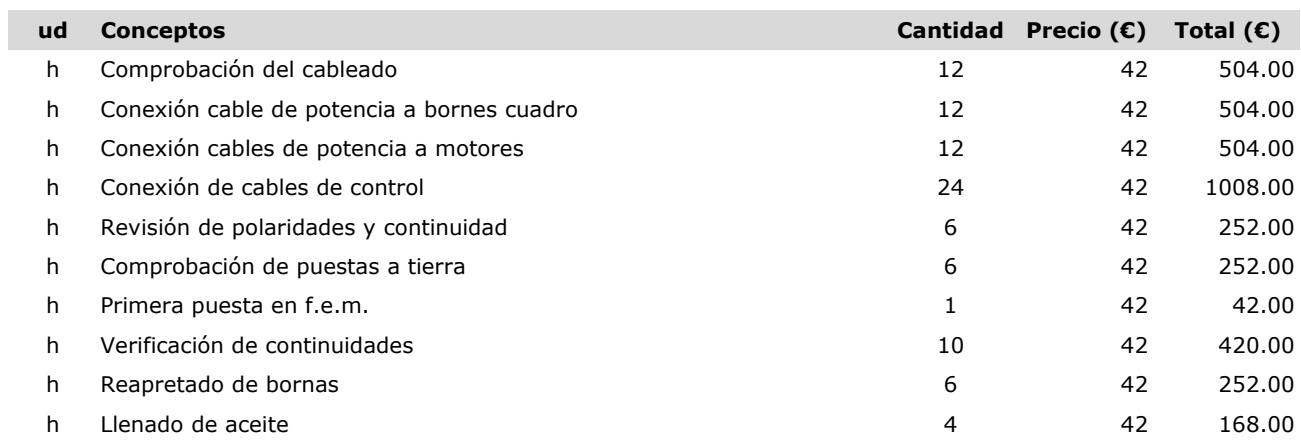

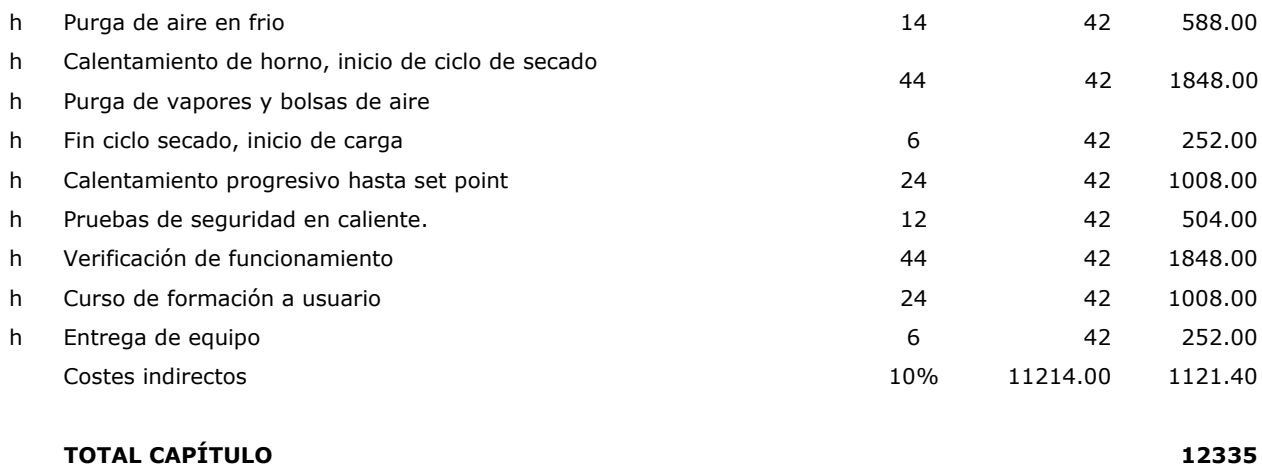

# **RESUMEN PRESUPUESTO**

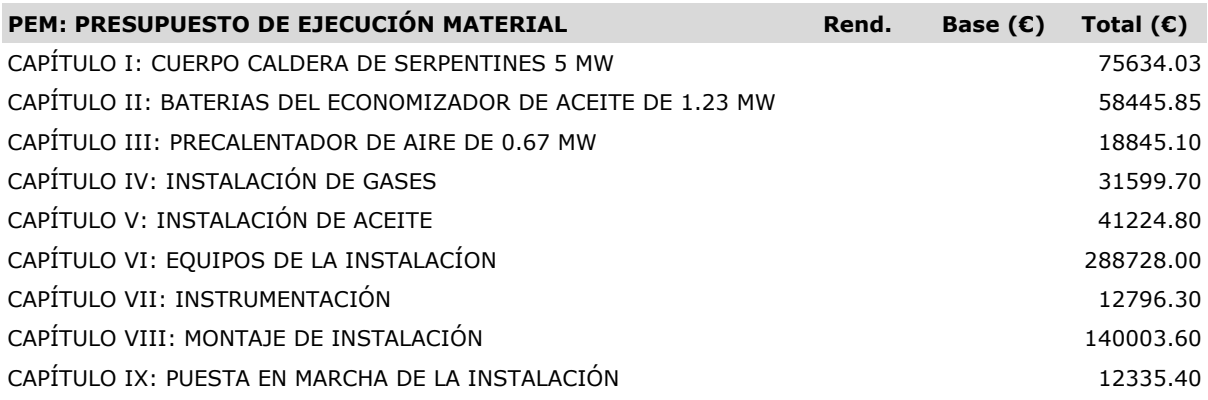

# **TOTAL PEM 679612.79**

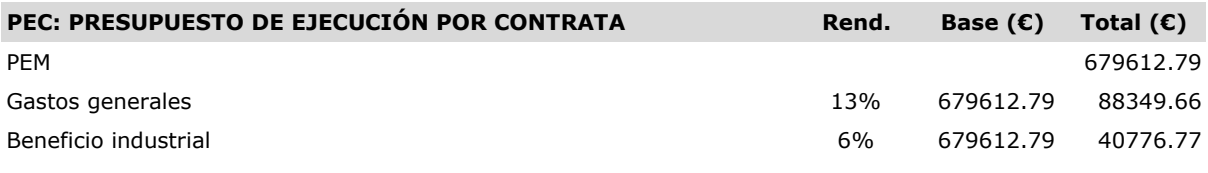

# **TOTAL PEC 808739.22**

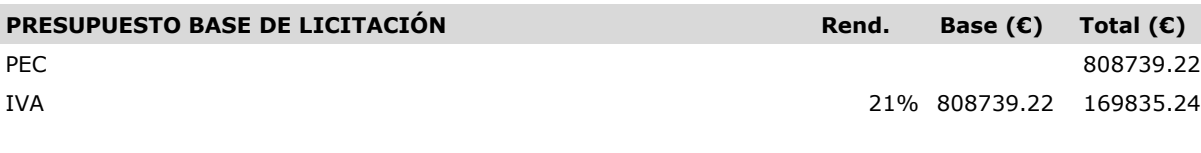

# **TOTAL PRESUPUESTO BASE DE LICITACIÓN 978574.45**

EL MONTANTE TOTAL ASCIENDE A LA CANTIDAD DE **NOVECIENTOS SETENTA Y OCHO MIL QUINIENTOS SETENTA Y CUATRO** EUROS.

# **PLANOS**

# **ÍNDICE**

- · PLANO I: PI&D
- · PLANO II: IMPLANTACIÓN
- · PLANO III: LÍNEAS
- · PLANO IV: CALDERA
- · PLANO V: ECONOMIZADOR
- · PLANO VI: PRECALENTADOR

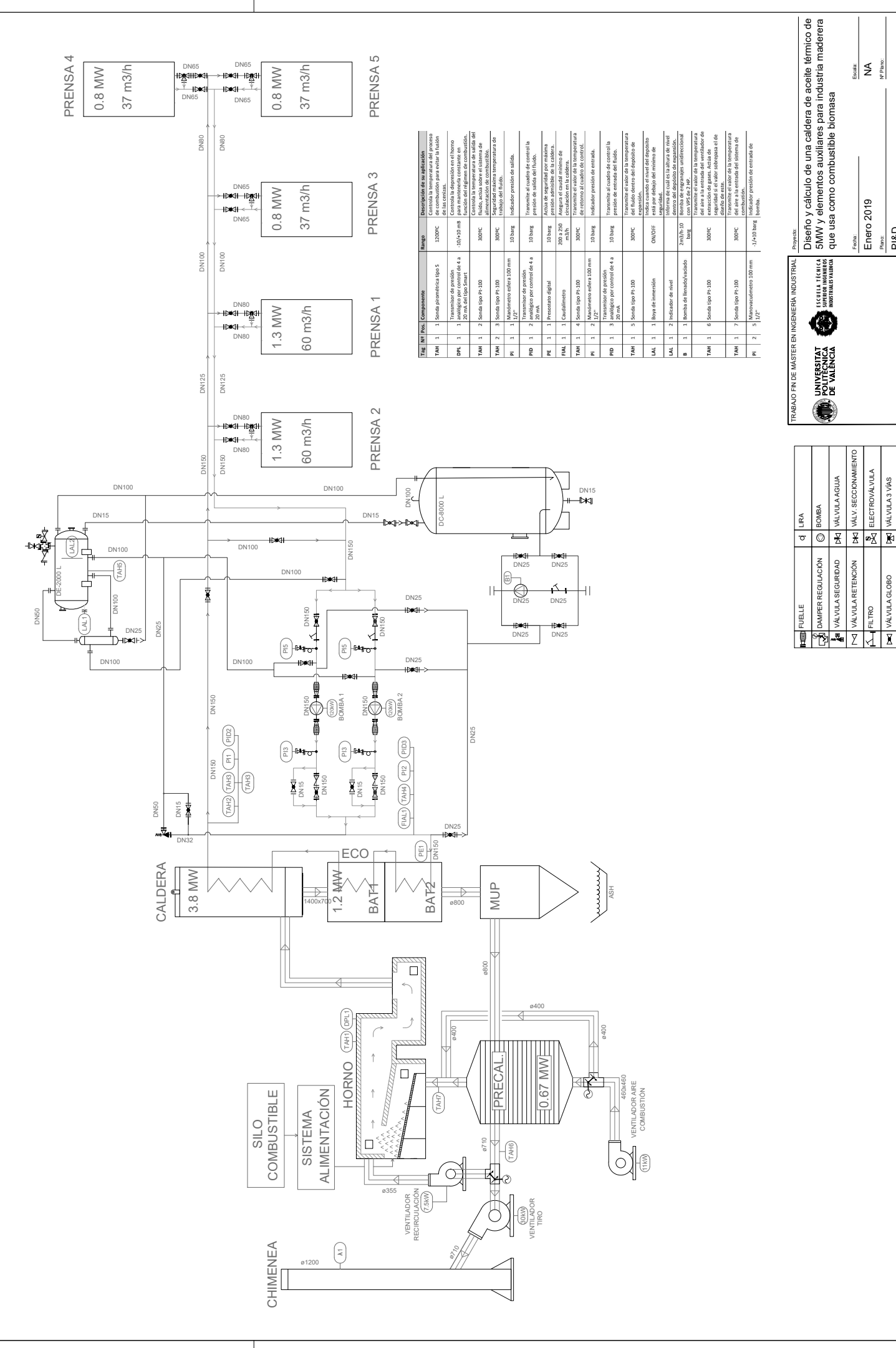

**READO CON UNA VERSION PARA ESTUDIANTES DE AUTODES** 

**CREADO CON UNA VERSIÓN PARA ESTUDIANTES DE AUTODESK**

#### **CREADO CON UNA VERSIÓN PARA ESTUDIANTES DE AUTODESK**

**CREADO CON UNA VERSION PARA ESTUDIANTES DE AUTODESK CREADO CON UNA VERSIÓN PARA ESTUDIANTES DE AUTODESK**

BLOQUEADOR TÉRMICO

 $\overline{\phantom{0}}$ 

VÁLVULA SEGURIDAD VÁLVULA RETENCIÓN

VÁLVULA AGUJA VÁLV. SECCIONAMIENTO ELECTROVÁLVULA VÁLVULA 3 VÍAS

VÁLV. SECCIONAMI

 $\mathbb{E}\left\lvert \text{elementary} \right\rvert$ 

**VÁLVULA 3 VÍAS** 

 $\overline{\mathbb{R}}$ 

 $\frac{F_{\text{eck}}}{\text{Enero 2019}}$ 

escala<br>Ngjarje<br>Plano:

Enero 2019 NA

Plano: PI&D

 Antonio Soriano Martínez Autor proyecto

Antonio Soriano Martínez<br>Autorio Soriano Martínez

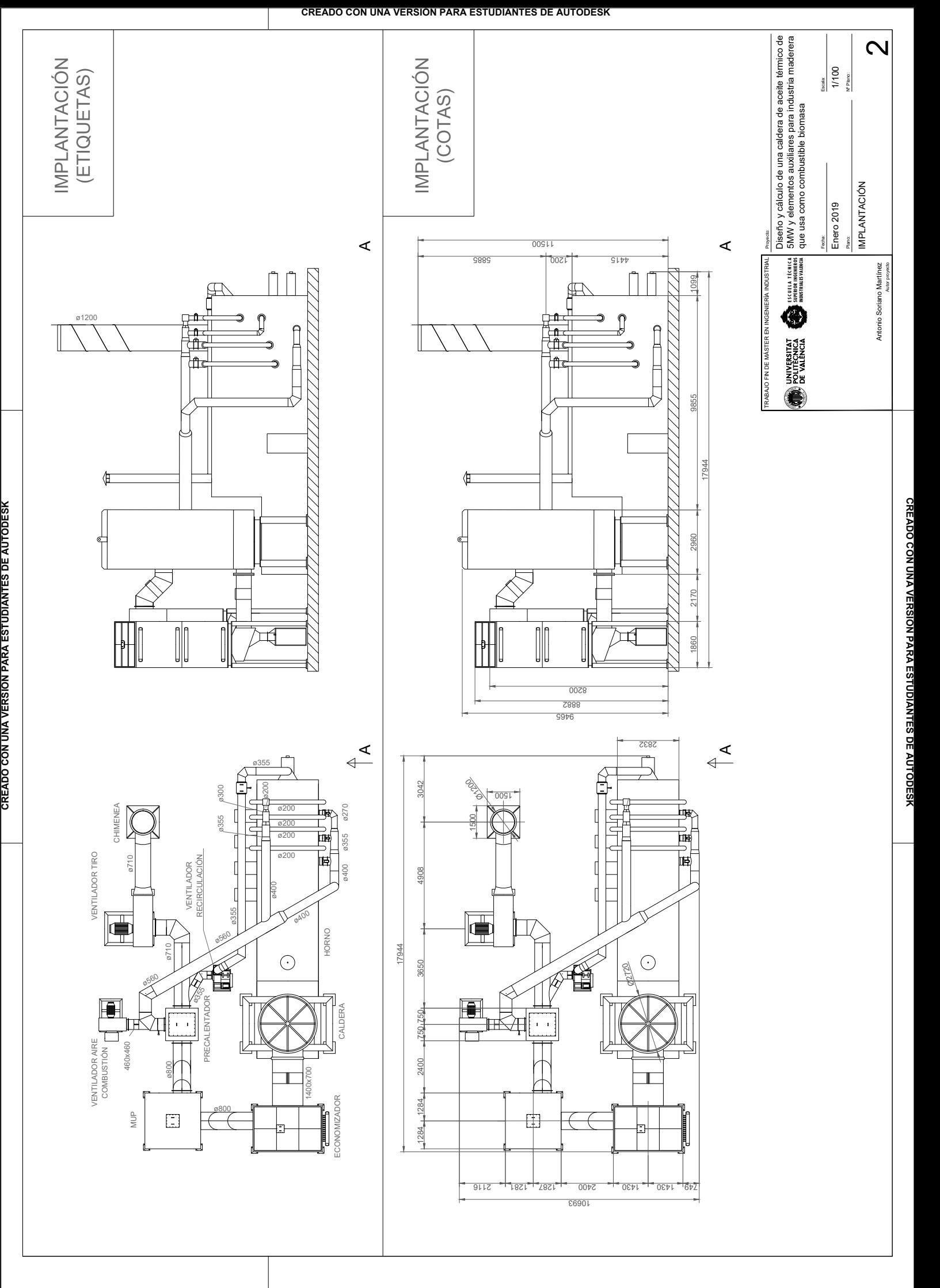

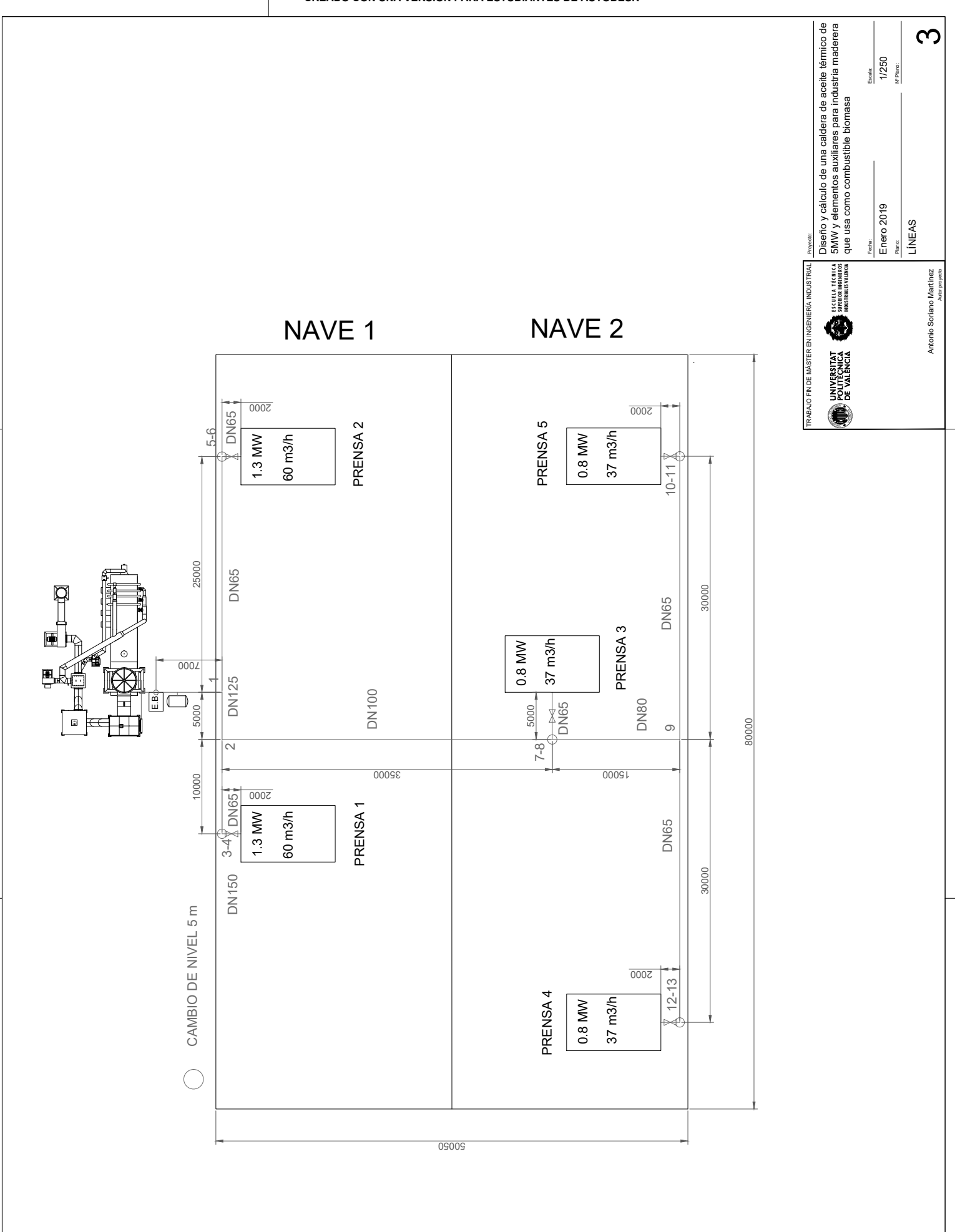

CREADO CON UNA VERSION PARA ESTUDIANTES DE AUTODESK

**CREADO CON UNA VERSIÓN PARA ESTUDIANTES DE AUTODESK**

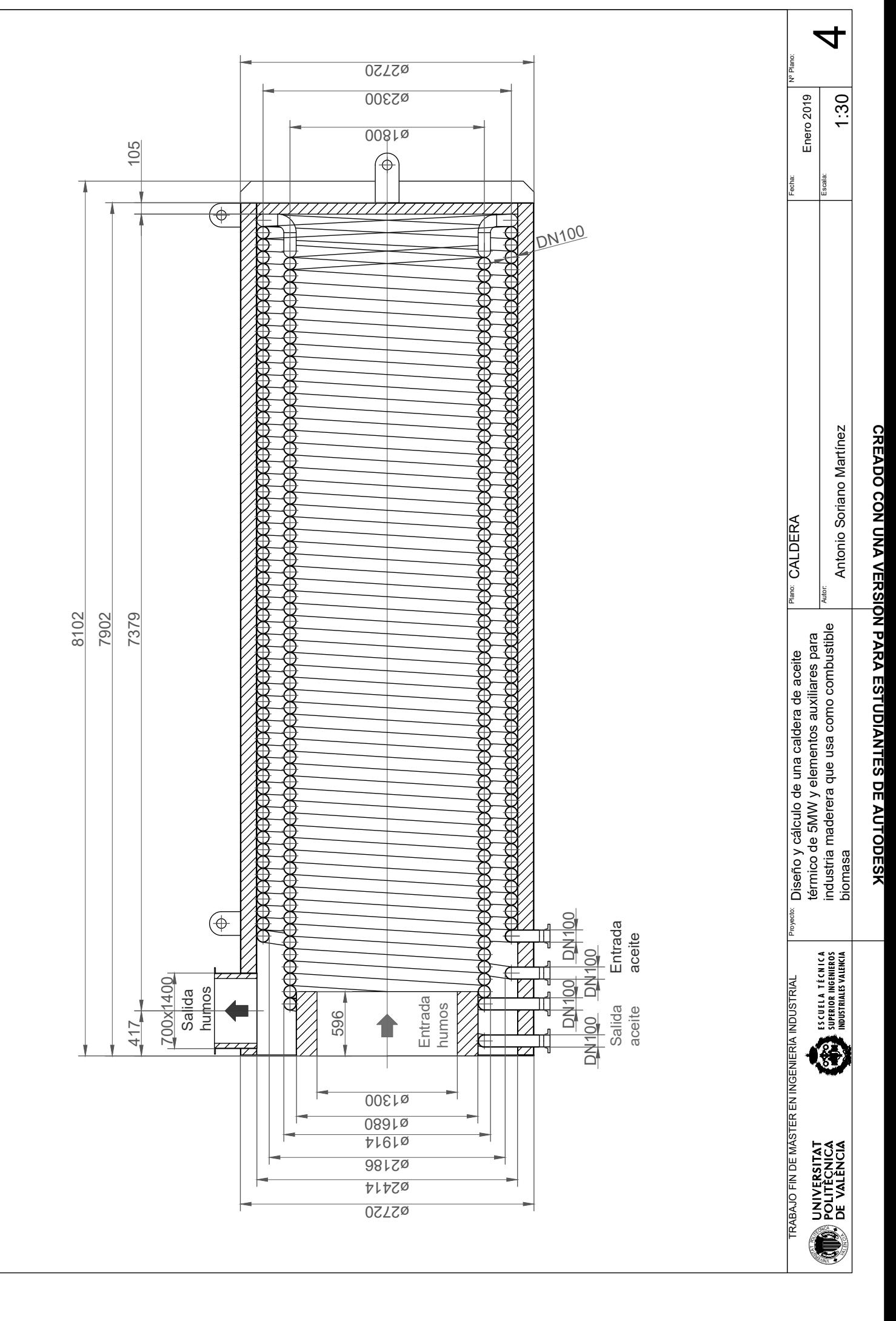

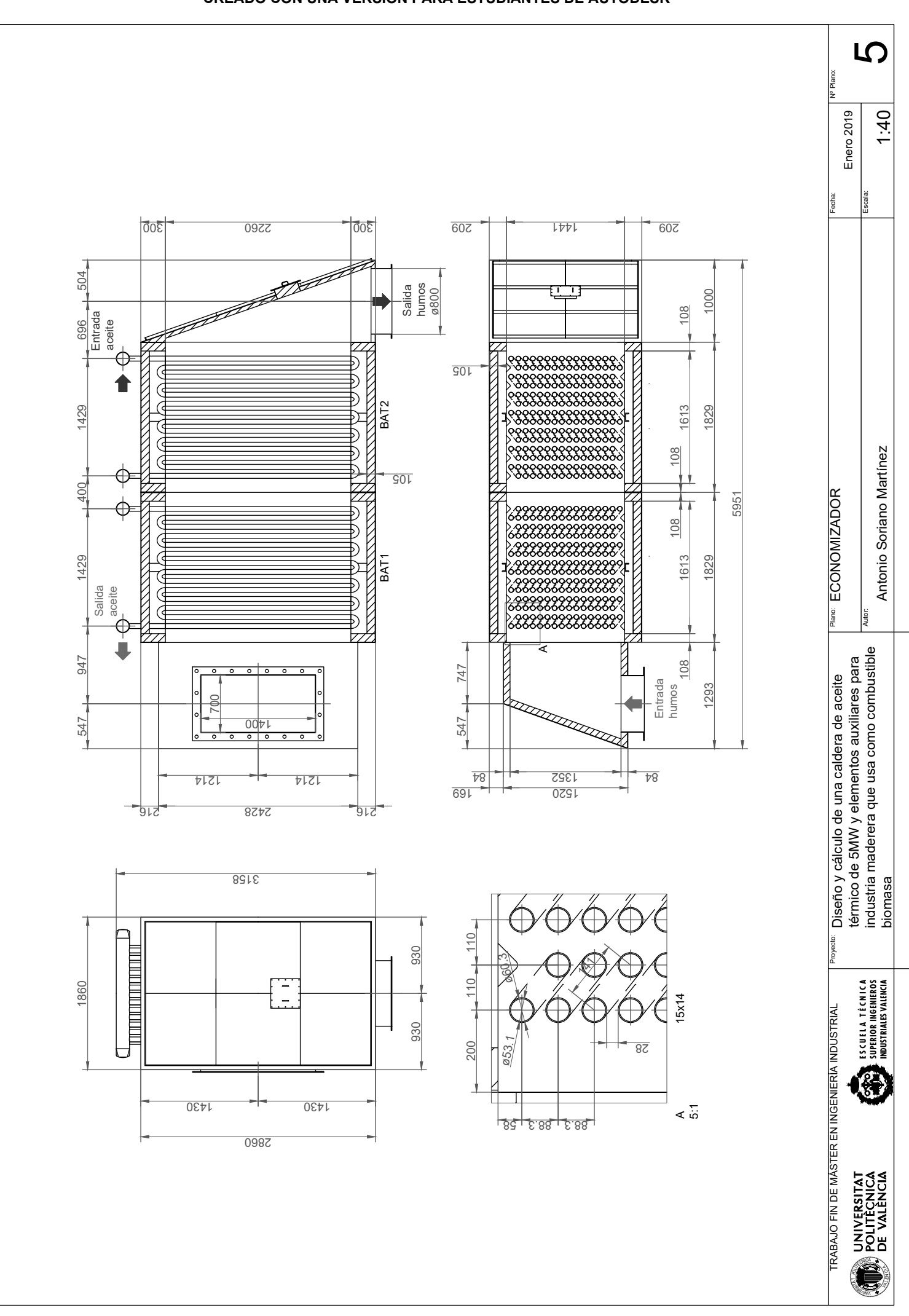

CREADO CON UNA VERSION PARA ESTUDIANTES DE AUTODESK

**CREADO CON UNA VERSIÓN PARA ESTUDIANTES DE AUTODESK**

**CREADO CON UNA VERSION PARA ESTUDIANTES DE AUTODESK** 

#### **CREADO CON UNA VERSIÓN PARA ESTUDIANTES DE AUTODESK**

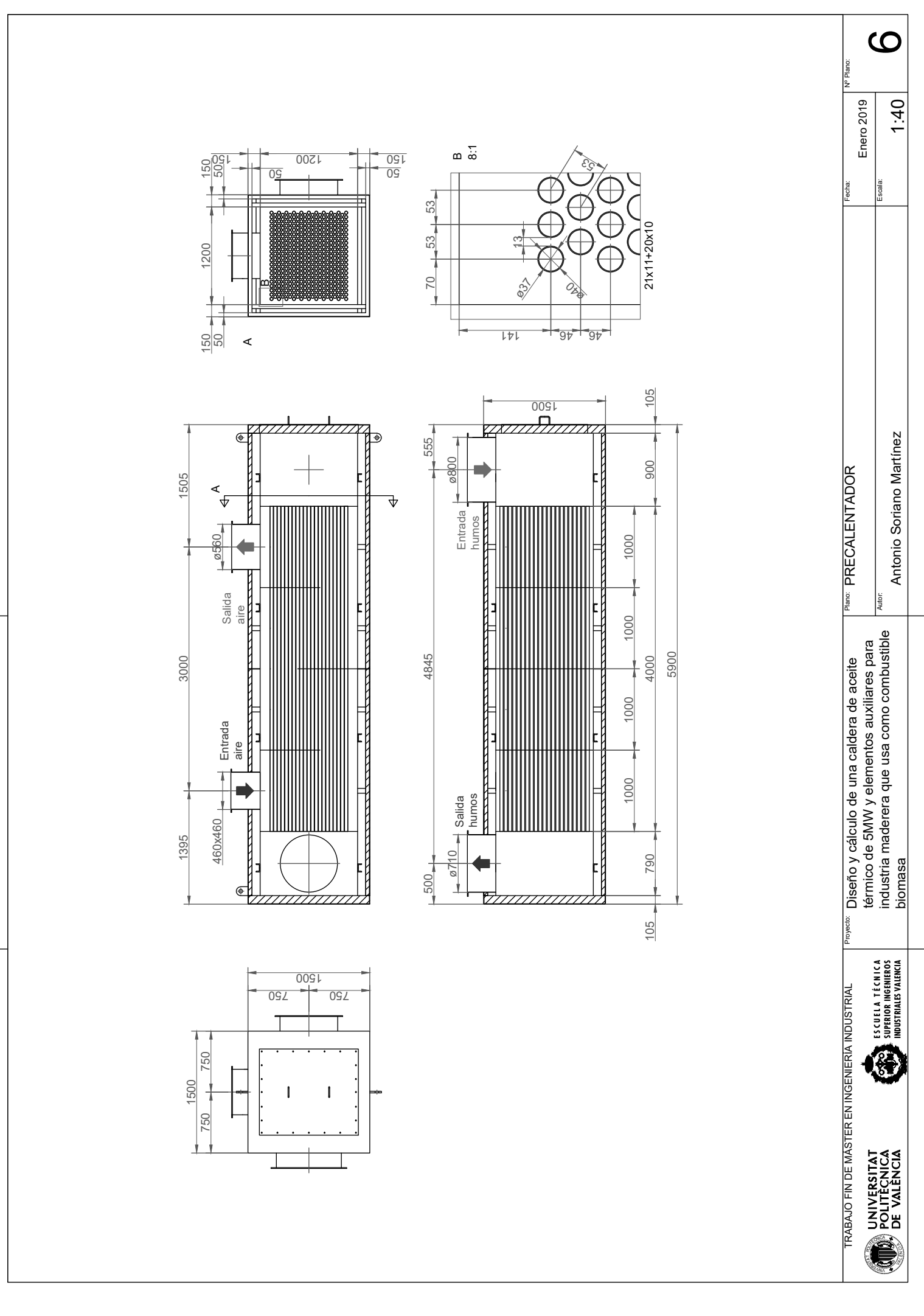

CREADO CON UNA VERSION PARA ESTUDIANTES DE AUTODESK

**CREADO CON UNA VERSIÓN PARA ESTUDIANTES DE AUTODESK**

**CREADO CON UNA VERSION PARA ESTUDIANTES DE AUTODESK**